**Forschungszentrum Karlsruhe**  in der Helmholtz-Gemeinschaftt **Wissenschaftliche Berichte** 

FZKA 7221

**DISCA – Advanced Intranuclear Cascade Cluster Evaporation Model Code System for Calculation of Particle Distributions and Cross-sections at Intermediate Energies** 

**C. H. M. Broeders, A. Yu. Konobeyev, Yu. A. Korovin, V. N. Sosnin** 

**Institut für Reaktorsicherheit Programm Nukleare Sicherheitsforschung** 

**Juni 2006** 

**Forschungszentrum Karlsruhe**

in der Helmholtz-Gemeinschaft

Wissenschaftliche Berichte

FZKA 7221

# DISCA –

Advanced Intranuclear Cascade Cluster Evaporation Model Code System for Calculation of Particle Distributions and Cross-sections at Intermediate Energies

> C.H.M. Broeders, A.Yu. Konobeyev, Yu.A. Korovin\*, V.N. Sosnin\*

Institut für Reaktorsicherheit Programm Nukleare Sicherheitsforschung

\*Institute of Nuclear Power Engineering, Obninsk, Russia

Forschungszentrum Karlsruhe GmbH, Karlsruhe

2006

Für diesen Bericht behalten wir uns alle Rechte vor

Forschungszentrum Karlsruhe GmbH Postfach 3640, 76021 Karlsruhe

Mitglied der Hermann von Helmholtz-Gemeinschaft Deutscher Forschungszentren (HGF)

> ISSN 0947-8620 urn:nbn:de:0005-072213

# **Abstract**

The DISCA code has been originated to obtain reaction cross-sections, energy and angular particle distributions in nuclear reactions induced by incident nucleons and alpha-particles at intermediate energies.

 The code implements the advanced intranuclear cascade evaporation model considering the nucleon-cluster interactions. The nuclear model is based on the realistic approximation of the Woods-Saxon nucleon density distribution. The modeling of intranuclear interactions takes into account along with the Pauli principle the number of essential features of nucleon-nucleon and nucleon-cluster interactions resulting from the quantum mechanical consideration of these effects. The model discussed can be applied to the calculation of excitation functions and total and differential nuclear reaction cross-sections over the entire energy range of precompound exciton models application and at the higher energies of incident particles.

**DISCA – Code System zur Berechnung von Partikelverteilungen und Wirkungsquerschnitten für Kernreaktionen bei mittleren Energien basierend auf einem fortgeschrittenen intranuklearen Kaskaden Verdampfungsmodell mit vorgeformten Clustern** 

#### **Zusammenfassung**

Der DISCA Code ist entwickelt worden für die Berechnung von Wirkungsquerschnitten und Energie- und Winkelverteilungen von Kernreaktionen mit Nukleonen und Alpha-Teilchen mittlerer Energie.

Der Code implementiert das weiterentwickelte intranukleare Kaskaden Verdampfungsmodell, das die Nukleon-Cluster Wechselwirkung berücksichtigt. Das Kernmodell basiert auf der realistischen Annäherung der Woods-Saxon Nukleonen Dichteverteilung. Die Modellierung der intranuklearen Wechselwirkungen berücksichtigt neben dem Pauli Prinzip eine Reihe wesentlicher Eigenschaften der Nukleon-Nukleon und Nukleon-Cluster Wechselwirkungen, die aus der quantenmechanischen Betrachtung resultieren.

Das diskutierte Modell kann angewendet werden für die Berechnung von Anregungsfunktionen und totalen und differentiellen Wirkungsquerschnitten über den gesamten Energiebereich, für den das Precompound Excitonen Modell gültig ist und für einfallende Teilchen mit höheren Energien.

# **CONTENTS**

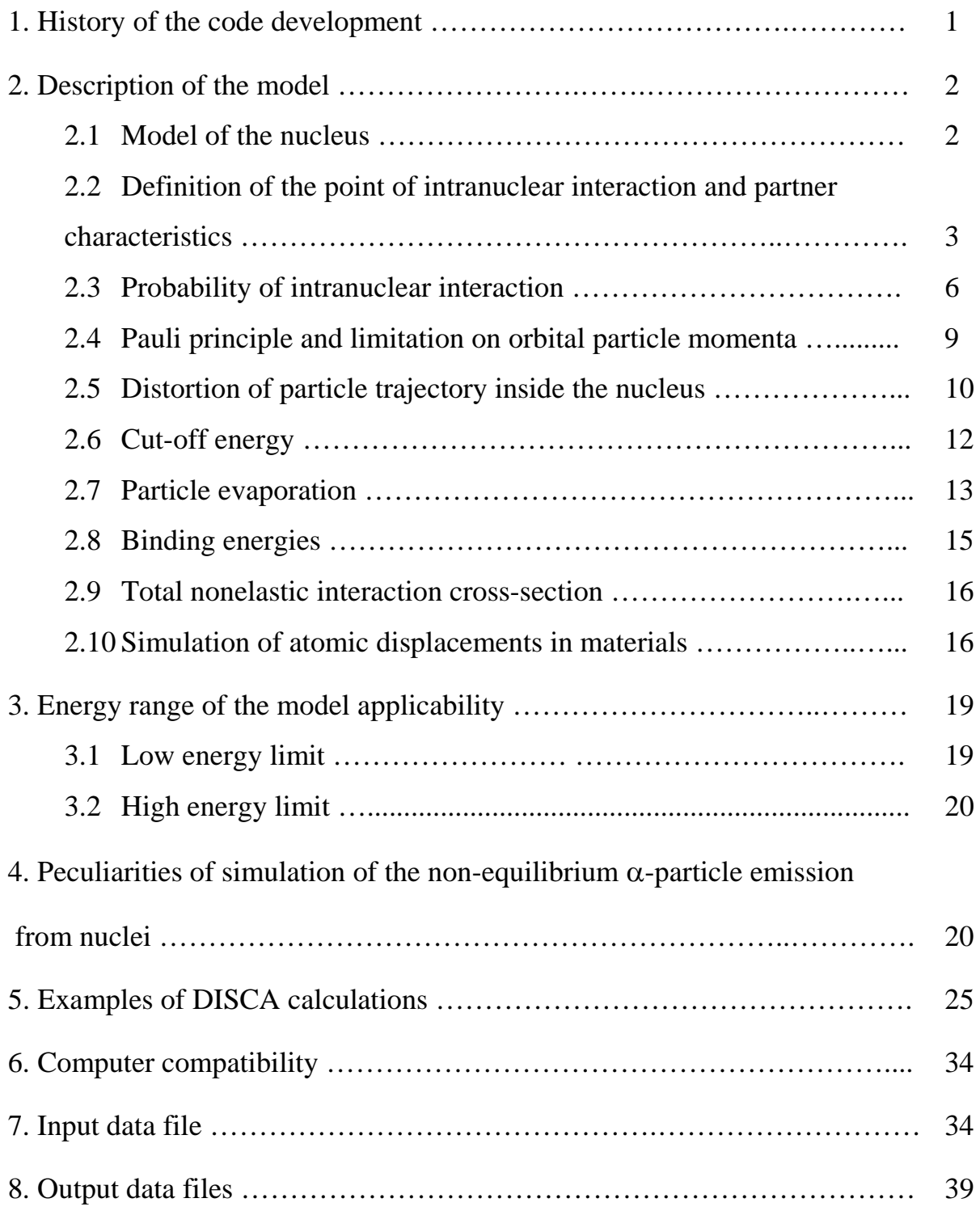

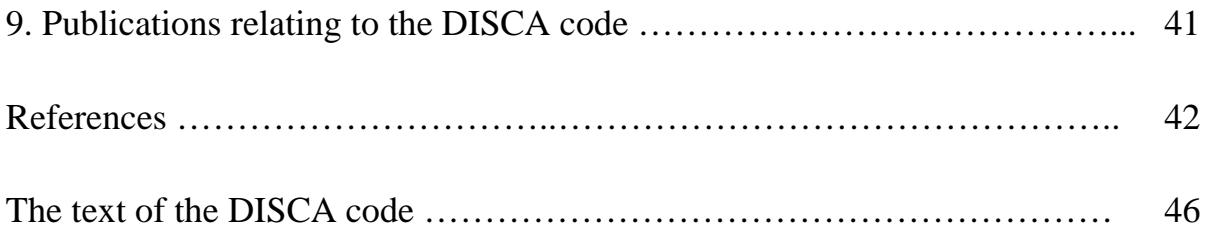

The DISCA code has been elaborated to study nucleon and  $\alpha$ -particle interactions with nuclei at intermediate energies.

The code calculates energy and angular distributions of particles emitted in nuclear reactions, residual nuclei yields, recoil spectra, total nonelastic cross-section for nuclear reactions induced by nucleons and α-particles. The code implements the advanced intranuclear cascade evaporation model with consideration of the nucleoncluster interactions.

## **1. History of the code development**

The creation of the DISCA code was initiated in 1987. The brief history of the code is described below.

DISCA: creation of general algorithm of the code refers to the works [1,2]. The code has been used for gas production and displacement cross-section calculations for stainless steel components irradiated with neutrons and protons at the energy up to 150 MeV [3] and for the creation of the BISERM-1 data library [4-7]

DISCA-2 or DISCA-S: the code algorithm, the routines for *n-n* interactions and particle evaporation simulation have been improved. The code has been used for the calculations of radioactive nuclide production cross-sections [8,9] and the crosssection evaluation for the BISERM-2 library [10,11].

DISCA-3: the code algorithm has been completely rewritten, the simulation of the  $\alpha$ -particle knock-out and pick-up processes was included in the code [12]

DISCA-3D: the code was extended to describe the deuteron interactions with nuclei [13], the interactions with light nuclei and to perform simple calculations for thick targets.

DISCA-C/05 is the current version of the code realized in April, 2005. The parameters of the model were optimized. The code was used for helium production cross-section calculation for tungsten and tantalum isotopes [14].

#### **2. Description of the model**

# *2.1 Model of the nucleus*

In the calculations the nucleus is broken up into concentric regions (zones) with uniform density. The number of zones is defined by the code parameter KZONESC (Sect.7). The position of nuclear zones is defined according to the Woods-Saxon expression

$$
\rho(r) = \frac{\rho_0}{1 + \exp[(r - c)/a_d]},\tag{1}
$$

where c=1.07  $A^{1/3}$  fm,  $a_d=0.545$  fm,  $\rho_0 = 0.17$  fm<sup>-3</sup>.

The momentum distribution for nucleons for each zone is defined according to the Fermi gas model. Fermi momentum and energy are

$$
\mathbf{p}_{\rm ni}^{\rm F} = \left(3\pi^2 \mathbf{h}^3 \mathbf{p}_{\rm ni}\right)^{1/3} \tag{2}
$$

$$
T_{ni}^{\mathrm{F}} = \left(p_{ni}^{\mathrm{F}}\right)^2 / 2m \tag{3}
$$

where index "n" relates to nucleon, and  $\rho_i$  is the nucleon density in i-th zone.

It is supposed that besides of nucleons the nucleus consists of preformed clusters: tritons,  ${}^{3}$ He nuclei and  $\alpha$ -particles. The maximum kinetic energy of the clusters (Fermi energy) and their potentials are defined by

$$
T_{\alpha i}^{\mathrm{F}} = 4 T_{\mathrm{ni}}^{\mathrm{F}}, \qquad T_{\mathrm{ti}}^{\mathrm{F}} = T_{\mathrm{hi}}^{\mathrm{F}} = 3 T_{\mathrm{ni}}^{\mathrm{F}}, \tag{4}
$$

$$
U_{\alpha i} = T_{ni}^{F} + B_{\alpha}, \qquad U_{ti} = T_{ti}^{F} + B_{t}, \qquad U_{hi} = T_{hi}^{F} + B_{h}, \tag{5}
$$

where  $T_{\alpha i}^F$ ,  $T_{ti}^F$ ,  $T_{hi}^F$ F  $T_{\alpha i}^{\text{F}}$ ,  $T_{\text{ti}}^{\text{F}}$ ,  $T_{\text{hi}}^{\text{F}}$  are Fermi energy for  $\alpha$ -particles, tritons and <sup>3</sup>He, correspondingly,  $B_{xi}$  is the separation energy calculated using table of experimental nuclide masses,  $U_{xi}$  is the potential for considered type of the particles.

The value of  $U_{xi}$  in Eq(4),(5) is in agreement with the real part of optical potential obtained in Refs.[15,16] from data for  $\alpha$ -particle elastic scattering on nuclei.

According to Ref.[17] the momentum distributions for tritons, <sup>3</sup>He and  $\alpha$ particles are taken as

$$
N_{\alpha}(\mathbf{p}_{\alpha}) d\mathbf{p}_{\alpha} \sim p^8 d\rho d\Omega, \qquad (6)
$$

$$
N_{t}(\mathbf{p}_{t}) d\mathbf{p}_{t} = N_{h}(\mathbf{p}_{h}) d\mathbf{p}_{h} \approx p^{6} dp d\Omega
$$
 (7)

# *2.2 Definition of the point of intranuclear interaction and partner characteristics*

The method proposed to define the point of the interaction and partner characteristics is discussed in Refs.[12,13]. Let us consider a particle moving with kinetic energy T inside the nucleus. Probability of interaction per unit length is equal to

$$
Q(r) = \sum_{x} \rho_{x}(r) \sigma_{x}^{\text{eff}}(T), \qquad (8)
$$

where the summing is performed over all particles inside the nucleus,  $\rho_x$  is the density of particles of type "x",  $\sigma_{x}^{\text{eff}}$  is the effective cross-section for interaction of the considered particle and a particle of the x-type.

The cross-section  $\sigma_x^{\text{eff}}$  is defined as follows

$$
\sigma_{x}^{\text{eff}}(T) = (1/v) \int v_{rel} \sigma_{x}(\mathbf{p}, \mathbf{p}_{x}) N_{x}(\mathbf{p}_{x}) d\mathbf{p}_{x}, \qquad (9)
$$

where v is the absolute value of the velocity and **p** is the momentum of the considered particle corresponding to the energy T,  $v_{rel}$  is the relative velocity for two particles in the coordinate system with the motionless x-particle,  $\sigma_x(\mathbf{p}, \mathbf{p}_x)$  is the interaction cross-section, which depends on the absolute value and direction of momentums of colliding particles.

The numerical calculation of Q value, Eq.(8) is noticeable simplified taking into account that the effective cross-section value  $\sigma_{x}^{\text{eff}}$  calculated using Eq.(9) at different T values is close to the value of the cross-section for interaction of the considered particle with a motionless partner (particle of x-type)  $\sigma_x^{\text{eff}}(T) \equiv \sigma_x(T) = \sigma_x(p, p_x = 0)$ .

Fig.1 shows the ratio  $\sigma_x^{\text{eff}}(T) = (1/v) \int v_{rel} \sigma_x(p, p_x) N_x(p_x) dp_x$  $V_{\rm x}$ <sup>ett</sup> (T) = (1/v)  $V_{\rm rel}$   $\sigma_{\rm x}$  (**p**, **p**<sub>x</sub>) N<sub>x</sub> (**p**<sub>x</sub>) d**p**<sub>x</sub> /  $\sigma_{\rm x}$  (T) calculated for nucleon-nucleon and nucleon-α interactions at different nucleon kinetic energy T.

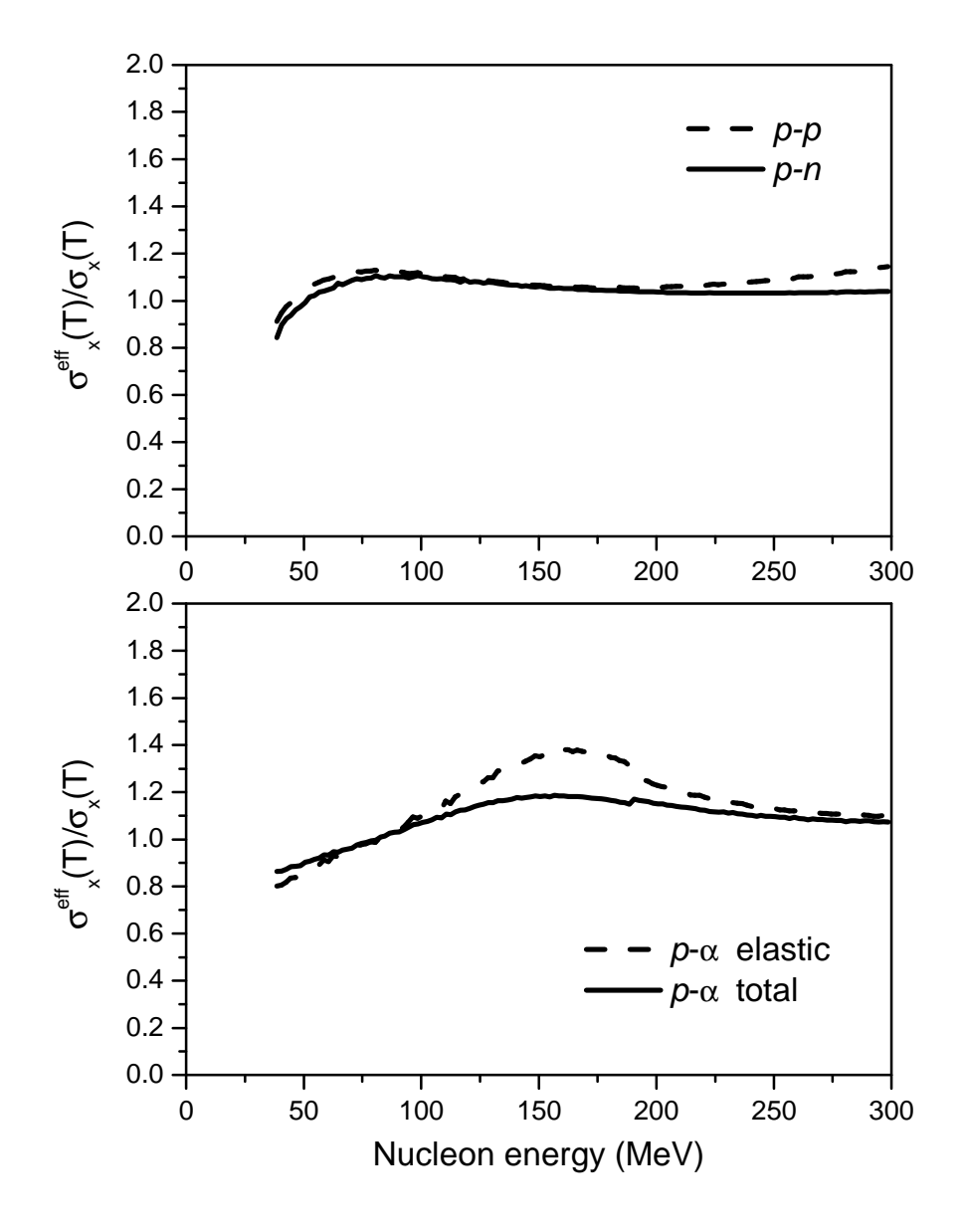

Fig.1 The ratio of the effective cross-section for nucleon-nucleon and nucleon- $\alpha$ interactions inside a nucleus and the cross-section corresponding to the motionless partner.

Data shown in Fig.1 correspond to the central nuclear zone with the biggest value of  $T_{n}^{F}$ , where the difference between  $\sigma_{x}^{eff}(T)$  and  $\sigma_{x}(T)$  is maximal. One can see that the ratio of cross-sections is close to unity. Therefore, the probability of interaction of the considered particle with the particles of the nucleus can be calculated using the following approximation

$$
Q(\mathbf{r}) = \sum_{x} \rho_{x}(\mathbf{r}) \sigma_{x}(T)
$$
 (10)

The particle range (L) in nuclear matter is defined by

$$
\int_{0}^{L} Q(\mathbf{r}) dl = -\ln \xi, \qquad (11)
$$

where  $\xi$  is the random number from the interval [0,1].

For a nucleus with constant density zones  $Eq.(11)$  is written as

$$
\sum Q_i(\mathbf{r}_i) \Delta l_i = -\ln \xi, \qquad (12)
$$

where  $Q_i$  is the probability of particle interaction with nuclear matter in the i-th zone,  $\Delta l_i$  is the length of the trajectory part in the i-th zone.

The point of the interaction is defined using Eq.(12) as follows.

The random number  $\xi$  is sampled in the interval [0,1]. For the considered particle with momentum **p**, located in the point with the radius-vector **r**, the distance for the nearest zone boundary Δl is calculated according to the momentum direction. The value of the sum, Eq.(12) is increased by the  $Q(r)$   $\Delta l$  value. If the resulting value  $\sum Q_i(r_i) \Delta l_i$  is much larger then −lnξ, than the particle is shifted by a distance corresponding to the rigorous equality of Eq.(12). In this case, the particle coordinates correspond to the point of interaction with an intranuclear cluster or nucleon. If  $\sum Q_i(r_i) \Delta l_i < -\ln \xi$ , the particle crosses the zone boundary. According to its new momentum direction, a new distance for the zone boundary is calculated, the sum, Eq.(12) is increased by the new Q(**r**) Δl value again etc, until an equality Eq.(12) is fulfilled.

After the definition of the point of interaction, the type of partner and its momentum are obtained by the Monte Carlo method. Note that the partner characteristics are defined only once, in contrast with the repeated random choice of the partner type and momentum, as used in Refs.[5,6].

The partner type is defined according to the relation between the items in Eq.(10) for the calculation of the probability Q. The interaction of the considered particle with nucleons,  $\alpha$ -, t- and <sup>3</sup>He-clusters is taken into account. The partner momentum is defined according to the distribution  $(v_{rel}/v)\sigma_x(\mathbf{p}, \mathbf{p}_x)N_x(\mathbf{p}_x)dp_x$ .

The efficiency of the algorithm for momentum definition is based on the following property of the distribution

$$
\int (v_{rel} / v) \sigma_x(\mathbf{p}, \mathbf{p}_x) N_x(\mathbf{p}_x) d\Omega_x \equiv \sigma_x(\mathbf{p}, \mathbf{p}_x = 0) \int N_x(\mathbf{p}_x) d\Omega_x , \qquad (13)
$$

According to Eq.(13) the result of integration does not depend from the absolute value of  $\mathbf{p}_x$  and the value  $p_x$  can be independently chosen at random based on the  $N_{x}(p_{x})$  distribution. To obtain the momentum direction the following expression is used

$$
\int (v_{rel} / v) \sigma_x(\mathbf{p}, \mathbf{p}_x) d\Omega_x = \xi \sigma_x(T), \qquad (14)
$$

where  $\xi$  is the random number, T is the kinetic energy of primary (considered) particle corresponding to the momentum  $\bf{p}$ , and the absolute value  $p_x$  is defined according to the  $N_x(p_x)$  distribution.

# *2.3 Probability of intranuclear interaction*

For a proton moving inside the nucleus with kinetic energy T, the probability of interaction with nuclear matter is

$$
Q_i = \rho_i \left[ \varphi_n \sigma^{pn}(T) + \varphi_p \sigma^{pp}(T) + \varphi_\alpha \sigma^{p\alpha}(T) + \sigma_{p-u}^{pt}(T) \right],
$$
\n(15)

where  $\rho_i$  is the nucleon density for the i-th zone,  $\sigma^{pn}$  and  $\sigma^{pp}$  are cross-sections for interactions with intranuclear neutron and proton, correspondingly,  $\sigma^{p\alpha}$  is the cross-

section for interaction with a "preformed"  $\alpha$ -cluster,  $\sigma_{p-u}^{pt}$  is the cross-section for the "pick-up" processes combining the proton and a "preformed" triton to form of the  $\alpha$ particle,  $\varphi_n$ ,  $\varphi_p$ ,  $\varphi_\alpha$  are relative numbers of neutrons, protons and  $\alpha$ -clusters in the nucleus, correspondingly.

Typical values of  $\varphi_{\alpha}$  obtained from the analysis of experimental  $\alpha$ -particle spectra are from 0.05 to 0.1. Values of  $\varphi_n$  and  $\varphi_p$  depend from the total number of nucleons in nuclei and  $φ_α$  value.

A similar equation describes the neutron moving inside the nucleus.

For excited  $\alpha$ -particle, the elastic scattering and break-up processes at the interactions with intranuclear nucleons are considered. For calculating the nucleonnucleon interaction cross-sections, the following approximation formulas from Ref.[18] are used

$$
\sigma^{pn}(T) = \begin{cases}\n-5057.4/T^2 + 9069.2/T + 6.9466, & T \le 40 \text{ MeV} \\
239380.0/T^2 + 1802.0/T + 27.147, & 40 < T \le 400 \text{ MeV} \\
34.5, & 400 < T \le 800 \text{ MeV}\n\end{cases}
$$
\n
$$
\begin{cases}\n-1174.8/T^2 + 3088.5/T + 5.3107, & T \le 40 \text{ MeV}\n\end{cases}
$$
\n(16)

$$
\sigma^{\text{pp}}(T) = \begin{cases}\n93074.0/T^2 - 11.148/T + 22.429, & 40 < T \le 310 \text{ MeV} \\
887.37/T + 0.05337T + 3.5475, & 310 < T \le 800 \text{ MeV}\n\end{cases}
$$
\n(17)

where the cross-sections are given in millibarns.

For calculating nucleon- $\alpha$  interaction cross-sections, the approximation formulas obtained in Ref.[12] are used. These were obtained on the basis of experimental and evaluated data from Refs.[19,20] at energies above 14 MeV and the BROND-2 data for low energies. The total and elastic scattering cross-sections for nucleon- $\alpha$  interaction are calculated as follows

$$
\sigma^{\text{p}\alpha}(T) = \begin{cases}\n6754.8T^{2} - 1608.5T + 778.94, & T \le 1.125 \text{ MeV} \\
7467.2/T^{1.6089} - 51.109T + 1773.7, & 1.125 < T \le 20 \text{ MeV} \\
5230.0/T^{0.43473} + 1.2270T - 658.81, & 20 < T \le 190 \text{ MeV} \\
3425.3/T + 0.073484T + 74.410, & 190 < T \le 1000 \text{ MeV}\n\end{cases}
$$
\n(18)  
\n
$$
\sigma_{\text{el}}^{\text{p}\alpha}(T) = \begin{cases}\n6754.8T^{2} - 1608.5T + 778.94, & T \le 1.125 \text{ MeV} \\
7466.4/T^{1.6338} - 53.939T + 1815.2, & 1.125 < T \le 20 \text{ MeV} \\
10182.0/T^{0.76746} + 0.68190T - 282.56 & 20 < T \le 190 \text{ MeV} \\
4833.8/T + 0.036414T - 2.9546 & 190 < T \le 1000 \text{ MeV}\n\end{cases}
$$
\n(19)

where  $\sigma^{p\alpha}$  is the total cross-section and  $\sigma_{el}^{p\alpha}$  is the elastic scattering cross-section in millibarns.

The energy dependence of the pick-up cross-section  $\sigma_{p-u}^{pt}(T)$  is defined according to the form-factor  $F_{1,3}$  calculated in Ref.[21] corresponding to formation of the  $\alpha$ particle from three nucleons with energy below the Fermi energy and one nucleon with energy above the Fermi energy. The cross-section is

 $\sigma_{p-u}^{pt}(T) = \zeta \left[ -1,011 \times 10^{-6} \varepsilon^3 + 1,748 \times 10^{-4} \varepsilon^2 - 1,128 \times 10^{-2} \varepsilon + 0,275742 \right] / (R \rho_i),$  (20) where  $\epsilon = T - T_{ni}^F$  ( $\epsilon < 67$  MeV), R = 1.25 A<sup>1/3</sup>,  $\zeta$  is the fitting parameter, which typical value is equal to 14.

To obtain the momentum of the particles after interactions, the angular distribution for nucleon-nucleon scattering is parameterized as

$$
\sigma(\theta) = A(T) + B(T)\cos^{n}\theta,
$$
\n(21)

where the coefficients  $A(T)$  and  $B(T)$  and the "n" values are defined in Ref.[22].

The angular distributions for elastic nucleon- $\alpha$  scattering are calculated according to Ref.[23] as

$$
\sigma(\theta) = C(\theta) \exp\left(-k(\theta)\sqrt{T}\right),\tag{22}
$$

where  $\theta$  is the angle in CM system and C( $\theta$ ) and k( $\theta$ ) are parameters, which do not depend on the primary nucleon energy.

The values of  $C(\theta)$  and  $k(\theta)$  tabulated in Ref.[32] are approximated by polynomials

$$
C(\theta) = 1.4447 \times 10^{-6} \theta^3 + 1.0774 \times 10^{-4} \theta^2 - 8.87098 \times 10^{-2} \theta + 6.7415
$$
 (23)

and

$$
k(\theta) = 4.0 \times 10^{-3} \theta, \quad \text{if } \theta < 30^{\circ}
$$
  
\n
$$
k(\theta) = -1.4519 \times 10^{-10} \theta^{5} + 6.6868 \times 10^{-8} \theta^{4} - 1.0539 \times 10^{-5} \theta^{3} +
$$
  
\n
$$
+ 6.1054 \times 10^{-4} \theta^{2} - 3.8739 \times 10^{-3} \theta - 7.7636 \times 10^{-2}, \quad \text{if } 30^{\circ} \le \theta \le 165^{\circ}
$$
  
\n
$$
k(\theta) = 0.36889, \quad \text{if } \theta > 165^{\circ}
$$
 (24)

where angle  $\theta$  is given in degrees.

# *2.4 Pauli principle and limitation on orbital particle momenta*

In the simulation of intranuclear interactions, the Pauli principle is taken into account as well for nucleon-nucleon as for nucleon- $\alpha$  collisions. The check provides that the kinetic energy of interacting particles is never below the Fermi energy. Also, the restriction on the orbital momenta of nucleons discussed in Ref.[24] is considered.

Finite nuclear sizes impose restrictions on the orbital momenta of the interacting nucleons. According to Ref.[25], the orbital momenta *l* of nucleons colliding within a square potential well should not exceed the product of asymptotic nucleon momentum and nucleus radius:  $l \leq p_a R$ , where  $p_a$  is the linear momentum the nucleon would have outside the nucleus and R is the nucleus radius. This restriction on *l* results from the fact that the nucleus has no states below the centrifugal barrier [25]. For a nuclear model with the multi-region density, the restriction on the orbital momenta of nucleons colliding in the i-th zone has the following form [24,25]

$$
l \le p_{i+1} R_i,\tag{25}
$$

where  $l$  is the angular momentum of the nucleon with momentum  $p_i$  in the i-th zone,  $p_{i+1}$  is the momentum the nucleon would have in the i+1-th zone (the regions are

numbered beginning from the nucleus center), and  $R_i$  is the radius of the i-th zone in which the two nucleons collide. The relationship between  $p_i$  and  $p_{i+1}$  is derived from the following relation between corresponding values of the nucleon kinetic energy T<sub>i</sub> and  $T_{i+1}$ 

$$
T_{i+1} = T_i - T_i^F + T_{i+1}^F,
$$
\n(26)

where  $T_i^F$  is the Fermi energy in the i-th zone. If the i-zone has the maximum radius, then  $T_{i+1}^F = -B_b$ , where  $B_b$  is the binding energy of the nucleon or  $\alpha$ -particle in the nucleus.

Restriction, Eq.(25) on orbital momenta leads to a reduced total number of intranuclear interactions and to an increased emission of high energy particles from the nucleus. The calculations show [24] that use of Eq.(25) along with the Pauli principle results in a much better reproduction of the experimental data for low and intermediate primary particle energies.

Fig.2 illustrates how the restriction on orbital momenta used in modeling nucleon-nucleon interactions affects the accuracy of the calculation of doubledifferential cross-sections. The calculated spectrum for 19 MeV neutrons produced by irradiation of  $93$ Nb with 26 MeV neutrons is shown in Fig.2. The calculations were performed with and without checking of Eq.(25) for intranuclear interactions. In both calculations the effects of the refraction and reflection of the nucleon momentum at the boundary of nuclear regions were taken into account. The total reaction crosssection was normalized to the same value of the cross-section, obtained by the optical model. Fig.2 shows that a more accurate description of intranuclear processes leads to a better agreement between the calculations and experimental data [26].

#### *2.5 Distortion of particle trajectory inside the nucleus*

When the nucleon moves in a non-uniform nuclear potential well its path is distorted and the distortion is simulated by describing the refraction and reflection of the nucleon momentum at the boundary of nuclear regions.

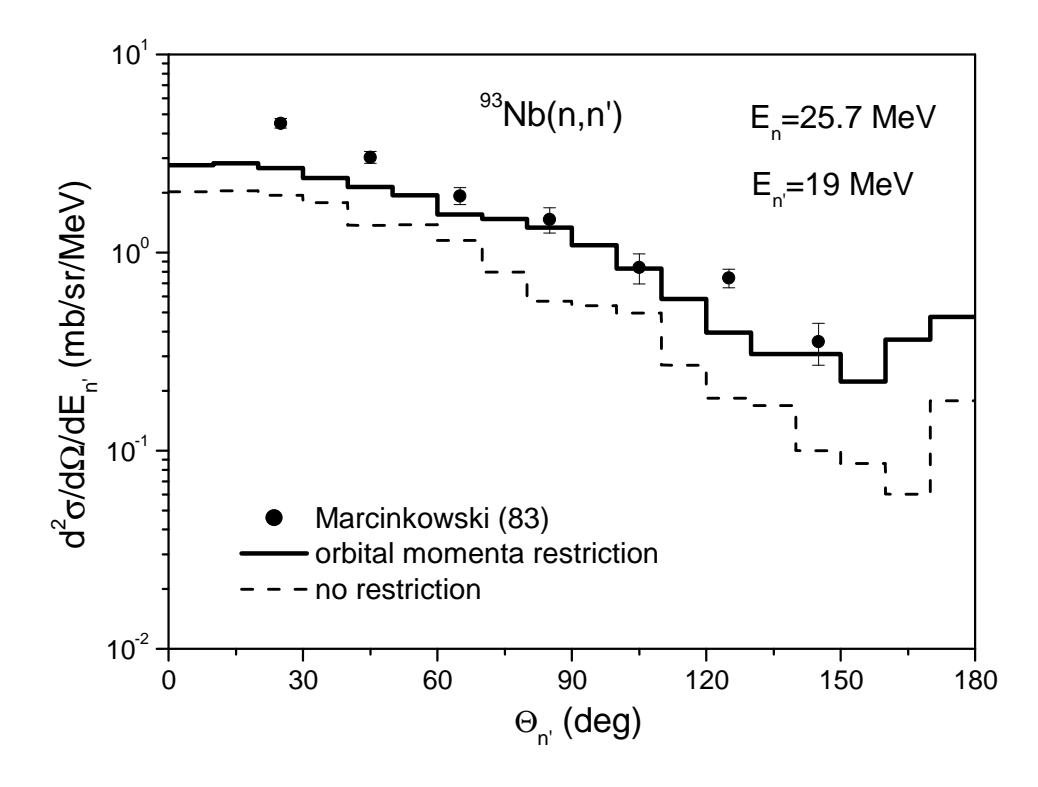

Fig.2 Double-differential cross-section for 19 MeV neutrons emitted in the reaction  $93$ Nb(n,n') induced by 25.7 MeV neutrons. Calculations are carried with the checking of Eq.(25) for nucleon-nucleon interactions (solid line) and without the checking (dashed line). The refraction and reflection of the nucleon momentum at the nuclear zone boundaries are taken into account. Experimental data are taken from Ref.[26].

The problem of describing refraction and reflection processes has been discussed long before [22,27]. In Ref.[27] it was shown that these effects when included in the model algorithm deteriorate the level of agreement between calculated and experimental data. The neglecting of refraction and reflection is the default (recommended) option for calculations using the Bertini and ISABEL codes from MCNPX package [28]. However, it was proved [22] that the classical interpretation of refraction and reflection effects was quite justified and cannot be used as a basis for disregarding these effects.

A solution of the problem was given in Ref.[25] where it was pointed out that the calculations in Ref.[27] did not take into account the effect associated with the restriction on orbital momenta of interacting nucleons, Eq.(25). As shown in Ref.[25] and confirmed by the DISCA calculations, taking into account refraction and reflection and meeting condition Eq.(25) the agreement between calculations and experimental data in the intermediate energy range is noticeably improved.

The effects of refraction and reflection of particle momentum on the boundary of two nuclear zones is considered in all DISCA simulations.

# *2.6 Cut-off energy*

The cutoff energy  $T_{\text{cut}}$  is a parameter of the intranuclear cascade model and presents the minimal energy of the fast particle emitted from the nucleus [22]. When the kinetic energy T of a particle residing in the potential well meets the condition

$$
TF < T < TF + B + Tcut,
$$
 (27)

where B is a binding energy, it is generally accepted, that the particle is absorbed by the nucleus and its further movement is not observed.

From the calculations performed [24] it follows that the best results are obtained if the cut-off energy for neutrons and protons is assumed to be equal to zero, and penetration through the Coulomb barrier for protons is simulated.

In modeling the cascade process for protons approaching the nucleus with energies less than the Coulomb potential, the tunnel effect is considered in the

following way. The probability of penetrating through the Coulomb barrier is as follows [24]

$$
D = \exp\left(-2\frac{R}{\mathbf{D}(V_p)}\left[(V_p/\epsilon)^{1/2}\arccos(\epsilon/V_p)^{1/2} - (1-\epsilon/V_p)^{1/2}\right]\right),\tag{28}
$$

where  $\varepsilon$  is the energy of proton outside the nucleus,  $V_p$  is the Coulomb potential,  $D(V_p)$  is the de Broglie wave length of the proton at the energy  $V_p$  equal to 4.5 $\cdot V_p^{-1/2}$ fm.

By generating a random number and using Eq.(28) for the proton with the energy  $0 < \varepsilon < V_p$  one can find whether the proton is absorbed or emitted from the nucleus. If the under-barrier effect is taken into consideration the smooth dependence of the proton nonequilibrium spectrum on the energy of the outgoing particle is described (Fig.3). In the pre-equilibrium exciton model similar energy dependence for the calculated spectrum is observed when calculating the inverse reaction cross-section for protons via the optical model describing the proton absorption and scattering in a realistic potential well.

# *2.7 Particle evaporation*

The description of the particle evaporation by the intranuclear cascade evaporation model is linked to the problem of developing an efficient algorithm to simulate this process by the Monte Carlo method. The efficiency of the algorithm ensuring the speed of the computer code often implies that the particle evaporation widths are calculated through analytical formulas rather than by means of numerical integration. Old versions of the DISCA code preceding DISCA-3 used the analytical expression for calculating of the particle emission probability. New versions starting from DISCA-3 implement the method described in Ref.[29] ("single width integration").

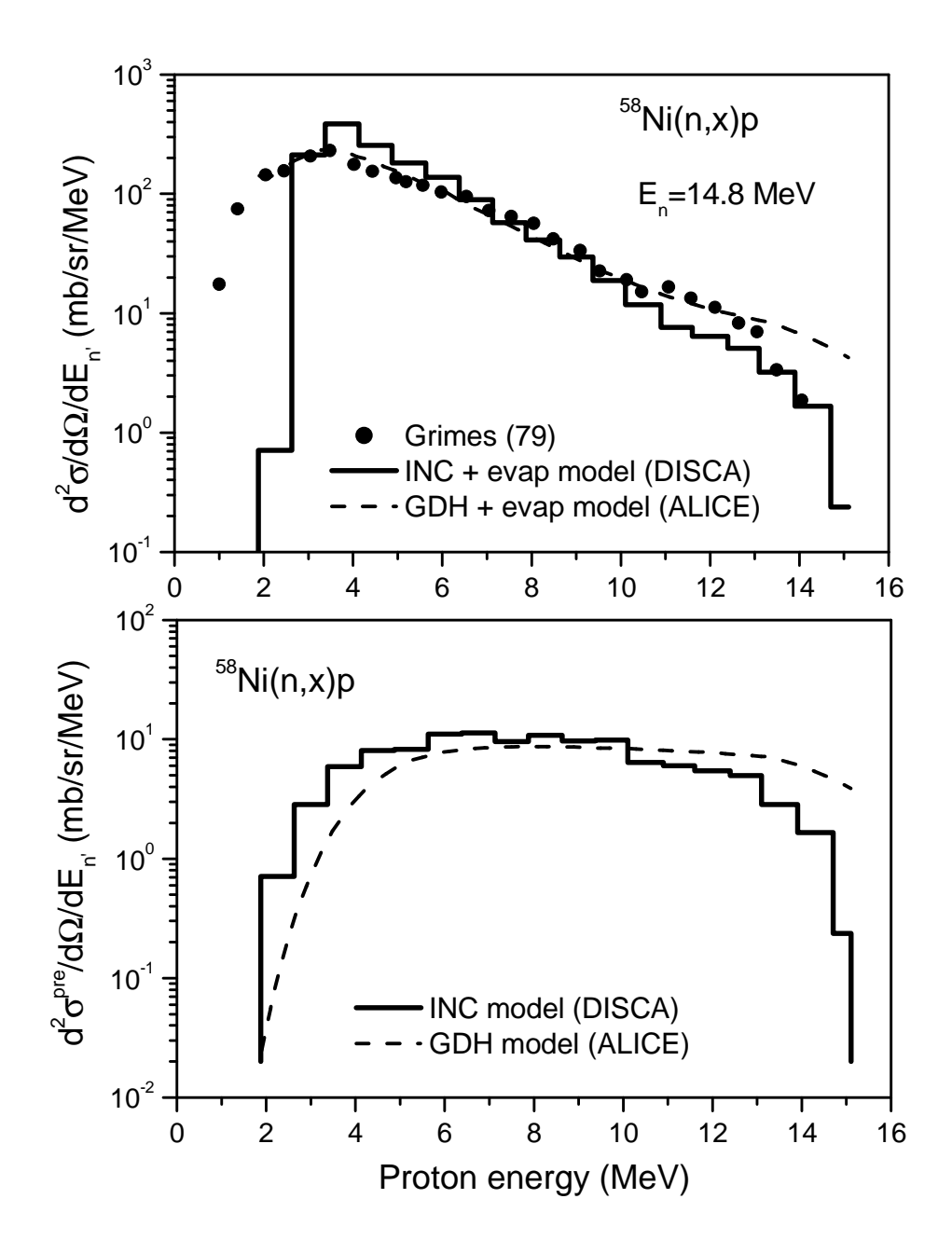

Fig.3 Proton energy distribution for the  ${}^{58}$ Ni(n,x)p reaction induced by 14.8 MeV neutrons calculated using the intranuclear cascade evaporation model by the DISCA code (histogram) and using the geometry dependent hybrid exciton and evaporation model [28,29] by the ALICE (dashed line). Upper figure shows the sum of the non-equilibrium and evaporation spectrum, bottom figure shows the calculated non-equilibrium spectrum. Experimental data (circle) are taken from Ref.[30].

The probability of evaporation of the x-type particle from the excited nucleus is obtained by the Weisskopf formula

$$
W_x \propto \int (2S_x + 1) \mu_x \varepsilon_x \sigma_{inv}(\varepsilon_x) \rho(U) d\varepsilon_x ,
$$
 (29)

where  $S_x$ ,  $\mu_x$ ,  $\varepsilon_x$  are the particle spin, reduced mass and kinetic energy, correspondingly,  $\sigma_{inv}$  is the inverse reaction cross-section,  $\rho(U)$  is the level density for the residual nucleus with the excitation energy U.

Instead of the crude approximation for  $p(U)$  used in several codes [31]  $\rho(U) = C \exp(2\sqrt{aU})$ , where C is a constant, and "a" is the level density parameter, the nuclear level density is calculated according to the Fermi gas model

$$
\rho(U) = (1/12)\pi^{1/2}a^{-1/4}U^{-5/4} \exp(2\sqrt{aU})
$$
\n(30)

at the high excitation energy U and by the "constant temperature" model at low energy of excitation. The inverse reaction cross-sections are calculated using phenomenological formulas from Ref.[32], which approximate the results of optical model calculations. Evaporation is considered for neutrons, protons, deuterons, tritons,  ${}^{3}$ He nuclei and  $\alpha$ -particles.

# *2.8 Binding energies*

The particle binding energies are calculated using the experimental masses of nuclei. If experimental data are absent, the formula of Myers, Swiatecki, Lysekil [29] is used to obtain the particle separation energy for residual nuclei (Z,N) with  $Z - Z_C \le 9$  and  $N - N_C \leq 22$ , where  $Z_C$  and  $N_C$  are numbers of protons and neutrons in initial compound nucleus. The algorithm of the calculation is taken from Ref.[29]. The binding energies for other nuclei are calculated using the Cameron formula [22]. The calculations for tritons and <sup>3</sup>He are always performed according to Cameron [22].

# *2.9 Total nonelastic interaction cross-section*

The cross-section of nonelastic interaction of the primary particle with a nucleus ( $\sigma_{\text{non}}$ ) is calculated internally by the code or estimated using the data for nucleons from Ref.[33] and for  $\alpha$ -particles from Ref.[19] or calculated by approximating formulas [32].

The input variable INFS0 (Sect.7) defines what type of the nonelastic crosssection is used for the total normalization of the calculated residual nuclei yields and particle distributions.

The total cross-section of the interaction of an incident nucleon with a nucleus is calculated by the code as  $\sigma_{\text{tot}} = \pi (R_{\text{max}} + D)^2$ , where  $R_{\text{max}}$  is the radius of the outmost nuclear zone, **D** is the wavelength of the incident nucleon. The nonelastic reaction cross-section  $\sigma_{\text{non}}$  is defined as  $\sigma_{\text{non}} = \sigma_{\text{tot}}(N/N_{\text{tot}})$ , where N is the number of events resulting to nucleus excitation and  $N_{tot}$  is the total number of events.

Fig.4 shows the  $\sigma_{\text{non}}$  cross-section calculated using the DISCA code and obtained by the optical model with different set of the optical potentials. As can be seen from Fig.4 the calculations by the DISCA code are in agreement with the  $\sigma_{\text{non}}$ values obtained using the optical model.

#### *2.10 Simulation of atomic displacements in materials*

The DISCA code calculates the displacement cross-section for nonelastic interactions of incident particles with nuclei. The cross-section is calculated by the formula

$$
\sigma_{d}(E_{p}) = \sum_{i} \int_{E_{d}}^{T_{i}^{max}} \frac{d\sigma(E_{p}, Z_{T}, A_{T}, Z_{i}, A_{i})}{dT_{i}} \nu(T_{i}, Z_{T}, A_{T}, Z_{i}, A_{i}) dT_{i} , \qquad (31)
$$

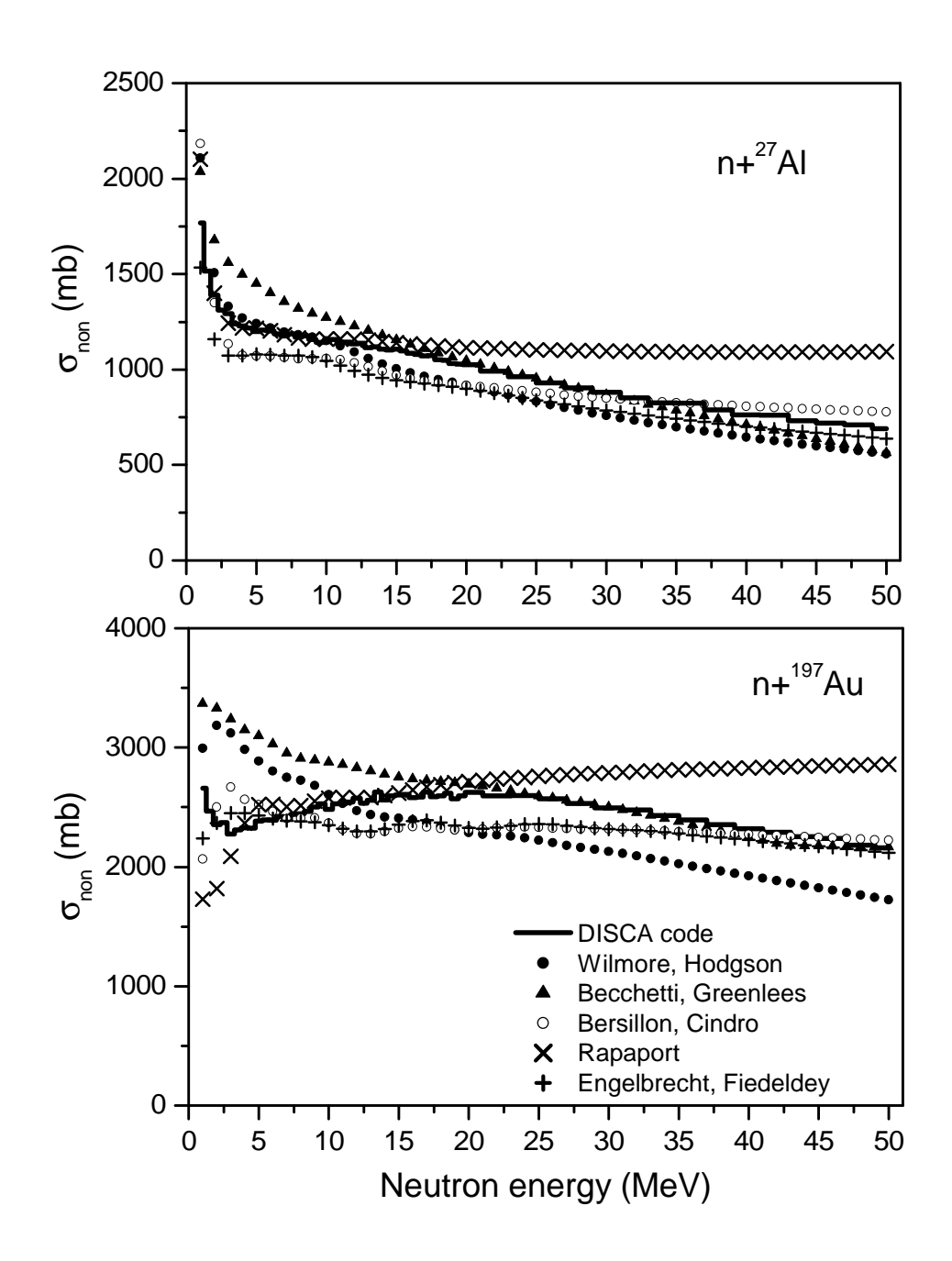

Fig.4 Total nonelastic interaction cross-section for  $27$ Al and  $197$ Au irradiated with neutrons, calculated by the DISCA code (histogram) and using the optical model [34] with potentials: Wilmore-Hodgson (dark circle), Becchetti-Greenlees (triangle), Bersillon-Cindro (open circle), Rapaport (cross), Engelbrecht-Fiedeldey (plus).

where  $E_p$  is the incident proton energy,  $d\sigma/dT_i$  is the cross-section of energy transfer to recoil atom,  $Z_i$  and  $A_i$  are the atomic number and the mass number of the recoil atom, correspondingly,  $Z_T$  and  $A_T$  are the same for the target material,  $v(T_i)$  is the number of Frenkel pairs produced by PKA with the kinetic energy  $T_i$ ,  $T_i^{\max}$  is the maximal energy of the PKA spectrum,  $E_d$  is effective threshold displacement energy, the summing is for all recoil atoms produced in the irradiation.

The number of defects produced by the PKA in material  $v(T)$  is calculated according to the NRT approach [35] with the value of "k" parameter defined according to Robinson [36]

$$
v(T) = \eta \frac{0.8}{2E_d} T_{\text{dam}}(T),
$$
 (32)

$$
T_{\text{dam}}(T) = \frac{T}{1 + k \left(3.4008 \,\varepsilon^{1/6} + 0.40244 \,\varepsilon^{3/4} + \varepsilon\right)},\tag{33}
$$

$$
k = \frac{32}{3\pi} \left( \frac{m_e}{M_T} \right)^{1/2} \frac{(A_i + A_T)^{3/2} Z_i^{2/3} Z_T^{1/2}}{A_i^{3/2} (Z_i^{2/3} + Z_T^{2/3})^{3/4}},
$$
(34)

$$
\varepsilon = \left[A_{\rm T}T/(A_{\rm i} + A_{\rm T})\right]\left[a/(Z_{\rm i}Z_{\rm T}e^2)\right],\tag{35}
$$

$$
a = a_0 (9\pi^2 / 128)^{1/3} \left( Z_i^{2/3} + Z_T^{2/3} \right)^{-1/2},
$$
\n(36)

where  $\eta$  is the defect production efficiency [37],  $m_e$  is the mass of an electron,  $M_T$  is the mass of the target atom,  $a_0$  is the Bohr radius, "e" is the electron charge; the kinetic energy T of the recoil atom is taken in keV.

In the DISCA calculations the η value is taken equal to unity. Subroutine DEFINE\_ED contains the data for the effective threshold displacement energy  $E_d$ used for the  $\sigma_d$  computation.

# **3. Energy range of the model applicability**

#### *3.1 Low energy limit*

As follows from the comparison of the DISCA calculations and experimental data the discussed intranuclear cascade evaporation model can be used for the calculation of total and differential cross-sections of nuclear reactions over the entire energy range in which pre-equilibrium exciton models are applicable, i.e. at energies above several mega electron-volts [24]. The applicability of the model at relatively low energies is due to the fact that the model algorithm takes into account the factors discussed above in Sect. 2.3 and 2.4.

The agreement between cross-sections calculated using the intranuclear cascade model discussed and those obtained by the hybrid exciton model [28,29] testifies to similarity of both approaches as noted in Ref.[38]. Both models are semi-classical and regard the dynamics of the non-equilibrium process as a series of quasi-free nucleonnucleon interactions. The comparison of results of calculations with experimental data proves that the approximation of the intranuclear cascade model in which nucleons are assumed to follow quasi-classical paths is "not less reasonable" as the assumption of the hybrid exciton model concerning equal probabilities of configurations with a certain number of excitons and a transition from "n" to "n+2" exciton state as a result of interaction of the "leading" particle with the nucleons. The roughness of both approaches appears to be quite comparable.

The formal applicability criterion of the model applicability is the smallness of the incident particle wavelength compared to its free path length  $\Lambda$  within the nucleus [24]

$$
\frac{\mathbf{D}}{\Lambda} = \frac{W}{E} \left( \frac{1+V}{E} \right)^{-1/2} < 1,\tag{37}
$$

where V and W are, respectively, the real and imaginary parts of the optical potential regarded as a square well, and E is the primary particle energy.

Taking into account the typical relation between the values of W and V values [24], condition Eq.(37) is actually met at energies above several mega electron-volts.

#### *3.2 High energy limit*

At present time, the model discussed does not suppose the nonelastic nucleon-nucleon interactions. For this reason the current version of the DISCA code is used for the simulations at the projectile energy up to 600-800 MeV.

# **4. Peculiarities of simulation of the non-equilibrium a-particle emission from nuclei**

The calculations show that the knock-out of preformed  $\alpha$ -particle resulting from elastic nucleon- $\alpha$  interaction plays the secondary role in the forming of the nonequilibrium  $\alpha$ -particle emission distribution at medium energies of the  $\alpha$ -spectrum. The energy distribution of  $\alpha$ -particles calculated using the knock-out model ( $\zeta$ =0 in Eq. $(15)$ , $(20)$ ) has a "hole" at the medium part of the spectrum, which is characteristic also of the calculations using the pre-equilibrium exciton model. Fig.5 shows the difference between experimental data [39] and the  $\alpha$ -particle spectrum calculated by the pre-equilibrium exciton model [40] and intranuclear cascade model taking into account the knock-out of  $\alpha$ -particles by the fast nucleons and neglecting the pick-up process.

In spite of the secondary role of the knock-out process in the non-equilibrium  $\alpha$ particle emission, the elastic nucleon interaction with preformed  $\alpha$ -clusters has a noticeable effect on the nucleon emission at large emission angles. Fig.6 shows the double differential cross-section for protons emitted from the  $^{90}Zr(p,p')$  reaction induced by 80 MeV protons. The calculations are performed with and without consideration of the  $\alpha$ -particle knock-out in nuclear reaction. The pick up of the <sup>3</sup>He

or triton cluster forming α-particle was not considered in both cases ( $\zeta$ =0). It can be seen from Fig.6 that the agreement with experimental data [41] is substantially improved with the consideration of the processes of the interaction of nucleons with α-clusters of the nucleus.

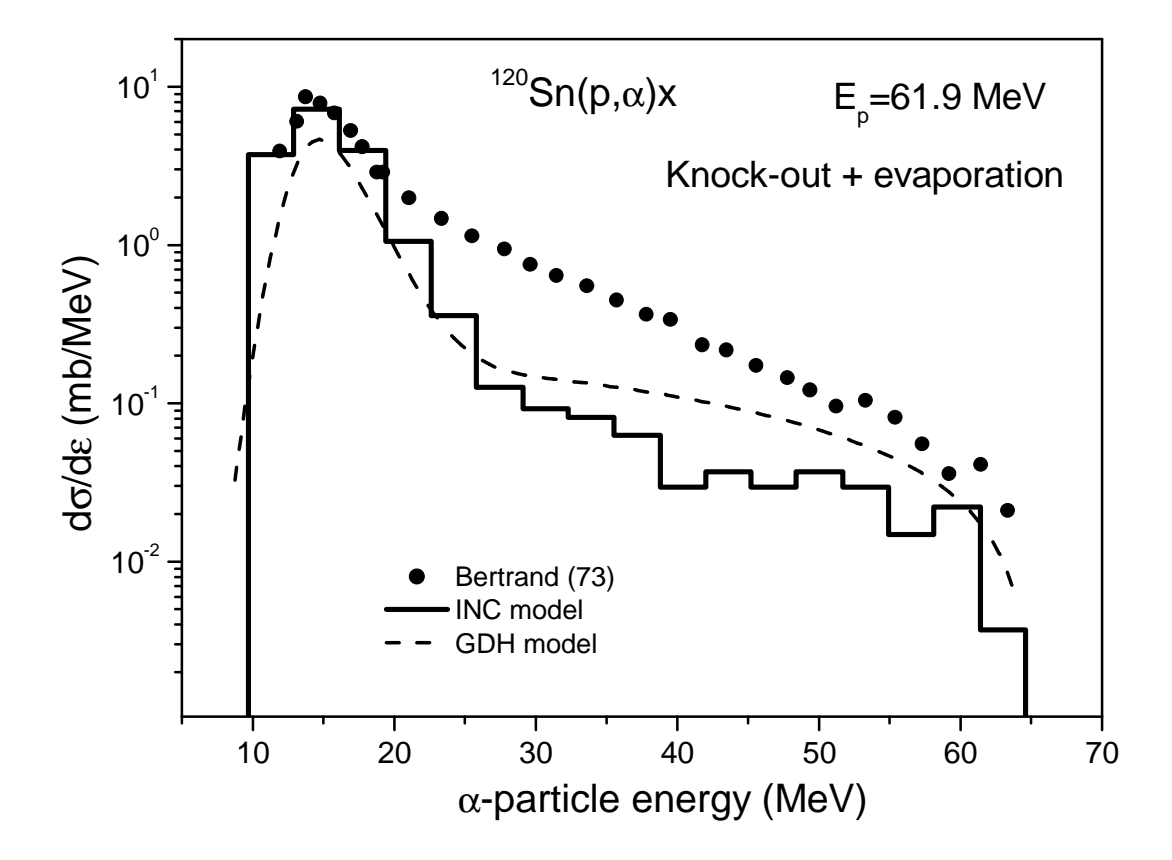

Fig.5 Contribution of the knock-out process and the evaporation in the energy distribution of  $\alpha$ -particles emitted from the <sup>120</sup>Sn(p, $\alpha$ )x reaction induced by 61.9 MeV protons. Calculations are performed using the DISCA code (histogram) and the modified ALICE code [40] (dashed line). Experimental data are from Ref.[39].

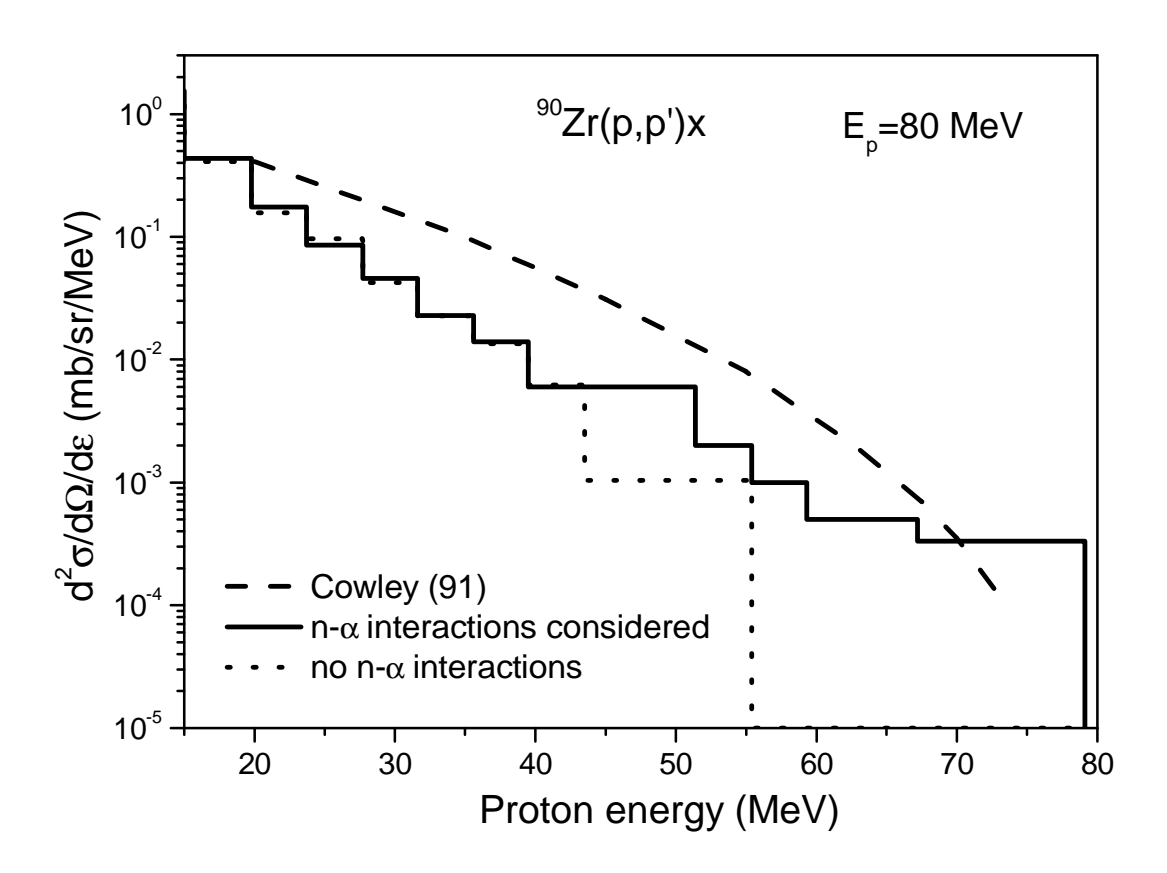

Fig.6 Double differential cross-section for protons emitted from the  $^{90}Zr(p,p')x$ reaction induced by 80 MeV protons. Calculations are performed using the DISCA code with (solid histogram) and without (dashed histogram) consideration of the elastic nucleon-α interactions. Experimental data (dashed line) are from Ref.[41].

The experimental  $\alpha$ -particle spectra from nucleon induced reaction at energies up to hundreds MeV are correctly described considering three basic mechanisms of the  $\alpha$ -particle emission in nuclear reactions: the knock-out, pick-up and evaporation. Fig.7 shows the contribution of the different processes in the <sup>209</sup>Bi(p, $\alpha$ )x reaction induced by 90 MeV protons.

Next figure (Fig.8) shows the role of the nuclear regions with low density on the forming of the non-equilibrium α-particle spectrum. The calculations are performed assuming that the  $\alpha$ -particles are formed only in the nuclear region with the density lower than  $0.1 \cdot \rho_0$ , where  $ρ_0$  is the density of nucleons in the center of nucleus, and considering the  $\alpha$ -particle formation in total nuclear volume. Fig.8 show that the calculated  $\alpha$ -particle spectrum is formed mainly from intranuclear interactions in nuclear region with low density  $ρ ≤ 0.1·ρ<sub>0</sub>$ .

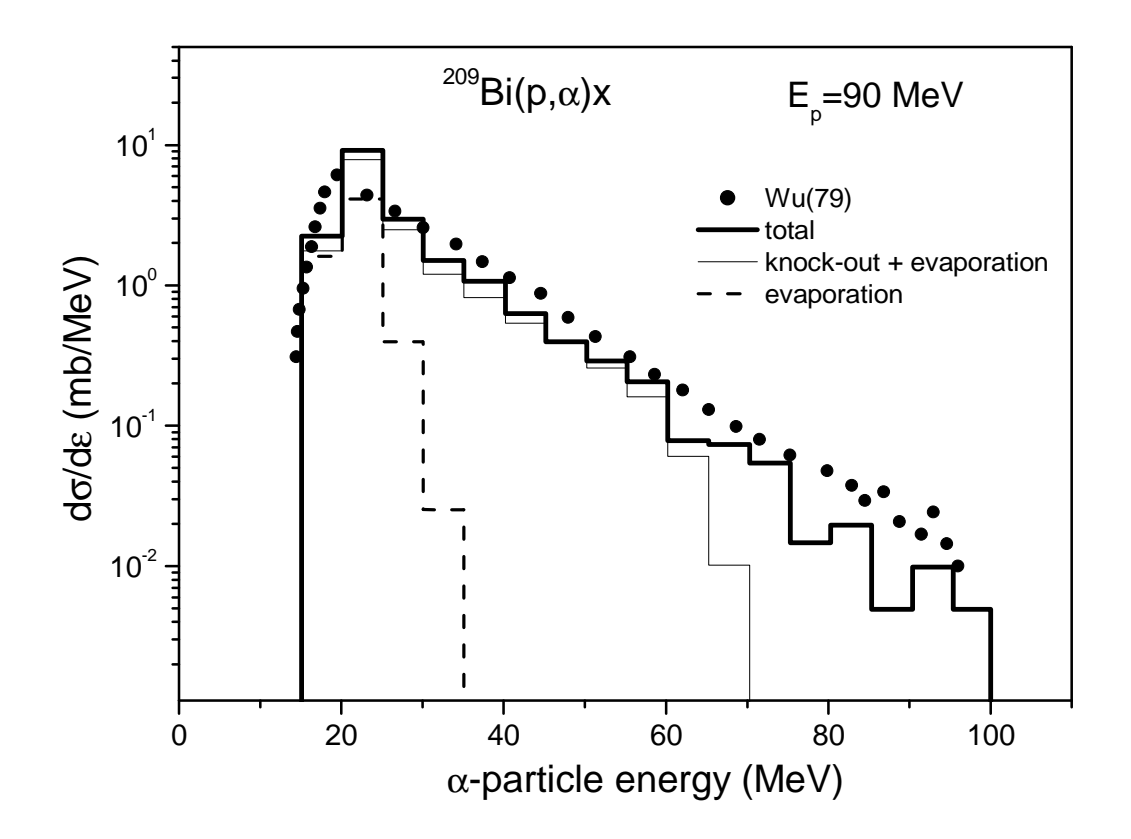

Fig.7 Contribution of the different processes in the of  $\alpha$ -particle emission from the  $^{209}Bi(p,\alpha)x$  reaction induced by 90 MeV protons. Calculations are performed using the DISCA code (histograms). Experimental data are from Ref.[42].

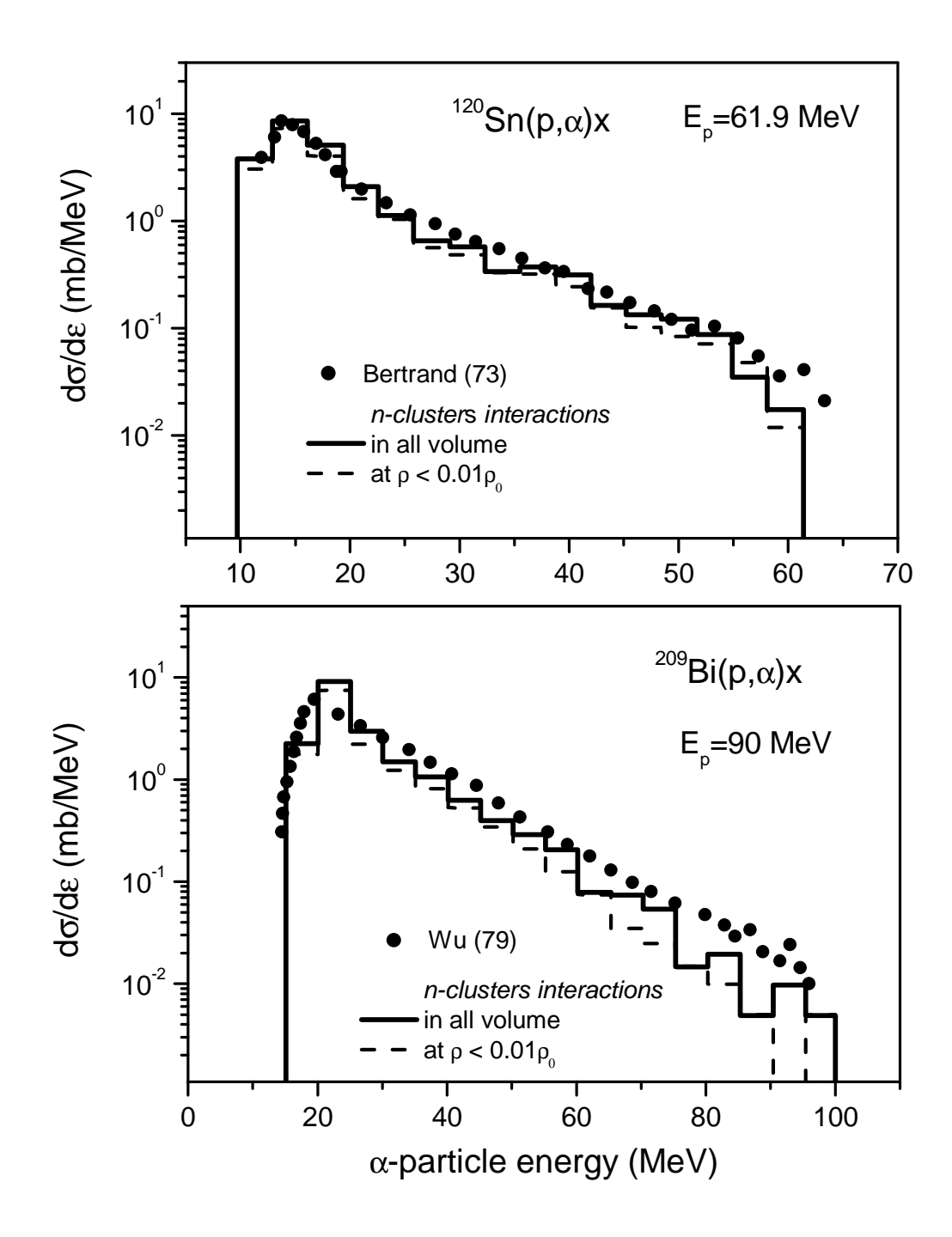

Fig.8 The  $\alpha$ -particle emission spectrum calculated taking into account nucleon and preformed clusters (t,  ${}^{3}$ He,  $\alpha$ ) interactions in all nuclear volume (solid histogram) and in the region with low density (dashed histogram). Experimental data are from Refs.[39,42].

Fig.9 shows an influence of the cluster momentum distribution on the calculated value of the  $\alpha$ -particle emission spectrum for medium nuclei. Calculations were performed using Eq.(4)-(7) and simple approximations for the cluster momentum distributions and Fermi energies

$$
N_x(\mathbf{p}_x) d\mathbf{p}_x \propto p^2 d\mathbf{p} d\Omega, \qquad (37)
$$

and

$$
T_{\alpha i}^{\mathrm{F}} = T_{\mathrm{ti}}^{\mathrm{F}} = T_{\mathrm{ni}}^{\mathrm{F}},\tag{38}
$$

where symbol "x" refers to the  $\alpha$ -particle, triton,  ${}^{3}$ He and nucleon.

It is seen from Fig.9 that the use of the approximation equations Eq.(37),(38) instead of Eq.(4)-(7) results at the proton energy 62 MeV to the simple redefinition of the  $\zeta$  value, Eq.(20). For 500 MeV protons the simulation of the cluster momentum distribution according to Eq.(37),(38) distorts high energy part of the calculated  $\alpha$ spectrum.

#### **5. Examples of DISCA calculations**

The applicability of the model for calculations at low projectile energies is illustrated by the data in Fig.10-12. The examples of calculated energy and angular  $\alpha$ -particle distributions are shown in Fig.13-16.

Fig.17,18 demonstrate an importance of the consideration of the non-equilibrium α-particle emission to describe excitation functions of (p,xnypzα) reactions. Fig.19 shows the non-equilibrium component of the  $\alpha$ -particle production cross-section for  $197$ Au. For the comparison the results obtained by the ALICE/ASH code is also shown. It is seen that despite of the difference of the models the knock-out contribution and the total non-equilibrium  $\alpha$ -production cross-sections are close.

Many other examples of the DISCA code application can be found in Refs.[1-14, 24, 31, 38, 45-48].

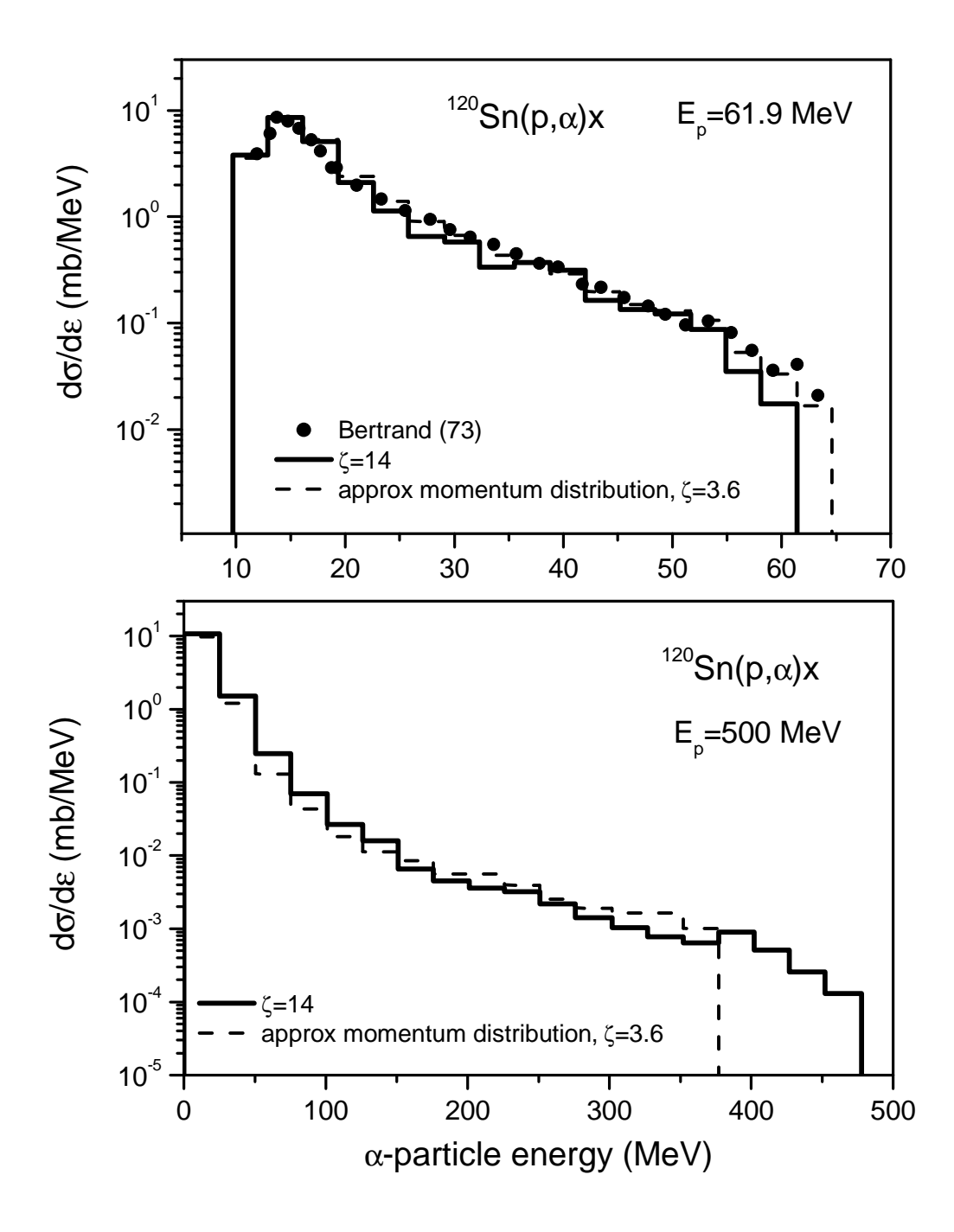

Fig.9 The  $\alpha$ -particle emission spectrum calculated using Eq.(4)-(7) (solid histogram) and approximation expressions Eq.(37),(38) (dashed histogram) at different value of the ζ value. Experimental data are from Ref.[39].

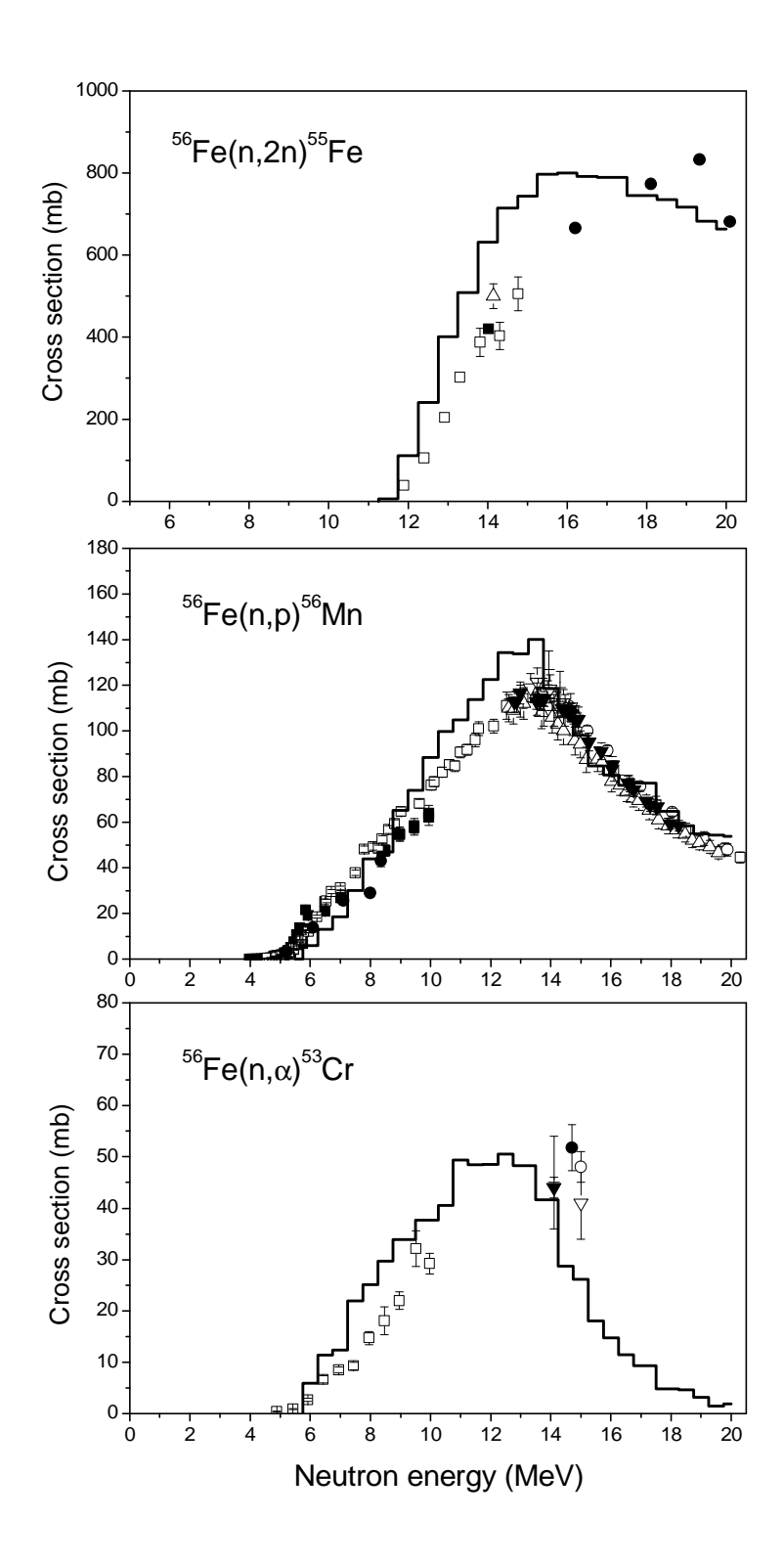

Fig.10 Neutron induced reaction cross-section for <sup>56</sup>Fe calculated using the DISCA code (histogram) at primary energies below 20 MeV. Experimental data are from EXFOR.

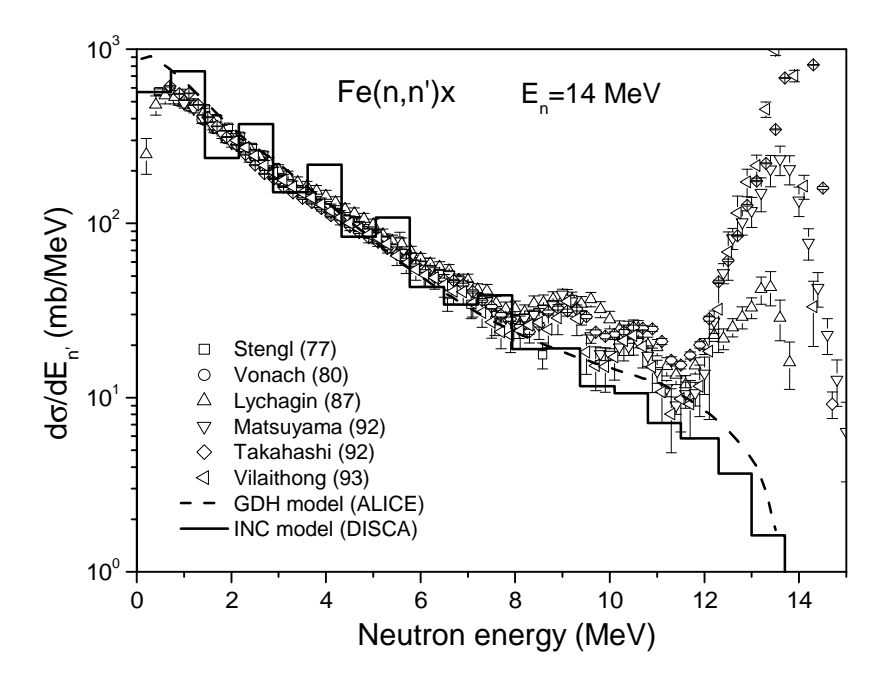

Fig.11 Neutron emission spectrum for the Fe(n,n')x reaction induced by 14 MeV neutrons calculated by the intranuclear cascade evaporation model using the DISCA code (histogram) and by the GDH model using the ALICE code [29] (dashed line). Experimental data are from EXFOR.

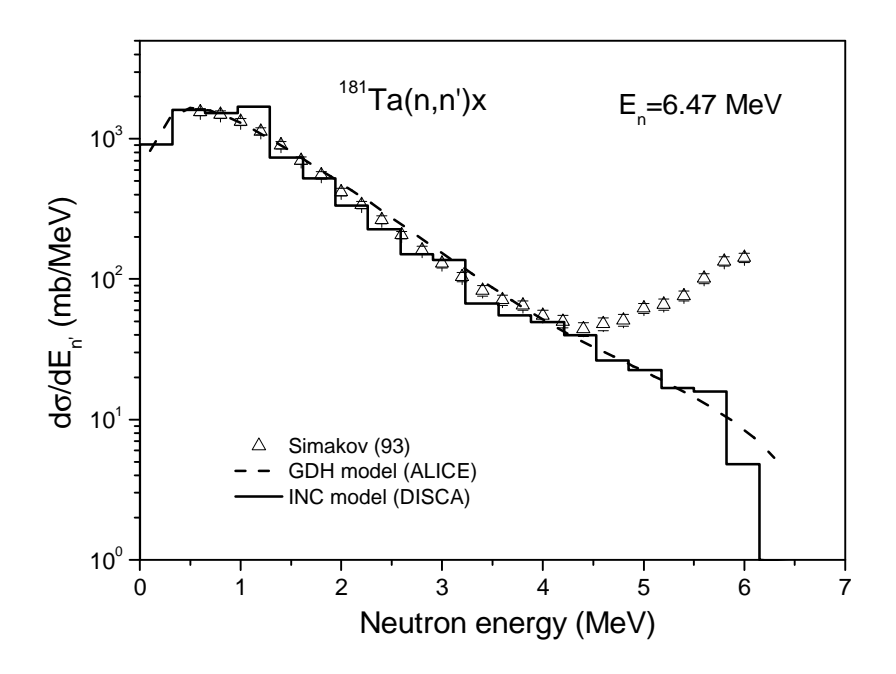

Fig.12 Neutron emission spectrum for the  $^{181}Ta(n,n)$ x reaction induced by 6.47 MeV neutrons calculated using the DISCA code (histogram) and the ALICE code [29] (dashed line). Experimental data are from EXFOR.
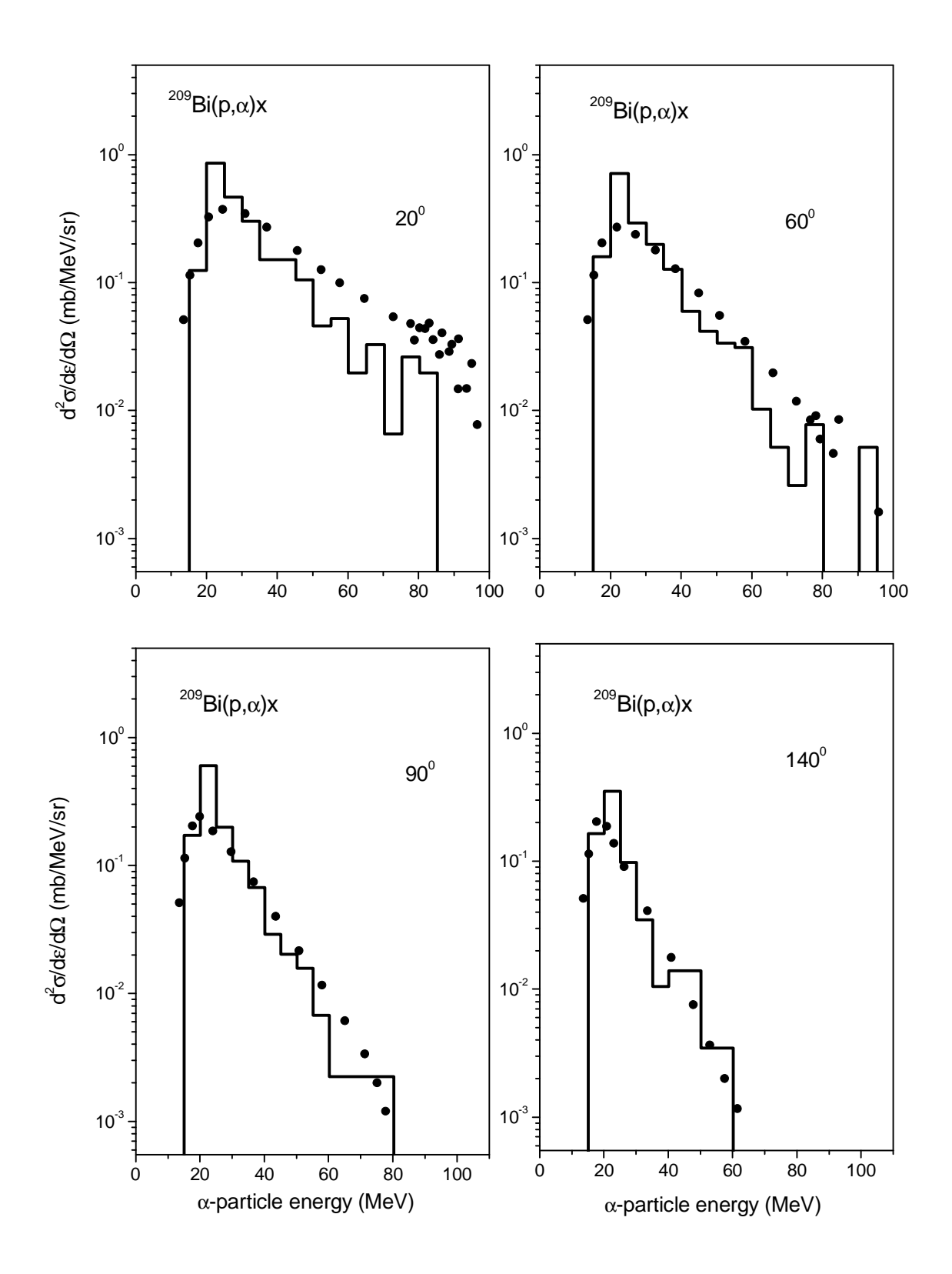

Fig.13 Calculated double differential cross-section for  $\alpha$ -particles emitted from  $^{209}$ Bi irradiated with 90 MeV protons. Experimental data (circle) are from Ref.[42].

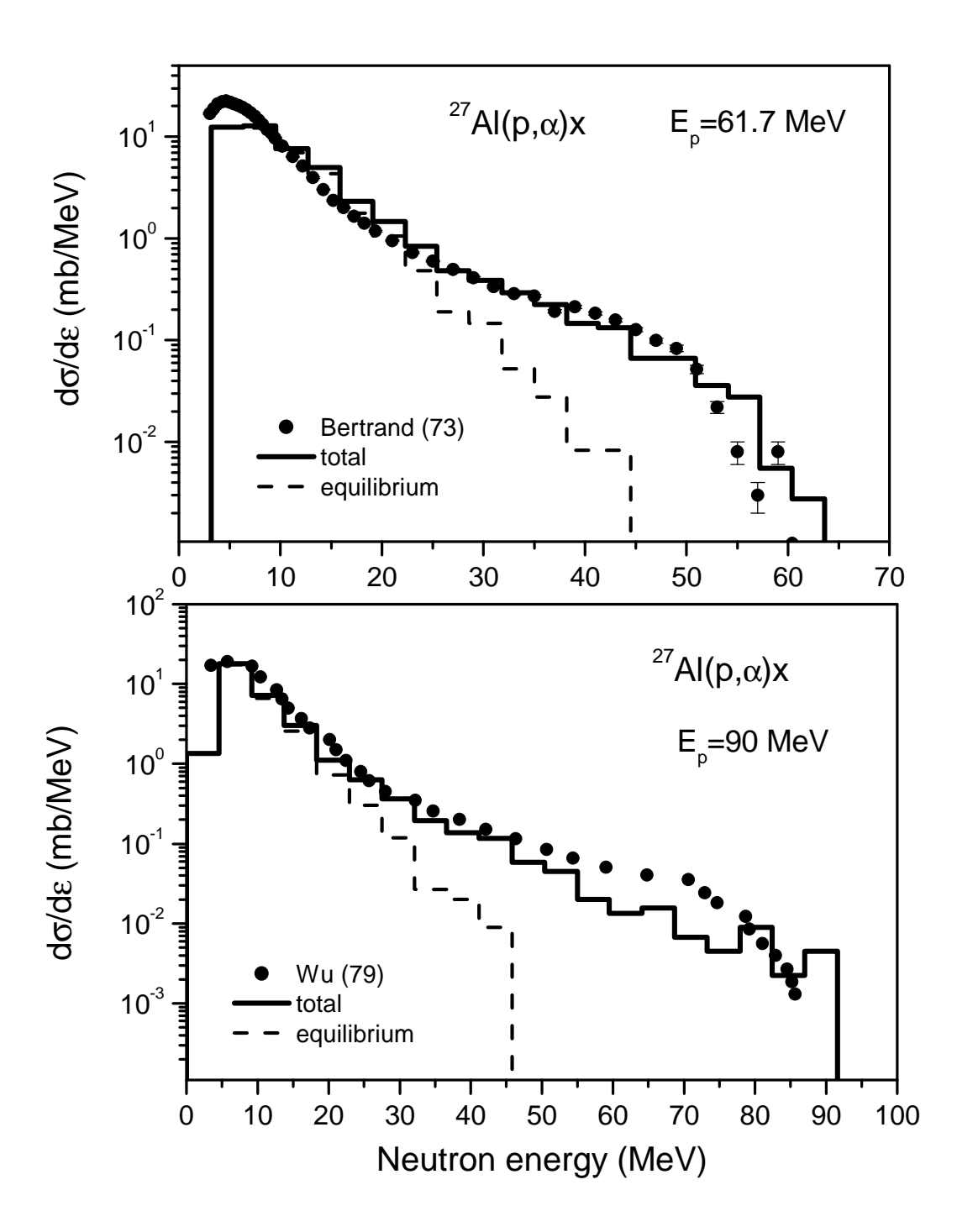

Fig.14 Energy distribution of  $\alpha$ -particles from the <sup>27</sup>Al(p, $\alpha$ )x reaction induced by 61.7 and 90 MeV protons calculated using the DISCA code. Experimental data are from Refs.[39,42].

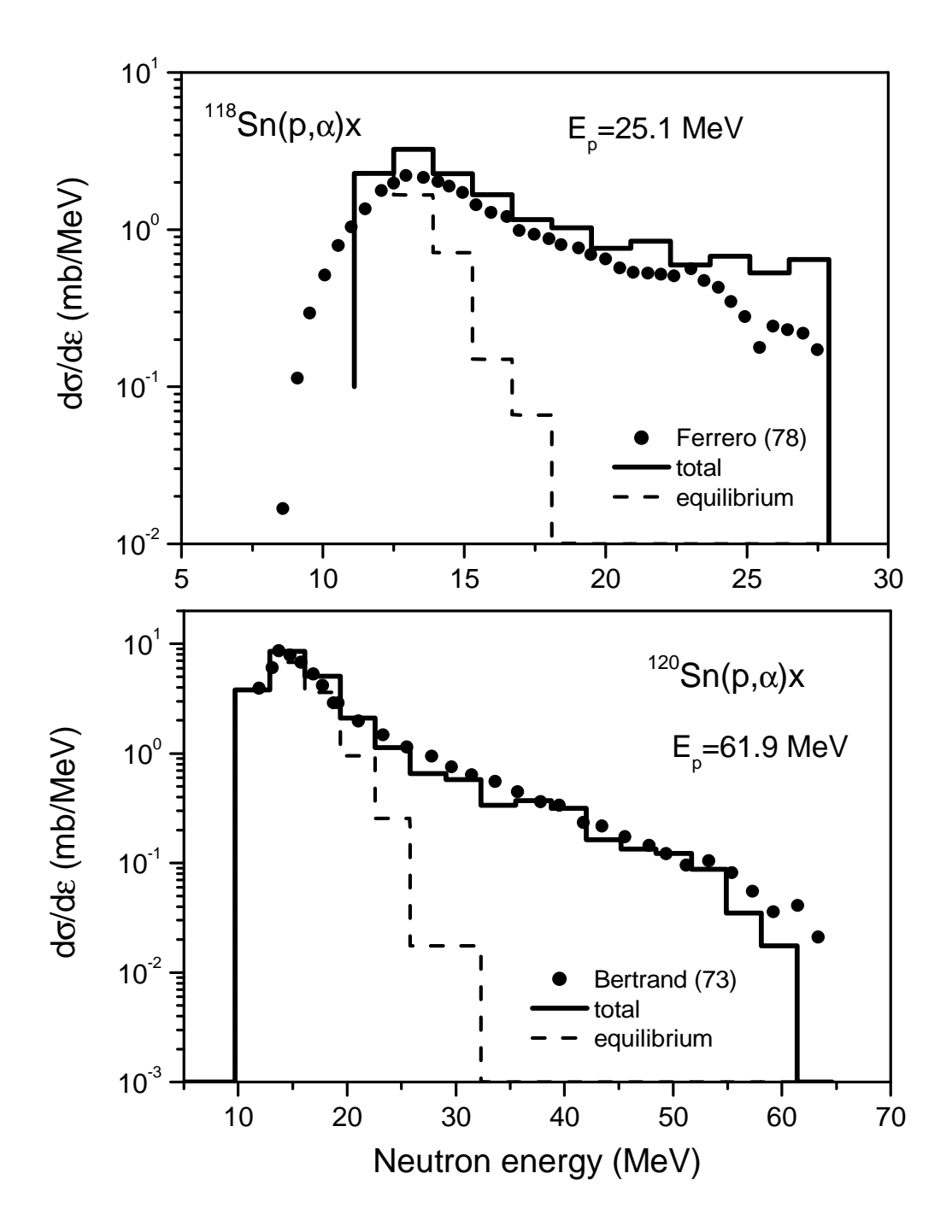

Fig.15 Energy distribution of  $\alpha$ -particles from the <sup>118</sup>Sn(p, $\alpha$ )x reaction induced by 25.1 MeV protons and from the  $^{120}Sn(p,\alpha)x$  reaction induced by 61.9 MeV protons calculated using the DISCA code. Experimental data are from Refs.[39,43].

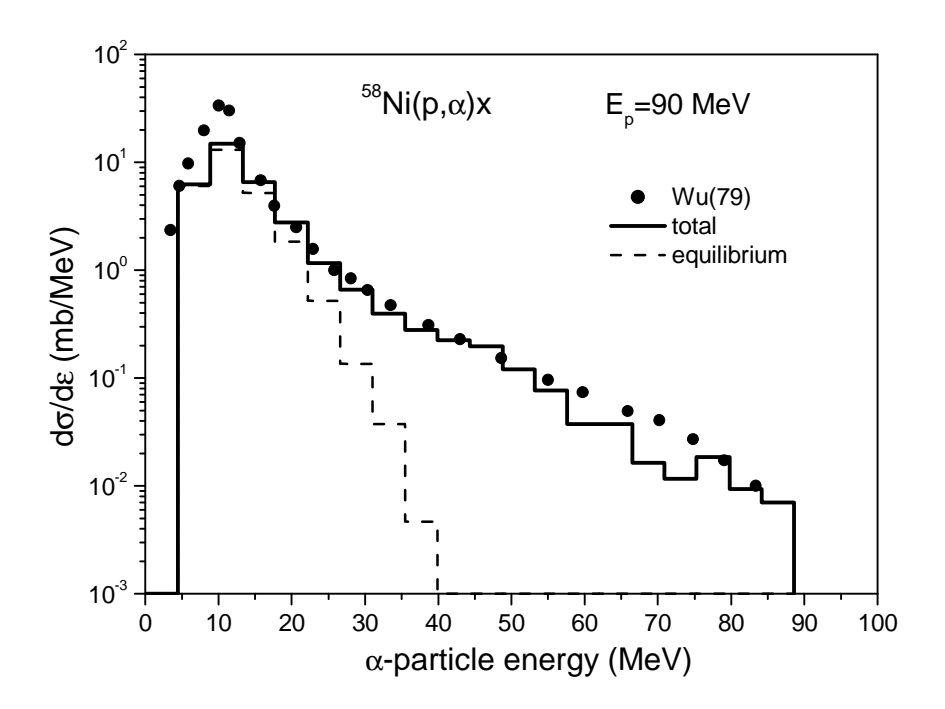

Fig.16 Energy distribution of α-particles from the <sup>58</sup>Ni(p,α)x reaction induced by 90 MeV protons calculated using the DISCA code. Experimental data are from Ref.[42].

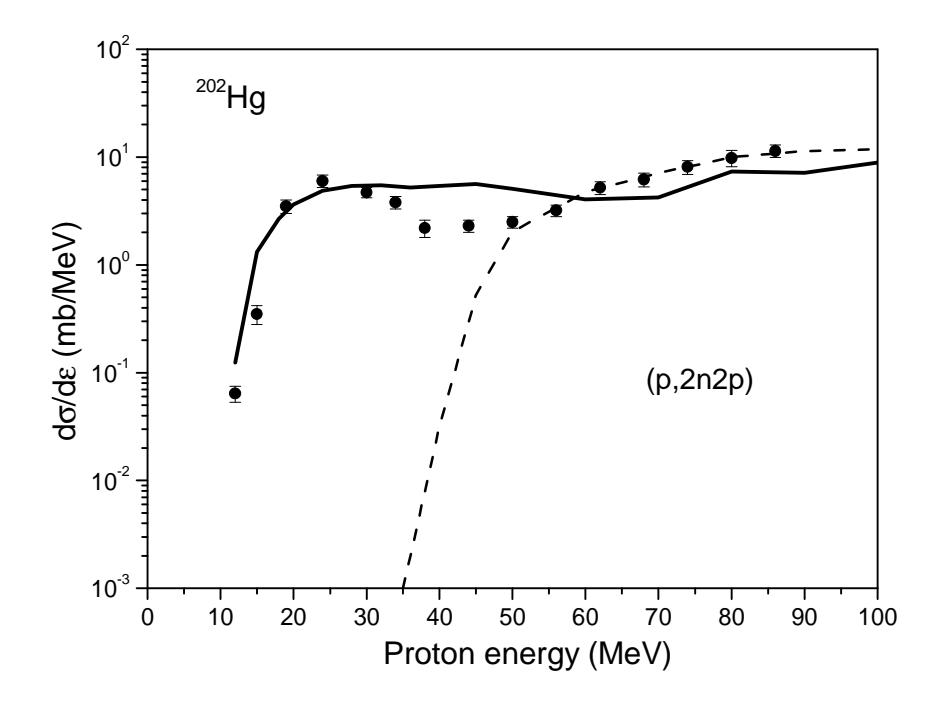

Fig.17 Excitation function of the  $(p, 2n2p)$  reaction for <sup>202</sup>Hg calculated using the DISCA code with (solid line) and without (dashed line) consideration of nucleon-cluster interactions. Experimental data are from Ref.[44].

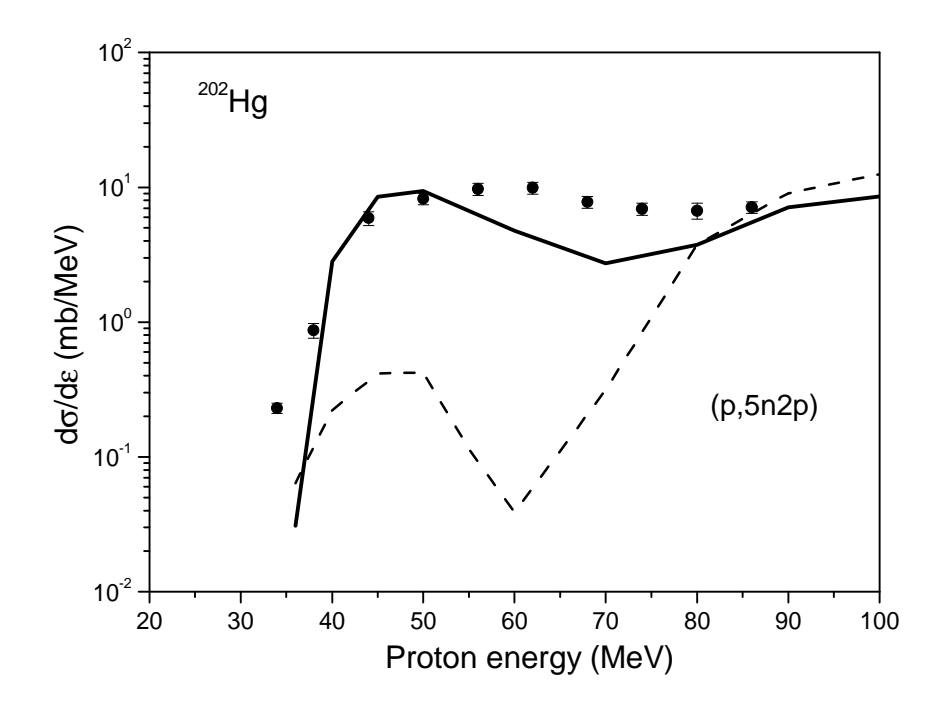

Fig.18 Excitation function of the (p,5n2p) reaction for <sup>202</sup>Hg calculated using the DISCA code with (solid line) and without (dashed line) consideration of nucleon-cluster interactions. Experimental data are from Ref.[44].

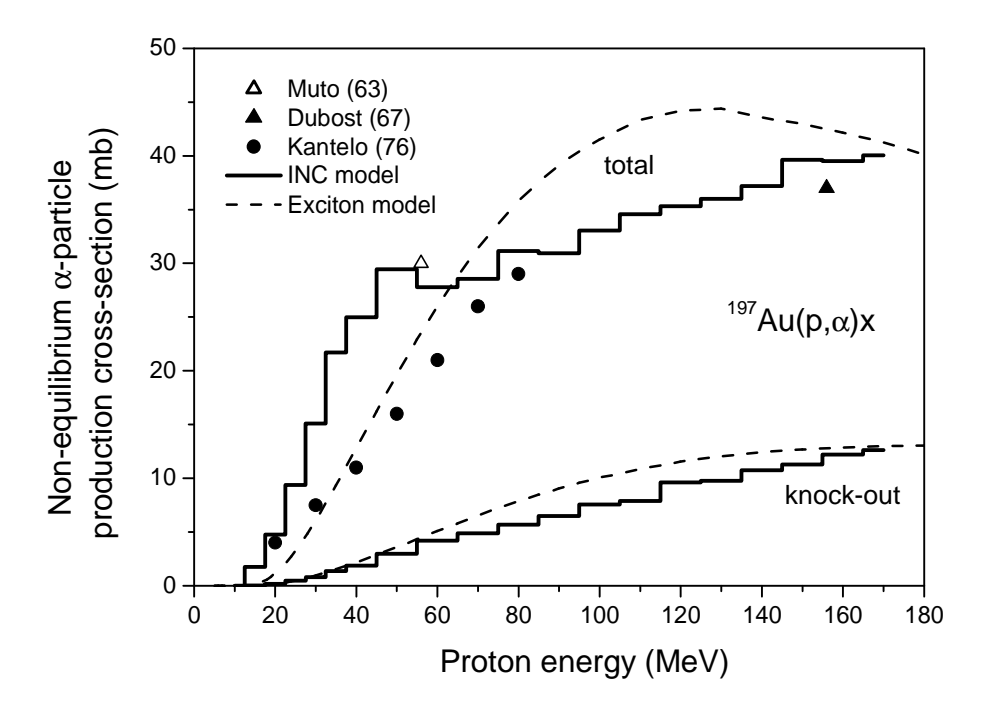

Fig.19 Production cross-section for non-equilibrium α-particles calculated using the DISCA code  $(\phi_{\alpha}=0.06, \zeta=14)$  (solid line) and the ALICE/ASH code (dashed line). The parameters of the preequilibrium exciton model from the ALICE/ASH code were obtained from the analysis [14] of availbale experimental α-particle emission spectra. Experimental data are from Refs.[44,51,52].

#### **6. Computer compatibility**

The DISCA code is written in FORTRAN. The code uses a random number generator, which can be different for different FORTRAN compilers. The current version of the code uses the GNU FORTRAN built-in random number generator RAND. To substitute it by the other one it is necessary to check the FUNCTION RANDOM in the code.

#### **7. Input data file**

The structure of the input data reflects historical stages in the DISCA code development. New features were introduced in the code keeping the possibility to use the same input structure for old and new versions of the code. In particular, it simplifies the comparison of the calculations performed using the DISCA-C code and DISCA-S code, which implement different models for intranuclear interactions. The description of the input is given below.

*Card 1.* Name of output files NAMRD: "NAMRD.XXX". Format is (A8).

*Card 2.* The title of the task described in 72 characters including blank spaces.

### *Card 3.* Parameters INFBIG, INFS0, INFSCR, INFDOS,I NFDEN, INFSEP

Parameter INFBIG defines the size of printed information about details of the calculation. The value is from 0 to 3. Recommended: INFBIG = 0 or 1.

INFS0 defines the type of the cross-section for nonelastic interactions  $(\sigma_{\text{non}})$ used for overall normalization of the results obtained. INFS0 = 1: the  $\sigma_{\text{non}}$  value is calculated using the Barashenkov data Ref.[33]; INFS $0 = 2$ : the nonelastic crosssection is calculated internally by the DISCA code; INFS0 = 3: the  $\sigma_{\text{non}}$  value is taken from the input file (*Card 10*); INFS0 = 4: the nonelastic cross-section is evaluated by the analytical expressions from Ref.[49] obtained using the results of optical model calculations. INFS0=4 is valid for nucleon incident energy up to 50 MeV. For incident  $\alpha$ -particles INFS0 is set to 1. Recommended: INFS0 = 1.

INFSCR is the screen printing option for each Monte Carlo event proceeded. INFSCR = 1:  $yes = 0$ : no.

INFDOS is not used in the present version of the code.

INFDEN defines the calculation of the non-equilibrium component of the triton and <sup>3</sup>He production cross-section according to the "nuclear bond breakdown" model from Ref.[50]. INFDEN=10: the calculations performed; INFDEN=0: no. Recommended: INFDOS  $= 10$ .

INFSEP is the option for the separate printing of the cross-sections calculated for a number of reactions (in addition to NAMRD.LIB file). INFSEP =  $0$ : no printing;  $INFSEP = 1$ : print cross-sections for reactions identified by the number of neutrons, protons and α-particles escaped. In this case the next lines of the input file must contain the number of particles. For example, for reactions  $(n,2n)$ ,  $(n,np2\alpha)$ ,  $(n,4n2p)$ three lines must be supplied:  $200$ ;  $112$ ;  $-420$ , and the minus sign for the last line means the end of the reaction list. INFSEP = 2 is as =1, but reactions are identified by Z and A for residual nucleus. For example, for reactions producing  $55Fe$  and  $54Mn$ nuclei two lines must be added: 26. 55.; −25. 54. No more than cross-sections for 100 reactions are printed separately. Full information about the cross-sections obtained is written in the NAMRD.LIB file (Sect.8). If the INFSEP parameter is increased by 10, the file NAMRD.ALP will be created (see below). Recommended value of INFSEP is 10, 11 or 12.

*Cards group 4 (exact number depends from the number of reactions introduced according to the INFSEP parameter).* Cards contain angles and energies of secondary particles for printing double differential cross-sections.

Nine emission angles in degrees are read for each secondary particle by Format (1X,9F6.1) for the calculation of the double differential cross-section  $d^2\sigma d\Omega^{-1} d\varepsilon^{-1}$  $(mb \cdot MeV^{-1} \cdot sr^{-1})$ , which depends from the particle emission energy. Five energy intervals (MeV) are read by Format (1X, 5(F6.1,1X,F5.1)) for the double differential cross-section (mb⋅MeV<sup>-1</sup>⋅sr<sup>-1</sup>) calculation, which depends from the particle emission angle. The first symbol in each line ("N", "P" or "A") identifies the outgoing particle.

Data are presented for various outgoing particles in arbitrary order. Some particle types can be omitted. Note, that angles and energies introduced relate to the laboratory coordinate system. The double differential cross-sections are calculated for selected angles ± DCEN, where the value of DCEN is defined in subroutine INIDAT.

#### *Card 5.* Parameters FIALPH, XPARDE, FICAP, MZONA, KZONESC

FIALPH is the relative number of  $\alpha$ -clusters in the nucleus. It is the  $\varphi_{\alpha}$ parameter from Eq.(15). The typical FIALPH value is from 0.05 to 0.1.

XPARDE defines the value of the level density parameter for equilibrium states:  $a = A/XPARDE$ , where A is the atomic mass number. The typical XPARDE value is from 7 to 10.

FICAP defines the probability of the triton and  ${}^{3}$ He cluster pick-up, which results to the  $\alpha$ -particle formation. It is the  $\zeta$  parameter from Eq.(20). The typical value is about 14.

MZONA defines the number of the nuclear zone, beginning with which the nucleon-clusters interactions are considered. The nuclear zones are counted from the center of the nucleus. The MZONA value depends from the value of the KZONESC parameter. The typical value is from 1 to 5 for the division of nucleus on ten concentric regions (KZONESC=0).

KZONESC defines the number of nuclear zones with constant density in the nucleus approximating Wood-Saxon density distribution. KZONESC  $= 0$  or 1: the nucleus is subdivided on 10 zones. The division of the Wood-Saxon density distribution is defined by the A1(i) array values in the subroutine INIDAT. The most remote zone corresponds to the nuclear density 0.01 of the density at the center of the nucleus. KZONESC = 2: the nucleus is subdivided on 33 zones. The division is defined by the A2(i) array in the subroutine INIDAT. The most remote zone corresponds to the nuclear density  $10^{-5}$  of the density at the center. Recommended:  $KZONESC=0.$ 

*Card 6.* The number of Monte Carlo events, KHIST. The KHIST value corresponds to elastic and nonelastic interactions of the incident particle with the nucleus.

#### *Card 7.* Values MPARIN, Z, AN

MPARIN defines the type of the projectile. MPARIN  $= 1$ : incident particle is neutron; = 2: proton; = 3:  $\alpha$ -particle.

Z and AN are atomic number and atomic mass number of the target nucleus.

*Card 8.* The kinetic energy of projectile, T0 in MeV

*Card 9.* The use of this and next cards relates to old input structure of the code. New energy on this *Card* will continue the calculations. If no real value is found on the *Card*, the input value is interpreted as IDOPCS value from the old input of the DISCA code. IDOPCS defines the reading of the nonelastic cross-section used for overall normalization of the results of calculations (see below).

*Card 10.* The card is used in the case if no incident particle energy is found on the *Card 9*.

The *Card* allows to read the nonelastic reaction cross-section CSABS (barn) used for overall normalization of the results.

*Card 11.* Parameter ICONT. The card is used in the case if no incident particle energy is found on the *Card 9*.

ICONT defines if the calculations continue for new incident energy and new IDOPCS value. Recommended: omit *Card 10* and *Card 11*.

#### *Example of the INPUT file*

Table 1 shows an example of the DISCA code input. The task consists in the simulation of the  $p+^{27}$ Al interaction at two proton incident energies equal to 62 and 90 MeV.

The nucleus is subdivided on ten concentric nuclear zones. The relative number of  $\alpha$ -clusters,  $\varphi_{\alpha}$  is equal to 0.05, the pick-up coefficient  $\zeta$  is equal to 14. The simulation of the nucleon-cluster interactions is performed starting from fifth nuclear zone. The production cross-section for  $^{22}$ Na,  $^{24}$ Na and  $^{26}$ Al is printed separately. Total number of Monte Carlo events for each incident energy is equal 200,000. The output file name is DISCAL27.

The energy and angular distribution will be printed for secondary neutrons, protons and α-particles. The double differential cross-section for neutrons escaped is calculated at 30<sup>0</sup>, 60<sup>0</sup>, 120<sup>0</sup> etc angles and for the outgoing energy intervals: from 17.5 to 22.5 MeV, from 37.5 to 42.5 MeV, from 57.5 to 62.5 MeV etc.

Table 1

```
DISCAl27
  Proton induced reaction for Al-27 
0 1 1 0 10 12
 11 22 
 11 24 
-13 26 
N 30.0 60.0 120.0 150.0 145.0 155.0 160.0 170.0 175.0 
    17.5- 22.5 37.5- 42.5 57.5- 62.5 77.5- 82.5 95.0-105.0
P 20.0 30.0 45.0 60.0 75.0 90.0 105.0 120.0 140.0 
   17.5- 22.5 37.5- 42.5 57.5- 62.5 77.5- 82.5 95.0-105.0
A 20.0 30.0 45.0 60.0 75.0 90.0 105.0 120.0 140.0 
   55.0- 65.0 80.0- 90.0 100.0-120.0 110.0-140.0 200.0-300.0
0.05 9.0 14.0 5 1 
200000
2 13. 27.
62. 
90.
```
#### **8. Output data files**

The results of calculations are written in several output files. The name of files is defined by the character input variable NAMRD (Sect. 7). The brief description of output files is given below.

**NAMRD.FUL** contains detail information about calculations performed.

Printed: - calculation options;

- cross-sections for reactions selected by the input parameter INFSEP;
- cross-sections for nonelastic interactions (barn) used for the particle production and displacement cross-section normalization;
- displacement cross-section (barn);
- neutron, proton,  $\alpha$ -particle, deuteron, triton and <sup>3</sup>He production cross-sections (barn);
- energy and angular distributions of emitted particles in tables and in graphs. Units are mb/MeV for particle spectra and mb/MeV/sr for double differential cross-sections. Data are in the laboratory coordinate system.
- recoil spectrum (mb/MeV)
- **NAMRD.SHO** contains information about the nonelastic cross-section, displacement cross-section and the particle production crosssections.
- **NAMRD.LIB** contains calculated cross-sections for all open reaction channels.
- Printed: Z and A of the target nucleus, the energy of the projectile, the type of the projectile, the cross-section of nonelastic interactions (mb) used for the normalization of cross-sections printed, the origin of the nonelastic cross-

section (single character), number of chemical elements in the file (in brackets), the name of the code, number of Monte Carlo events corresponding to the nonelastic interactions, Z of the residual nucleus, number of isotopes (in brackets), A of the residuals, the production crosssections (mb).

- **NAMRD.MLT** contains information about particles emitted on the cascade and evaporation stages of the reaction.
- Printed: details of the  $\alpha$ -particle, triton and <sup>3</sup>He production, average energy of the excitation of residual nuclei formed after the cascade stage (MeV), multiplicity of neutrons, protons and  $\alpha$ -particles emitted during the cascade and equilibrium stage of the reaction (dimensionless).
- **NAMRD.NNN, NAMRD.PPP** and **NAMRD.AAA** contain neutron, proton and αparticle energy and angular distributions, respectively. The energy of ejectile is given in MeV. Spectra are given in mb/MeV and doubledifferential cross-sections are in mb/MeV/sr.
- Printed: First column: the outgoing particle energy; second column: the nonequilibrium spectrum; third column: the evaporation spectrum; fourth: the total spectrum; columns 5-13: double differential cross-sections depending from the outgoing particle energy given in the first column; column 14: the angle of the particle emitted (degrees); columns 15-19: double differential cross-sections depending from the emission angle of the outgoing particle printed in 14 column. Energies and angles are given in the laboratory coordinate system.
- **NAMRD.ALP** includes calculated non-equilibrium and total production crosssections for  $\alpha$ -particles (mb). Cross-sections are normalized on the

nonelastic cross-section printed in NAMRD.FUL and NAMRD.SHO files.

# **9. Publications relating to the DISCA code**

The DISCA code has been used for

- − the residual nuclei yields calculation in Refs.[9,12,24,31,46,47]
- − the calculation of the energy and angular distribution of secondary particles in nuclear reactions in Refs.[12,24,38]
- − simulation of deuteron interaction with nuclei in Ref.[13]
- − the damage cross-section calculation in Refs.[1-5,7,10-12,45,48]
- − the helium and tritium production calculation in Refs.[3,4,6-8,10-12,14,45].

## REFERENCES

- 1. Konobeyev A.Yu., Korovin Yu.A., Sosnin V.N., Some Specific Features and Assumptions Related to Neutron Radiation Damage and Displacement Cross Sections Calculation at Neutron Energies above 10 MeV, *Transactions of Byelorussian Academy of Sciences, Phys. and Energ. Series (Vestsi Akademii Navuk BSSR. Ser. Fiz.-Energ. Navuk)*, **1** (1989) 3; Calculation of Neutron Displacement Cross Sections for Iron at Energies from 10 to 40 MeV**,** *Ibidem***, 2** (1989) 9.
- 2. Konobeyev A.Yu., Korovin Yu.A., Sosnin V.N., Radiation Damage in Muon Catalyzed Hybrid Reactors, *Kerntechnik*, **55** (1990) 358.
- 3. Konobeyev A.Yu., Cross-Sections for Calculations of Radiation Damage, Gas Production and Radioactive Nuclide Accumulation Rates at the Energies of Incident Particles up to 150 MeV, Institute of Nuclear Power Engineering, Obninsk, June 1990.
- 4. Korovin Yu.A., Konobeyev A.Yu., Sosnin V.N., BISERM, Neutron and Proton Data Library for Evaluation of Irradiation Effects in Structural Materials in the Energy Range up to 800 MeV, *Fusion Technology*, **20** (1991) 883.
- 5. Konobeyev A.Yu., Korovin Yu.A., Sosnin V.N., Neutron Displacement Cross Sections for Structural Materials below 800 MeV, *J. Nucl. Mat.*, **186** (1992) 117.
- 6. Konobeyev A.Yu., Korovin Yu.A., Helium Production Cross Sections in Structural Materials Irradiated by Protons and Neutrons at Energies up to 800 MeV, *J. Nucl. Mat.*, **195** (1992) 286.
- 7. Konobeyev A.Yu., Korovin Yu.A., Sosnin V.N., A Nuclear Data Library for Structural Material Radiation Damage Calculation at High Energies, *Kerntechnik*, **57** (1992) 188.
- 8. Konobeyev A.Yu., Korovin Yu.A., Tritium Production in Materials from C to Bi Irradiated with Nucleons of Intermediate and High Energies, *Nucl. Instr. and Meth.*, **B82** (1993) 103.
- 9. Artisyuk V.V., Konobeyev A.Yu., Korovin Yu.A., Nucleon Induced Reaction Cross-Sections for Strontium and Cesium at Energies 1 MeV to 10 GeV, *Kerntechnik*, **58** (1993) 174.
- 10. Korovin Yu.A., Stankovsky A.Yu., Konobeyev A.Yu., Pereslavtsev P.E., BISERM-2. Nuclear Data Library for Evaluation of Radiation Effects in Materials Induced by Neutrons of Intermediate Energies, IAEA-NDS-203, March 1997.
- 11. Korovin Yu.A., Konobeyev A.Yu., Pereslavtsev P.E., Stankovsky A.Yu., Broeders C., Broeders I., Fischer U., von Möllendorf U., Wilson P., Woll D., Evaluation and Test of Nuclear Data for Investigation of Neutron Transport, Radiation Damage and Processes of Activation and Transmutation in Materials Irradiated by Intermediate and High Energy Particles, Reffo, G. (Hrsg.), Proc. Int. Conf. on Nuclear Data for Science and Technology, Trieste, May, 19-24, 1997, Bologna, Ital. Phys. Soc., Part 1, p.851.
- 12. Konobeyev A.Yu., Elaboration of Methods for Nuclear Reaction Cross-Section Calculation and Creation Nuclear Data Libraries in Intermediate Energy Region, JINR, Dubna, March 1997.
- 13. Konobeyev A.Yu., Korovin Yu.A., Pereslavtsev P.E., Fischer U., von Möllendorff U., Development of Methods for Calculation of Deuteron-Lithium and Neutron-Lithium Cross-Sections for Energies up to 50 MeV, *Nucl. Sci. Eng.*, **139** (2001) 1.
- 14. Broeders C.H.M., Konobeyev A.Yu., Evaluation of <sup>4</sup>He production cross-section for tantalum, tungsten and gold irradiated with neutrons and protons at the energies up to 1 GeV, *Nucl. Instr. and Meth.*, **B234** (2005) 387.
- 15. Singh P.P., Schwandt P., *Nucleonika*, **21** (1976) 451.
- 16. Put L.W., Paans A.M.J., *Phys. Lett.*, **49B** (1974) 266.
- 17. Ferrero A., Gadioli E., Gadioli Erba E. et al., *Z. Phys*., **A293** (1979) 123.
- 18. Chen K., Fraenkel Z., Friedlander G., Grover J.R., Miller J.M., Shimamoto Y., *Phys. Rev.,* **166** (1968) 949.
- 19. Barashenkov V.S., Polanski A. Electronic Guide for Nuclear Cross Sections, JINR, Laboratory of Computing Techniques and Automation, Dubna, 1993.
- 20. Barashenkov V.S. Cross-Sections for Interaction of Particles and Nuclei with Nuclei, JINR, Dubna, 1993.
- 21. Iwamoto A., Harada K., *Phys. Rev.*, **C26** (1982) 1821.
- 22. Barashenkov V.S., Toneev V.D. Interaction of High Energy Particles and Atomic Nuclei with Nuclei, Atomizdat, Moscow, 1972; [Engl. transl.: FTD-ID (RS) T-1069-77, July 1977].
- 23. Ostroumov V.I., Filov R.A., *Sov. J. Experim. Theor. Phys.*, **37** (1959) 643.
- 24. Konobeyev A.Yu., Korovin Yu.A., Application of the Intranuclear Cascade Evaporation Model, *Kerntechnik*, **63** (1998) 124.
- 25. Bunakov, V.E., Nesterov, M.M., Tarasov, N.A., *Bulletin of the Academy of Sciences of the USSR. Physical Series*, **41(10)** (1977) 168; *Izvestiya Akademii Nauk SSSR. Seriya Fizicheskaya*, **41** (1977) 2187.
- 26. Marcinkowski A., Finlay, R.W., Randers-Pehrson G., Brient C.E., Kurup R., Mellema S., Meigooni A., Tailor R., *Nucl. Sci. Eng*., **83** (1983) 13.
- 27. Bertini H.W., Harp G.D., Bertrand F.E., *Phys. Rev*. **C10** (1974) 2472.
- 28. Blann M., Vonach H.K., *Phys. Rev*., **C 28** (1983) 1475.
- 29. Blann M., ALICE-91: Statistical Model Code System with Fission Competition, RSIC Code Package PSR-146.
- 30. Grimes S.M., Haight R.C., Alvar K.R., Barschall H.H., Borchers R.R., *Phys. Rev*., **C19** (1979) 2127.
- 31. International Codes and Model Intercomparison for Intermediate Energy Activation Yields, NSC/DOC(97)-1, Jan. 1997, http://www.nea.fr/html/science/ docs/1997/nsc-doc97-1/
- 32. Chatterjee A., Murthy K.H.N., Gupta S.K., Optical Reaction Cross Sections for Light Projectiles, INDC(IND)- 27/GJ, 1980.
- 33. Barashenkov V.S. Nucleon-Nucleus Cross-Sections, JINR, Dubna, R2-89-770, 1989.
- 34. Bersillon O., Centre d'Etudes de Bruyeres-le-Chatel, CEA-N-2227, NEANDC (FR)220"L", INDC(E) 49/L, Oct. 1981.
- 35. Norgett M.J., Robinson M.T., Torrens I.M., *Nucl. Eng. Des*., **33** (1975) 50.
- 36. Robinson M.T., *J. Nucl. Mater*., **216** (1994) 1.
- 37. Broeders C.H.M., Konobeyev A.Yu., *J. Nucl. Mater*. **328** (2004) 197.
- 38. Shubin Yu.N., Lunev V.P., Konobeyev A.Yu., Korovin Yu.A., Comparison between Preequilibrium and Intranuclear Cascade Models at Intermediate Energies. In: Intermediate Energy Nuclear Data: Models and Codes, Proc. Specialists' Meeting. Issy-Les-Moulineaux, France, June 1994, OECD, p.35.
- 39. Bertrand F.E., Peelle R.W., *Phys. Rev*. **C8** (1973) 1045.
- 40. Konobeyev A.Yu., Lunev V.P., Shubin Yu.N., Pre-Equilibrium Emission of Clusters, *Acta Physica Slovaca*, **45** (1995) 705.
- 41. Cowley A. A., van Kent A., Lawrie J. J., Förtsch S. V., Whittal D. M., Pilcher J. V., Smit F. D., Richter W. A., Lindsay R., van Heerden I. J., Bonetti R., Hodgson P. E., *Phys. Rev*., **C43** (1991) 678.
- 42. Wu J.R., Chang C.C., Holmgren H.D., *Phys. Rev*., **C19** (1979) 698.
- 43. Ferrero A.M., Iori I., Molho N., Zetta L. (p,α) Reactions on: Nb, Ag, Sn, Ho, Tm from  $\sim$  20 to  $\sim$  44 MeV Incident Proton Energy, Instituto Nazionale di Fisica Nucleare, Milano, INFN/BE-78/6, 1978.
- 44. Kantelo M.V., Hogan J.J., *Phys. Rev*., **C13** (1976) 1095.
- 45. Konobeyev A.Yu., Korovin Yu.A., Sosnin V.N., The Code DIDACS/88 for Calculation of Displacement Cross Sections, Hydrogen, Helium and Long-Lived Radionuclide Production Cross Sections for Structural Materials Irradiated with Nucleons at Energy up to 200 MeV, *Atomnaya Energiya* (*Soviet Atomic Energy*), **71** (1991) 168.
- 46. Korovin Yu.A., Konobeyev A.Yu., Pereslavtsev P.E., Comparison of Different Approaches for Nucleon Induced Reaction Cross-Section Calculation for Nonstable Long-Lived Fission Products at the Intermediate and High Energies, Yasuda, H. (Hrsg.), Emerging Nuclear Energy Systems (ICENES'93): Proc of the 7<sup>th</sup> Int. Conf., Makuhari, Japan, Sept. 20-24, 1993, p.444, Singapore, World Scientific, 1994.
- 47. Korovin Yu.A., Konobeyev A.Yu., Pereslavtsev P.E., Calculation of Proton Induced Reaction Cross Sections For Zirconium Isotopes at Intermediate and High Energies, *Voprosy Atomnoi Nauki i Techniki (Problems of Nuclear Science and Technology), Series: Nuclear Data*, **1** (1994) 81.
- 48. Konobeyev A.Yu., Konobeev Yu.V., Korovin Yu.A., Nuclear Data to Study Damage in Materials under Irradiation by Nucleons with Energies up to 25 GeV, *J. Nucl. Sci. Technol.*, **Suppl. 2**, (2002) 1236.
- 49. Chatterjee A., Murthy K.H.N., Gupta S.K., Optical reaction cross sections for light projectiles, INDC(IND)- 27/GJ, 1980.
- 50. Denisov F.P., Mekhedov V.N., Nuclear Reactions at High Energies, Atomizdat, Moscow, 1972.
- 51. Muto J., Iton H., Okano K., Shiomi N., Fukuda K., Omori Y., Kinara M., *Nucl. Phys.* **47** (1963) 19.
- 52. Dubost H., Gatty B., Lefort M., Peter J., Tarrago X., *J. de Physique* **28** (1967) 257.

#### *The text of the DISCA code*

```
* * * * * * * * * * * * * * * * * * * * * * * * * * * * * * * * * * * * *
* *
                                      * Version: 2005 *
* *
* DISCA-C/05 *
* *
* *
* Intranuclear cascade evaporation model with clusters *
* *
* *
* *
* *
* *
* * * * * * * * * * * * * * * * * * * * * * * * * * * * * * * * * * * * *
     CHARACTER NAMRD*8, IDPA*1, NAMPAR(3)*1, C80*80
     REAL*8 INFGEN 
     COMMON/DATINI/RA,T0,W0 /NPROL/NPROL/KHIST/KHIST 
     COMMON/CSABS/CSABS,FIALP2 /INFGEN/INFGEN(9) /IWRI/IWRI 
     COMMON/EOUT/SPE(19,5,3),PI(19),EOUT1(5,3),EOUT2(5,3),MSPE
     COMMON/SPEFUL/ANGLIM(9,2,3),ANGSUM(21,9,3),ANGCEN(9,3),DCEN,MANG
     COMMON/TEMP2/BONNE /XPARAM/XPARAM,FIALPH /NREJ/REFR,NREJ
     COMMON/INIQBO/Z,CKA,CKB,RPA,RPB,RALA,RALB 
     COMMON/EVA/PARALP,PARPRO /INFDIS/INFDIS,INFOUP(3)
     COMMON/MAIIPR/IPR /AN/AN /INF/INFBIG,INFS0 
     COMMON/IDOPCS/IDOPCS /MPARIN/MPARIN /MAX/MAXNEU,MAXPRO 
     COMMON/INF001/INFKAL /INF002/INFDOS 
     COMMON/INF003/INFDEN /INF004/KHIST0 /INFBON/IBOND 
     COMMON/INF005/INFDM /INFSEP/KSEP(100,4),INFSEP,JSEPM 
     COMMON/LIB91/WINLIB(100,250),INFLIB 
     COMMON/K1996/K1996 /FICAP/FICAP,MZONA
     DATA NAMPAR/1HN,1HP,1HA/
C
C Input data file
C
     Open(5,file='disca.dat')
C
C INPUT CARD 1
C**************
C------------------------------------------------------------------------
C
C NAMRD: Name of output files Namrd.XXX
C------------------------------------------------------------------------
         Read(5,111)Namrd
111 Format(a8)
C
     CALL OPEN_OUTPUT_FILES(NAMRD)
C
C
C Define general options for calculations
C
```

```
 CALL OPTIONS(IPR,BONNE,IWRI,INFKAL)
\mathcal{C}C INPUT CARD 2
C**************
C------------------------------------------------------------------------
C
C INFGEN(): Text from 72 symbols will be printed in output file
C------------------------------------------------------------------------
         READ(5,1900)(INFGEN(I),I=1,9) 
C
C
C INPUT CARD 3
C************** 
C------------------------------------------------------------------------
C 
C INFBIG : defines the bulk of the printed results of 
C calculation
C = 0 : most appropriate information will printed; the
C arrays of COMMON Block MASOUT are not used in
C counting of events
C = 1 : additional information about options and parameters
C of calculation<br>
C = 2 : printing of the
            C = 2 : printing of the lumped cross-sections and displa-
C cement cross-sections for reactions (1988)
C = 3 : the same as =2, but detail information for
C reactions (1988)
C Recommended: INFBIG=0
C 
C INFS0 : defines the type of nonelastic cross-section
                  C used for normalization of the cross-sections 
C and particle spectra obtained
C = 1 : data taken from Barashenkov, JINR, R2-89-770, 
                  C 1989 (Subr BARASH) 
C = 2 : nonelastic cross-section is calculated by the code
C using the INC model 
C = 3 : data taken from input file (unit=5) is used
C = 4 : nonelastic cross-section is calculated according
C to Chatterjee A. et al, IAEA,INDC(IND)- 27/GJ, 1980
C Valid only for incident particle energies below
                  C 50 MeV. For primary alpha-particles INFS0 is turned
C to 1.
C Recommended: INFS0=1
C 
C INFSCR : screen printing option for each Monte Carlo event 
C proceeded, = 1 yes, = 0 no.
C Recommended: INSCR=1
C 
C INFDOS : defines the Coulomb potential calculations for inve-
C rse reaction cross-sections (not used since 1996) 
C = 0 : Coulomb potential is taken according to M.Blann
C = 1 : Coulomb potential is calculated according to 
C V.M.Bychkov et al, 1982
C Recommended: INFDOS=0
C
C INFDEN : level density parameter calculation
C = 0 : a=A/XPARDE, ( XPARDE defined below ) 
C = 1-4: not used since 1996
C If INFDEN increased by 10, the non-equilibrium component of the triton,
C and He-3 production cross-section is calculated according to the
```

```
C "nuclear bond breakdown" model of F.P.Denisov, V.N. Mekhedov, 
C "Nuclear Reactions at High Energies", Atomizdat, Moscow 1972, p.112
C Recommended: INFDOS=10
C
C INFSEP : option for printing of cross-sections for separate
C reactions
C = 0 : no printing
C = 1 : print cross-sections for reactions identified by
C the number of neutrons, protons and alphas escaped.
C For example for reactions (n,6np2a),(n,2n10p) one
C should insert two lines with
C 6 1 2
C -2 10 0
C (minus means the end of reaction list ( < 100 ) 
more than 100)
C = 2 : as =1, but reaction is identified by Z and A for 
C residual nucleus. For example, for reactions
C resulting to nuclides 26. 55. and 25. 54. one should
C insert
C 26. 55.
C -25. 54.
C If INFSEP increased by 10, the alpha particle production cross-section
C and its non-equilibrium component will printed in file NAMRD.ALP
C Recommended: INFSEP=10, 11 or 12
C
C------------------------------------------------------------------------
          READ(5,*)INFBIG,INFS0,INFSCR,INFDOS,INFDEN,INFSEP
C
          INFLIB=0
          IF(INFSEP.GE.10) INFLIB=1
          IF(INFSEP.GE.10) INFSEP=INFSEP-10
      IF(INFSEP.EQ.1) CALL INSEP
      IF(INFSEP.EQ.2) CALL INSEP2
      INFDM=0
      IF(INFDEN.GE.10)INFDM=1
      IF(INFDEN.GE.10)INFDEN=INFDEN-10
C
C INPUT CARD GROUP 4 (or depends from number of reactions by INFSEP)
C*******************
C------------------------------------------------------------------------
C
C Read angles and energies to store characteristics of secondary particles
C
C The double differential cross-sections are calculated for selected
C angles +/- DCEN (DCEN defined in Subr INIDAT) and selected energy ranges.
C The first symbol in each line identifies an outgoing particle. Use 
C N,P and/or A only.
C Nine angles (degrees) are read for each secondary particle by format 
C (1X,9F6.1) for the double differential cross-section d^2S/dOdE calcula-
C tion depending from particle emission energy (mb/MeV/sr) and five energy
C intervals (MeV) by format (1X, 5(F6.1,1X,F5.1)) for the double differen-
C tial cross-section calculation depending from emission angle (mb/MeV/sr)
C Example
CN 5.0 20.0 40.0 60.0 80.0 100.0 120.0 140.0 160.0 
C 40.0- 50.0 80.0- 90.0 100.0-120.0 110.0-140.0 200.0-300.0
CP 5.0 20.0 40.0 60.0 80.0 100.0 120.0 140.0 160.0 
C 40.0- 50.0 80.0- 90.0 100.0-120.0 110.0-140.0 200.0-300.0 
C
C Note. Angles and energies relate to LCS system. Data can be introduced
```

```
C for different particles in arbitrary order. Any particle types can be 
C omitted.
C------------------------------------------------------------------------
C
         INFDIS =0
          INFOUP(1)=0
          INFOUP(2)=0
          INFOUP(3)=0
                  MANG=9
                  MSPE=5
2900 READ(5,3001)IDPA
3001 FORMAT(A1)
       DO 3100 MP=1,3
       IF(IDPA.EQ.NAMPAR(MP) ) GOTO 3300
3100 CONTINUE
       GOTO 4500
3300 BACKSPACE 5
          INFOUP(MP)=1
          READ(5,5000)(ANGCEN(ICEN,MP),ICEN=1,9)
5000 FORMAT(1X,9F6.1)
          READ(5,5001)(EOUT1(LL,MP),EOUT2(LL,MP),LL=1,5)
5001 FORMAT(1X, 5(F6.1,1X,F5.1) )
          GOTO 2900
4500 BACKSPACE 5 
       IF(INFOUP(1).EQ.1.OR.INFOUP(2).EQ.1.OR.INFOUP(3).EQ.1)INFDIS=1
       IF(INFDIS.EQ.0)PRINT 3200
C
C
C INPUT CARD 5
C*************
C------------------------------------------------------------------------
C
     FIALPH : the relative number of alpha-clusters in nucleus.
C Typical FIALPH values are from 0.05 to 0.1 
C 
C XPARDE : defines level density parameter for equilibrium
C states, a = A/XPARDE. (XPARDE =8...10)
C
C FICAP : defines the pick-up probability for t ar He-3 
C cluster resulting to alpha-particle formation.
                  C FICAP is about 14.
C 
     C MZONA : number of nuclear zone, beginning with which the 
C non-equilibrium effects with alpha clusters are 
C considered. The zones are counted from center of
C the nucleus. (MZONA depends from KZONESC value)<br>
C Typical value is 1...5 for ten nuclear zones
                  C Typical value is 1...5 for ten nuclear zones 
C (KZONESC=0)
C 
C KZONESC : defines number of zones with constant density in
C the nucleus approximating Wood-Saxon density distri-
C bution 
C = 0 or 1 : 10 zones. The division of the density distribution 
                  C is defined by A1( ) array in Subr INIDAT. The most
C remote zone corresponds to the nuclear density 0.01 
C of the density at the center.
C = 2 : 33 zones. The division is defined by A2( ) array 
C in Subr INIDAT. The most remote zone corresponds to 
C the nuclear density 1.E-05 of the density at the
```

```
C center.
C Recommended: KZONESC=0 
C 
C------------------------------------------------------------------------
           READ(5,*)FIALPH,XPARDE,FICAP,MZONA,KZONESC
C
       XPARAM=1./XPARDE 
                                    FI=FIALPH 
C
C
C IBOND defines the method of the particle binding energy calculation
C = 3 : the separation energy for neutrons, protons, deuterons
C and alpha-particles is calculated using the table of 
C experimental masses and MSL-formula (M.Blann, Report 
C LLL(USA), UCID19614(1982)) for nuclei with 
C Z - Z(compound) < 9 and N - N(COMPOUND) < 22. For other
C cases the Cameron formula is used.
C = 2 : use the Cameron formula
C = 1 : not used since 1993
C If IBOND < 0 : test printing for selected ABS(IBOND) option
C
      IBOND=3 
      IBONDS=IABS(IBOND)
C 
C PARALP and PARPRO are normalization coefficients for "old"
C Dostrovsky et al formulas for inverse cross-sections
C (See also Barashenkov, Toneev, "Interaction...",1972, p.413)
          PARALP=1. 
          PARPRO=1. 
C
C
C INPUT CARD 6
C*************
C------------------------------------------------------------------------
C 
C KHIST : the number of Monte Carlo events
C 
C------------------------------------------------------------------------
         READ(5,*)KHIST 
C
      KHIST0=KHIST
C 
C
C INPUT CARD 7
C*************
C------------------------------------------------------------------------
C 
C MPARIN defines projectile
C = 1 : incident particle is neutron
C = 2 : proton
C = 3 : alpha-particle
C 
C Z and AN are atomic number and atomic mass number for target 
C nucleus
C
C------------------------------------------------------------------------
          READ(5,*)MPARIN,Z,AN
C
      IF(MPARIN.eq.3) INFS0=1
```

```
50
```

```
IF(INFSEP.EQ.2) CALL INSEP3(MPARIN,Z,AN)<br>1811 TF(AN.GT.219, AND.INFDEN.EO.2) STOP
          1811 IF(AN.GT.219..AND.INFDEN.EQ.2) STOP
C 
                                        FIALPH=FI
C 
C
C INPUT CARD 8
C*************
C------------------------------------------------------------------------
C 
C T0 is the energy of projectile (MeV)
C 
C------------------------------------------------------------------------
          READ(5,*)T0 
C 
C
C INPUT CARD 9
C*************
C------------------------------------------------------------------------
C 
C The use of this and following cards relates as to old input of the
C code, as to new one.
C
C Simply, put new energy on this CARD in real format to continue 
C calculations or put nothing to stop calculations after the finish 
C of simulations with T0 energy.
C
C If no real value is found on this CARD, the variable is interpreted
C as IDOPCS value from old input (1987-1995) of the DISCA code. 
C IDOPCS defines the reading of the nonelastic cross-section used
C for normalization from input file (unit=5)
C = 1 : yes 
                   C = 0 : no 
C 
C------------------------------------------------------------------------
C Try to find new energy 
                                          IDOPCS=0
                                          ICONT=0
           READ(5,'(a80)',END=1819)C80
           DO IC80=1,80
           IF(C80(IC80:IC80).eq.'.')THEN
                                     BACKSPACE 5
                                     READ(5,*)TMP
                                     IF(TMP.ne.0.0) ICONT=1
                                     BACKSPACE 5
                                     GOTO 1819
                                     ENDIF 
           ENDDO
           BACKSPACE 5
           READ(5,*)IDOPCS 
C
         IF(IDOPCS.NE.1)GOTO 1818 
C
C
C INPUT CARD 9A (Old DISCA format. Read comment to CARD 9)
C**************
C------------------------------------------------------------------------
C
```
**C CSABS is the nonelastic reaction cross-section (barn) C (only for IDOPCS=1) C------------------------------------------------------------------------ READ(5,\*)CSABS C 1818 continue C C C C INPUT CARD 9B (Old DISCA format. Read comment to CARD 9) C\*\*\*\*\*\*\*\*\*\*\*\*\*\* C------------------------------------------------------------------------ C C ICONT defines the continuation of the calculations for new incident C energy and new IDOPCS value C C = 1 : new energy C = 0 : end of calculations C C------------------------------------------------------------------------ READ(5,\*)ICONT C 1819 IF(INFLIB.EQ.1) CALL ZERLIB PRINT 1987,T0,BONNE,KHIST,XPARAM IF(IBONDS.LT.1.OR.IBONDS.GT.3)GOTO 97 IF(INFBIG.GT.1.AND.INFS0.EQ.0)INFS0=1 IF(INFS0.EQ.3.AND.IDOPCS.EQ.0)INFS0=1 IF(INFKAL.NE.1.OR.T0.LE.60.)GOTO 100 IF(IWRI.NE.0)WRITE(IWRI,1830)T0 WRITE(IPR,1830)T0 PRINT 1830,T0 STOP 97 IF(IWRI.NE.0)WRITE(IWRI,1840)IBOND WRITE(IPR,1840)IBOND** PRINT 1840, IBOND  **STOP 100 GOTO(101,102,103),IBONDS 101 MAXNEU=13 MAXPRO=9 STOP 102 CALL PRECAM GOTO 104 103 CALL PRECAM CALL PRELYM 104 CONTINUE CALL ZERO1 CALL INIDAT(KZONESC) CALL MASDAT CALL DENS IIII=-1 KHIST=KHIST0 DO 10 I=1,KHIST ISTOR=I IF(INFSCR.NE.1)GOTO 6 ICCC=I/500 IF(ICCC.NE.IIII)PRINT 2000,I IF(ICCC.NE.IIII)IIII=ICCC C C Label 10 is for normal end of MC history, Label 8 means too many reflec-**

```
C tions (more than REFR), Label 40 means the dimension of arrays in not
C sufficient to proceed KHIST events
C
     6 CALL MODEL(IXX) 
        GOTO(8,10,40),IXX
     8 NREJ=NREJ+1 
    10 CONTINUE 
    20 CALL OUTPUT 
            * PRINT *,'K1996 = ',K1996
             IF(ICONT.EQ.1)GOTO 1811 
       STOP 
    40 KHIST=ISTOR
       GOTO 20
C 
  1830 FORMAT(1X,'Old Kalbach,Mann parametrization is not valid for '
      +' T0 =',G12.5) 
  1840 FORMAT(1X,'Incorrect IBOND number ',I6) 
  1987 FORMAT(1X,' T0=',F7.1,' BONNE=',F5.3,' KHIST=',I6/1X,' XPARAM=', 
      +F7.3) 
  1900 FORMAT(9A8) 
  2000 FORMAT(1X,'******* EVENT ',I6) 
  3200 FORMAT(1X,60('*')/1x,10x,'Characteritics of secondary particl',
      +'es are not stored'/1x,60('*'))
       END 
************************************************************************
                   * SUBROUTINE A1B1B2 *
************************************************************************
       SUBROUTINE A1B1B2 
       COMMON/FIGA1B/T1(16),BA1(16),BB1(16),BB2(9),BB3(8) 
       COMMON/ACTA1B/TREST /A1BNPD/S(4),PAR1 /AUXIL/ICOU1,ICOU2
         ICOU1=ICOU1+1
       I=1 
    10 I=I+1 
       IF(I.LE.16)GOTO 12 
         I=16
         ICOU2=ICOU2+1
         GOTO 20
    12 IF(TREST-T1(I))20,20,10 
    20 IF(I-9)40,40,30 
    30 BBB=BB3(I-8) 
       AAA=BB3(I-9) 
       PAR1=0.14285714 
       GOTO 50 
    40 BBB=BB2(I) 
       AAA=BB2(I-1) 
       PAR1=0.2 
    50 D2=T1(I) 
       D1=T1(I-1) 
       DT=D2-D1 
       A1=TREST*(BA1(I)-BA1(I-1))/DT+(D2*BA1(I-1)-D1*BA1(I))/DT 
       B1=TREST*(BB1(I)-BB1(I-1))/DT+(D2*BB1(I-1)-D1*BB1(I))/DT 
       BB=TREST*(BBB-AAA)/DT+(D2*AAA-D1*BBB)/DT 
       SUM=2.*A1+0.25*B1+PAR1*BB 
       S(1)=A1/SUM 
       S(2)=S(1)+0.25*B1/SUM 
       S(3)=S(2)+S(1) 
       S(4)=S(3)+PAR1*BB/SUM 
       RETURN 
       END
```

```
************************************************************************
                   * SUBROUTINE ACTIN *
************************************************************************
       SUBROUTINE ACTIN(IKS) 
       COMMON/FIGA1B/T1(16),BA1(16),BB1(16),BB2(9),BB3(8) 
       COMMON/K/K /JACT/JACT 
       COMMON/PARTIC/WP,PX,PY,PZ,P,T,E,X,Y,Z,R,JIN,M 
       COMMON/NDIM/NPAR /PARTNR/PPX,PPY,PPZ,PP,MX 
       COMMON/TYPACT/L,L7 /ACTA1B/TREST 
       COMMON/ACTSCI/PINX1,PINY1,PINZ1,WPX,RK3,RK4,GAMMA,SK2,VC2,VCX, 
      *VCY,VCZ,MPX 
       COMMON/URAND1/IYG 
       IF(L.NE.6) GOTO 1
       CALL PICKUP(IKS)
       RETURN
     1 MPX=MX 
       WPX=WM(MX) 
       WPX2=WPX*WPX 
       EP=SQRT(PP*PP+WPX2) 
       E1=E+EP 
       VCX=(PX+PPX)/E1 
       VCY=(PY+PPY)/E1 
       VCZ=(PZ+PPZ)/E1 
       SK1=PX*VCX+PY*VCY+PZ*VCZ 
       VC2=VCX*VCX+VCY*VCY+VCZ*VCZ 
       GAMMA=1./SQRT(1.-VC2) 
       EE=((GAMMA-1.)*SK1/VC2)-E*GAMMA 
       PINX=PX+EE*VCX 
       PINY=PY+EE*VCY 
       PINZ=PZ+EE*VCZ 
       EIN=GAMMA*(E-SK1) 
       TREST=(E*EP-PX*PPX-PY*PPY-PZ*PPZ)/WPX-WP 
       CALL ANGLE(QSIN,QCOS,FISIN,FICOS) 
       IF(ABS(PINZ)-1.E-06)10,20,20 
    10 BX=0. 
       BY=0. 
       BZ=400. 
       GOTO 30 
    20 BX=400. 
       BY=400. 
       BZ=-400.*(PINX+PINY)/PINZ 
    30 B=SQRT(BX*BX+BY*BY+BZ*BZ) 
       PO2=PINX*PINX+PINY*PINY+PINZ*PINZ 
       EPIN=SQRT(PO2+WPX2) 
       RK0=QSIN/B 
       RK1=RK0*FICOS*SQRT(PO2) 
       RK2=RK0*FISIN 
       PINX1=RK1*BX+RK2*(PINY*BZ-PINZ*BY)+QCOS*PINX 
       PINY1=RK1*BY+RK2*(PINZ*BX-PINX*BZ)+QCOS*PINY 
       PINZ1=RK1*BZ+RK2*(PINX*BY-PINY*BX)+QCOS*PINZ 
       SK2=PINX1*VCX+PINY1*VCY+PINZ1*VCZ 
       RK3=GAMMA*EIN 
       RK4=GAMMA*EPIN 
       TB1=RK3+GAMMA*SK2-WP 
       TP1=RK4-GAMMA*SK2-WPX 
       CALL PAULI(TB1,TP1,IKS) 
       RETURN 
       END 
************************************************************************
```

```
* FUNCTION ANGKAL *
************************************************************************
       FUNCTION ANGKAL(QCOS,E1)
C QCOS is cos required
       DIMENSION P(30) 
C P(1) value corresp to polynomial P(0)
       LMAX=9
       CALL LEGEN(QCOS,P)
C M=1 --- BKAL(0,E1)=1 ,P(1) -polynomial of (0) = 1
       S=1.
       DO 10 M=2,LMAX
10 S=S+BKAL((M-1),E1)*P(M)
      ANGKAL=S
       RETURN
      END
************************************************************************
* SUBROUTINE ANGLE *
************************************************************************
       SUBROUTINE ANGLE(QSIN,QCOS,FISIN,FICOS) 
       COMMON/FIGA1B/T1(16),BA1(16),BB1(16),BB2(9),BB3(8) 
       COMMON/TYPACT/L,L7
       COMMON/ACTA1B/TREST 
       COMMON/URAND1/IYG 
       GOTO(10,20,30,40,40),L 
    10 CALL NPDRAW(QCOS,FI) 
       QSIN=SQRT(ABS(1.-QCOS*QCOS)) 
       FISIN=SIN(FI) 
       FICOS=COS(FI) 
       RETURN 
    20 CALL PPDRAW(QCOS,FI) 
       QSIN=SQRT(ABS(1.-QCOS*QCOS)) 
       FISIN=SIN(FI) 
       FICOS=COS(FI) 
       RETURN 
* N-A interaction 
    30 T = TREST
       CALL NADRAW(T,QCOS,FI) 
       QSIN=SQRT(ABS(1.-QCOS*QCOS)) 
       FISIN=SIN(FI) 
       FICOS=COS(FI) 
       RETURN 
* A-N interaction 
    40 T = TREST/4.
       CALL NADRAW(T,QCOS,FI) 
       QSIN=SQRT(ABS(1.-QCOS*QCOS)) 
       FISIN=SIN(FI) 
       FICOS=COS(FI) 
       RETURN 
       END 
************************************************************************
* SUBROUTINE AUXANG *
************************************************************************
       SUBROUTINE AUXANG 
C Angular distributions acording to Kalbach, Mann phenomenology
       COMMON/INTTR1/PWX,PWY,PWZ,TW,NPREN,NPREP,NPREA
       COMMON/MAIIPR/IPR /URAND1/IYG 
           R=1.
           EKAL=TW
           RMAX=ANGKAL(R,EKAL)
```

```
 DO 100 I=1,100
C Argument QCOS=2.*X-1.
       C1=2.*RANDOM(0)-1.
C Function
       C2=RMAX*RANDOM(0)
       RF=ANGKAL(C1,EKAL)
        IF(RF.GE.C2) GOTO 200
100 CONTINUE
       WRITE(IPR,150)RMAX,RF,C1,C2
150 FORMAT(1X,'Error: COS can not be obtained in Subr AUXANG'/
      * 1X,'RMAX=',G12.5,' RF=',G12.5/' C1=',G12.5,' C2=',G12.5)
       STOP
200 QCOS=C1
       QSIN=SQRT(1.-QCOS*QCOS)
       FI=6.283*RANDOM(0)
          P=SQRT(TW*(TW+938.92635))
          PWZ=P*QCOS
          PWX=P*QSIN*COS(FI)
          PWY=P*QSIN*SIN(FI)
       RETURN
       END
************************************************************************
               * SUBROUTINE BARASH *
************************************************************************
      SUBROUTINE BARASH(TEST,MPAR9,A9,T9,CSNON)
*
* Evaluated nonelastic cross-sections (mb) 
* Data taken from Barashenkov,JINR, R2-89-770,1989
* MPAR=1 : neutron incident; = 2 : proton
* IF TEST .ne. 0 : test printingœ
* A : Atomic mass number of target nucleus
* CSP(ENERGY,ATOMIC MASS) : proton cross-sections
* CSN(ENERGY,ATOMIC MASS) : neutron cross-sections
*
      DIMENSION CSP(46,12),CSN(46,12),ENERGY(46)
      DIMENSION CSPAL(46),CSPSI(46),CSPCA(46),CSPFE(46),CSPCU(46),
      1 CSPMO(46),CSPCD(46),CSPSN(46),CSPW(46),CSPPB(46),
      2 CSPU(46),CSPNA(46)
      DIMENSION CSNAL(46),CSNSI(46),CSNCA(46),CSNFE(46),CSNCU(46),
      3 CSNMO(46),CSNCD(46),CSNSN(46),CSNW(46),CSNPB(46),
      4 CSNU(46),CSNNA(46)
      DIMENSION RIDENT(12)
      DIMENSION AELEM(12)
      DIMENSION PPN(6),PPP(6)
      EQUIVALENCE (CSP(1),CSPNA(1)
      +), (CSP(47),CSPAL(1)),(CSP(93),CSPSI(1)),(CSP(139),CSPCA(1)
      +), (CSP(185),CSPFE(1)),(CSP(231),CSPCU(1)),(CSP(277),CSPMO(1)
      +), (CSP(323),CSPCD(1)),(CSP(369),CSPSN(1)),(CSP(415),CSPW(1)
      +), (CSP(461),CSPPB(1)),(CSP(507),CSPU(1))
      EQUIVALENCE (CSN(1),CSNNA(1)
      +), (CSN(47),CSNAL(1)),(CSN(93),CSNSI(1)),(CSN(139),CSNCA(1)
      +), (CSN(185),CSNFE(1)),(CSN(231),CSNCU(1)),(CSN(277),CSNMO(1)
      +), (CSN(323),CSNCD(1)),(CSN(369),CSNSN(1)),(CSN(415),CSNW(1)
      +), (CSN(461),CSNPB(1)),(CSN(507),CSNU(1))
C PROTON INDUCED REACTION
      DATA AELEM/ 23., 27., 28., 40., 55.9, 63.6, 96., 112.6, 118.8,
      # 183.9, 207.3, 238./
      DATA ENERGY/14., 15., 16., 17., 18., 19., 20., 22.,
      $ 25., 27., 30., 33., 35., 37., 40., 45.,
```
 **\$ 50., 55., 60., 65., 70., 80., 90., 100., 120., \$ 140., 150., 160., 180., 200., 250., 300., 350., 400., \$ 500., 600., 700., 800., 900.,1000., 1500., 2000., 3000., \$ 5000., 7000., 10000./ DATA RIDENT/'NA','AL','SI','CA','FE','CU','MO', + 'CD','SN',' W','PB',' U'/ DATA CSPNA/600., 617., 638.5, 660., 665., 670., 675., 680.,** \$ 680., 670.,<br>\$ 650., 605.,  **\$ 650., 605., 575., 565., 550., 525., 490., 470., \$ 450., 435., 420., 385., 367., 360., 350., 350., \$ 350., 345., 347., 350., 350., 350., 356., 364., \$ 384., 392., 400., 408., 410., 420., 408., 412.,** \$ 420., 411., 409., 407./<br>DATA CSNNA/960., 930., 910., 890.,  **DATA CSNNA/960., 930., 910., 890., 867.3, 844.67, 822.,** \$<br>\$ 790., 750.,<br>\$ 686., 646.4  **\$ 686., 646.4, 620., 612., 600., 575., 540., 518.5, \$ 497., 473.5, 450., 414., 390., 380., 372., 364., \$ 360., 355., 354., 350., 350., 350., 356., 364., \$ 384., 392., 400., 408., 410., 420., 408., 412., \$ 420., 411., 409., 407./ DATA CSPAL/650., 682., 690., 715., 726.67, 738.33, \$ 750., 762., 750., 740., \$ 720., 681., 655., 640., 617., 575., 540., 505., \$ 470., 462.5, 455., 432., 420., \$ 408., 400., 403., 403., 408., 406., 404., 400., \$ 402., 404., 408., 424., 438., 448., 450., 454., \$ 456., 472., 480., 466., 456., 452., 448./ DATA CSNAL/1000., 990., 975., 950., 935., 920., \$ 905., 875., 825., 800., \$ 762., 718.8, 690., 674.8, 652., 610., 570., 532.5, \$ 495., 487.5, 480., 456., 444., \$ 432., 420., 420., 420., 420., 410., 410., 400., \$ 402., 404., 408., 424., 438., 448., 450., 454., \$ 456., 472., 480., 466., 456., 452., 448./ DATA CSPSI/670., 700., 725., 750., 760., 770., \$ 780., 780., 770., 757., \$ 735., 708., 690., 668., 635., 585., 570., 530., \$ 490., 482.5, \$ 475., 460., 446., 431., 423., 425., 425., \$ 425., 425., 422., 422., 412., 416., 422., 440., \$ 460., 472., 476., 479., 480., 492., 496., 488., \$ 472., 472., 464./ DATA CSNSI/1060., 1035., 1015., 990., 971.67, 953.33, \$ 935., 900., 860., 830., \$ 790., 751., 725., 701., 665., 630., 600., 560.,** \$<br>\$ 520., 512.,<br>\$ 504., 486.,  **\$ 504., 486., 470., 456., 444., 432., 432., \$ 432., 418., 418., 415., 412., 416., 422., 440., \$ 460., 472., 476., 479., 480., 492., 496., 488., \$ 472., 472., 464./ DATA CSPCA/770., 800., 823., 850., 866.67, 883.3, \$ 900., 925., 935., 920., 895., \$ 859., 835., 821., 800., 750., 715., 678., 640., 622.5, \$ 605., 590., 588., 573., \$ 555., 543., 540., 540., 540., 535., 530., 530., 540., \$ 550., 570., 595., 610., 615., 620., 622., 629., 630., \$ 620., 612., 607., 592./ DATA CSNCA/1240.,1225.,1200.,1180.,1161.67, 1143.3, \$ 1125.,1090.,1045.,1020.,980.,**

 **\$ 947., 925., 907., 880., 825., 770., 725., 680., 660., \$ 640., 620., 615., 600., \$ 580., 565., 560., 560., 560., 550., 535., 530., 540., \$ 550., 570., 595., 610., 615., 620., 622., 629., 630., \$ 620., 612., 607., 592./ DATA CSPFE/900., 960.,1015.,1070.,1076.67,1083.3, \$ 1090.,1115.,1120.,1115.,1080., \$ 1045.,1025.,1000., 960., 900., 885., 865., 790., 777.5,** \$P\$765.,<br>\$P\$740.,  **\$ 740., 720., 700., 697., 697., 697., 697., 695., 690., \$ 688., 690., 712., 705., 735., 750., 765., 775., 780., \$ 795., 810., 813., 810., 784., 757., 743./ DATA CSNFE/1440.,1433.,1411.5,1390.,1368.3, 1346.67, \$ 1325.,1280.,1260.,1215.,1180., \$ 1140.,1110.,1080.,1040., 990., 955., 920., 885.,860., \$ 835., \$ 800., 780., 765., 750., 725., 720., 720., 710., 700., \$ 700., 700., 712., 705., 735., 750., 765., 775., 780., \$ 795., 810., 813., 810., 784., 757., 743./ DATA CSPCU/935.,1000.,1030.,1060.,1103.3,1146.67, \$ 1190.,1220.,1250.,1240.,1210., \$ 1150.,1130.,1115.,1050., 985., 950., 890., 870., 845.,** \$ 820.,<br>\$ 800.,  **\$ 800., 785., 780., 770., 750., 745., 740., 735., 735., \$ 745., 760., 762., 770., 795., 810., 825., 830., 840., \$ 848., 870., 870., 868., 840., 825., 810./ DATA CSNCU/1540.,1535.,1517.5,1500.,1481.67,1463.3, \$ 1445.,1407.,1380.,1330.,1300., \$ 1285.,1270.,1240.,1190.,1090.,1010., 940., 920., 890.,** \$ 860.,<br>\$ 835.,  **\$ 835., 820., 810., 800., 780., 775., 770., 760., 760., \$ 758., 765., 765., 770., 795., 810., 825., 830., 840., \$ 848., 870., 870., 868., 840., 825., 810./ DATA CSPMO/1025.,1080.,1135.,1190.,1253.3,1316.67, \$ 1380.,1440.,1495.,1475.,1420., \$ 1350., \$ 1310.,1300.,1290.,1250.,1200.,1170.,1130.,1112.5, \$ 1095.,1060., \$ 1040.,1022.,1020.,1016.,1016.,1016.,1016.,1012.,1005., \$ 1005.,1005.,1010.,1060.,1085.,1100.,1110.,1120.,1127., \$ 1150.,1160.,1140.,1100.,1085.,1080./ DATA CSNMO/1790.,1775.,1757.5,1740.,1720.,1700., \$ 1680.,1640.,1580.,1550.,1510., \$ 1460., \$ 1440.,1418.,1380.,1330.,1280.,1240.,1200.,1177.5,** \$<br>**\$** 1155.,1140.,<br>\$ 1110.,1110.,  **\$ 1110.,1110.,1080.,1065.,1050.,1050.,1025.,1020.,1015., \$ 1020.,1022.,1026.,1060.,1085.,1100.,1110.,1120.,1127., \$ 1150.,1160.,1140.,1100.,1085.,1080./ DATA CSPCD/1020., 1100., 1162.5,1225.,1290.,1365.,1440.,1520., \$ 1575.,1560.,1518.,1460.,1420.,1412.,1400.,1365.,1340., \$ 1300.,1280.,1260.,1200.,1190.,1160.,6\*1125., 3\*1120., \$ 1118.,1146.,1180.,1220.,1240.,1250.,1260.,1265.,1270., \$ 1275.,1250.,2\*1222.,1220./ DATA CSNCD/1920.,1910.,1895.,1880.,1860.,1850.,1840.,1800.,1760., \$ 1720.,1675.,1630.,1600.,1568.,1520.,1465.,1420.,1390., \$ 1340.,1310.,1280.,1275.,1235.,1225.,1200.,3\*1170., \$ 1165.,1145.,1140.,1140.,1135.,1160.,1180., \$ 1220.,1240.,1250.,1260.,1265.,1270.,**

 **\$ 1275.,1250.,2\*1222.,1220./ DATA CSPSN/1020.,1080.,1175.,1270.,1335.,1400.,1465.,1505.,1610., \$ 1610.,1550.,1535.,1500.,1476.,1440.,1407.,1370.,1340.,** \$ 1300.,1285.,1260.,1230.,1215.,1200.,1180.,1170.,1170.,<br>\$ 1165.,1165.,  **\$ 1165.,1165., \$ 1170.,1165.,1165.,1183.,1195.,1240.,1270.,1285., \$ 1300.,1300.,1310.,1320.,1320.,1290.,3\*1240./ DATA CSNSN/1945.,1940.,1922.5,1905.,1890.,1875.,1860.,1830.,1780. \$ ,1755.,1717.,1680.,1645.,1615.,1570.,1500.,1455.,1410., \$ 1370.,1340., \$ 1320.,1290.,1285.,1260.,1240.,1235.,1212.,1200., \$ 2\*1200.,2\*1190.,1200.,1210.,1240.,1270.,1285.,1300., \$ 1300.,1310.,1320.,1320.,1290.,3\*1240./ DATA CSPW / 950.,1020.,1130.,1240.,1400.,1480.,1560.,1670.,1760., \$ 1830.,1850.,1855.,1870.,1858.,1840.,1800.,1770.,1740., \$ 1715.,1680.,1670.,1650.,1620.,1610.,6\*1600.,1595., \$ 1585.,1595.,1615.,1640.,1700.,1720.,1730.,1740.,1750., \$ 1780.,1780.,1750.,1740.,1735.,1710./ DATA CSNW /2440.,2400.,2385.,2370.,2350.,2330.,2310.,2270.,2220., \$ 2195.,2150.,2100.,2070.,2046.,2010.,1945.,1900.,1850., \$ 1820.,1780.,1760.,1730.,1720.,1680.,1680.,1660.,1660., \$ 1650.,1650.,1640.,1640.,1612.,1615.,1625.,1640., \$ 1700.,1720.,1730.,1740.,1750., \$ 1780.,1780.,1750.,1740.,1735.,1710./ DATA CSPPB/ 900.,1060.,1130.,1200.,1310.,1420.,1515.,1620.,1750., \$ 1800.,1915.,1984.,2030.,2002.,1960.,1940.,1910.,1860., \$ 1840.,1810.,1780.,1770.,1760.,1740.,1720.,1725.,1740., \$ 1740.,1730.,1720.,1700.,1710.,1720.,1730.,1740.,1815., \$ 1835.,1860.,1890.,1895.,1920.,1920.,1890.,1850.,1835., \$ 1830./ DATA CSNPB/2580.,2550.,2527.5,2505.,2483.5,2462.,2460.,2435.,2380. \$ ,2355.,2280.,2220.,2180.,2176.,2170.,2130.,2080.,2035., \$ 1980.,1960.,1940.,1900.,1870.,1840.,1800.,1800.,1800., \$ 1780.,1760.,1760.,1740.,1730.,1725.,1740., \$ 1785.,1815.,1835.,1860.,1890., \$ 1895.,1920.,1920.,1890.,1850.,1835.,1830./ DATA CSPU / 800., 900.,1000.,1100.,1200.,1300.,1410.,1510.,1680., \$ 1800.,2000.,2120.,2200.,2152.,2080.,2060.,2025.,2100., \$ 2030.,2030.,2030.,2000.,3\*1960.,1940.,1925.,1920., \$ 1905.,1890.,1860.,1880.,1910.,1930.,1945.,1985.,2010., \$ 2040.,2070.,2080.,2090.,2095.,2080.,2063.,2060.,2050./ DATA CSNU /2820.,2770.,2735.,2700.,2680.,2660.,2645.,2620.,2580., \$ 2550.,2515.,2476.,2450.,2426.,2390.,2320.,2260.,2225., \$ 2200.,2170.,2140.,2080.,2060.,2040.,2000.,1980.,1965., \$ 1960.,1930.,1920.,1890.,1905.,1920.,1945.,1970., \$ 1985.,2010., \$ 2040.,2070.,2080.,2090.,2095.,2080.,2063.,2060.,2050./ DATA PPN,PPP/6\*1HN,6\*1HP/ IF(TEST.NE.0.) GOTO 5000 A=A9 T0=T9 MPARIN=MPAR9 ISMALL = 0 IF(A.GT.AELEM(12).OR.A.LE.0.) GOTO 10000 IF(A.GE.AELEM(1) ) GOTO 44 PRINT 3000 ISMALL = 1**  $A = AELEM(1)$ 

**C**

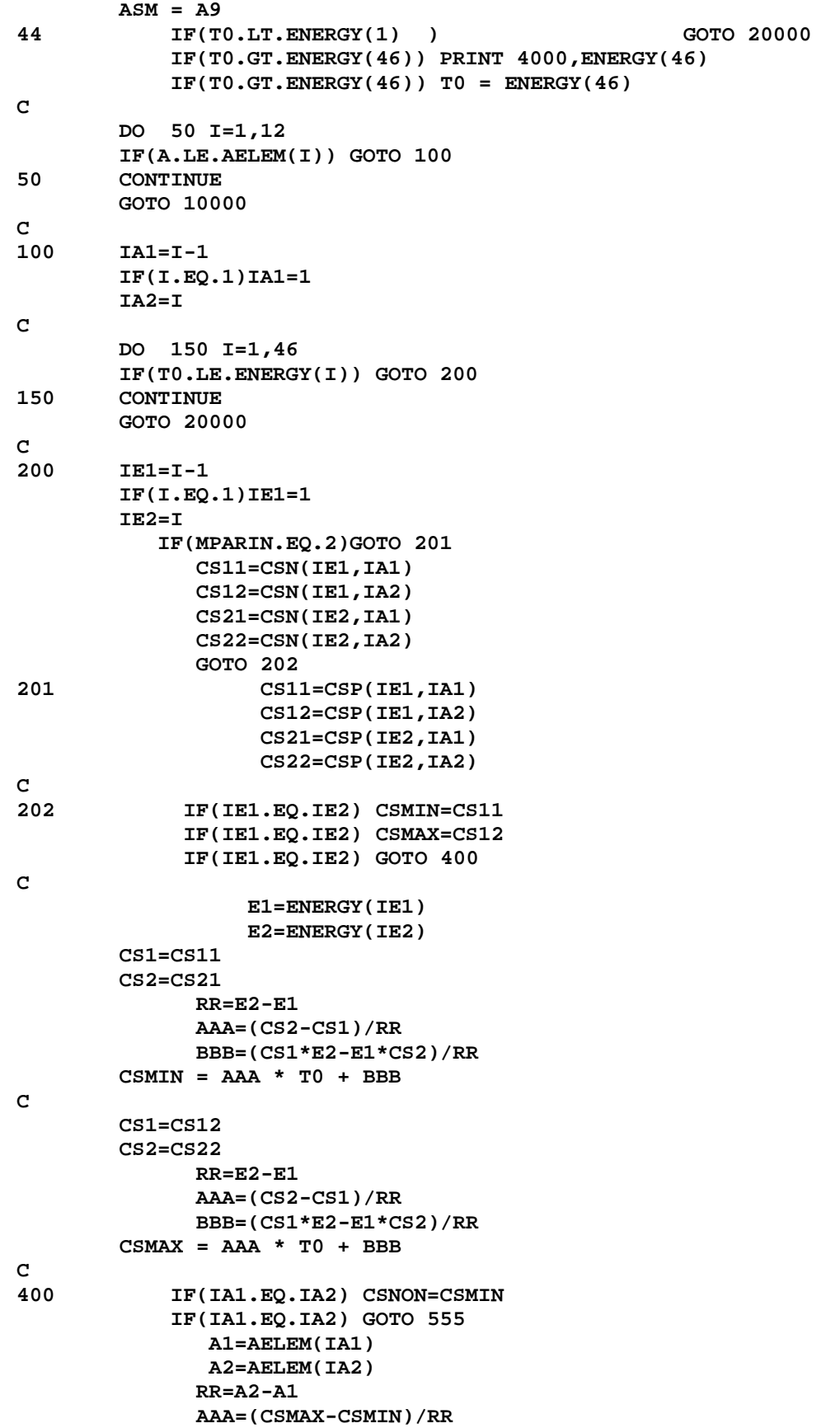

# 60

```
 BBB=(CSMIN*A2-A1*CSMAX)/RR 
        CSNON = AAA * A + BBB555 IF(ISMALL.EQ.0) RETURN
         CSNON = CSNON * ( (ASM/A)**0.66666666 )
         RETURN
C
C TEST PRINTING
5000 PRINT 5010,(RIDENT(I),I=1,6)
5010 FORMAT(/1X,' E,MEV ',4X,6(8X,A2,7X))
          PRINT 5011,(AELEM(I),I=1,6)
5011 FORMAT(1X, 8X, 4X,6(6X,F6.2,5X))
          PRINT 5014, (PPN(II), PPP(II), II=1, 6)<br> FORMAT(1X, 8X, 4X, 6(3X, A1, 3X,
5014 FORMAT(1X, 8X, 4X,6(3X,A1,3X, 3X,A1,3X, 3X))
          PRINT 5012
5012 FORMAT(120('-'))
         DO 8000 II=1,46
8000 PRINT 5020,ENERGY(II),(CSN(II,JJ),CSP(II,JJ),JJ=1,6)
5020 FORMAT(1X,F8.1,4X,6(2F7.1,3H I ))
          PRINT 5015
5015 FORMAT(120('='))
          PRINT 5010,(RIDENT(I),I=7,12)
          PRINT 5011,(AELEM(I),I=7,12)
          PRINT 5014,(PPN(II),PPP(II),II=1,6)
          PRINT 5012
          DO 9000 II=1,46
9000 PRINT 5020,ENERGY(II),(CSN(II,JJ),CSP(II,JJ),JJ=7,12)
          STOP
C<br>10000
10000 PRINT 1000,A
        1000 FORMAT(1X,'SUBROUTINE BARASH: NO INFORMATION ABOUT A =',G12.5)
         STOP
20000 PRINT 2000,T0
         WRITE(1,2000)T0
         WRITE(8,2000)T0
         CSNON=0.
         RETURN
2000 FORMAT(1X,'SUBROUTINE BARASH: NO INFORMATION FOR ENERGY = ',
      $ G12.5/ 1X,' CSNON =0.')
3000 FORMAT(1X,'Attention !'/1X,' For low atomic numbers ',
      $ ' SUBR BARASH gets approximated cross-sections'//)
4000 FORMAT(//1X,' Attention !'/1X,'BARASH: Cross-section is taken ',
      $ ' at the energy = ',G14.7//)
         END
************************************************************************
                * SUBROUTINE BINDEN *
************************************************************************
       SUBROUTINE BINDEN(ZEE,AMASS,NZ,NA,AP,AT,ZP,ZT,QVAL,M3,MP)
* taken from Blann code ALICE
       COMMON/LYM1/BE(11,24,4),SYMB(11,24),PAIR(11,24),SYMBP(11,24)
       DIMENSION EXCES(4),RES(4),ERR(4)
       DATA TAB/4H TAB/
       IZEE=ZEE+.1
       IMASS=AMASS+.1
       IAP=AP+.1
       IAT=AT+.1
       IZP=ZP+.1
       IZT=ZT+.1
       INP=IAP-IZP
       INT=IAT-IZT
```

```
 IRET=0
       N=IMASS-IZEE
       CALL MASS(IZP,INP,EXCES(1),ERR(1),IRET)
       CALL MASS(IZT,INT,EXCES(2),ERR(2),IRET)
       CALL MASS(IZEE,N,EXCES(3),ERR(3),IRET)
       IF(IRET.GT.0) GO TO 10
       IF(QVAL.NE.0.)GO TO 10
       QVAL=-EXCES(3)+EXCES(2)+EXCES(1)
cccc WRITE(6,4)
     4 FORMAT(//,20X,'********************************************'//)
cccc WRITE(6,5)QVAL
cccc WRITE(6,4)
5 FORMAT(20X,' QVAL USED (CALCULATED FROM MASS TABLE) = ',F5.1)
10 IRET=0
       CALL MASS(0,1,EXCES(1),ERR(1),IRET)
       CALL MASS(1,0,EXCES(2),ERR(2),IRET)
       CALL MASS(2,2,EXCES(3),ERR(3),IRET)
       CALL MASS(1,1,EXCES(4),ERR(4),IRET)
       IF(IRET.GT.0) RETURN
cccc WRITE(6,6)
6 FORMAT(30X,'BINDING ENERGIES CALCULATED FROM MASS TABLE',
      1 ' WHERE POSSIBLE.')
cccc IF(MP.EQ.0)WRITE(6,7)
7 FORMAT(35X,'PAIRING REMOVED FROM MASSES IN TABLE')
cccc IF (MP.EQ.0.AND.MC.EQ.1) WRITE(6,8)
     8 FORMAT (35X,'SHELL CORRECTION REMOVED FROM MASSES IN TABLE')
       DO 65 IZ=1,NZ
       DO 65 IA=1,NA
       IZZ=IZEE-IZ+1
       INN=IMASS-IZEE-IA+1
       IZZ1=IZZ-1
       INN1=INN-1
       INN2=INN-2
       IZZ2=IZZ-2
       IRET=0
       CALL MASS(IZZ,INN,XMASS,ERR(1),IRET)
       CALL MASS(IZZ,INN1,RES(1),ERR(1),IRET)
       IF(M3.GE.2)CALL MASS(IZZ1,INN,RES(2),ERR(2),IRET)
       IF(M3.GE.3)CALL MASS(IZZ2,INN2,RES(3),ERR(3),IRET)
       IF(M3.EQ.4)CALL MASS(IZZ1,INN1,RES(4),ERR(4),IRET)
       IF(IRET.GT.0) GO TO 65
       IF(MP.NE.0)GO TO 55
       XMASS=XMASS+PAIR(IZ,IA)
       RES(1)=RES(1)+PAIR(IZ,IA+1)
       RES(2)=RES(2)+PAIR(IZ+1,IA)
       RES(3)=RES(3)+PAIR(IZ+2,IA+2)
       RES(4)=RES(4)+PAIR(IZ+1,IA+1)
    55 DO 60 I=1,M3
60 BE(IZ,IA,I)=-XMASS+EXCES(I)+RES(I)
       SYMB(IZ,IA)=TAB
65 CONTINUE
       RETURN
       END
************************************************************************
                 FUNCTION BKAL(M, E1)
************************************************************************
            FUNCTION BKAL(M,E1)
            RM=FLOAT(M*(M+1))
            AL=0.036+0.0039*RM
```

```
 BL=92.-90./SQRT(RM)
           BKAL=FLOAT(2*M+1)/(1.+EXP(AL*(BL-E1)))
           RETURN
           END
************************************************************************
* BLOCK DATA *
************************************************************************
      BLOCK DATA 
      COMMON/DATEVA/GP,GD,GT,GHE,GAL,GAMP,GAMD,GAMT,GAMHE,GAMAL,CP,CD, 
      *CT,CHE,CAL,VP,VD,VT,VHE,VAL,QN,QP,QD,QT,QHE,QAL 
      COMMON/FIGA1B/T1(16),BA1(16),BB1(16),BB2(9),BB3(8) 
      COMMON/DATCAM/CAMN(130),CAMP(130),MAXN,MAXP 
      COMMON/DOSTRO/RKPD(6),RKAD(6),CPD(6),CAD(6),ZD(6) 
      COMMON/DATREN/RL0N,RL1N,RM0N,RM1N,RN0N,RN1N,RN2N 
       COMMON/DATREP/P0P,P1P,P2P,RL0P,RL1P,RM0P,RM1P,RN0P,RN1P,RN2P 
       COMMON/SHEL2/DWA(220) 
       COMMON/DATREA/P0A,P1A,P2A,RL0A,RL1A,RM0A,RM1A,RN0A,RN1A,RN2A
C
      DATA GAMP,GAMD,GAMT,GAMHE,GAMAL/2*1., 2*3., 2./ 
      DATA T1/ 0., 40., 80., 120., 160., 200., 240., 
      *280., 300., 320., 360., 400., 440., 480., 520., 560./ 
      DATA BA1/1592., 12., 5.2, 3.3, 2.3, 2., 1.9, 1.8, 1.75, 
      * 1.7, 1.5, 1.4, 1.3, 1.2, 1.1, 1./ 
      DATA BB1/ 0., 7., 8.1, 6.6, 3.9, 11*3.6/ 
      DATA BB2/0., 7., 8.3, 9., 7.7, 6.5, 6.2, 6., 5.8071425/ 
      DATA BB3/8.1299995, 7.8, 7.4, 7., 6.7, 6.4, 6.1, 5.8/ 
C 
C CAMN/CAMP : corrections for nuclei with neutrons/protons number
     C equal to array number
      DATA CAMN/-8.4, -12.9, -8.0, -11.9, -9.2, -12.5, -10.8, -13.6, 
      * -11.2, -12.2, 
      * -12.81, -15.40, -13.07, -15.80, -13.81, -14.98, 
      * -12.63, -13.76, -11.37, -12.38, -9.23, -9.65, -7.64, -9.17, 
 * -8.05, -9.72, -8.87, -10.76, -8.64, -8.89, -6.60, -7.13, 
 * -4.77, -5.33, -3.06, -3.79, -1.72, -2.79, -0.93, -2.19, 
 * -0.52, -1.90, -0.45, -2.20, -1.22, -3.07, -2.42, -4.37, 
      * -3.94, -6.08, -4.49, -4.5, -3.14, -2.93, -1.04, -1.36, 0.69, 
      * 0.21, 2.11, 1.33, 
      * 3.29, 2.46, 4.30, 3.32, 4.79, 3.62, 4.97, 3.64,
      * 4.63, 3.07, 4.06, 2.49, 3.30, 1.46, 2.06, 0.51, 0.74,-1.18,
      *-1.26,-3.54,-3.97,-5.26,-4.18,-3.71,-2.10,-1.70,-0.08,-0.18,
      * 0.94, 0.27, 1.13, 0.08, 0.91, 0.31, 0.49,-0.78, 0.08,-1.15,
      *-0.23,-1.41,-0.42,-1.55,-0.55,-1.66,-0.66,-1.73,-0.75,-1.74,
      *-0.78,-1.69,-0.78,-1.60,-0.75,-1.46,-0.67,-1.26,-0.51,-1.04,
      *-0.53,-1.84,-2.42,-4.52,-4.76,-6.33,-6.76,-7.81,-5.80,-5.37,
      *-3.63,-3.35/
      DATA CAMP/ 20.8, 15.8, 21.0, 16.8, 19.8, 16.5, 18.8, 16.5, 
        * 18.5, 17.2, 
        * 18.26, 15.05, 16.01, 12.04, 13.27, 11.09, 
        * 12.17, 10.26, 11.04, 8.41, 9.79, 7.36, 8.15, 5.63, 5.88, 
        * 3.17, 3.32, 0.82, 1.83, 0.97, 2.33, 1.27, 2.92, 1.61, 
        * 2.91, 1.35, 2.40, 0.89, 1.74, 0.36, 0.95, -0.65, -0.04, 
        * -1.73, -0.96, -2.87, -2.05, -4.05, -3.40, -5.72, -3.75, -4.13, 
      * -2.42, -2.85, -1.01, -1.33, 0.54, -0.02, 1.74, 0.75, 
      * 2.24, 1.00, 1.98, 0.79, 1.54, 0.39, 1.08, 0.00, 0.78,-0.35, 0.58,
      *-0.55, 0.59,-0.61, 0.59,-0.35, 0.32,-0.96,-0.52,-2.08,-2.46,-3.64,
      *-1.55,-0.96, 0.97, 0.88, 2.37, 1.75, 2.72, 1.90, 2.55, 1.46, 1.93,
      * 0.86, 1.17, 0.08,-0.39,-0.76,-0.39,-1.51,-1.17,-2.36,-1.95,-3.06,
      *-2.62,-3.55,-2.95,-3.75,-3.07,-3.79,-3.06,-3.77,-3.05,-3.78,-3.12,
```

```
63
```

```
 *-3.90,-3.35,-4.24,-3.86,-4.92,-5.06,-6.77,-7.41, 9.18,-10.16,
      *-11.12,-9.76,-9.23,-7.96,-7.65/
C 1000. is simply "big" number
       DATA ZD/10., 20., 30., 50., 70., 1000./ 
       DATA RKPD/ 0.42, 0.58, 0.68, 0.77, 0.8, 0.8/ 
       DATA CPD/ 0.5, 0.28, 0.2, 0.15, 0.1, 0.1/ 
       DATA RKAD/ 0.68, 0.82, 0.91, 0.97, 0.98, 0.98/ 
       DATA CAD/ 3*0.1, 0.08, 0.06, 0.06/ 
C CHATTERJEE COMPILATION
C NEUTRONS WILMORE 
          DATA RL0N,RL1N,RM0N,RM1N,RN0N,RN1N,RN2N/ 
      *31.05,-25.91,342.4,21.89,0.223,0.673,617.4/ 
C PROTONS BECCHETTI 
          DATA P0P,P1P,P2P,RL0P,RL1P,RM0P,RM1P,RN0P,RN1P,RN2P/ 
      *15.72,9.65,-449.0,0.00437,-16.58,244.7,0.503,273.1,-182.4,-1.872/ 
C ALPHA-PARTICLES HUIZENGA
          DATA P0A,P1A,P2A,RL0A,RL1A,RM0A,RM1A,RN0A,RN1A,RN2A/
      *10.95,-85.2,1146.,0.0643,-13.96,781.2,0.29,-304.7,-470.,-8.58/
       DATA DWA/22*0.0,
      * -0.6, -0.7, -0.8, -0.9, -1.8, -2.0, -2.9, -2.4, -2.3, -1.6, -1.3,
      * -1.0, -0.8, -0.4, -0.3, 0.1, 0.5, 0.8, 1.4, 2.0, 1.8, 1.5,
        * 1.4, 1.3, 0.8, 0.3, -0.0, -0.8, -1.5, -1.6, -1.7, -1.8, -1.8,
      * -1.8, -2.4, -2.0, -1.7, -1.6, -1.6, -1.3, -0.7, -0.6, -0.2, 0.0,
        * 0.9, 0.8, 1.2, 1.5, 1.8, 2.0, 2.4, 1.8, 2.4, 2.0, 1.7,
        * 2.4, 2.4, 1.8, 1.2, 0.4, -0.1, -0.3, 0.5, -0.9, -2.0, -1.7,
      * -2.4, -2.4, -2.0, -1.6, -1.1, -0.7, -0.2, -0.2, -0.2, -0.1, 0.7,
        * 1.2, 1.8, 0.1, 0.8, 1.1, 1.5, 1.6, 0.5, 0.7, 1.1, 1.2,
        * 1.2, -0.0, 0.3, 0.2, 0.4, 0.3, 0.3, -0.7, -0.0, -1.1, -0.6,
      * -0.7, -1.0, -1.6, -2.0, -1.7, -1.5, -2.2, -2.3, -3.1, -2.6, -3.2,
      * -2.6, -3.3, -4.2, -2.4, -4.1, -3.8, -4.1, -3.7, -3.2, -2.9, -2.2,
      * -2.4, -1.8, -0.6, -0.4, 0.1, 0.2, 0.3, -0.1, -0.5, -0.7, -1.1,
      * -1.4, -1.7, -2.0, -2.1, -2.1, -2.3, -2.5, -2.2, -2.5, -2.7, -3.0,
      * -3.2, -3.4, -3.1, -3.2, -3.4, -3.5, -3.3, -3.7, -3.1, -3.4, -3.5,
      * -3.4, -3.2, -3.5, -3.2, -3.5, -3.7, -3.4, -3.4, -3.4, -3.2, -3.0,
      * -2.9, -2.5, -2.8, -3.0, -3.3, -3.7, -4.3, -4.8, -5.4, -6.0, -6.8,
      * -7.1, -8.1, -8.7, -9.2, -9.6,-10.5,-11.3,-12.2,-12.0,-12.7,-12.1,
      *-11.2,-10.6,-10.0, -9.4, -8.8, -8.2, -7.6, -7.0, -6.4, -5.8, -5.2/
c RETURN
       END
   ************************************************************************
* BLOCK DATA C *
************************************************************************
       BLOCK DATA C
C Written by Barashenkov, Polanski
C NUCLEUS-NUCLEUS CROSS-SECTION PARAMETERS
       COMMON/CX/CX(38)
      DATA CX/2.07,560.,0.8,0.426,
                  * 100.,-2.05,1.9,
     \begin{array}{ccc} * & 200., 0.07, 0.87, \\ * & 20 & -1.55, 2.1 \end{array}* 20.,-1.55,2.1,<br>* 700 -1 01 1 0
      * 700.,-1.01,1.08,
     * 400.,-0.59,0.94,<br>* 2.45.225..-2.25.2.
      * 2.45,225.,-2.25,2.,
     \begin{array}{ccc} * & 100., -4.61, 3.18, \ * & 185 & -3 & 2 & 4 \end{array}* 185., -3., 2.4,<br>* 185 -3, 2.4* 185., -3., 2.4,<br>* 185 -4.77.3 * 185.,-4.77,3.18,
                  * 185.,-4.77,3.18/
       END
```
```
************************************************************************
                  * FUNCTION CAMERO *
************************************************************************
       FUNCTION CAMERO(RN,Z) 
* Defect mass calculation. Barashenkov, Toneev "Interaction of particles
* and nuclei", 1972, Atomizdat (error on p.419 corrected)
       A=RN+Z 
       A13=A**0.333333333 
       A23=A13*A13 
       A43=A23*A23 
       Z43=Z**(4./3.) 
       AZ=((A-2.*Z)/A)**2 
       RMOB=A*(8.367+31.4506*AZ)-(0.783*Z+17.0354*A) 
       RMPOW=A23*(25.8357-44.2355*AZ)*((1.-0.62025/A23)**2) 
       RMK=0.779*(Z*(Z-1.)/A13)*(1.-1.5849/A23+1.2273/A+1.5772/A43) 
       RMEX=-0.4328*(Z43/A13)*(1.-0.57811/A13-0.14518/A23+0.49597/A) 
       CAMERO=RMOB+RMPOW+RMK+RMEX 
       RETURN 
      END 
************************************************************************
* SUBROUTINE CFUN *
************************************************************************
       SUBROUTINE CFUN 
       COMMON/CFUMAS/CF /TR2CFU/REC /EDEFF/Ed
       COMMON/QBOCFU/NSUMN,NSUMP /AN/AN /MPARIN/MPARIN
       COMMON/INIQBO/Z,CKA,CKB,RPA,RPB,RALA,RALB 
          AP=1.
          IF(MPARIN.eq.3) AP=4. 
          Z2=Z-FLOAT(NSUMP)+1.+(MPARIN-1)
          A2=AN-FLOAT(NSUMN+NSUMP)+2.+AP
          Z1=Z
          A1=AN
       CALL NRT_COEFF(Z1,Z2,A1,A2,ANRT,BNRT,GNRT) 
       EDkeV=Ed
* NRT 
       TT=REC*1000.
       If(TT.lt.EDkeV) then
                        CF=0.0
                        Return
                        Endif
        If(TT.lt.2.*EDkeV) TT=2.*EDkeV
        CF=(0.8/(2.*EDkeV))*TT/
      + (1.+ANRT*TT+BNRT*(TT**0.75)+GNRT*(TT**0.16666666666)) 
        RETURN 
        END 
************************************************************************
                  * SUBROUTINE CHECK1 *
************************************************************************
       SUBROUTINE CHECK1(G,T1,W1,IGEN,M1) 
* limitation on orbital momenta according to Bunakov
       COMMON/PARTIC/WP,PX,PY,PZ,P,T,E,X,Y,Z,R,JIN,M 
       COMMON/ACTSCI/PIN1,PIN2,PIN3,WPX,RK3,RK4,GAMMA,SK2,VC2,VCX, 
      *VCY,VCZ,MPX 
       COMMON/SCIMEM/WPM,PXM,PYM,PZM,PM,TM,EM,XM,YM,ZM,RM,JINM,MM 
       COMMON/IMOM/IMOM 
       IF(IMOM.EQ.0)RETURN 
C 
       IF(G)1,1,2
```

```
 1 RK=RK4-(GAMMA-1.)*SK2/VC2
```

```
 GOTO 3 
     2 RK=RK3+(GAMMA-1.)*SK2/VC2 
     3 CONTINUE 
     4 PX5=G*PIN1+RK*VCX 
       PY5=G*PIN2+RK*VCY 
       PZ5=G*PIN3+RK*VCZ 
       P5=SQRT(PX5*PX5+PY5*PY5+PZ5*PZ5) 
       T5=T1 
       RORM=ORBIT(PX5,PY5,PZ5,X,Y,Z) 
       CALL QUES(RORM,T5,W1,JIN,M1,IGEN) 
       RETURN 
C 
       END 
                   ************************************************************************
                  * SUBROUTINE CHESEP *
************************************************************************
       SUBROUTINE CHESEP 
       COMMON/INTTR1/PWX,PWY,PWZ,TW,NPREN,NPREP,NPREA
       COMMON/EVAMAS/NEVAN,NEVAP,NEVAD,NEVAT,NEVAHE,NEVAAL 
       COMMON/INFSEP/KSEP(100,4),INFSEP,JSEPM 
        DO 100 J=1,JSEPM
         IF(KSEP(J,1).NE.
        + (NPREN+NEVAN+NEVAD+2*NEVAT+NEVAHE+2*(NEVAAL+NPREA))) GOTO 100
         IF(KSEP(J,2).NE.
        + (NPREP+NEVAP+NEVAD+NEVAT+2*NEVAHE+2*(NEVAAL+NPREA))) GOTO 100
KSEP(J,4)=KSEP(J,4)+1<br>100 CONTINUE
        100 CONTINUE
      RETURN
       END
************************************************************************
                  * SUBROUTINE CHOPAR *
************************************************************************
       SUBROUTINE CHOPAR(JZ,SXX) 
       COMMON/DAINT/PF(33,4),RO1(33),RZON(33),FIG 
       COMMON/PARTIC/WP,PX,PY,PZ,P,T,E,X,Y,Z,R,JIN,M 
       COMMON/PARTNR/PPX,PPY,PPZ,PP,MX 
       COMMON/TYPACT/L,L7 /QPARX/QPROT,QNEUT,QPROT2,QNEUT2
       COMMON/BOND1/QBON(200,200,6) /TFERMI/TF(34,4) 
       COMMON/RNUCL/RNUCL /XPARAM/XPARAM,FIALPH
       COMMON/FICAP/FICAP,MZONA
       COMMON/URAND1/IYG 
C
C Types of inetractions: L = 1 N-P or P-N
C L = 2 N-N or P-P
C L = 3 Elastic scattering NUCELON-ALPHA 
C L = 4 Elastic scattering ALPHA-NUCLEON<br>C L = 5 Decay of ALPHA-PARTICLE in N-A in
                         C L = 5 Decay of ALPHA-PARTICLE in N-A interaction
C L = 6 NUCLEON-T or NUCLEON-HE-3 
C L = 7 Decay of ALPHA-PARTICLE in A-N interaction
C
       MX = 0
      L = 0 L7 = 0
                       QNEUTX=QNEUT
                       QPROTX=QPROT
       IF(JZ.GE.MZONA) QNEUTX=QNEUT2
       IF(JZ.GE.MZONA) QPROTX=QPROT2
C
       IF(M.EQ.3) GOTO 300
```

```
66
```

```
C 
       CALL CSPPPN(T,SPP,SPN) 
       CALL CSPANA(T,SPA,1) 
C "+QBON" because FLM coefficients are shifted on Q 
       TT = T - QBON(1,1,6) - TF(JZ,M) + QBON(1,1,6) IF(TT.LT.0.0) TT = 0.0
        CSCAPT = 0.1 * 
      # (-1.011E-06*(TT**3) + 0.0001748*TT*TT - 0.01128*TT+0.275742)
        CSCAPT = CSCAPT/( RNUCL * RO1(JZ) )
        IF(CSCAPT.LT.0.0) CSCAPT =0.0
        CSCAPT = CSCAPT*FICAP
C 
       GOTO(4,5),M
C NEUTRON 
     4 QPAR1=QNEUTX
       QPAR2=QPROTX 
       GOTO 6 
C PROTON 
     5 QPAR1=QPROTX 
       QPAR2=QNEUTX 
     6 SPP=SPP*QPAR1 
       SPN=SPN*QPAR2 
C + CSCAPT due to introduction of D,HE3 in calculstions
                    STOT=SPN+SPP
       IF(JZ.GE.MZONA) STOT=SPN+SPP+SPA+CSCAPT
       SXX = STOT 
       YY=STOT * RANDOM(0)
       IF(YY-SPP)10,10,20 
C INTERACTION WITH THE SAME TYPE 
    10 MX=M 
       L=2 
       RETURN 
    20 IF(YY-(SPN+SPP))100,100,200 
   100 L=1 
       IF(M-1)30,30,40 
C INTERACTION NEUTRON-----PROTON
    30 MX=M+1 
       RETURN 
C INTERACTION PROTON-----NEUTRON
    40 MX=M-1 
       RETURN 
   200 IF(YY-(SPN+SPP+SPA))110,110,210 
C INTERACTION NUCLEON-----ALPHA
   110 MX = 3
C DEFINE TYPE OF INTERACTION (ELASTIC-NONELASTIC)
       CALL CSPANA(T,SEL,2) 
                  If(SPA.lt.SEL) SPA = SEL
       YY=SPA * RANDOM(0)
       IF(YY-SEL)103,103,105 
C ELASTIC INTERACTION N-A
   103 L=3
       RETURN
C DECAY OF ALPHA
C NO DECAY DUE TO PAULI
   105 L=3
       RETURN 
C INTERACTION NUCLEON-----T,HE3
   210 MX = 4
      L = 6
```

```
 RETURN 
C
C PROJECTILE IS ALPHA-PARTICLE
   300 T4 = T/4.
           FI = FIALPH
           FIALPH = 1.
       CALL CSPANA(T4,STOT,1) 
       CALL CSPANA(T4,SEL,2) 
                 If(STOT.lt.SEL) STOT = SEL
           FIALPH = FI
       SXX = STOT
       YY=STOT * RANDOM(0) 
       IF(YY-SEL)1004,1004,1005 
C ELASTIC INTERACTION A-N
  1004 L=4
       GOTO 1007
C DECAY OF ALPHA-PARTICLE
  1005 L=7
      L7 = 1
C
C DEFINE PARTNER
  1007 YY = (QPROTX+QNEUTX) * RANDOM(0)
       IF(YY-QPROTX)1000,1000,2000 
  1000 MX=2
C INTERACTION ALPHA-----PROTON
      RETURN 
  2000 MX=1
C INTERACTION ALPHA-----NEUTRON
      RETURN
       END 
************************************************************************
                   * SUBROUTINE COULCH *
************************************************************************
       SUBROUTINE COULCH(VP,VA,IPAR,AEFF,ZEFF,
      + P11P,RL11P,RM11P,RN11P,ECOP,P11A,RL11A,RM11A,RN11A,ECOA)
C Calculate Coulomb potential for protons and neutrons for inverse
C reaction cross-sections according to Chatterjee (see Block data also)
          IPAR=0
          ECO2=ECOP*ECOP
          B=-2.*P11P*ECOP+RL11P-RN11P/ECO2
          C=P11P*ECO2+RM11P+2.*RN11P/ECOP
C Discriminant of square equation
              D=B*B-4.*P11P*C
              IF(D.LT.0.) GOTO 80
              SQD=SQRT(D)
          ES1=0.5*(-B+SQD)/P11P
          ES2=0.5*(-B-SQD)/P11P
              IF(P11P)10,20,30
10 VP=AMIN1(ES1,ES2)
          GOTO 40
20 WRITE(8,21)P11P
21 FORMAT(1X,'ERROR: SUBROUTINE COULCH P11P=',E12.5)
           STOP
30 VP=AMAX1(ES1,ES2)
C the same for alpha-particles
40 ECO2=ECOA*ECOA
          B=-2.*P11A*ECOA+RL11A-RN11A/ECO2
          C=P11A*ECO2+RM11A+2.*RN11A/ECOA
```

```
C Discriminant of square equation
```

```
 D=B*B-4.*P11A*C
              IF(D.LT.0.) GOTO 80
              SQD=SQRT(D)
          ES1=0.5*(-B+SQD)/P11A
          ES2=0.5*(-B-SQD)/P11A
              IF(P11A)50,60,70
50 VA=AMIN1(ES1,ES2)
            GOTO 75
60 WRITE(8,61)P11A
61 FORMAT(1X,'ERROR: SUBROUTINE COULCH P11A=',E12.5)
           STOP
70 VA=AMAX1(ES1,ES2)
75 RETURN
   80 WRITE(8,1080)ZEFF,AEFF
1080 FORMAT(1X,'FOR ZEFF=',F6.1,' AEFF=',F6.1,' BLANN SHARP CUT',
        + 'OFF CR SECT IS TAKEN')
         IPAR=1
        RETURN
        END
************************************************************************
* SUBROUTINE CROZON *
************************************************************************
       SUBROUTINE CROZON(J1,J2,WM,P1,T,M)
       COMMON/TFERMI/TF(34,4) 
       T=T+TF(J2,M)-TF(J1,M) 
       P1=SQRT(T*(T+2.*WM)) 
      RETURN 
      END 
************************************************************************
                 * FUNCTION CSCHAT *
************************************************************************
       FUNCTION CSCHAT(T0,MPARIN) 
C Inverse cross-sections according to Chatterjee A., Murthy K.H.N., 
C Gupta S.K. Optical reaction cross sections for light projectiles 
C Report IAEA,INDC(IND)- 27/GJ, 1980.
       COMMON/INIQBO/Z,CKA,CKB,RPA,RPB,RALA,RALB 
       COMMON/AN/AN 
       COMMON/DATREN/RL0N,RL1N,RM0N,RM1N,RN0N,RN1N,RN2N 
       COMMON/DATREP/P0P,P1P,P2P,RL0P,RL1P,RM0P,RM1P,RN0P,RN1P,RN2P 
              GOTO(1,2,3),MPARIN 
C NEUTRONS
1 AN13=AN**0.333333333 
        AN23=AN13*AN13 
        RL11N=RL0N/AN13+RL1N 
        RM11N=RM0N*AN13+RM1N*AN23 
        RN11N=RN0N*AN23*AN23+RN1N*AN23+RN2N 
       CSCHAT=0.001*(RL11N*T0+RM11N+RN11N/T0) 
          RETURN 
C PROTONS 
2 AP=AN 
       ECOP=1.44*Z/(1.5*(AP**0.3333333333)) 
       EC2=ECOP*ECOP 
          AM=AP**RM1P 
          P11P=P0P+P1P/ECOP+P2P/EC2 
          RL11P=RL0P*AP+RL1P 
          RM11P=RM0P*AM 
          RN11P=AM*(RN0P+RN1P*ECOP+RN2P*EC2) 
C EKSI=AMAX1(T0, ECOP) CE%-AC T0 BCEf_nA > ECOP
        EKSI=T0
```

```
CS = P11P*(TO - EKSI) **2) + RLI1P * T0 + RMI1P + RNI1P*(2 - T0/ EKSI) / EKSICSCHAT=0.001*CSRETURN
C NO CALCULATIONS FOR ALPHA INCIDENT
\mathbf{z}CSCHAT=0.0RETURN
       END
SUBROUTINE CSPANA
SUBROUTINE CSPANA(T, SPA, ITYPE)
* Nucleon-alpha interaction cross-sections (fm**2)
* Data are correct only for T < 1 GeV
C ITYPE=1 total, =2 elastic
     COMMON/XPARAM/XPARAM, FI
     GOTO(1,2), ITYPE
C Total
\mathbf{1}IF(T-1.125)30,30,10
  10 IF(T-20.) 40,40,20
  20 IF(T-190.)50,50,60
\mathbf C30 SPA=6754.8*(T**2) -1608.5*T + 778.94
     SPA = 0.1*FI*SPARETURN
\mathbf{C}40 SPA=7467.2/(T**1.6089) -51.109*T + 1773.7
     SPA = 0.1*FI*SPARETURN
\mathbf{C}50 SPA=5230.0/(T**0.43473) + 1.2270*T -658.81
     SPA = 0.1*FT*SPARETURN
\mathbf C60 SPA= 3425.3/T + 0.073484* T + 74.410
     SPA = 0.1*FI*SPARETURN
\mathbf CC Elastic
    IF(T-1.125)300,300,100
\overline{2}100 IF(T-20.) 400,400,200
 200 IF(T-190.)500,500,600
\mathbf C300 SPA=6754.8*(T**2) -1608.5*T + 778.94
     SPA = 0.1*FI*SPARETURN
\mathbf C400 SPA=7466.4/(T**1.6338) -53.939*T + 1815.2
     SPA = 0.1*FI*SPARETURN
\mathbf C500 SPA=10182.0/(T**0.76746) + 0.68190*T -282.56
     SPA=0.1*FI*SPA
     RETURN
\mathbf{C}600 SPA= 4833.8/T + 0.036414* T -2.9546
     SPA=0.1*FI*SPA
     RETURN
     END
```

```
* SUBROUTINE CSPPPN *
************************************************************************
       SUBROUTINE CSPPPN(T,SPP,SPN) 
* Nucleon-nucleon interaction cross-sections (fm**2)
       IF(T-40.)30,30,10 
    10 IF(T-310.)40,40,20 
    20 IF(T-400.)50,50,60 
C 
    30 SPN=-505.74/T**2+906.92/T+0.69466 
       SPP=-117.42/T**2+308.85/T+0.53107 
       RETURN 
C 
    40 SPN=23938./T**2+180.2/T+2.7147 
       SPP=9307.4/T**2-1.1148/T+2.2429 
       RETURN 
C 
    50 SPN=23938./T**2+180.2/T+2.7147 
       SPP=88.737/T+.005337*T+.35475 
       RETURN 
C 
    60 SPN=3.45 
       SPP=88.737/T+.005337*T+.35475 
       RETURN 
       END 
************************************************************************
                    * SUBROUTINE DEFINE_ED *
************************************************************************
        SUBROUTINE DEFINE_ED
C Effective threshold damage energy Ed (eV)
C Data are from NJOY, except global value (NJOY: 25 eV)
        COMMON/INIQBO/Z,CKA,CKB,RPA,RPB,RALA,RALB /EDEFF/Ed
        Ed=40.
        IZ=Ifix(Z+0.0001)
        If(IZ.eq. 4) Ed=31.
        If(IZ.eq. 6) Ed=31.
        If(IZ.eq.12) Ed=25.
        If(IZ.eq.13) Ed=27.
        If(IZ.eq.14) Ed=25.
        If(IZ.eq.20) Ed=40.
        If(IZ.ge.22.and.IZ.le.29) Ed=40.
        If(IZ.eq.40) Ed=40.
        If(IZ.eq.41) Ed=40.
        If(IZ.eq.42) Ed=60.
        If(IZ.eq.47) Ed=60.
        If(IZ.eq.73) Ed=90.
        If(IZ.eq.74) Ed=90.
        If(IZ.eq.79) Ed=30.
        If(IZ.eq.82) Ed=25.
C --> keV
        Ed=Ed/1000.
        Return
        End
************************************************************************
                    SUBROUTINE DENS
************************************************************************
       SUBROUTINE DENS
* Level density calculation (idea of M.Blann)
       DOUBLE PRECISION POW,SQ11,EE,PT,UCLA
       COMMON/LAB10/POW(6,10000) /LAB3/SIG(6,2000)
```

```
 COMMON/LAB4/UCLA(6,2000) /INCR/ED
       COMMON/DATINI/RA,T0,W0 
       COMMON/INIQBO/Z,CKA,CKB,RPA,RPB,RALA,RALB 
       COMMON/AN/AN /BOND1/QBON(200,200,6) 
       COMMON/MPARIN/MMM /JMAX1/TENED,JMAX
       COMMON/XPARAM/XPARAM,FIALPH 
       DIMENSION RD(6)
         IF(MMM.le.2) MPARIN=MMM
         IF(MMM.eq.3) MPARIN=6
       ED=0.5
C
C 1-N, 2-P, 3-D, 4-T, 5-HE3, 6-A
C
       DO 6 I=1,2000
       DO 6 K=1,6
   6 UCLA(K,I)=0.
          ZEFF=Z
          AEFF=AN
       XMAX= T0+QBON(1,1,MPARIN) 
       If(QBON(1,1,6).lt.0.0) XMAX= T0+QBON(1,1,MPARIN)-QBON(1,1,6)
       IMAX=INT(XMAX/ED+1.)
       IF(IMAX.GT.2000)Print 30000
       IF(IMAX.GT.2000)IMAX=2000
       PLD=1./XPARAM
       M3 = 6
C Inverse reaction cross-sections 
       CALL SIGICH(ZEFF,AEFF)
       AMASS=AEFF
C This value corresponds to 150 MeV energy for total equilibrium spectra
       QJMAX=FLOAT(150)/ED
       JMAX=INT(QJMAX)
       IF(JMAX.GT.2000)JMAX=2000
       TENED=10.*ED
       RR=AMASS/PLD
       SOR=SQRT(RR*100.)
C
C Level density parameters for particles channels POW(I)
       RD(1)=(AMASS-1.)/PLD
       RD(2)=(AMASS-1.)/PLD
       RD(3)=(AMASS-2.)/PLD
       RD(4)=(AMASS-3.)/PLD
       RD(5)=(AMASS-3.)/PLD
       RD(6)=(AMASS-4.)/PLD
C
       DO 7050 L=1,M3
       DO 7050 IB=1,10000
       BJ=DFLOAT(IB)/10.-.05
       SQ=2.*SQRT(RD(L)*BJ)-SOR
       SQ11=SQ
  7050 POW(L,IB)=(1./(1.+BJ**1.25))*DEXP(SQ11)
C Energy to join Fermi gas and constant temperature
       EX=2.
       TEN=10.*EX+0.05
       IT=INT(TEN)
       IF=IT-1
       DO 7047 L=1,M3
       TEMP=SQRT(EX/RD(L))
       D=EXP((EX)/TEMP)
       CQ1=POW(L,IT)/D
```

```
DO 7048 IB=1, IF
     EE=0.10*DFLOAT(IB)-0.05POW(L, IB) = CO1 * DEXP((EE)/TEMP)7048
     CONTINUE
7047 CONTINUE
        Print *, 'Level density calculated...'
     DO 4000 KJ=1, M3
     PRINT *, KJ
     DO 1000 I=1, IMAX
     EMAX = FLOAT(I-1)*EDM=INT(EMAX/ED+1.0001)IF(M-JMAX) 415, 415, 410
  410 M=JMAX
  415 IF(M-1)430,420,420
  430 Print *, 'M < 1'
     Goto 1000
  420 PT=0.0
         BI=10. * EMAX+0.05
         IB=INT(BI)
          If (IB.get.10000) IB = 10000
         IF(IB.LE.0) GO TO 1000
     DO 435 L=1, M
     IF(IB.LT.1)GO TO 435
     PT=PT+POW(KJ, IB)*SIG(KJ, L)
     BI=BI-TENED
     IB=BI
  435 CONTINUE
     UCLA(KJ,I) = PT1000 Continue
 4000 Continue
     Return
30000 Format(//1x,60('Ä')/1x,5x, 'ATTENTION! IMAX is REDEFINED'
     # /1x,60('Ä'))End
SUBROUTINE DISTPA
SUBROUTINE DISTPA(JZ)
     COMMON/DAINT/PF(33,4), RO1(33), RZON(33), FIG
     COMMON/PARTIC/WP, PX, PY, PZ, P, T, E, X, Y, Z, R, JIN, M
     COMMON/PARTNR/PPX, PPY, PPZ, PP, MX
     COMMON/DATCHO/RMP
     COMMON/TYPACT/L.L7
     COMMON/URAND1/IYG
     COMMON/k1996/k1996
      COMMON/XPARAM/XPARAM, FIALPH
\mathbf CC Types of interactions: L = 1 N-P or P-N
\mathbf CL = 2 N-N or P-P
\mathbf CL = 3 Elastic NUCLEON-ALPHA
\mathbf CL = 4 Elastic ALPHA-NUCLEON
\mathbf CL = 5 Decay of ALPHA in N-A interaction
\mathbf CL = 6 NUCLEON-T OR NUCLEON-HE-3
\mathbf{C}L = 7 Decay of ALPHA in A-N interaction
C
C Temporarily: no averaging, L=5 is considered by SEL:
C For L=6 cross-sectios are taken the same for all T or HE-3
      GOTO(1, 2, 3, 4, 5, 106, 7), L
      CALL CSPPPN(T, SPP, SYY)
\mathbf{1}
```

```
 GOTO 8
       CALL CSPPPN(T, SYY, SPN)
        GOTO 8
3 CALL CSPANA(T,SYY,2) 
        GOTO 8
4 T4 = T/4.
        FI = FIALPH
        FIALPH = 1.
        CALL CSPANA(T4,SYY,2) 
        FIALPH = FI
        GOTO 8
5 CALL CSPANA(T,STOT,1) 
        CALL CSPANA(T,SEL,2) 
                  SYY = STOT-SEL
                  If(SYY.lt.0.0) SYY = 0.0
        GOTO 8
T = T/4. FI = FIALPH
        FIALPH = 1.
        CALL CSPANA(T4,STOT,1) 
        CALL CSPANA(T4,SEL,2) 
                  SYY = STOT-SEL
                  If(SYY.lt.0.0) SYY = 0.0
        FIALPH = FI
C
8 UU=RANDOM(0) 
        IF(UU.ge.1.0) UU=0.99999
RKSI = SYY * INT( 10.*UU + 1.0)<br>106 PFM=PF(JZ,MX)
                    106 PFM=PF(JZ,MX)
C
              VX = PX/WP
              VY = PY/WP
              VZ = PZ/WP
              V = P /WP
        WPP=WM(MX)
        CALL WERO(PFM,PP,MX)
C
       KSS =0 
9 SUM = 0.
         DO 900 II=1,15
C 
       QCOS=1.-2.*RANDOM(0) 
       FI=6.283185*RANDOM(0) 
       QSIN=SQRT(ABS(1.-QCOS**2)) 
       CC=PP*QSIN 
       PPX=CC*COS(FI) 
       PPY=CC*SIN(FI) 
       PPZ=PP*QCOS 
       EP=SQRT(PP*PP+WPP*WPP) 
       TRE=((E*SQRT(PP*PP+WPP*WPP)-PX*PPX-PY*PPY-PZ*PPZ)/WPP)-WP 
              VXP = PPX/WPP
              VYP = PPY/WPP
              VZP = PPZ/WPP
         VV = SQRT((VXP-VX)**2 +(VYP-VY)**2 +(VZP-VZ)**2 )/V
C
C DEFINE CROSS-SECTION
C
        GOTO(10,20,30,40,50,60,70),L
10 CALL CSPPPN(TRE,SPP,SZZ)
```

```
GOTO 800<br>
20 CALL CSP
       20 CALL CSPPPN(TRE,SZZ,SPN)
        GOTO 800
30 CALL CSPANA(TRE,SZZ,2) 
        GOTO 800
40 T4 = TRE/4.
        FI = FIALPH
        FIALPH = 1.
        CALL CSPANA(T4,SZZ,2) 
       FIALPH = FI
       GOTO 800
50 CALL CSPANA(TRE,STOT,1) 
        CALL CSPANA(TRE,SEL,2) 
                 SZZ = STOT-SEL
                 If(SZZ.lt.0.0) SZZ = 0.0
       GOTO 800
60 RETURN
70 T4 = TRE/4.
       FI = FIALPH
       FIALPH = 1.
        CALL CSPANA(T4,STOT,1) 
        CALL CSPANA(T4,SEL,2) 
                 SZZ = STOT-SEL
                 If(SZZ.lt.0.0) SZZ = 0.0
       FIALPH = FI
C
      800 SUM = SUM + SZZ * VV
C 1 2 3 4 5 6 7
If(SUM.ge.RKSI) GOTO(99,99,99,99,905,99,907),L<br>900 Continue
       900 Continue
C
950 k1996 = k1996+1
                            GOTO(99,99,99,99,905,99,907),L
99 RETURN
C-----------------------------L=5-----------------------------------
C REDEFINITION OF PARTNER TYPE FOR ALPHA-DECAY (L=5)
905 PP=PP/4. 
      PPX=PPX/4. 
      PPY=PPY/4. 
      PPZ=PPZ/4. 
      TP = (PP**2)/(2.*WM(1)) CALL CSPPPN(TP,SPP,SPN)
       YY=(SPN+SPP) * RANDOM(0)
       IF(YY-SPP)11,11,22 
C INTERACTION WITH THE SAME TYPE
    11 MX=M 
      L=2 
      RETURN 
    22 L=1 
       IF(M-1)33,33,44 
C INTERACTION NEUTRON----PROTON
    33 MX=M+1 
      RETURN 
C INTERACTION PROTON-----NEUTRON
    44 MX=M-1 
      RETURN 
C-----------------------------L=7-----------------------------------
C REDEFINITION OF TYPE OF INCIDENT PARTICLE FOR ALPHA-DECAY (L=7)
907 CALL MEMDEC(1)
```

```
WP = WP/4.
       PX = PX/4.
       PY = PY/4.
       PZ = PZ/4.
      P = P / 4.T = T / 4.E = E / 4. CALL CSPPPN(T,SPP,SPN)
       YY=(SPN+SPP) * RANDOM(0)
       IF(YY-SPP)111,111,222 
C INTERACTION WITH THE SAME TYPE
   111 M=MX 
        L=2 
        RETURN 
   222 L=1 
        IF(MX-1)333,333,444 
C INTERACTION NEUTRON----PROTON
   333 M=MX+1 
        RETURN 
C INTERACTION PROTON----NEUTRON
   444 M=MX-1 
        RETURN 
        END 
************************************************************************
                   * SUBROUTINE EVAPAR *
************************************************************************
       SUBROUTINE EVAPAR 
       COMMON/DATEVA/GP,GD,GT,GHE,GAL,GAMP,GAMD,GAMT,GAMHE,GAMAL,CP,CD, 
      *CT,CHE,CAL,VP,VD,VT,VHE,VAL,QN,QP,QD,QT,QHE,QAL 
       COMMON/EVATR2/WEIG,VX,VY,VZ 
       COMMON/EVAMAS/NEVAN,NEVAP,NEVAD,NEVAT,NEVAHE,NEVAAL 
       COMMON/TR1EVA/EXCIT,WMAI /URAND1/IYG 
       COMMON/INTTR1/PWX,PWY,PWZ,TW,NPREN,NPREP,NPREA
       COMMON/SUM90/ER90,KER90
       COMMON/INFDIS/INFDIS,INFOUP(3)
       DIMENSION WIDTH(6),TAUX(6)
       WEIG=WMAI 
                     ER90=ER90+EXCIT
                     KER90=KER90+1
     1 CALL QBOND(EXCIT,WIDTH,TAUX,KEY) 
          IF(KEY.EQ.0) RETURN
       CC=RANDOM(0)
       DO 2 KX = 1,6
       IF(CC.LE.WIDTH(KX)) GOTO 3
     2 CONTINUE
       PRINT 1000,WIDTH,CC
       STOP
     3 GOTO(11,22,33,44,55,66),KX
C N
    11 NEVAN=NEVAN+1 
       CALL FLIG(1,TAUX(1),E)
       WPAR=WM(1)
       WEIG = WEIG - WPAR
      EXCIT = TAUX(1) - E IF(INFOUP(1).EQ.1)CALL MEMEQU(E,1)
       GOTO 200
C P 
    22 NEVAP=NEVAP+1 
       CALL FLIG(2,TAUX(2),E)
```

```
WPAR=WM(2)WEIG = WEIG - WPAREXCIT = TAUX(2) - E
     IF(INFOUP(2).EQ.1)CALL MEMEQU(E,2)
     GOTO 200
C D
  33 NEVAD=NEVAD+1
     CALL FLIG(3, TAUX(3), E)
     WPAR=WM(5)WEIG = WEIG - WPAREXCIT = TAUX(3) - E
     GOTO 200
C T
  44 NEVAT=NEVAT+1
     CALL FLIG(4, TAUX(4), E)
     WPAR=WM(4)WEIG = WEIG - WPAREXCIT = TAUX(4) - E
     GOTO 200
C HE3
  55 NEVAHE=NEVAHE+1
     CALL FLIG(5, TAUX(5), E)
     WPAR=WM(4)WEIG = WEIG - WPAREXCIT = TAUX(5) - E
     GOTO 200
C A
  66 NEVAAL=NEVAAL+1
     CALL FLIG(6, TAUX(6), E)
     WPAR=WM(3)WEIG = WEIG - WPAREXCIT = TAUX(6) - E
     IF(INFOUP(3).EQ.1)CALL MEMEQU(E,3)
 200 V=VELOC(WPAR, WEIG, E)
     CC=RANDOM(0)
     QCOS = 1. -2. *CCQSIN=SQRT(ABS(1.-QCOS*QCOS))
     CC=RANDOM(0)
     FI=6.2831852*CC
     VX=VX+V*QSIN*COS(FI)
     VY=VY+V*QSIN*SIN(FI)
     VZ=VZ+V*QCOS
     GOTO<sub>1</sub>
\mathbf{C}1000 FORMAT(1X, CONTROL SUBR EVAPAR: '/1X, 6G12.5/1X, G12.5)
     END
A
                 FUNCTION FC
FUNCTION FC(T,B)C Written by Barashenkov, Polanski
     COMMON / FH/AMP, AMT, AP, AT, BO, RO
C
     CMS ENERGY
     TC = T * AMT / (AMP + AMT)X = (TC - B)/1.2IF(X.GT.5) GO TO 1D=1.HEXP(X)FC=ALOG(D)/TCRETURN
```

```
1 FC=X/TCRETURN
     END
\ddot{\textbf{r}}FUNCTION FHS
FUNCTION FHS(IS, E, C)
C Written by Barashenkov, Polanski
     CALCULATION OF HIGH-ENERGY TOTAL (IS=2) AND
\mathbf{C}\mathbf CINELASTIC (IS=1) CROSS-SECTIONS
     E - LAB. KINETIC ENERGY OF PROJECTILE(MEV)
C
     COMMON/FH/AM
                   P,AMT,AP,AT,BO,RO
\mathbf{C}SQUARED PROJECTILE CMS MOMENTUM
     PPC=AMT*AMT*E*(E+2.*AMP)/( (AMP+AMT)**2+2.*AMT*E)C
    DE BROGLE WAVE LANGTH
     AL=1.41*140./SORT(PPC)
     EC=SORT (PPC+AMP*AMP)-AMP
\mathbf CCOULOMB BARRIER
     B=BO/RO/(AP+AT+AL)FHS=31.416*1.21*(1.-B/EC)*(AP+AT+1.85*AP*AT/(AP+AT)
    *+AL-C)**2*ISRETURN
     END
SUBROUTINE FLIG
SUBROUTINE FLIG(KJ, TAUX, E)
     DOUBLE PRECISION UCLA, WTOT, PT, POW
     COMMON/URAND1/IYG /MAIIPR/IPR
     COMMON/LAB10/POW(6,10000)
     COMMON/LAB3/SIG(6,2000)
     COMMON/LAB4/UCLA(6,2000)
     COMMON/INCR/ED
     COMMON/JMAX1/TENED, JMAX
     E=0.
     M=INT(TAUX/ED+1.)EMAX=FLOAT(M-1)*ED
          CC=RANDOM(0)
          WTOT = CC*UCLA(KJ,M)IF(M-JMAX) 415, 415, 410
 410 M=JMAX
 415 IF(M-1)430,420,420
 430 RETURN
\mathbf{C}420
       PT=0.0BI=10. *EMAX+0.05
       IB=INT(BI)
       If(IB.get.10000) IB = 10000
       IF(IB.LE.0) RETURN
\mathbf CDO 435 L=1, M
     IF(IB.LT.1)GO TO 435
     PT=PT+POW(KJ,IB)*SIG(KJ,L)
     IF(PT.GE.WTOT) GOTO 500
     BI=BI-TENED
     IB = BI435 CONTINUE
     PRINT *, 'BAD INTEGRAL: ', PT, ' < ', WTOT, ' CC=', CC
 500 E=FLOAT(L) *ED - ED/2.
```
**RETURN END**  $\ddot{\phantom{0}}$ SUBROUTINE GRAPH SUBROUTINE GRAPH(Y, F, N3, IALOG) \* IALOG.ne.0 : logarithmic scale for function (Y) COMMON/MAIIPR/IPR1 DIMENSION Y(N3), F(N3), F1(150) INTEGER A1(40), B1, C1, D1, D2, D3, D4, D5, D6 DATA B1, C1, D1, D2, D5, D6/1H\*, 1H, 1H!, 1H-, 1HI, 1H./  $IF(N3.GT.150) STOP$  $N1 = 1$  $W=F(1)$ DO 1 L=1, N3  $IF(ABS(W).GT.BBS(F(L)))GOTO 1$  $W=F(L)$ 1 CONTINUE IF(W.NE.0.)GOTO 70 WRITE(IPR1, 41) 41 FORMAT(1X, ' SUBR GRAPH: MAXIMAL FUNCTION VALUE IS EQUAL TO ZERO') **RETURN** 70 IF(IALOG.NE.0)GOTO 199 WRITE(IPR1,60) 60 FORMAT (/3X, 'Agrument Function  $\langle 4X, 4(\cdot, \ldots, \ldots, \cdot) \rangle$  $T = 40. / ABS(W)$ DO 300 I=1, N3 300  $F1(I)=F(I)$ GOTO 7 199 WMIN=1.E+10 DO 200 I=1, N3  $IF(F(I).NE.0..AND.F(I).LT.MIIN)WMIN=F(I)$ 200 CONTINUE  $IMAX=-8$ 210 IF(W.LE.10.\*\*IMAX)GOTO 220 IMAX=IMAX+1 GOTO 210 220 IMIN=IMAX 230 IF(WMIN.GE.10.\*\*IMIN)GOTO 240 IMIN=IMIN-1 GOTO 230 240 R10=10. \*\* IMIN IF(IMIN.EQ.IMAX)GOTO 250 WW1=FLOAT(IMIN) WW=FLOAT(IMAX-IMIN)  $R20 = 10.$ \*\*IMAX WRITE(IPR1, 62) R10, R20 62 FORMAT(1X, 5X, 'LOGARITHMICAL SCALE FOR FUNCTION'  $1/3X, 23X, E8.2, 32X, E8.2)$ GOTO 260 250 WW1=ALOG10(WMIN) WW=ALOG10(WMAX)-ALOG10(WMIN) 260 DO 270 I=1, N3  $FF=F(I)$  $IF(FF.EQ.0.)FF=R10$ 270 F1(I)=ALOG10(FF)-WW1  $WRITE(IPR1,63)$ 63 FORMAT (/3X, 'Agrument Function  $1, 4X, 4(1, \ldots, \ldots, 1))$  $T=40.7W$ 

 **7 CONTINUE DO 3 I=1,N3 X=F1(I) N=INT(X\*T) IF(I.EQ.N3)GOTO 105 IF(I.EQ.N1\*10)GOTO 107 D4=C1 GOTO 108 105 D4=D6 GOTO 108 107 D4=D2 N1=N1+1 108 N2=1 DO 4 J1=1,40 IF(J1.EQ.20)GOTO 110 IF(J1.EQ.1.OR.J1.EQ.40)GOTO 24 D3=D4 GOTO 25 24 D3=D5 25 CONTINUE GOTO 111 110 D3=D1 N2=N2+1 111 CONTINUE IF(J1.EQ.N)GOTO 101 A1(J1)=D3 GOTO 102 101 A1(J1)=B1 102 CONTINUE 4 CONTINUE WRITE(IPR1,61)Y(I),F(I),A1 61 FORMAT(G12.5,1X,1PE12.5,5X,40A1) 3 CONTINUE RETURN END \*\*\*\*\*\*\*\*\*\*\*\*\*\*\*\*\*\*\*\*\*\*\*\*\*\*\*\*\*\*\*\*\*\*\*\*\*\*\*\*\*\*\*\*\*\*\*\*\*\*\*\*\*\*\*\*\*\*\*\*\*\*\*\*\*\*\*\*\*\*\*\* \* SUBROUTINE INIDAT \* \*\*\*\*\*\*\*\*\*\*\*\*\*\*\*\*\*\*\*\*\*\*\*\*\*\*\*\*\*\*\*\*\*\*\*\*\*\*\*\*\*\*\*\*\*\*\*\*\*\*\*\*\*\*\*\*\*\*\*\*\*\*\*\*\*\*\*\*\*\*\*\* SUBROUTINE INIDAT(KZONESC) COMMON/DATINI/RA,T0,W0 /DAINT/PF(33,4),RO1(33),RZON(33),FIG COMMON/DATCHO/RMP /TFERMI/TF(34,4) COMMON/DATEVA/GP,GD,GT,GHE,GAL,GAMP,GAMD,GAMT,GAMHE,GAMAL,CP,CD, \*CT,CHE,CAL,VP,VD,VT,VHE,VAL,QN,QP,QD,QT,QHE,QAL COMMON/K/K /DATOUT/SGEOM,FOUT COMMON/DATTR1/QNN,QPP /URAND1/IYG /DATPAU/BONCUT(3) COMMON/EMEM/EMEM0(21),EMEM(21),RMEM(21,3),RMEM0(21,3),HMEM COMMON/RNUCL/RNUCL/CSABS/CSABS,FIALP2 COMMON/EOUT/SPE(19,5,3),PI(19),EOUT1(5,3),EOUT2(5,3),MSPE COMMON/TEMP2/BONNE/NREJ/REFR,NREJ/MM/RMASS COMMON/QPARX/QPROT,QNEUT,QPROT2,QNEUT2 /BOND1/QBON(200,200,6) COMMON/INIQBO/Z,CKA,CKB,RPA,RPB,RALA,RALB COMMON/ALIBLI/ALINPK(6),BLINPK(6),ALINPC(6),BLINPC(6), \*ALINAK(6),BLINAK(6),ALINAC(6),BLINAC(6) COMMON/DOSTRO/RKPD(6),RKAD(6),CPD(6),CAD(6),ZD(6) COMMON/QNNN/QNNN /MAIIPR/IPR /AN/AN /INF/INFBIG,INFS0 COMMON/EMEM91/EMEMT(21),RMEMT(21),HMEMT COMMON/SPEFUL/ANGLIM(9,2,3),ANGSUM(21,9,3),ANGCEN(9,3),DCEN,MANG COMMON/XPARAM/XPARAM,FIALPH /MPARIN/MPARIN DIMENSION A1(10),A2(33),A(33)**

```
C
C Number of zones (K)Values to approximate Woods-Saxon distribution
\mathbf{C}C 1.0 corresponds to the center of the nucleus
C 10 zones
      DATA A1/ 0.9, 0.8, 0.5, 0.3, 0.2, 0.1, 0.075, 0.05, 0.025, 0.01/
C 33 zones
     DATA A2/
     * 0.98, 0.95, 0.90, 0.85, 0.80, 0.75, 0.70, 0.60, 0.50, 0.40,
     * 0.30, 0.20, 0.10, 0.08, 0.06, 0.04, 0.02, 0.01, 0.008, 0.006,* 0.004, 0.002, 0.001, 8.e-4, 6.e-4, 4.e-4, 2.e-4, 1.e-4, 8.e-5,
     * 6.e-5, 4.e-5, 2.e-5, 1.e-5/
                            If(KZONESC.eq.0) KZONESC=1
                            If(KZONESC.1t.1.or.KZONESC.gt.2) goto 2000
\mathbf CC KZONESC =1 : 10 zones; = 2 : 33 zones
       If(KZONESC.eq.1) then
      K=10Do i=1,KA(i)=A1(i)Enddo
                        else
      K=33Do i=1,KA(i)=A2(i)Enddo
                        endifAM=ANC QPROT2, QNEUT2 are for zones with alpha-particles
      QPROT = Z/ANONEUT = (AN-Z)/ANQPROT2=(Z-2.*FIALPH*AN)/(AN-3.*FIALPH*AN)
         QNEUT2=(AN-Z-2.*FIALPH*AN)/(AN-3.*FIALPH*AN)
C Recalculation FIALPH
      FIALP2=FIALPH
      FIALPH=FIALPH*AN/(AN-3.*FIALPH*AN)
      ONE=QPROT2+QNEUT2+FIALPH
      print *, 'ONE=', ONE
      RMASS=1./(1.+AM)C Effective nucleus radius
     RNUCL=1.25*(AM**0.3333333333)
C Nuclear density
     DATA AA/0.545/, RO/0.17/
     R=1.07*(AN**0.333333333)
     X1=(3.*(3.1415926**2))**0.333333333PARTFM=0.5*(20.7214+20.74998)*(X1**2)
     PARPFM=197.3285*X1
\mathbf{C}RMP=0.5*(938.2796+939.5731)
      PRINT 69
      IF(INFBIG.GT.0)WRITE(IPR,69)
\mathbf CC PF(I,M), TF(I,M):
CM = 1 neutron
CM = 2 proton
CM = 3 alpha-particle
C M = 4He-3, triton
      DO 1 I=1,K
          RO1(I)=A(I)*RO
```

```
 ROPRO=RO1(I)*QPROT 
           RONEU=RO1(I)*QNEUT 
           RZON(I)=R+AA*ALOG((1.-A(I))/A(I)) 
           PF(I,2)=PARPFM*(ROPRO**0.333333333) 
           TF(I,2)=PARTFM*(ROPRO**0.666666666) 
           PF(I,1)=PARPFM*(RONEU**0.333333333) 
           TF(I,1)=PARTFM*(RONEU**0.666666666) 
           TFEFF=QPROT*TF(I,2)+QNEUT*TF(I,1)
           PFEFF=SQRT(2.*RMP*TFEFF) 
             TF(I,3) = 4.* TFEFFPF(I,3) = SQRT(2.*WM(3)*TF(I,3))TF(I, 4) = 3.* TFEFFPF(I, 4) = SQRT(2.*WM(4)*TF(I, 4)) PRINT 70,I,RZON(I),RO1(I),
           * PF(I,2),PF(I,1),PF(I,3),TF(I,2),TF(I,1),TF(I,3),PFeff,TFeff 
           IF(INFBIG.GT.0)WRITE(IPR,70)I,RZON(I),RO1(I),
           * PF(I,2),PF(I,1),PF(I,3),TF(I,2),TF(I,1),TF(I,3),PFeff,TFeff 
C TF and PF for neutrons and protons
           PF(I,1)=PFEFF
           TF(I,1)=TFEFF
               PF(I,2)=PFEFF
               TF(I,2)=TFEFF
     1 CONTINUE 
    69 FORMAT(1X,'ZONE RADIUS DENS ',
      *' PF(P) PF(N) PF(A) TF(P) TF(N) TF(A) PF(Eff) TF(Eff)') 
    70 FORMAT(1X,1x,I2,1x, F7.2, F7.4, 2F6.1, F7.1, 3F6.1, 2F8.2) 
C Number of division for free particle path (not used)
       FIG=3.
       FOUT=FIG 
C Woods-Saxon nucleus radius 
       RA=RZON(K) 
C Mass of incident particle 
                         W0=939.5731 
         IF(MPARIN.EQ.2)W0=938.2796 
         IF(MPARIN.EQ.3)W0=4.0026033*931.4812 
C 
C For Dostrovsky inverse cross-section ( Barashenkov, Toneev Book,1972 p.413)
C Dostrovsky coeff = ALINAK * Z + BLINAK 
            DO 555 I=2,6 
          ZZ=ZD(I)-ZD(I-1) 
               ALINPK(I)=(RKPD(I)-RKPD(I-1))/ZZ 
               BLINPK(I)=-ALINPK(I)*ZD(I-1)+RKPD(I-1) 
                  ALINPC(I)=(CPD(I)-CPD(I-1))/ZZ 
                  BLINPC(I)=-ALINPC(I)*ZD(I-1)+CPD(I-1) 
          ALINAK(I)=(RKAD(I)-RKAD(I-1))/ZZ 
          BLINAK(I)=-ALINAK(I)*ZD(I-1)+RKAD(I-1) 
            ALINAC(I)=(CAD(I)-CAD(I-1))/ZZ 
555 BLINAC(I)=-ALINAC(I)*ZD(I-1)+CAD(I-1) 
C See also BLOCK DATA 
C 
C Geometrical cross-section 
       SGEOM=(3.1415926E-02)*((RA+4.552/SQRT(T0))**2) 
         QN=QBON(1,1,1) 
         QP=QBON(1,1,2) 
       TF(K+1,1)=-QN 
       TF(K+1,2)=-QP 
       TF(K+1,3)=-QBON(1,1,6)
       TF(K+1,4)=-0.5*( QBON(1,1,4)+QBON(1,1,5) )
C Redefinition of this value for neutron and proton
```

```
 TF(K+1,1)=QNEUT*TF(K+1,1)+QPROT*TF(K+1,2)
       TF(K+1,2)=TF(K+1,1)
C
        QNN=QN 
        QPP=QP 
            QNNN=QN 
            IF(MPARIN.EQ.2)QNNN=QP 
            IF(MPARIN.EQ.3)QNNN=QBON(1,1,6)
\mathbf{C}C Coulomb potential for protons and alphas 
C VP=0.1*Z+0.8 
C VP=1.44*Z/RNUCL 
C best value
               VP=1.0 *Z/RNUCL 
CC Zr (N,P) reaction
CC VP=( Z-FLOAT(MPARIN-2) )*1.15/( 1.6 + 1.21*( AN**.3333+1.)) 
CC VP=0.1*Z-0.2 
       VAL=0.21*Z+2.5 
       PRINT 600,VP,VAL 
C 
C Cut-off parameter BONCUT(1)-neutrons, (2)-protons, (3)-alpha
       BONCUT(1)=-TF(K+1,1)+BONNE 
       BONCUT(2)=-TF(K+1,2)+VP+BONNE 
       BONCUT(3)=-TF(K+1,3)+VAL+BONNE 
       PRINT 1999,QN,QP,BONCUT(1),BONCUT(2),BONCUT(3),TF(K+1,1),BONNE,VP
         IF(QN.GT.-TF(K+1,1))BONCUT(1)=QN+BONNE 
         IF(QP.GT.-TF(K+1,2))BONCUT(2)=QP+VP+BONNE 
       PRINT 1999,QN,QP,BONCUT(1),BONCUT(2),BONCUT(3),TF(K+1,1),BONNE,VP
  1999 FORMAT(1X,' QN=',F6.2,' QP=',F6.2,' BONCUT(1)=',F6.2,' (2)=', 
      *F6.2,' (3)=',F6.2,' TF(max)=',F6.2,' BONNE=',F6.2,' VP=',F6.2)
C 
C=======================================================================
C Arrays and auxilarily for calculation energy spectra
C EMEM: evaporation spectrum, EMEM0: non-equilibrium spectrum 
C EMEM=EMEM0. EMEMT: recoil spectrum 
       EMEM0(1)=0. 
       RMEM0(1,1)=0. 
       RMEM0(1,2)=0. 
       RMEM0(1,3)=0. 
             QBMIN = QBON(1,1,MPARIN)
        IF(MPARIN.eq.3) QBMIN =QBON(1,1,6)
             If(QBMIN.gt.QBON(1,1,1)) QBMIN = QBON(1,1,1)
             If(QBMIN.gt.QBON(1,1,2)) QBMIN = QBON(1,1,2)
             If(QBMIN.gt.QBON(1,1,6)) QBMIN = QBON(1,1,6)
           HMEM=( T0+QBON(1,1,MPARIN)-QBMIN )/20. 
           IF(MPARIN.eq.3) HMEM=( T0+QBON(1,1,6)-QBMIN )/20. 
           EMEM(1)=0. 
           RMEM(1,1)=0. 
           RMEM(1,2)=0. 
           RMEM(1,3)=0. 
                  HMEMT=(9.*T0/AN)+0.2
          IF(MPARIN.eq.3) HMEMT=0.3*T0 ! rather arbitrary
                  HMEMT=HMEMT/20.
               EMEMT(1)=0. 
               RMEMT(1)=0. 
       DO 567 NU=2,21 
       EMEM0(NU)=EMEM0(NU-1)+HMEM 
         EMEM(NU)=EMEM(NU-1)+HMEM 
           EMEMT(NU)=EMEMT(NU-1)+HMEMT
```

```
83
```

```
 RMEM0(NU,1)=0. 
       RMEM0(NU,2)=0. 
       RMEM0(NU,3)=0. 
          RMEM(NU,1)=0. 
          RMEM(NU,2)=0. 
          RMEM(NU,3)=0. 
   567 RMEMT(NU)=0. 
             EMEMT(21)=(9.*T0/AN)+3.0
C
C Arrays for calcualtion total angular distribution
       QPI=3.1415926/18. 
       QAN=0. 
      PI(1)=1.
       DO 597 IQAN =1,19
       DO 597 IQAN2=1,5
       DO 597 IQAN3=1,3
   597 SPE(IQAN,IQAN2,IQAN3)=0. 
          DO 598 IQAN=2,19 
          QAN=QAN+QPI 
   598 PI(IQAN)=COS(QAN) 
C
C Arrays for calcualtion of inclusive particle spectra 
C ANGCEN is array for angles (9)
C DCEN is the angular bin for angles ANGCEN +/- DCEN
            DCEN = 4.
       QPI=3.1415926/180. 
             DO 1014 MP = 1,3
       DO 1012 ICEN=1,9
          QAN1= ANGCEN(ICEN,MP) - DCEN
          QAN2= ANGCEN(ICEN,MP) + DCEN
       IF(QAN1.LT.0.0) QAN1 =0.0
       IF(QAN2.GT.180.0) QAN2 =180.0
       ANGLIM(ICEN,1,MP) = COS(QAN1*QPI)
       ANGLIM(ICEN,2,MP) = COS(QAN2*QPI)
       DO 1011 NU=1,21
1011 ANGSUM(NU,ICEN,MP) = 0.0
1012 CONTINUE
1014 CONTINUE
C=======================================================================
   600 FORMAT(1X,10X,'VP=',F6.1,' VAL=',F6.1) 
C REFR is the maximal number of reflections for current MC history
       REFR=100. 
       PRINT 731,TF(K+1,1) 
       IF(INFBIG.GT.0)WRITE(IPR,731)TF(K+1,1) 
   731 FORMAT(1X,' Average binding energy ',E12.5) 
C
C Define effective threshold damage energy
       CALL DEFINE_ED(Z)
C 
       RETURN 
  2000 Print 2001,KZONESC
       Write(IPR,2001)KZONESC
  2001 Format(' Parameter KZONESC =',i5,' is not valid')
       STOP
       END 
************************************************************************
                  * SUBROUTINE INIPAR *
************************************************************************
       SUBROUTINE INIPAR
```

```
COMMON/PARTIC/WP, PX, PY, PZ, P, T, E, X, Y, Z, R, JIN, M
     COMMON/K/K /DATINI/RA.TO.WO /MAIIPR/IPR /MPARIN/MPARIN
     COMMON/URAND1/IYG
     WP=WOCC=RANDOM(0)
     RK=RA*SQRT(CC)
     Z=-RA*SQRT(1,-CC)UU=6.2831852*RANDOM(0)
    X=RK*COS(UU)Y=RK*SIM(UU)R = RAT = T0JTN=K
    PX=0.
    PY=0.
    P = SORT(T**2+2.*WP*T)PZ = PM=MPARIN
     CALL TRANS(K+1, K, ITR9)
               IF(ITR9.NE.0) GOTO 10
    E = T + WPRETURN
  10 WRITE(IPR, 20)
  20 FORMAT(1X, 'ERROR IN INIPAR (REFLECTION AT THE ENTRANCE ',
    1'IN NUCLEUS)')
    STOP
    END
SUBROUTINE INSEP
SUBROUTINE INSEP
     COMMON/INFSEP/KSEP(100,4), INFSEP, JSEPM
     COMMON/MAIIPR/IPR / IWRI/IWRI
C JSEPM is maximal number of reactions required
C If INFSEP=1 and input contains 0 0 0, no calculations
       I=077
       I = I + 1IF(I.GT.100)GOTO 3000
     READ *, IN, IP, IA
         KSEP(I,1)=IABS(IN)KSEP(I,2)=IABS(IP)KSEP(I,3)=IABS(IA)JSEPM=T
     IF((IAS(IN) + IABS(IP) + IABS(IA)).EQ.0) INFSEP=0
     IF(INFSEP.EQ.0) RETURN
     IF(IN.LT.0.OR.IP.LT.0.OR.IA.LT.0) RETURN
    GOTO 77
3000 WRITE(IPR, 4000)
    IF(IWRI.NE.0)WRITE(IWRI,4000)
4000 FORMAT(1X, ' SUBR INSEP. NUMBER OF REACTIONS REQUIRED > 100')
     STOP
     END
\starSUBROUTINE INSEP2
SUBROUTINE INSEP2
     COMMON/INFSEP/KSEP(100,4), INFSEP, JSEPM
     COMMON/SEPSEP/RSEP2(100,2), JSEPM2
     COMMON/MAIIPR/IPR
```

```
COMMON/IWRI/IWRI
C JSEPM is maximal number of reactions required
C If INFSEP=2 and input contains 0 0 0, no calculations
       T = 077
       I = I + 1IF(I.GT.100)GOTO 3000
     READ *, ZZZ, AAA
          RSEP2(I,1)=ABS(ZZZ)RSEP2(I,2)=ABS(AAA)JSEPM2=I
     IF((ABS(ZZZ)+ABS(AAA)).EQ.0.) INFSEP=0IF(INFSEP.EQ.0) RETURN
     IF(ZZZ.LT.0..OR.AAA.LT.0.) RETURN
     GOTO 773000 WRITE(IPR, 4000)
     IF(IWRI.NE.0)WRITE(IWRI,4000)
4000 FORMAT(1X, SUBR INSEP2. NUMBER OF REACTIONS REQUIRED > 100')
     STOP
    END
\starSUBROUTINE INSEP3
SUBROUTINE INSEP3(MM, ZZ, AA)
     COMMON/INFSEP/KSEP(100,4), INFSEP, JSEPM
     COMMON/SEPSEP/RSEP2(100,2), JSEPM2
     COMMON/MAIIPR/IPR / IWRI/IWRI
     MPARTN=MM
     Z = ZZAN = AAZCOMP=Z+FLOAT(MPARIN)-1.
        ACOMP=AN+1.
         IF(MPARIN eq.3) ZCOMP=Z+2.<br>IF(MPARIN eq.3) ACOMP=AN+4.DO 10 I=1, JSEPM2
       TOT=ACOMP-RSEP2(I,2)
       ZI = ZCOMP -RSEP2(I,1)RNI=TOT-ZIIN=RNI+0.01IP=ZI+0.01TA = 0KSEP(I,I)=INKSEP(I,2)=IP10KSEP(I,3)=IAJSEPM=JSEPM2
      RETURN
     END
\ddot{\textbf{z}}SUBROUTINE INTPOP
SUBROUTINE INTPOP(IKS, INT9)
     COMMON/DAINT/PF(33,4), RO1(33), RZON(33), FIG
     COMMON/K/K /NDIM/NPAR
     COMMON/INTTR1/PWX, PWY, PWZ, TW, NPREN, NPREP, NPREA
     COMMON/PARTIC/WP, PX, PY, PZ, P, T, E, X, Y, Z, R, JIN, M
     COMMON/PARTNR/PPX, PPY, PPZ, PP, MX
     COMMON/TYPACT/L,L7 /QSUM/QSUM /BOND1/QBON(200,200,6)
     COMMON/URAND1/IYG /INFDIS/INFDIS, INFOUP(3)
     COMMON/JACT/JACT /MAIIPR/IPR
                           INT9=0
```

```
J1 = JIN\mathbf{C}CC=RANDOM(0)
\mathbf{C}X1 = ALOG(CC)10 CONTINUE
      J3 = J1 - 1IF(J3)12,12,14
   12 RZJ0=0.
      GOTO 16
   14 RZJ0=RZON(J3)
   16 CONTINUE
      RZONX=RZON(J1)
      CALL ZONWAY (RZONX, RZJ0, J1, J3, J2, SLINE)
   20 CONTINUE
        IF(J1.GT.K)GOTO 1985
      CALL CHOPAR(J1, SXX)
                    IF(MX.eq.0.or. L.eq.0) GOTO 1995
      PATH=1./(ROI(J1)*SXX)ccccc
           DSL=PATH/FIG
      DSL=PATH
      IF(SLINE-DSL) 30, 30, 40
   30 D1=SLINE
      GOTO 50
   40 D1=DSL
   50 X1=X1+D1/PATH
      HH=D1/PX = X + HH * PXY = Y + HH * PYZ = Z + HH * PZR = SQRT(X*X+Y*Y+Z*Z)SLINE=SLINE-D1
      IF(X1)60,52,150
   52 IF(SLINE)200,53,150
   53 DELTA=0.001
      GOTO 200
   60 CONTINUE
      IF(ABS(SLINE)-0.0001)70,70,20
   70 IF(J1-J2)80,80,140
   80 J2=J1+1
      IF(J2-K)140,140,90
   90 CONTINUE
      CALL TRANS(J1, J2, ITR9)
                     IF(ITR9.NE.0) GOTO 250
      IF(J1-K)10,10,95
   95
                  PWX=PWX+PX
                  PWY=PWY+PY
                  PWZ=PWZ+PZTW = TW + TIF(M.NE.3) QSUM=QBON(NPREN+2*NPREA+1, NPREP+2*NPREA+1, M)+QSUM
      IF(M.EQ.3) QSUM=QBON(NPREN+2*NPREA+1, NPREP+2*NPREA+1, 6)+QSUM
\mathbf CIF(INFDIS.EQ.1.AND.JACT.NE.0)CALL MEMPRE(M, PX, PY, PZ, T)
\mathbf CIF(M-2)101,102,103
  101 NPREN=NPREN+1
      GOTO 111
  102 NPREP=NPREP+1
      GOTO 111
```

```
103 NPREA=NPREA+1
\mathbf{C}111 CONTINUE
     IF(NPAR)112,112,114
 112 IKS =- 1
     RETURN
 114 IKS=0
     RETURN
 140 CONTINUE
     CALL TRANS(J1, J2, ITR9)
                IF(ITR9.NE.0) GOTO 250
 145
           E = T + WPGOTO 10
 150 DELTA=PATH*X1
 200 HH=DELTA/P
               X=X-HH*PXY = Y - HH * PYZ = Z - HH * PZR = SQRT(X**2+Y**2+Z**2)TKS = 1JIN=J1
     CALL DISTPA(J1)
     RETURN
 250
                      INT9=1RETURN
\mathbf C\mathbf{C}1985 PRINT 1986, J1, K
    WRITE(IPR, 1986) J1, K
1986 FORMAT(1X,' INTPOP FALSE JI = 'I, I4, 'K = 'I4)STOP
1995 PRINT 1996, M, MX, L
     WRITE(IPR, 1996) M, MX, L
1996 FORMAT(1X, ' ERROR IN CHOPAR: M=',I5,' MX=',I5,' L=',I5)
     STOP
     END
SUBROUTINE LEGEN
SUBROUTINE LEGEN(X, P)
      DIMENSION P(30)
      P(1)=1.
      P(2)=XDO 1 M=1,7
      RM = FLOAT(M)P(M+2) = ((2.*RM+1.)*X*P(M+1)-RM*P(M))/(RM+1.)\mathbf{1}RETURN
      END
\ddot{\phantom{0}}SUBROUTINE LIBGEN
SUBROUTINE LIBGEN
     COMMON/MPARIN/MPARIN / QBOCFU/NSUMN, NSUMP / AN/AN
     COMMON/INIQBO/Z, CKA, CKB, RPA, RPB, RALA, RALB
     COMMON/LIB91/WINLIB(100,250), INFLIB
           A1=1.+AN-FLOAT(NSUMN+NSUMP)+2.
           Z1=FLOAT(MPARIN-1)+Z-FLOAT(NSUMP)+1.
      IF(MPARIN.eq.3) A1=4.+AN-FLOAT(NSUMN+NSUMP)+2.
      IF(MPARINeq.3)Z1=2.+Z-FLOAT(NSUMP)+1.
```

```
 IAA=A1+0.01
       IZZ=Z1+0.01
       IF(IAA.GT.250.OR.IZZ.GT.100) GOTO 1000
       WINLIB(IZZ,IAA)=WINLIB(IZZ,IAA)+1.
       RETURN 
1000 WRITE(12,2000)IAA , IZZ
       WRITE(1,2000)IAA , IZZ
       PRINT 2000,IAA , IZZ
2000 FORMAT(1X,' SUBR. LIBGEN : IAA=',I6,' IZZ=',I6,' EXCEED LIMIT')
       STOP
       END 
************************************************************************
                  * SUBROUTINE LIBOUT *
************************************************************************
       SUBROUTINE LIBOUT(CSNON,RRR) 
       REAL*8 ITYP(3),ICS(4) 
       COMMON/MAIIPR/IPR /IWRI/IWRI /MPARIN/MPARIN 
       COMMON/DATINI/RA,T0,W0 /AN/AN 
       COMMON/INIQBO/Z,CKA,CKB,RPA,RPB,RALA,RALB 
       COMMON/KHIST/KHIST /LIB91/WINLIB(100,250),INFLIB 
       COMMON/INF/INFBIG,INFS0 
       DIMENSION CSNON(4),LA(8),CC(8)
C B=BARASH,G=GEOMETRY,O=OPTICAL,C=CHATTERJEE
       DATA ICS/'B','G','O','C'/ 
       DATA ITYP/' NEUTRON',' PROTON',' ALPHA'/ 
C Output unit 
       M=12
       ITZ=Z+0.01
       ITA=AN+0.01
       IPZ=MPARIN-1
       IPA=1
          IF(MPARIN.eq.3) IPZ=2
          IF(MPARIN.eq.3) IPA=4
C
       REASUM=RRR
C Define nonelastic cross-section
             ICSN=INFS0
             CRSNON=1000.*CSNON(ICSN)
             CRSTMP=CRSNON/REASUM
C
C Form file
WRITE(M,1000)<br>1000 FORMAT('1',79
        1000 FORMAT('1',79('*'))
         KHISTN=REASUM+0.001
         IZSUP=ITZ+IPZ
         IASUP=ITA+IPA
             ISUMAL=0
             DO 50 LLLZ=1,IZSUP
             ISUMZ=0
             DO 20 MMMA=1,IASUP
             IF(WINLIB(LLLZ,MMMA).GE.1.E-04)ISUMZ=1
             IF(ISUMZ.EQ.1)GOTO 25
20 CONTINUE
            25 IF(ISUMZ.EQ.1) ISUMAL=ISUMAL+1
50 CONTINUE
C Header
         WRITE(M,1001)ITZ,ITA, T0,ITYP(MPARIN),CRSNON,ICS(ICSN),
      % ISUMAL,KHISTN
1001 FORMAT(I3,I4,F8.1,' MEV',A8,F9.1,A1,' (',I2,'Z)',
```

```
 % 3X,' DISCA',I7)
         DO 500 I=1,IZSUP
         IZ=IZSUP-I+1
         ISUMZ=0
         DO 200 JJ=1,IASUP
         IF(WINLIB(IZ,JJ).GE.1.E-04)ISUMZ=ISUMZ+1
200 CONTINUE
         IF(ISUMZ.EQ.0) GOTO 500
         WRITE(M,1500)IZ,ISUMZ
1500 FORMAT(I3,' (',I3,'A)')
                           JJJ=0
         DO 300 JA=1,IASUP
         JM=IASUP-JA+1
         WW=WINLIB(IZ,JM) * CRSTMP
         IF(WW.LT.1.E-04) GOTO 300
         JJJ=JJJ+1
         IF(JJJ.GT.8) GOTO 7000
         LA(JJJ)=JM
         CC(JJJ)=WW
         IF(JJJ.NE.8) GOTO 300
             WRITE(M,2000)(LA(J11),J11=1,8)
WRITE(M,2001)(CC(J11),J11=1,8)<br>
2000 FORMAT(4X.T3.7(7X.T3))
            2000 FORMAT(4X,I3,7(7X,I3))
2001 FORMAT(8E10.3)
          DO 299 LL=1,8
          LA(LL)=-10
299 CC(LL)=-10.
             JJJ=0
300 CONTINUE
              IF(JJJ.NE.0) WRITE(M,2000)(LA(J11),J11=1,JJJ)
              IF(JJJ.NE.0) WRITE(M,2001)(CC(J11),J11=1,JJJ)
500 CONTINUE
C
       RETURN
7000 WRITE(M,7001)
7001 FORMAT(1X,' ERROR IN SUBR LIBOUT ')
            STOP
      END
************************************************************************
                SUBROUTTINE LYMASS
************************************************************************
       SUBROUTINE LYMASS(ZEE,AMASS,NZ,NA,MC,MP,AP,AT,ZP,ZT,QVAL)
* taken from Blann code ALICE
       DIMENSION EM(10),XK(10),Y(2),F(2),XMS(24,11), EMP(10)
       DIMENSION XQ(30)
       COMMON/LYM1/BE(11,24,4),SYMB(11,24),PAIR(11,24),SYMBP(11,24)
       COMMON/SF/M3,KPLT
       DATA BLANK,FOR,RINP/4H ,4H MSL,4H INP/
      DO 1 I=1,11
       DO 1 K=1,24
       SYMBP(I,K)=BLANK
       SYMB(I,K)=BLANK
       PAIR(I,K)=0.
       DO 1 L=1,4
      BE(I,K,L)=0.
     1 CONTINUE
       DEL=0.
       IF(MP.EQ.0.)DEL=2.
       IF(MP.EQ.3.)DEL=1.
```

```
\mathbf{r}ABOVE STATEMENTS DEFINE PAIRING TREATMENT
      IBIND=0
      IF(MC.LT.10) GO TO 6IBIND = 1MC=MC-106 EM(1)=0.0EM(2)=2.0EM(3)=8.0EM(4)=14.0EM(5) = 28.0EM(6) = 50.0EM(7) = 82.0EM(8) = 126.0EM(9)=184.0EM(10)=258.0CAY1=1.15303
      CAY3=200.0
      CAY4=11.0
      CAY5=8.07144
      CAY6=7.28899
      GAMMA=1.7826
     A1=15.4941
     A2=17.9439
     A3=0.7053
     D=0.444C = 5.8SMALC = 0.325PVAL=0.
      DO 15 I=1,10
      EMP(I) = EM(I) ** (5.0/3.0)15 CONTINUE
      DO 20 I=1,9
      KK(I)=0.6*(EMP(I+1)-EMP(I))/(EM(I+1)-EM(I))20 CONTINUE
      RZ=.863987/A3
      L=0Z = 1.025 KZ=ZEE
      KA = AMASSIF(QVAL.EQ.0..AND.PVAL.EQ.0.)GO TO 30
      GO TO 35
   30 NNZ=3
     NNA=1GO TO 90
   35 NNZ=NZ+2
     NNA = NA + 2cccc
          WRITE (6,36)
   36 FORMAT (1H1,53X, 'MASS OPTIONS'/)
      IF (MC.EQ.1.AND.MP.NE.0) MC=0
cccc
          IF(IBIND.EQ.1)WRITE(6, 86)86 FORMAT(20X, ' EXPERIMENTAL MASSES ARE USED WHERE TABUL'
     1, 'ATED; LIQUID DROP VALUES OTHERWISE. ')
          IF(MC.EQ.0) WRITE(6,70)cccc
          IF(MC.EQ.1) WRITE(6,65)cccc
          IF (MC.EQ.2) WRITE (6,70)cccc
   50 Continue
     IF(MP.EQ.0)WRITE(6,75)
cccc
       IF(MP.EQ.1)WRITE(6,80)cccc
```
C

```
cccc IF(MP.EQ.3)WRITE(6,81)
    81 FORMAT(' NORMAL PAIRING SHIFT WITH ODD-EVEN REFERENCE POINT')
    65 FORMAT(40X,'LIQUID DROP WITHOUT SHELL CORRECTION TERM')
    70 FORMAT(41X,'LIQUID DROP WITH SHELL CORRECTION TERM')
    75 FORMAT(21X,'WITHOUT PAIRING, I.E. LEVEL DENSITY PAIRING ',
      1 'SHIFT ABSORBED IN BINDING ENERGIES')
    80 FORMAT(10X,'WITH PAIRING, LEVEL DENSITY PAIRING SHIFT',
      1 ' CALC. FROM MSL FORMULA AND APPLIED IN BACKSHIFTED',
      2 ' CONVENTION')
cccc IF (MP.EQ.2) WRITE(6,85)
    85 FORMAT (20X,'MSL SHELL CORRECTION TERM INCLUDED IN LEVEL ',
      1 'DENSITY GROUND STATE SHIFT')
    90 DO 215 JZ=1,NNZ
       DO 215 JA=1,NNA
       IF(QVAL.EQ.0..AND.PVAL.EQ.0.)GO TO 95
       GO TO 115
    95 IF(JZ-2)100,105,110
   100 Z=ZEE
       A=AMASS
       IA=A
       IZ=Z
       N=IA-IZ
       UN=AMASS-ZEE
       GO TO 125
   105 Z=ZT
       A=AT
      TA = A IZ=Z
       N=IA-IZ
       UN=AT-ZT
       GO TO 125
   110 Z=ZP
       A=AP
       IZ=Z
       IA=A
       N=IA-IZ
       UN=AP-ZP
       GO TO 125
   115 IA=KA+2-JA-JZ
       IZ=KZ+1-JZ
       N=IA-IZ
   120 Z=IZ
       UN=N
       A=IA
   125 A3RT=A**(1.0/3.0)
       A2RT=SQRT(A)
       A3RT2=A3RT**2.0
       ZSQ=Z**2.0
       SYM=((UN-Z)/A)**2
       ACOR=1.0-GAMMA*SYM
       PARMAS=CAY5*UN+CAY6*Z
       VOLNUC=-1.0*A1*ACOR*A
       SUFNUC=A2*ACOR*A3RT2
       COULMB=A3*ZSQ/A3RT
       FUZSUR=-1.0*CAY1*ZSQ/A
       ODDEV=-1.0*(1.0+2.0*(N/2)-UN+2.*(IZ/2)-Z)/SQRT(A)*CAY4
       PAIR(JZ,JA)=-ODDEV
       SYMBP(JZ,JA)=FOR
       IF(MP.EQ.0)ODDEV=0.
```

```
IF(MP.EO.0)GO TO 11
 10 PAIR(JZ, JA) = (2.0*(N/2)-UN+2.0*(IZ/2)-Z+DEL)/SORT(A)*CAY4SYMBP(JZ, JA) = FOR11 CONTINUE
    IF(SYM.GT.0.4)WTERM=0.
130 WTERM=0.
    WOTNUC=PARMAS+COULMB+FUZSUR+ODDEV+WTERM
    SMASS=WOTNUC+VOLNUC+SUFNUC
    XMS(JA, JZ) = SIMASSXO(JZ) = SIMASS135 CONTINUE
    C2 = (SUFNUC+WTERM)/(A** (2.0/3.0))X = \text{COULMB} / (2.0*(\text{SUFNUC+WTERM}))140 BARR=0.0
145 Y(1) = UNY(2)=ZDO 165 J=1,2
    DO 150 I=1,9
    IF (Y(J)-EM(I+1)) 160,160,150
150 CONTINUE
155 STOP
160 F(J)=XK(I)*(Y(J)-EM(I))-.6*(Y(J)**(5./3.)-EMP(I))165 CONTINUE
    S = (2.0/A)**(2.0/3.0)*(F(1)+F(2))-SMALC*A**(1./3.)EE=2. *C2*D**2*(1.0-X)FF=.42591771*C2*D**3*(1.+2.*X)/A3RT
    SSHRTJ = C * SV = SSHELL / EEEPS=1.5*FF/EEIF(EE*(1.-3.*V).LE.0.0) GO TO 170
    QCALC = 0.0THETA=0.0
    SHLL=SSHELL
    GO TO 210
170 TO=1.0
175 DO 180 IPQ=1,10
    T=TO-(1.-EPS*TO-V*(3.-2.*TO**2)*EXP(-TO**2))/(-EPS+V*(10.*TO-4.1 * TO**3)*EXP(-TO**2))IF (T.LE.0.0) GO TO 190
    IF (ABS(T-TO) .LT.0.0001) GO TO 185
    TO=TT180 CONTINUE
    GO TO 200
185 IF (2.*EE*(1:-2.*EPS*T-V*(3,-12.*T**2+4.*T**4)*EXP(-T**2))1.GT.0.0) GO TO 205
190 DO 195 I=1,20
    TO=FLOAT(I)/10.
    GL=EE*(1.-EPS*TO-V*(3.-2.*TO**2)*EXP(-TO**2))
    IF (GL.GE.0.0) GO TO 175
195 CONTINUE
200 CONTINUE
    GO TO 215
205 THETA=T
    ALPHA0=D*SQRT(5.)/A**(1./3.)ALPHA=ALPHA0*THETA
    SIGMA = ALPHA*(1. + ALPHA/14.)QCALC = .004 * Z * (RZ * A3RT) * * 2 * (EXP(2.*SIGMA) - EXP(-SIGMA))SHLL=EE*T**2-FF*T**3+SSHELL*(1.-2.*T**2)*EXP(-T**2)
210 IF(MC.NE.1.OR.MP.NE.0) GO TO 211
```
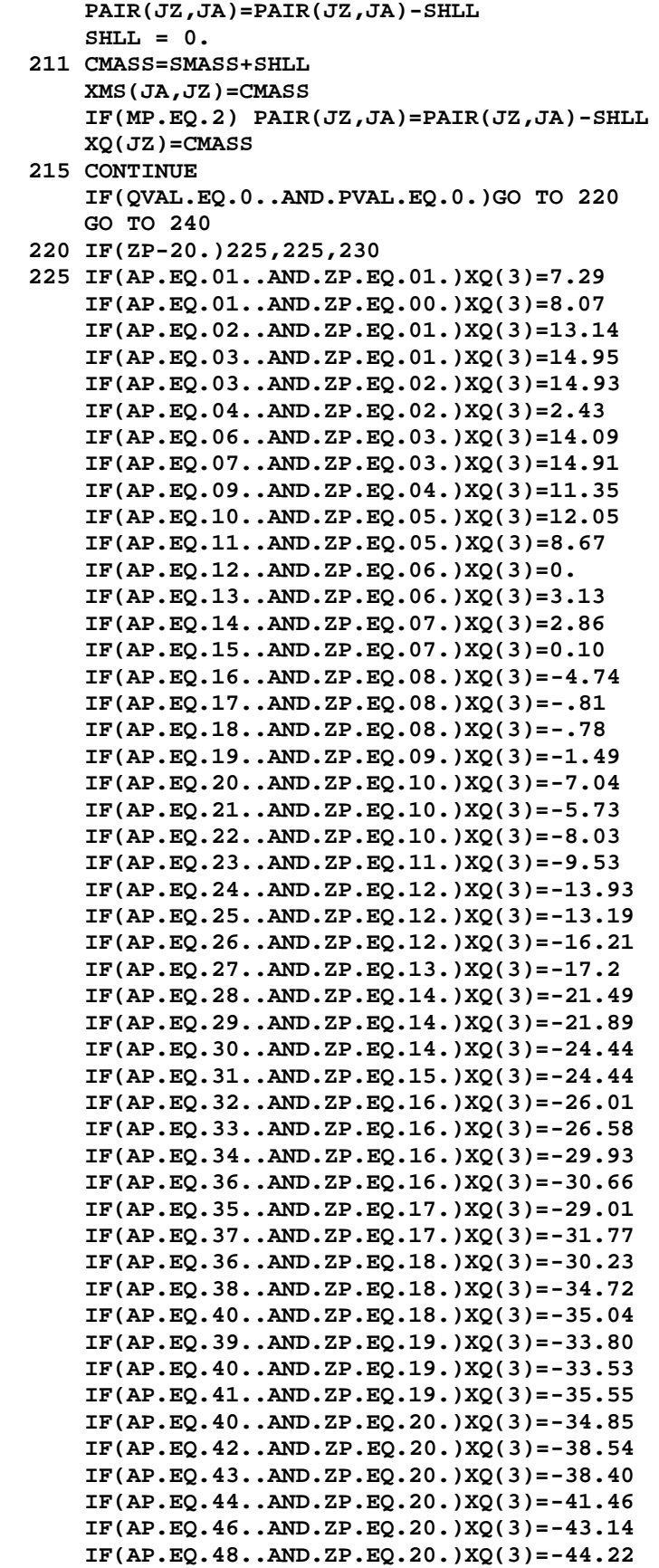

```
 230 PVAL=XQ(2)+XQ(3)-XQ(1)
cccc WRITE(6,235)PVAL
   235 FORMAT(/41X,' QVAL FROM MYERS SWIATECKI MASS FORMULA = ',F8.3)
       GO TO 25
   240 DO 245 JZ=1,NZ
      DO 245 JA=1,NA
       SYMB(JZ,JA) = FOR
       BE(JZ,JA,1)=8.07+XMS(JA+1,JZ)-XMS(JA,JZ)
       BE(JZ,JA,2)=7.29+XMS(JA,JZ+1)-XMS(JA,JZ)
       BE(JZ,JA,4)=13.3+XMS(JA+1,JZ+1)-XMS(JA,JZ)
   245 BE(JZ,JA,3)=2.42+XMS(JA+2,JZ+2)-XMS(JA,JZ)
       IF(IBIND.EQ.1) CALL BINDEN(ZEE,AMASS,NZ,NA,AP,AT,ZP,ZT,
      1 QVAL,M3,MP)
cccc IF(QVAL.EQ.0.)WRITE(6,235)PVAL
       IF(QVAL.EQ.0.)QVAL=PVAL
       IF(MC.NE.2) GO TO 260
   250 DO 255 IZ=1,NNZ
      DO 255 IA=1,NNA
       READ(5,270)BE1,BE2,BE3,BE4,PDEL
       IF(BE1.EQ.0.) GO TO 400
      BE(IZ,IA,1)=BE1
      BE(IZ,IA,2)=BE2
      BE(IZ,IA,3)=BE3
      BE(IZ,IA,4)=BE4
      SYMB(IZ,IA)=RINP
   400 IF(PDEL.EQ.0.) GO TO 255
       PAIR(IZ,IA)=PDEL
       SYMBP(IZ,IA)=RINP
   255 CONTINUE
cccc WRITE (6,275)
   260 Continue
cccc WRITE(6,280)
      DO 265 IZ=1,NNZ
      MZ=ZEE+1-IZ
      DO 265 IA=1,NNA
      MA=AMASS+2-IA-IZ
cccc WRITE(6,285)MZ,MA,(BE(IZ,IA,K),K=1,4),SYMB(IZ,IA),
cccc 1 PAIR(IZ,IA),SYMBP(IZ,IA)
       IF(MP.LE.0)PAIR(IZ,IA)=0.
       PAIR(IZ,IA)=10.*PAIR(IZ,IA)
   265 CONTINUE
cccc WRITE (6,268)
   268 FORMAT (1H1)
      RETURN
   270 FORMAT(5F10.5)
   275 FORMAT (20X,'SOME BINDING ENERGIES OR LEVEL DENSITY GROUND ',
      * 'STATE SHIFTS PROVIDED BY USER')
   280 FORMAT (/30X,'BINDING ENERGIES AND LEVEL DENSITY GROUND ',
      * 'STATE SHIFTS USED'//22X,' IZ = Z-INDEX OF NUCLEUS,',
      * ' IA = A-INDEX OF NUCLEUS IN PROGRAM ISOTOPE TABLE'/32X,
      * 'MSL = CALCULATED BY MYERS SWIATECKI LYSEKILL MASS FORMULA'/
      * 32X,'TAB = TAKEN FROM 1971 MASS TABLE'/32X,'INP = PROVIDED',
      * ' BY USER'/32X,'ABE = ABSORBED IN BINDING ENERGY'//
                       NEUTRON PROTON ALPHA ',
      * 'DEUTERON SOURCE GS SHIFT SOURCE'/)
   285 FORMAT(10X,2I4,2X,4(F10.5,2X),3X,A4,3X,F10.5,3X,A4)
      END
************************************************************************
* SUBROUTINE MASDAT *
```

```
95
```

```
* Only nucleon and alpha projectile is assumed
     SUBROUTINE MASDAT
     COMMON/MASTR1/W(21,21)
     COMMON/AN/AN
     COMMON/MPARIN/MPARIN
           AM = ANIf(MPARIN.eq.3) AM=AN+3.
     DO 2 I=1,21DO 1 J=I, 21
     W(I,J) = (AM-FLOAT(I-1)-FLOAT(J-2))*931.5016W(J,I)=W(I,J)1 CONTINUE
   2 CONTINUE
     RETURN
     END
\ddot{\textbf{r}}SUBROUTINE MASS
SUBROUTINE MASS (MZ, N, EXCES, ERRR, IRET)
* taken from Blann code ALICE
     FINDS MASS EXCESS (EXCES, IN MEV) AND ERROR (ERRR) FROM 1971
\mathbf C\mathbf{C}WAPSTRA GOVE MASS TABLE UP TO 199PT, FROM 1977(?) TABLE UP TO 256E
\mathbf{C}ERRR=500. MEANS MASS IS FROM SYSTEMATICS
\mathtt{C}ERRR=+0. MEANS STABLE NUCLIDE
     PIONS IN MASS TABLE HAVE HAD Z ELECTRONS ADDED TO BE CONSISTENT
\mathbf{C}\mathbf{C}WITH REST OF THE ATOMIC MASS TABLE
     DATA NT/ 1755/
     NZNO=MZ*1000+N
     NL= ((MZ/10) *2-4) *100
     IF(NL.LE.0) NL=1
     DO 11 J=NL, NT
     IF(IZATAB(J).EQ.NZNO) GO TO 12
  11 CONTINUE
     IRET=IRET+1
     RETURN
  12 EXCES=ZAMASS(J)
     ERRR=ERRMAS(J)
     RETURN
     END
     FUNCTION IZATAB(J)
\mathbf{C}TABLE OF ZA (1000*Z + A)DIMENSION ITABLE(1800),
    1 11(54), 11A(46), 12(54), 12A(46), 13(54), 13A(46), 14(54), 14A(46),
    2 15(54), 15A(46), 16(54), 16A(46), 17(54), 17A(46), 18(54), 18A(46),
    3 I9(54), I9A(46), I10(54), I10A(46), I11(54), I11A(46),
    4 112(54), 112A(46), 113(54), 113A(46), 114(54), 114A(46),
    5 I15(54), I15A(46), I16(54), I16A(46), I17(54), I17A(46),
    6 118(54), 118A(46)EQUIVALENCE (11(1),1TABLE(1)), (12(1),1TABLE(101)),1(I3 (1),ITABLE(201)), (I4 (1),ITABLE(301)), (I5 (1),ITABLE(401)),2(I6 (1), ITABLE( 501)), (I7 (1), ITABLE( 601)), (I8 (1), ITABLE( 701)),
    3(I9 (1), ITABLE(801)), (I10(1), ITABLE(901)), (I11(1), ITABLE(1001)),4(I12(1),ITABLE(1101)), (I13(1),ITABLE(1201)), (I14(1),ITABLE(1301)),5(I15(1),ITABLE(1401)), (I16(1),ITABLE(1501)), (I17(1),ITABLE(1601)),6(I18(1),ITABLE(1701))EQUIVALENCE (IIA(1),ITABLE(55)), (I2A(1),ITABLE(155)),
    1 (I3A (1), ITABLE(255 )), (I4A (1), ITABLE( 355)),
    2 (I5A (1), ITABLE(455)), (I6A (1), ITABLE( 555)),
```

```
96
```
 **3 (I7A (1),ITABLE(655 )),(I8A (1),ITABLE( 755)), 4 (I9A (1),ITABLE(855 )),(I10A(1),ITABLE( 955)), 5 (I11A(1),ITABLE(1055)),(I12A(1),ITABLE(1155)), 6 (I13A(1),ITABLE(1255)),(I14A(1),ITABLE(1355)), 7 (I15A(1),ITABLE(1455)),(I16A(1),ITABLE(1555)), 8 (I17A(1),ITABLE(1655)),(I18A(1),ITABLE(1755)) DATA I1/ 1 -999, 0, 999, 1, 4, 1000, 1001, 1002, 1004, 2 2001, 2002, 2003, 2004, 2006, 3002, 3003, 3004, 3005, 3 3006, 3007, 3008, 4001, 4002, 4003, 4004, 4005, 4006, 4 4007, 4008, 5002, 5003, 5004, 5005, 5006, 5007, 5008, 5 5009, 5010, 6002, 6003, 6004, 6005, 6006, 6007, 6008, 6 6009, 6010, 6011, 7003, 7004, 7005, 7006, 7007, 7008/ DATA I1A/ 1 7009, 7010, 7011, 7012, 8003, 8004, 8005, 8006, 8007, 2 8008, 8009, 8010, 8011, 8012, 9005, 9006, 9007, 9008, 3 9009, 9010, 9011, 9012, 9013, 9014, 10005, 10006, 10007, 4 10008, 10009, 10010, 10011, 10012, 10013, 10014, 11007, 11008, 5 11009, 11010, 11011, 11012, 11013, 11014, 11015, 11016, 12007, 6 12008/ DATA I2/ 1 12009, 12010, 12011, 12012, 12013, 12014, 12015, 12016, 13009, 2 13010, 13011, 13012, 13013, 13014, 13015, 13016, 13017, 13018, 3 14009, 14010, 14011, 14012, 14013, 14014, 14015, 14016, 14017, 4 14018, 15011, 15012, 15013, 15014, 15015, 15016, 15017, 15018, 5 15019, 15020, 16011, 16012, 16013, 16014, 16015, 16016, 16017, 6 16018, 16019, 16020, 16021, 16022, 17013, 17014, 17015, 17016/ DATA I2A/ 1 17017, 17018, 17019, 17020, 17021, 17022, 17023, 18013, 18014, 2 18015, 18016, 18017, 18018, 18019, 18020, 18021, 18022, 18023, 3 18024, 18025, 18026, 18027, 18028, 19015, 19016, 19017, 19018, 4 19019, 19020, 19021, 19022, 19023, 19024, 19025, 19026, 19027, 5 19028, 20015, 20016, 20017, 20018, 20019, 20020, 20021, 20022, 6 20023/ DATA I3/ 1 20024, 20025, 20026, 20027, 20028, 20029, 20030, 21019, 21020, 2 21021, 21022, 21023, 21024, 21025, 21026, 21027, 21028, 21029, 3 22019, 22020, 22021, 22022, 22023, 22024, 22025, 22026, 22027, 4 22028, 22029, 22030, 23021, 23022, 23023, 23024, 23025, 23026, 5 23027, 23028, 23029, 23030, 23031, 24021, 24022, 24023, 24024, 6 24025, 24026, 24027, 24028, 24029, 24030, 24031, 24032, 25023/ DATA I3A/ 1 25024, 25025, 25026, 25027, 25028, 25029, 25030, 25031, 25032, 2 25033, 26023, 26024, 26025, 26026, 26027, 26028, 26029, 26030, 3 26031, 26032, 26033, 26034, 26035, 27025, 27026, 27027, 27028, 4 27029, 27030, 27031, 27032, 27033, 27034, 27035, 27036, 27037, 5 28025, 28026, 28027, 28028, 28029, 28030, 28031, 28032, 28033, 6 28034/ DATA I4/ 1 28035, 28036, 28037, 28038, 28039, 29029, 29030, 29031, 29032, 2 29033, 29034, 29035, 29036, 29037, 29038, 29039, 29040, 30029, 3 30030, 30031, 30032, 30033, 30034, 30035, 30036, 30037, 30038, 4 30039, 30040, 30041, 30042, 31032, 31033, 31034, 31035, 31036, 5 31037, 31038, 31039, 31040, 31041, 31042, 31043, 31044, 32033, 6 32034, 32035, 32036, 32037, 32038, 32039, 32040, 32041, 32042/ DATA I4A/ 1 32043, 32044, 32045, 32046, 32047, 33936, 33937, 33938, 33939, 2 33940, 33941, 33942, 33943, 33944, 33945, 33946, 33947, 33948, 3 34037, 34038, 34039, 34040, 34041, 34042, 34043, 34044, 34045,**

 **4 34046, 34047, 34048, 34049, 34050, 35038, 35039, 35040, 35041, 5 35042, 35043, 35044, 35045, 35046, 35047, 35048, 35049, 35050, 6 35051/ DATA I5/ 1 35052, 36038, 36039, 36040, 36041, 36042, 36043, 36044, 36045, 2 36046, 36047, 36048, 36049, 36050, 36051, 36052, 36053, 36054, 3 36055, 37042, 37043, 37044, 37045, 37046, 37047, 37048, 37049, 4 37050, 37051, 37052, 37053, 37054, 37055, 37056, 38043, 38044, 5 38045, 38046, 38047, 38048, 38049, 38050, 38051, 38052, 38053, 6 38054, 38055, 38056, 38057, 39044, 39045, 39046, 39047, 39048/ DATA I5A/ 1 39049, 39050, 39051, 39052, 39053, 39054, 39055, 39056, 39057, 2 39058, 40045, 40046, 40047, 40048, 40049, 40050, 40051, 40052, 3 40053, 40054, 40055, 40056, 40057, 40058, 40059, 40060, 40061, 4 41046, 41047, 41048, 41049, 41050, 41051, 41052, 41053, 41054, 5 41055, 41056, 41057, 41058, 41059, 41060, 41061, 41061, 42046, 6 42047/ DATA I6/ 1 42048, 42049, 42050, 42051, 42052, 42053, 42054, 42055, 42056, 2 42057, 42058, 42059, 42060, 42061, 42062, 43048, 43049, 43050, 3 43051, 43052, 43053, 43054, 43055, 43056, 43057, 43058, 43059, 4 43060, 43061, 43062, 43063, 44049, 44050, 44051, 44052, 44053, 5 44054, 44055, 44056, 44057, 44058, 44059, 44060, 44061, 44062, 6 44063, 44064, 45050, 45051, 45052, 45053, 45054, 45055, 45056/ DATA I6A/ 1 45057, 45058, 45059, 45060, 45061, 45062, 45063, 45064, 45065, 2 46051, 46052, 46053, 46054, 46055, 46056, 46057, 46058, 46059, 3 46060, 46061, 46062, 46063, 46064, 46065, 46066, 47052, 47053, 4 47054, 47055, 47056, 47057, 47058, 47059, 47060, 47061, 47062, 5 47063, 47064, 47065, 47066, 47067, 47068, 47069, 48053, 48054, 6 48055/ DATA I7/ 1 48056, 48057, 48058, 48059, 48060, 48061, 48062, 48063, 48064, 2 48065, 48066, 48067, 48068, 48069, 48070, 48071, 49053, 49054, 3 49055, 49056, 49057, 49058, 49059, 49060, 49061, 49062, 49063, 4 49064, 49065, 49066, 49067, 49068, 49069, 49070, 49071, 49072, 5 49073, 49074, 49075, 50053, 50054, 50055, 50056, 50057, 50058, 6 50059, 50060, 50061, 50062, 50063, 50064, 50065, 50066, 50067/ DATA I7A/ 1 50068, 50069, 50070, 50071, 50072, 50073, 50074, 50075, 50076, 2 50077, 50078, 51054, 51055, 51056, 51057, 51058, 51059, 51060, 3 51061, 51062, 51063, 51064, 51065, 51066, 51067, 51068, 51069, 4 51070, 51071, 51072, 51073, 51074, 51075, 51076, 51077, 51078, 5 51079, 51080, 51081, 51082, 52055, 52056, 52057, 52058, 52059, 6 52060/ DATA I8/ 1 52061, 52062, 52063, 52064, 52065, 52066, 52067, 52068, 52069, 2 52070, 52071, 52072, 52073, 52074, 52075, 52076, 52077, 52078, 3 52079, 52080, 52081, 52082, 52083, 53060, 53061, 53062, 53063, 4 53064, 53065, 53066, 53067, 53068, 53069, 53070, 53071, 53072, 5 53073, 53074, 53075, 53076, 53077, 53078, 53079, 53080, 53081, 6 53082, 53083, 53084, 54062, 54062, 54063, 54064, 54065, 54066/ DATA I8A/ 1 54067, 54068, 54069, 54070, 54071, 54072, 54073, 54074, 54075, 2 54076, 54077, 54078, 54079, 54080, 54081, 54082, 54083, 54084, 3 54085, 54086, 55068, 55069, 55070, 55071, 55072, 55073, 55074, 4 55075, 55076, 55077, 55078, 55079, 55080, 55081, 55082, 55083, 5 55084, 55085, 55086, 55087, 56069, 56070, 56071, 56072, 56073, 6 56074/**

 **DATA I9/ 1 56075, 56076, 56077, 56078, 56079, 56080, 56081, 56082, 56083, 2 56084, 56085, 56086, 56087, 56088, 57070, 57071, 57072, 57073, 3 57074, 57075, 57076, 57077, 57078, 57079, 57080, 57081, 57082, 4 57083, 57084, 57085, 57086, 57087, 57088, 57089, 58073, 58074, 5 58075, 58076, 58077, 58078, 58079, 58080, 58081, 58082, 58083, 6 58084, 58085, 58086, 58087, 58088, 58089, 58090, 59075, 59076/ DATA I9A/ 1 59077, 59078, 59079, 59080, 59081, 59082, 59083, 59084, 59085, 2 59086, 59087, 59088, 59089, 59090, 59091, 60076, 60077, 60078, 3 60079, 60080, 60081, 60082, 60083, 60084, 60085, 60086, 60087, 4 60088, 60089, 60090, 60091, 60092, 61078, 61079, 61080, 61081, 5 61082, 61083, 61084, 61085, 61086, 61087, 61088, 61089, 61090, 6 61091/ DATA I10/ 1 61092, 61093, 62079, 62080, 62081, 62082, 62083, 62084, 62085, 2 62086, 62087, 62088, 62089, 62090, 62091, 62092, 62093, 62094, 3 63080, 63081, 63082, 63083, 63084, 63085, 63086, 63087, 63088, 4 63089, 63090, 63091, 63092, 63093, 63094, 63095, 63096, 63097, 5 64080, 64081, 64082, 64083, 64084, 64085, 64086, 64087, 64088, 6 64089, 64090, 64091, 64092, 64093, 64094, 64095, 64096, 64097/ DATA I10A/ 1 64098, 65081, 65082, 65083, 65084, 65085, 65086, 65087, 65088, 2 65089, 65090, 65091, 65092, 65093, 65094, 65095, 65096, 65097, 3 65098, 65099, 66082, 66083, 66084, 66085, 66086, 66087, 66088, 4 66089, 66090, 66091, 66092, 66093, 66094, 66095, 66096, 66097, 5 66098, 66099, 66100, 67082, 67083, 67084, 67085, 67086, 67087, 6 67088/ DATA I11/ 1 67089, 67090, 67091, 67092, 67093, 67094, 67095, 67096, 67097, 2 67098, 67099, 67100, 67101, 67102, 67103, 68082, 68083, 68084, 3 68085, 68086, 68087, 68088, 68089, 68090, 68091, 68092, 68093, 4 68094, 68095, 68096, 68097, 68098, 68099, 68100, 68101, 68102, 5 68103, 68104, 68105, 69082, 69083, 69084, 69085, 69086, 69087, 6 69088, 69089, 69090, 69091, 69092, 69093, 69094, 69095, 69096/ DATA I11A/ 1 69097, 69098, 69099, 69100, 69101, 69102, 69103, 69104, 69105, 2 69106, 69107, 70083, 70084, 70085, 70086, 70087, 70088, 70089, 3 70090, 70091, 70092, 70093, 70094, 70095, 70096, 70097, 70098, 4 70099, 70100, 70101, 70102, 70103, 70104, 70105, 70106, 70107, 5 70108, 71084, 71085, 71086, 71087, 71088, 71089, 71090, 71091, 6 71092/ DATA I12/ 1 71093, 71094, 71095, 71096, 71097, 71098, 71099, 71100, 71101, 2 71102, 71103, 71104, 71105, 71106, 71107, 71108, 71109, 72085, 3 72086, 72087, 72088, 72089, 72090, 72091, 72092, 72093, 72094, 4 72095, 72096, 72097, 72098, 72099, 72100, 72101, 72102, 72103, 5 72104, 72105, 72106, 72107, 72108, 72109, 72110, 72111, 73090, 6 73091, 73092, 73093, 73094, 73095, 73096, 73097, 73098, 73099/ DATA I12A/ 1 73100, 73101, 73102, 73103, 73104, 73105, 73106, 73107, 73108, 2 73109, 73110, 73111, 73112, 73113, 74091, 74092, 74093, 74094, 3 74095, 74096, 74097, 74098, 74099, 74100, 74101, 74102, 74103, 4 74104, 74105, 74106, 74107, 74108, 74109, 74110, 74111, 74112, 5 74113, 74114, 74115, 75092, 75093, 75094, 75095, 75096, 75097, 6 75098/ DATA I13/ 1 75099, 75100, 75101, 75102, 75103, 75104, 75105, 75106, 75107, 2 75108, 75109, 75110, 75111, 75112, 75113, 75114, 75115, 75116,**

 **3 76093, 76094, 76095, 76096, 76097, 76098, 76099, 76100, 76101, 4 76102, 76103, 76104, 76105, 76106, 76107, 76108, 76109, 76110, 5 76111, 76112, 76113, 76114, 76115, 76116, 76117, 76118, 76119, 6 77094, 77095, 77096, 77097, 77098, 77099, 77100, 77101, 77102/ DATA I13A/ 1 77103, 77104, 77105, 77106, 77107, 77108, 77109, 77110, 77111, 2 77112, 77113, 77114, 77115, 77116, 77117, 77118, 77119, 77120, 3 77121, 78095, 78096, 78097, 78098, 78099, 78100, 78101, 78102, 4 78103, 78104, 78105, 78106, 78107, 78108, 78109, 78110, 78111, 5 78112, 78113, 78114, 78115, 78116, 78117, 78118, 78119, 78120, 6 78121/ DATA I14/ 1 78122, 78123, 79098, 79099, 79100, 79101, 79102, 79103, 79104, 2 79105, 79106, 79107, 79108, 79109, 79110, 79111, 79112, 79113, 3 79114, 79115, 79116, 79117, 79118, 79119, 79120, 79121, 79122, 4 79123, 79124, 79125, 80097, 80098, 80099, 80100, 80101, 80102, 5 80103, 80104, 80105, 80106, 80107, 80108, 80109, 80110, 80111, 6 80112, 80113, 80114, 80115, 80116, 80117, 80118, 80119, 80120/ DATA I14A/ 1 80121, 80122, 80123, 80124, 80125, 80126, 81102, 81103, 81104, 2 81105, 81106, 81107, 81108, 81109, 81110, 81111, 81112, 81113, 3 81114, 81115, 81116, 81117, 81118, 81119, 81120, 81121, 81122, 4 81123, 81124, 81125, 81126, 81127, 81128, 81129, 82103, 82104, 5 82105, 82106, 82107, 82108, 82109, 82110, 82111, 82112, 82113, 6 82114/ DATA I15/ 1 82115, 82116, 82117, 82118, 82119, 82120, 82121, 82122, 82123, 2 82124, 82125, 82126, 82127, 82128, 82129, 82130, 82131, 82132, 3 83106, 83107, 83108, 83109, 83110, 83111, 83112, 83113, 83114, 4 83115, 83116, 83117, 83118, 83119, 83120, 83121, 83122, 83123, 5 83124, 83125, 83126, 83127, 83128, 83129, 83130, 83131, 83132, 6 83133, 84109, 84110, 84111, 84112, 84113, 84114, 84115, 84116/ DATA I15A/ 1 84117, 84118, 84119, 84120, 84121, 84122, 84123, 84124, 84125, 2 84126, 84127, 84128, 84129, 84130, 84131, 84132, 84133, 85134, 3 85111, 85112, 85113, 85114, 85115, 85116, 85117, 85118, 85119, 4 85120, 85121, 85122, 85123, 85124, 85125, 85126, 85127, 85128, 5 85129, 85130, 85131, 85132, 85133, 85134, 85135, 86114, 86115, 6 86116/ DATA I16/ 1 86117, 86118, 86119, 86120, 86121, 86122, 86123, 86124, 86125, 2 86126, 86127, 86128, 68129, 86130, 86131, 86132, 86133, 86134, 3 86135, 86136, 87115, 87116, 87117, 87118, 87119, 87120, 87121, 4 87122, 87123, 87124, 87125, 87126, 87127, 87128, 87129, 87130, 5 87131, 87132, 87133, 87134, 87135, 87136, 87137, 87138, 87139, 6 87140, 88116, 88117, 88118, 88119, 88120, 88121, 88122, 88123/ DATA I16A/ 1 88124, 88125, 88126, 88127, 88128, 88129, 88130, 88131, 88132, 2 88133, 88134, 88135, 88136, 88137, 88138, 88139, 88140, 88141, 3 88142, 89120, 89121, 89122, 89123, 89124, 89125, 89126, 89127, 4 89128, 89129, 89130, 89131, 89132, 89133, 89134, 89135, 89136, 5 89137, 89138, 89139, 89140, 89141, 89142, 89143, 90123, 90124, 6 90125/ DATA I17/ 1 90126, 90127, 90128, 90129, 90130, 90131, 90132, 90133, 90134, 2 90135, 90136, 90137, 90138, 90139, 90140, 90141, 90142, 90143, 3 90144, 90145, 91131, 91132, 91133, 91134, 91135, 91136, 91137, 4 91138, 91139, 91140, 91141, 91142, 91143, 91144, 91145, 91146, 5 91147, 92134, 92135, 92136, 92137, 92138, 92139, 92140, 92141,**
**6 92142, 92143, 92144, 92145, 92146, 92147, 92148, 93136, 93137/ DATA I17A/ 1 93138, 93139, 93140, 93141, 93142, 93143, 93144, 93145, 93146, 2 93147, 93148, 93149, 94138, 94139, 94140, 94141, 94142, 94143, 3 94144, 94145, 94146, 94147, 94148, 94149, 94150, 94151, 94152, 4 95139, 95140, 95141, 95142, 95143, 95144, 95145, 95146, 95147, 5 95148, 95149, 95150, 95151, 95152, 95153, 96140, 96141, 96142, 6 96143/ DATA I18/ 1 96144, 96145, 96146, 96147, 96148, 96149, 96150, 96151, 96152, 2 96153, 96154, 97141, 97142, 97143, 97144, 97145, 97146, 97147, 3 97148, 97149, 97150, 97151, 97152, 97153, 97154, 97155, 98142, 4 98143, 98144, 98145, 98146, 98147, 98148, 98149, 98150, 98151, 5 98152, 98153, 98154, 98155, 98156, 99144, 99145, 99146, 99147, 6 99148, 99149, 99150, 99151, 99152, 99153, 99154, 99155, 99156/ DATA I18A/ 1 99157, 0, 0, 0, 0, 0, 0, 0, 0, 2 0, 0, 0, 0, 0, 0, 0, 0, 0, 3 0, 0, 0, 0, 0, 0, 0, 0, 0, 4 0, 0, 0, 0, 0, 0, 0, 0, 0, 5 0, 0, 0, 0, 0, 0, 0, 0, 0, 6 0/ IZATAB=ITABLE(J) RETURN END FUNCTION ZAMASS(J) C MASS EXCESS IN MEV. DIMENSION AMASS(1800), 1 A1 (54),A2 (54),A3 (54),A4 (54),A5 (54),A6 (54),A7 (54), 2 A8 (54),A9 (54),A10(54),A11(54),A12(54),A13(54),A14(54), 3 A15(54),A16(54),A17(54),A18(54), 4 A1A(46),A2A(46),A3A(46),A4A(46),A5A(46),A6A(46),A7A(46), 5 A8A(46),A9A(46),A10A(46),A11A(46),A12A(46),A13A(46), 6 A14A(46),A15A(46),A16A(46),A17A(46),A18A(46) EQUIVALENCE (A1(1),AMASS (1)),(A2(1),AMASS (101)), 1(A3 (1),AMASS (201 )),(A4 (1),AMASS ( 301)),(A5 (1),AMASS ( 401)), 2(A6 (1),AMASS ( 501)),(A7 (1),AMASS ( 601)),(A8 (1),AMASS ( 701)), 3(A9 (1),AMASS ( 801)),(A10(1),AMASS ( 901)),(A11(1),AMASS (1001)), 4(A12(1),AMASS (1101)),(A13(1),AMASS (1201)),(A14(1),AMASS (1301)), 5(A15(1),AMASS (1401)),(A16(1),AMASS (1501)),(A17(1),AMASS (1601)), 6(A18(1),AMASS (1701)) EQUIVALENCE (A1A(1),AMASS (55)),(A2A(1),AMASS (155)), 1 ( A3A(1),AMASS ( 255)),( A4A(1),AMASS ( 355)), 2 ( A5A(1),AMASS ( 455)),( A6A(1),AMASS ( 555)), 3 ( A7A(1),AMASS ( 655)),( A8A(1),AMASS ( 755)), 4 ( A9A(1),AMASS ( 855)),(A10A(1),AMASS ( 955)), 5 (A11A(1),AMASS (1055)),(A12A(1),AMASS (1155)), 6 (A13A(1),AMASS (1255)),(A14A(1),AMASS (1355)), 7 (A15A(1),AMASS (1455)),(A16A(1),AMASS (1555)), 8 (A17A(1),AMASS (1655)),(A18A(1),AMASS (1755)) DATA A1/ 1139.06700,134.97500,140.08900, 8.07169, 32.28676, 7.28922, 2 13.13626, 14.95038, 33.78999, 14.93173, 2.42494, 11.39000, 3 17.59730, 31.61300, 11.68000, 14.08750, 14.90859, 20.94750, 4 24.95540, 34.10000, 41.70000, 34.92304, 18.37500, 15.77029, 5 4.94180, 11.34840, 12.60810, 20.17700, 24.94999, 27.94000, 6 22.92230, 12.41569, 12.05230, 8.66795, 13.37040, 16.56200,**

**C C**

```
101
```
 **7 24.60000, 29.70000, 35.10000, 28.91200, 15.70270, 10.65019, 8 0.00000, 3.12527, 3.01995, 9.87350, 13.69299, 17.56000, 9 40.23163, 25.44999, 17.34400, 5.34570, 2.86382, .10180/ DATA A1A/ 1 5.68350, 7.87100, 13.27400, 16.35000, 50.59094, 32.97922, 2 23.10600, 8.00859, 2.86110, -4.73668, -.80700, -.78250, 3 3.33230, 3.80000, 34.32074, 17.66000, 10.69300, 1.95180, 4 .87280, -1.48610, -.01570, -.04600, 2.82800, 3.36000, 5 42.65895, 24.66971, 16.47999, 5.31900, 1.75210, -7.04170, 6 -5.73120, -8.02510, -5.15000, -5.94800, 25.57849, 12.97999, 7 6.84000, -2.18300, -5.18290, -9.52900, -8.41670, -9.35600, 8 -6.85300, -5.98000, 32.71106, 17.74000/ DATA A2/ 1 10.91100, -.39900, -5.47240,-13.93130,-13.19149,-16.21339, 2-14.58470,-15.01700, 18.05000, 6.77000, -.04900, -8.91230, 3-12.20880,-17.19500,-16.84880,-18.21300,-15.89000,-15.56000, 4 23.93176, 10.76000, 3.82400, -7.14300,-12.38539,-21.49110, 5-21.89329,-24.43130,-22.94790,-24.09100, 10.57867, .21000, 6 -7.15400,-16.94999,-20.20390,-24.43960,-24.30420,-26.33700, 7-24.83000,-24.93600, 17.55025, 4.45666, -3.16000,-14.06200, 8-18.99800,-26.01429,-26.58599,-29.92919,-28.84560,-30.66589, 9-26.90700,-26.86300, 4.88808, -7.20000,-13.26299,-21.00239/ DATA A2A/ 1-24.43840,-29.01300,-29.52180,-31.76150,-29.80000,-29.80200, 2-27.54000, 11.18168, -2.15889, -9.40000,-18.37900,-23.04939, 3-30.23049,-30.94740,-34.71440,-33.24000,-35.03919,-33.06610, 4-34.42000,-31.98000,-32.76000,-29.72700,-29.73200, -1.69218, 5-11.25000,-17.31700,-24.79840,-28.79200,-33.80529,-33.53410, 6-35.55830,-35.02140,-36.58200,-35.80500,-36.61100,-35.42600, 7-35.70400, 4.74011, -6.44739,-13.14400,-22.02299,-27.28300, 8-34.84570,-35.13710,-38.53810,-38.39900/ DATA A3/ 1-41.46359,-40.80630,-43.13800,-42.34300,-44.22200,-41.29200, 2-39.57800,-20.52099,-28.64100,-32.10700,-36.17900,-37.81400, 3-41.06309,-41.75840,-44.32890,-44.49500,-46.55200,-44.54500, 4-15.80000,-25.12100,-29.34100,-37.54800,-39.00070,-44.12579, 5-44.92919,-48.48559,-48.55729,-51.43359,-49.73900,-49.47000, 6-23.85400,-31.90000,-37.07140,-42.00480,-44.47020,-47.95610, 7-49.21670,-52.19740,-51.43690,-51.86100,-49.93000,-19.47600, 8-31.24000,-34.62500,-42.81600,-45.38800,-50.25500,-51.44600, 9-55.41500,-55.28380,-56.93230,-55.12100,-55.26600,-31.01700/ DATA A3A/ 1-37.72000,-42.62460,-48.24000,-50.70500,-54.68650,-55.55700, 2-57.71000,-56.90870,-57.62000,-56.06000,-26.75500,-35.79100, 3-40.23200,-48.33390,-50.94200,-56.25170,-57.47840,-60.60940, 4-60.18380,-62.15510,-60.67000,-61.43500,-59.03000,-37.03100, 5-44.06400,-48.00200,-54.01240,-56.04120,-59.34700,-59.84720, 6-62.23570,-61.65560,-62.92000,-61.53000,-61.86300,-60.11000, 7-29.63200,-40.71200,-45.35000,-53.90800,-56.10400,-60.23500, 8-61.16260,-64.47920,-64.22700,-66.75190/ DATA A4/ 1-65.52150,-67.10930,-65.13390,-66.06000,-63.20000,-51.66800, 2-56.36300,-58.35200,-61.98180,-62.80500,-65.58740,-65.43180, 3-67.26480,-66.25980,-67.30200,-69.42000,-65.94000,-48.43700, 4-54.19300,-56.58000,-61.11500,-62.22200,-66.00640,-65.91410, 5-68.89450,-67.87670,-70.00430,-68.41620,-69.55970,-67.33200, 6-68.13100,-56.72000,-58.93400,-62.65500,-63.71900,-66.87600, 7-67.08500,-69.32300,-68.90600,-70.13810,-68.58760,-69.74000, 8-67.92000,-68.54000,-56.36000,-61.61700,-62.45000,-66.69800,**

 **9-67.09750,-70.55950,-69.90300,-72.58070,-71.29320,-73.42240/ DATA A4A/ 1-71.84100,-73.21230,-71.16000,-71.78000,-69.39000,-63.13000, 2-64.33800,-67.89400,-68.23000,-70.95400,-70.85870,-73.02970, 3-72.28620,-73.91700,-72.76000,-73.69000,-71.76000,-72.59000, 4-62.89000,-67.63000,-68.21400,-72.21300,-72.16490,-75.25460, 5-74.60140,-77.02680,-75.93390,-77.75700,-76.38700,-77.58700, 6-75.44000,-75.92000,-63.51000,-65.21000,-69.15500,-70.15000, 7-73.23690,-73.45300,-76.07410,-75.88530,-77.97400,-77.50300, 8-79.01800,-77.73000,-78.67000,-75.96000/ DATA A5/ 1-74.20000,-62.11000,-64.05000,-69.15000,-70.23700,-74.14700, 2-74.44300,-77.89600,-77.68000,-80.59100,-79.98700,-82.43320, 3-81.47260,-83.26130,-80.70000,-79.70000,-76.56000,-74.89000, 4-71.50000,-70.92000,-72.10000,-75.42000,-76.19400,-78.94900, 5-79.75300,-82.15960,-82.73830,-84.59260,-82.60400,-81.71000, 6-79.30000,-78.00000,-75.02000,-73.05000,-71.62000,-75.59000, 7-76.69900,-80.63980,-81.09600,-84.50940,-84.86610,-87.90760, 8-86.19600,-85.92790,-83.68400,-82.92000,-79.95000,-78.74000, 9-75.54000,-72.20000,-73.69000,-77.83600,-79.23600,-82.98400/ DATA A5A/ 1-84.28900,-87.68560,-86.47390,-86.34900,-84.83400,-84.25400, 2-82.26000,-81.23600,-78.63000,-76.83000,-72.94000,-77.94000, 3-79.48400,-83.61000,-84.85100,-88.76260,-87.89350,-88.45690, 4-87.14370,-87.26310,-85.66600,-85.42600,-82.93390,-81.27300, 5-78.36000,-77.09000,-72.90000,-74.28000,-76.41000,-80.98000, 6-82.65200,-86.63200,-86.45300,-87.20710,-86.36430,-86.78850, 7-85.60900,-85.60500,-83.51000,-82.86000,-80.19000,-79.40000, 8-76.20000,-76.20000,-71.81000,-75.01000/ DATA A6/ 1-80.16500,-82.18800,-86.80840,-86.80900,-88.40990,-87.71339, 2-88.79590,-87.54020,-88.11090,-85.95600,-86.18510,-83.50400, 3-83.60000,-80.50000,-80.19000,-76.59000,-78.86000,-83.62300, 4-84.15000,-86.01200,-85.86000,-87.19500,-86.52000,-87.32800, 5-85.85000,-86.32500,-84.60000,-84.90000,-82.79000,-82.53000, 6-79.82000,-77.42000,-82.56900,-83.45000,-86.07300,-86.04000, 7-88.22300,-87.62020,-89.22190,-87.95570,-89.10020,-87.25300, 8-88.09400,-85.93000,-86.32300,-83.71000,-83.71000,-78.45000, 9-79.63000,-82.55000,-83.16600,-85.56800,-85.59200,-87.40200/ DATA A6A/ 1-86.77800,-88.01600,-86.94400,-87.84700,-86.36200,-86.86000, 2-85.03000,-85.11000,-82.94000,-77.75000,-81.37000,-82.16300, 3-85.19000,-85.41200,-87.92700,-87.46300,-89.41100,-88.41300, 4-89.90200,-88.37300,-89.52600,-87.60600,-88.34000,-86.02000, 5-86.28000,-76.13000,-77.89000,-81.01000,-82.36700,-84.78000, 6-85.31100,-87.07800,-86.92800,-88.40800,-87.60500,-88.72150, 7-87.45550,-88.22400,-86.58000,-87.03500,-85.01000,-84.91000, 8-82.42000,-75.48000,-79.47000,-80.38000/ DATA A7/ 1-84.01000,-84.28000,-87.13020,-86.99100,-89.24800,-88.53900, 2-90.34640,-89.25160,-90.57690,-89.04490,-90.01420,-88.09000, 3-88.71500,-86.40800,-86.70400,-84.21000,-69.67000,-73.78000, 4-75.51000,-79.18000,-80.39000,-83.50000,-84.10000,-86.52000, 5-86.42000,-88.42600,-87.98900,-89.34200,-88.58400,-89.54100, 6-88.24800,-88.92900,-87.45000,-87.71400,-85.49000,-85.82000, 7-83.24000,-83.42000,-80.83000,-65.88000,-70.91000,-72.58000, 8-77.09000,-78.20000,-82.00000,-82.72000,-85.82400,-85.91800, 9-88.64800,-88.31700,-90.56500,-90.02700,-91.52180,-90.39260/ DATA A7A/**

 **1-91.64830,-90.06160,-91.09430,-89.20270,-89.93560,-87.80900, 2-88.22900,-85.89000,-86.01300,-83.51000,-83.40000,-63.18000, 3-65.69000,-70.10000,-72.20000,-76.02000,-77.62000,-81.02000, 4-81.85000,-84.41900,-84.87000,-86.99700,-87.02000,-88.64000, 5-87.95300,-89.48300,-88.41400,-89.58990,-88.32560,-89.21910, 6-87.61420,-88.26200,-86.33900,-86.70800,-84.70000,-84.59100, 7-82.35000,-82.09000,-79.59000,-79.00000,-60.05000,-65.29000, 8-67.42000,-72.12000,-73.62000,-77.65000/ DATA A8/ 1-78.52000,-82.17000,-82.46000,-85.46000,-85.15000,-87.65000, 2-87.18900,-89.40200,-88.59000,-90.30380,-89.16200,-90.51410, 3-89.02730,-90.06490,-88.28900,-88.98890,-87.00400,-87.34540, 4-85.19100,-85.19300,-82.90000,-82.57000,-77.78000,-71.32000, 5-73.47000,-76.96000,-78.16000,-80.84000,-81.55000,-83.99000, 6-84.10000,-86.22000,-86.16000,-87.96000,-87.35400,-88.87930, 7-87.91400,-88.98140,-87.73510,-88.50300,-86.88800,-87.44320, 8-85.69800,-85.86000,-83.97000,-83.77600,-79.42000,-76.81000, 9-73.66000,-73.66000,-74.77000,-78.25000,-79.00000,-81.90000/ DATA A8A/ 1-82.43000,-85.06000,-85.29000,-87.45000,-87.14000,-89.16500, 2-88.31700,-89.86010,-88.69400,-89.88010,-88.41400,-89.27840, 3-87.66000,-88.12300,-86.50200,-86.42300,-82.21300,-80.07000, 4-75.98000,-73.24000,-81.09000,-81.55000,-84.07000,-84.16000, 5-86.22700,-85.95300,-87.59000,-86.85700,-88.05900,-87.17900, 6-88.08700,-86.90600,-87.65900,-86.35600,-86.56100,-82.87000, 7-80.78000,-77.54000,-74.87000,-71.07000,-79.57000,-82.36000, 8-82.73000,-85.25000,-85.15000,-87.29700/ DATA A9/ 1-86.71900,-88.45100,-87.57200,-88.96500,-87.86800,-88.90400, 2-87.73400,-88.27400,-84.92600,-83.24100,-79.97000,-77.77000, 3-74.01000,-71.80000,-77.73000,-78.45000,-81.15000,-81.60000, 4-83.76000,-83.74000,-85.67000,-85.25500,-86.83000,-86.03000, 5-87.23000,-86.48000,-87.18600,-84.27600,-82.96900,-79.97000, 6-78.21040,-74.90000,-72.91000,-69.44000,-79.46000,-82.34000, 7-82.37000,-84.75000,-84.53000,-86.46200,-86.03000,-87.53600, 8-86.91100,-88.04200,-85.39900,-84.48700,-81.59300,-80.40300, 9-77.11000,-75.74000,-72.23000,-70.68000,-78.55000,-80.95000/ DATA A9A/ 1-81.26000,-83.28000,-83.09900,-84.79900,-84.65400,-85.98000, 2-83.75200,-83.03800,-80.71900,-79.59900,-76.82000,-75.43000, 3-72.48000,-71.38000,-68.66000,-78.80000,-79.28000,-81.80000, 4-82.00000,-84.18000,-84.17500,-85.91600,-83.97000,-83.71600, 5-81.40400,-80.89800,-78.12900,-77.38100,-74.37700,-73.66200, 6-70.89900,-70.12600,-77.50000,-78.28000,-80.45000,-81.10000, 7-82.90100,-81.34000,-81.23400,-79.42100,-79.02300,-76.85200, 8-76.04600,-73.53000,-73.36500,-71.35000/ DATA A10/ 1-70.74000,-68.45000,-76.05000,-79.05000,-79.42200,-81.90400, 2-80.59600,-80.94700,-79.24800,-79.31700,-77.11800,-77.03390, 3-74.55300,-74.74900,-72.54400,-72.45100,-70.19300,-69.35900, 4-74.42000,-75.57700,-77.87600,-77.07500,-77.48600,-76.21700, 5-76.36000,-74.71900,-74.62900,-72.86300,-73.34700,-71.71300, 6-71.81800,-70.07200,-69.46100,-67.25000,-65.92000,-63.53000, 7-71.88000,-72.88000,-75.88000,-75.15800,-76.20700,-75.07200, 8-75.72800,-74.16500,-74.69100,-73.10600,-73.69100,-72.06500, 9-72.52400,-70.82100,-70.68000,-68.55300,-67.93400,-65.49400/ DATA A10A/ 1-64.29000,-67.78000,-70.56000,-70.59000,-71.37500,-71.06000, 2-71.55700,-70.87100,-71.31000,-70.29000,-71.22000,-70.22000,**

 **3-70.75700,-69.44000,-69.50300,-67.81300,-67.44500,-65.69000, 4-64.67000,-62.59000,-67.79000,-67.48000,-69.10000,-68.55200, 5-70.05700,-69.09000,-70.35600,-69.12100,-70.49100,-69.39400, 6-70.38400,-69.13800,-69.64800,-68.02700,-68.15100,-66.35100, 7-65.93400,-63.57700,-62.56300,-61.58000,-62.00000,-63.50000, 8-63.67000,-64.83200,-64.59800,-65.82000/ DATA A11/ 1-65.39000,-66.89000,-66.40700,-67.44000,-66.72800,-67.21000, 2-65.98100,-66.34200,-64.95500,-64.87300,-63.04400,-62.29800, 3-60.20000,-58.75000,-56.39000,-57.90000,-58.20000,-60.43000, 4-60.25000,-62.40000,-62.01000,-63.69000,-62.99000,-64.91000, 5-64.34000,-65.93000,-65.16100,-66.29900,-65.13400,-65.91800, 6-64.50100,-64.90400,-63.26800,-62.96800,-60.89900,-60.09100, 7-57.70000,-56.48000,-53.42000,-50.90000,-51.93000,-53.90000, 8-54.49000,-56.31000,-56.69000,-58.19000,-58.31000,-60.14000, 9-60.13000,-61.64000,-61.60000,-62.71700,-61.95600,-62.93600/ DATA A11A/ 1-61.86900,-62.52100,-61.27000,-61.25100,-59.77300,-59.19000, 2-57.36900,-56.21500,-53.87000,-52.28000,-49.34000,-47.30000, 3-50.01000,-50.42000,-53.07000,-53.21000,-55.31000,-55.14000, 4-57.33900,-57.14000,-59.30000,-59.02000,-60.86000,-60.18400, 5-61.60900,-60.56600,-61.54900,-60.34400,-60.74100,-59.28300, 6-59.23900,-57.53500,-56.93390,-54.68100,-53.48500,-50.97500, 7-49.47000,-42.69000,-43.93000,-46.31000,-47.11000,-48.94000, 8-49.53000,-51.64000,-52.20000,-54.22000/ DATA A12/ 1-54.46000,-56.18000,-56.11000,-57.50000,-57.19000,-58.07400, 2-57.30100,-57.89000,-56.74000,-56.84500,-55.56200,-55.14900, 3-53.37000,-52.37100,-50.17000,-49.10000,-46.47000,-39.05000, 4-42.18000,-42.74000,-45.23000,-45.54000,-48.20000,-48.62000, 5-51.06000,-51.08000,-53.41000,-53.20000,-55.19000,-54.70000, 6-56.10000,-55.29000,-56.34000,-55.25000,-55.76000,-54.54200, 7-54.55900,-52.86800,-52.42200,-50.45000,-49.76600,-47.38900, 8-45.90000,-43.21900,-41.52000,-42.46000,-44.88000,-45.61000, 9-47.80000,-48.19000,-50.10000,-50.10000,-51.59000,-51.34000/ DATA A12A/ 1-52.35000,-51.76000,-52.34000,-51.46000,-51.71000,-50.51000, 2-50.33100,-48.84000,-48.41200,-46.40300,-45.25900,-42.63700, 3-41.38000,-38.58000,-37.78000,-40.61000,-41.40000,-43.99000, 4-44.30000,-46.60000,-46.59000,-48.54000,-48.35000,-49.86000, 5-49.34000,-50.46000,-49.71000,-50.42000,-49.23000,-49.65000, 6-48.22500,-48.20800,-46.32700,-45.66700,-43.34500,-42.47500, 7-39.87000,-38.63400,-35.44000,-33.70000,-34.99000,-37.50000, 8-38.40000,-40.69000,-41.24000,-43.15000/ DATA A13/ 1-43.46000,-45.04000,-44.96000,-46.11000,-45.76000,-46.54000, 2-45.86000,-46.43000,-45.34800,-45.77100,-44.06000,-43.77400, 3-41.88100,-41.18100,-38.98300,-37.94200,-35.49000,-34.46000, 4-29.60000,-32.60000,-33.49000,-36.14000,-36.75000,-39.06000, 5-39.34000,-41.36000,-41.41000,-42.96000,-42.74000,-43.96000, 6-43.40000,-44.25000,-43.37000,-44.15800,-42.75900,-42.95800, 7-41.18400,-41.10100,-38.95200,-38.67400,-36.36200,-35.85000, 8-33.36700,-32.39700,-29.85000,-25.23000,-26.62000,-29.30000, 9-30.37000,-32.74000,-33.58000,-35.59000,-35.96000,-37.64000/ DATA A13A/ 1-37.86000,-39.10000,-38.95000,-39.97000,-39.44000,-40.26000, 2-39.12700,-39.68000,-38.26800,-38.45000,-36.62000,-36.67200, 3-34.79900,-34.49900,-32.49400,-31.85100,-29.46000,-28.41000, 4-25.51000,-20.84000,-24.00000,-24.97000,-27.85000,-28.68000,**

 **5-31.07000,-31.65000,-33.68000,-33.85000,-35.59000,-35.48000, 6-36.94000,-36.46000,-37.50000,-36.78000,-37.72800,-36.55000, 7-37.29300,-35.67200,-36.25600,-34.43800,-34.73390,-32.78600, 8-32.63500,-30.41400,-29.90600,-27.40600/ DATA A14/ 1-26.60000,-23.74000,-21.19000,-22.41000,-24.75000,-25.63000, 2-27.64000,-28.18000,-30.01000,-30.22000,-31.73000,-31.69000, 3-32.87000,-32.49000,-33.41000,-32.87600,-33.87000,-32.76800, 4-33.36000,-32.25600,-32.57200,-31.16200,-31.15000,-29.59100, 5-29.10400,-27.30000,-26.40000,-23.86000,-22.98000,-20.20000, 6-12.65000,-15.93000,-16.80000,-19.86000,-20.79000,-23.21000, 7-23.69000,-26.04000,-26.14000,-28.35000,-28.06000,-29.88000, 8-29.21000,-30.96000,-30.48000,-31.97400,-31.02000,-32.20600, 9-31.05600,-31.84600,-30.73500,-30.96400,-29.55700,-29.51400/ DATA A14A/ 1-27.67200,-27.36500,-25.27700,-24.70300,-22.29900,-20.95500, 2-15.83000,-16.90000,-19.11000,-19.86000,-21.93000,-22.29000, 3-24.02000,-24.16000,-25.67000,-25.59000,-27.02000,-26.81000, 4-27.85000,-27.35000,-28.33900,-27.50000,-28.08000,-27.06000, 5-27.18500,-25.98800,-25.76900,-24.35300,-23.83700,-22.26900, 6-21.04100,-16.76800,-13.65000, -9.25100,-11.74000,-14.33900, 7-14.94000,-17.51000,-17.86000,-20.22000,-20.23000,-22.29000, 8-22.07000,-23.81000,-23.55000,-25.15000/ DATA A15/ 1-24.63000,-25.90000,-25.98000,-26.16000,-25.32700,-25.94200, 2-24.79400,-25.11700,-23.77700,-23.79500,-22.46300,-21.79500, 3-17.62400,-14.73800,-10.49190, -7.56200, -3.14000, -.18500, 4 -9.87000,-10.85000,-15.05000,-13.67000,-15.56400,-15.98000, 5-17.68000,-17.76000,-19.41000,-19.30000,-20.61000,-20.46000, 6-21.41000,-21.04000,-21.60000,-20.82000,-21.07000,-20.03390, 7-20.05800,-18.87900,-18.26800,-14.80100,-11.86500, -8.13500, 8 -5.24300, -1.20900, 1.71000, 5.97000, -8.31000,-10.81000, 9-11.06000,-13.21000,-13.23000,-15.07000,-15.05000,-16.74000/ DATA A15A/ 1-16.41000,-17.78000,-17.36000,-18.25000,-17.57600,-18.19000, 2-17.15000,-17.47500,-16.37300,-15.96300,-12.44400,-10.38100, 3 -6.63390, -4.47900, -.54000, 1.76900, 5.96000, 8.35460, 4 -4.05000, -6.03000, -6.67000, -8.47000, -8.67000,-10.52000, 5-10.52000,-11.97000,-11.97000,-12.96000,-12.73000,-13.31000, 6-12.64000,-12.88800,-11.97600,-11.63500, -8.62500, -6.58900, 7 -3.38900, -1.26200, 2.23700, 4.38200, 8.99000, 10.53000, 8 14.20000, -3.74000, -3.95000, -5.88000/ DATA A16/ 1 -6.00000, -7.77000, -7.60000, -8.97000, -8.69000, -9.56000, 2 -8.94000, -9.60800, -8.76100, -8.66600, -5.70600, -4.32800, 3 -1.17900, .24500, 3.64900, 5.21200, 8.83070, 10.59900, 4 14.38000, 16.37000, 3.16000, 1.23000, .87000, -1.04000, 5 -1.18000, -2.65000, -2.77000, -3.76000, -3.64000, -4.22000, 6 -3.69000, -3.55600, -.96500, .30900, 2.97500, 4.30700, 7 7.05000, 8.61700, 11.47000, 13.26500, 16.33800, 18.38230, 8 21.71000, 23.79000, 27.46000, 29.58000, 6.28000, 5.98000, 9 3.96000, 3.70000, 1.93000, 1.97000, .61000, .78000/ DATA A16A/ 1 -.11000, .29000, .09000, 2.53100, 3.28500, 5.88100, 2 6.66400, 9.37700, 10.26300, 12.95700, 14.32100, 17.23480, 3 18.81300, 21.98730, 23.66570, 27.18500, 28.94100, 32.72000, 4 34.56000, 9.12000, 8.86000, 7.40000, 7.18000, 6.17000, 5 6.14000, 5.95000, 7.98000, 8.70100, 10.83700, 11.56000, 6 13.74700, 14.51800, 16.61700, 17.82500, 20.21900, 21.62600,**

 **7 24.30100, 25.85000, 28.89500, 30.72000, 33.76000, 35.91000, 8 39.15000, 12.24000, 10.87000, 10.87000/ DATA A17/ 1 10.39000, 12.14100, 12.36200, 14.47000, 14.66300, 16.93400, 2 17.19700, 19.25600, 19.99300, 22.30300, 23.18900, 25.80630, 3 26.75800, 29.58090, 30.86130, 33.81220, 35.44720, 38.73230, 4 40.61200, 44.15000, 21.95900, 22.33900, 23.79800, 24.32000, 5 26.02900, 26.83200, 28.87000, 29.88700, 32.16550, 33.42310, 6 35.93400, 37.48710, 40.34900, 42.32000, 45.54000, 47.64000, 7 51.27000, 27.18600, 28.88000, 29.22100, 31.20100, 31.60700, 8 33.78000, 34.59700, 36.91470, 38.14260, 40.91640, 42.44200, 9 45.38870, 47.30700, 50.57220, 52.71200, 33.75800, 35.23200/ DATA A17A/ 1 35.62600, 37.29000, 38.01000, 39.95100, 41.03950, 43.42600, 2 44.86930, 47.45260, 49.30640, 52.21000, 54.31000, 57.52000, 3 38.36200, 40.04200, 40.34200, 42.16000, 42.88900, 45.08700, 4 46.16080, 48.58510, 50.12280, 52.95300, 54.71500, 57.75250, 5 59.80300, 63.15700, 65.29000, 44.46000, 44.65000, 46.02000, 6 46.64000, 48.41700, 49.38900, 51.44300, 52.93220, 55.46270, 7 57.17010, 59.87860, 61.89730, 64.92000, 67.13000, 70.49000, 8 47.89000, 49.17000, 49.39800, 51.09000/ DATA A18/ 1 51.71200, 53.69600, 54.80150, 57.17740, 58.44960, 61.00130, 2 62.61600, 65.53000, 67.38900, 70.74800, 72.98600, 54.28000, 3 54.28000, 55.71000, 56.10000, 57.80000, 58.68500, 60.64600, 4 61.81100, 64.02000, 65.48400, 67.99000, 69.84800, 72.95000, 5 72.25000, 78.53000, 58.03000, 59.19000, 59.33200, 60.91000, 6 61.46500, 63.37700, 64.09620, 66.15000, 67.24300, 69.72160, 7 71.16980, 74.13000, 70.03100, 79.29900, 81.34200, 64.80000, 8 65.97000, 66.38000, 67.93000, 68.55000, 70.22000, 71.11600, 9 73.17000, 74.50300, 77.15000, 79.01240, 81.99200, 84.08000/ DATA A18A/ 1 87.26000, 0.00000, 0.00000, 0.00000, 0.00000, 0.00000, 2 0.00000, 0.00000, 0.00000, 0.00000, 0.00000, 0.00000, 3 0.00000, 0.00000, 0.00000, 0.00000, 0.00000, 0.00000, 4 0.00000, 0.00000, 0.00000, 0.00000, 0.00000, 0.00000, 5 0.00000, 0.00000, 0.00000, 0.00000, 0.00000, 0.00000, 6 0.00000, 0.00000, 0.00000, 0.00000, 0.00000, 0.00000, 7 0.00000, 0.00000, 0.00000, 0.00000, 0.00000, 0.00000, 8 0.00000, 0.00000, 0.00000, 0.00000/ ZAMASS=AMASS(J) RETURN END FUNCTION ERRMAS(J) C MASS EXCESS ERROR IN MEV. DIMENSION ERR(1800), 1 E1 (54),E2 (54),E3 (54),E4 (54),E5 (54),E6 (54),E7 (54), 2 E8 (54),E9 (54),E10(54),E11(54),E12(54),E13(54),E14(54), 3 E15(54),E16(54),E17(54),E18(54), 4 E1A(46),E2A(46),E3A(46),E4A(46),E5A(46),E6A(46),E7A(46), 5 E8A(46),E9A(46),E10A(46),E11A(46),E12A(46),E13A(46),E14A(46), 6 E15A(46),E16A(46),E17A(46),E18A(46) EQUIVALENCE (E1(1),ERR(1)),(E2(1),ERR(101)), 1(E3 (1),ERR(201 )),(E4 (1),ERR( 301)),(E5 (1),ERR( 401)), 1(E6 (1),ERR( 501)),(E7 (1),ERR( 601)),(E8 (1),ERR( 701)), 1(E9 (1),ERR( 801)),(E10(1),ERR( 901)),(E11(1),ERR(1001)), 1(E12(1),ERR(1101)),(E13(1),ERR(1201)),(E14(1),ERR(1301)),**

```
C
C
```
 **1(E15(1),ERR(1401)),(E16(1),ERR(1501)),(E17(1),ERR(1601)), 1(E18(1),ERR(1701)) EQUIVALENCE (E1A(1),ERR(55)),(E2A(1),ERR(155)), 1(E3A (1),ERR( 255)),(E4A (1),ERR( 355)),(E5A (1),ERR( 455)), 1(E6A (1),ERR( 555)),(E7A (1),ERR( 655)),(E8A (1),ERR( 755)), 1(E9A (1),ERR( 855)),(E10A(1),ERR( 955)),(E11A(1),ERR(1055)), 1(E12A(1),ERR(1155)),(E13A(1),ERR(1255)),(E14A(1),ERR(1355)), 1(E15A(1),ERR(1455)),(E16A(1),ERR(1555)),(E17A(1),ERR(1655)), 1(E18A(1),ERR(1755)) DATA E1/ 1 13.0, 13.0, 13.0, .1, 500.0, -.1, -.2, -.2, 800.0, 2 -.2, -.3, 50.0, 3.6, 16.0, 50.0, .7, -.8, 1.0, 3 2.0, 500.0, 600.0, 500.0, 5.0, .8, .5, -.6, .7, 4 6.0, 500.0, 100.0, 1.3, .9, -.4, -.3, 1.3, 4.0, 5 500.0, 500.0, 40.0, 5.0, 1.8, 1.1, 0.0, -.2, -.3, 6 .9, 16.0, 500.0, 500.0, 500.0, 5.0, .9, -.1, -.4/ DATA E1A/ 1 2.2, 15.0, 30.0, 500.0, 500.0, 500.0, 10.0, .3, 1.0, 2 -.2, -.9, -.3, 2.5, 8.0, 500.0, 500.0, 14.0, .5, 3 .9, -.7, .7, 7.0, 30.0, 170.0, 500.0, 500.0, 50.0, 4 5.0, 1.1, -.4, -1.0, -.5, 2.8, 10.0, 500.0, 70.0, 5 40.0, 9.0, .7, -1.5, 1.5, 9.0, 30.0, 700.0, 500.0, 6 210.0/ DATA E2/ 1 16.0, 3.0, 2.7, -1.0, -1.2, -1.0, 1.4, 2.3, 500.0, 2 80.0, 7.0, 1.4, 1.1, -.9, 1.1, 5.0, 40.0, 500.0, 3 500.0, 500.0, 10.0, 3.0, 1.9, -.8, -1.0, -1.1, 1.4, 4 7.0, 500.0, 100.0, 8.0, 8.0, 2.8, -.9, .8, 2.4, 5 200.0, 75.0, 500.0, 500.0, 50.0, 3.0, 11.0, -.7, -1.4, 6 -1.6, .5, -1.5, 30.0, 30.0, 500.0, 500.0, 12.0, 2.9/ DATA E2A/ 1 1.9, -.4, 1.0, -.4, 4.0, 18.0, 500.0, 500.0, 500.0, 2 500.0, 3.0, 1.8, -1.1, .8, -.9, 5.0, -.7, 1.3, 3 40.0, 70.0, 500.0, 60.0, 70.0, 500.0, 500.0, 21.0, 1.7, 4 8.0, -.8, -.9, -1.1, 1.7, 10.0, 40.0, 11.0, 16.0, 5 9.0, 500.0, 500.0, 25.0, 16.0, 5.0, -.9, 1.0, -2.2, 6 -2.2/ DATA E3/ 1 -2.4, 2.4, -4.0, 4.0, -5.0, 6.0, 9.0, 7.0, 5.0, 2 3.2, 2.8, 6.0, -2.1, 2.2, 2.4, 6.0, 5.0, 16.0, 3 500.0, 6.0, 15.0, 6.0, 3.2, -1.7, -1.6, -1.5, -1.5, 4 -2.6, 5.0, 10.0, 500.0, 500.0, 2.8, 2.2, 3.7, 1.8, 5 -2.9, -1.6, 1.9, 25.0, 100.0, 500.0, 500.0, 28.0, 18.0, 6 10.0, -1.9, 1.8, -2.2, -2.2, -2.3, 6.0, 30.0, 500.0/ DATA E2A/ 3.2, 5.0, 4.0, 2.4, 4.0, -2.6, 2.6, 50.0,**<br>00.0, 500.0, 17.0, 13.0, 15.0, -2.7, 2.7, -2.5,  **2 110.0, 500.0, 500.0, 17.0, 13.0, 15.0, -2.7, 2.7, -2.5, 3 -2.5, -2.6, 3.7, 30.0, 70.0, 500.0, 500.0, 5.0, 3.3, 4 3.0, 2.6, 3.5, -2.9, 3.0, 18.0, 40.0, 19.0, 500.0, 5 25.0, 500.0, 80.0, 11.0, 7.0, -3.1, 3.0, -3.0, -3.1, 6 -3.2/ DATA E4/ 1 3.3, -3.8, 5.0, 30.0, 300.0, 4.0, 11.0, 5.0, 3.8, 2 5.0, -3.3, 3.4, -3.6, 3.7, 8.0, 60.0, 70.0, 500.0, 3 18.0, 200.0, 10.0, 4.0, -3.4, 3.5, -3.6, 3.6, -3.5, 4 3.7, -3.2, 15.0, 7.0, 500.0, 30.0, 15.0, 5.0, 4.0, 5 5.0, -2.9, 3.0, -2.6, 2.8, 40.0, 50.0, 200.0, 500.0, 6 14.0, 50.0, 13.0, 3.8, -1.7, 2.4, -1.7, -1.7, -1.6/ DATA E4A/**

 **1 12.0, 1.9, 40.0, 100.0, 210.0, 50.0, 20.0, 7.0, 7.0, 2 15.0, 3.3, -2.4, 2.4, 9.0, 100.0, 50.0, 200.0, 200.0, 3 500.0, 500.0, 18.0, -5.0, 2.6, -2.3, -2.2, -2.2, 6.0, 4 -2.6, 5.0, -6.0, 32.0, 70.0, 500.0, 500.0, 20.0, 500.0, 5 3.6, 4.0, -3.3, 3.1, -5.0, 7.0, 7.0, 50.0, 100.0, 6 400.0/ DATA E5/ 1 500.0, 500.0, 500.0, 500.0, 30.0, -5.0, 9.0, -6.0, 100.0, 2 -5.0, -4.0, -3.2, 3.6, -3.9, 9.0, 100.0, 33.0, 90.0, 3 500.0, 50.0, 500.0, 100.0, 27.0, 32.0, 4.0, -3.2, 3.1, 4 -2.6, 15.0, 13.0, 90.0, 150.0, 500.0, 500.0, 500.0, 500.0, 5 30.0, -3.6, 6.0, -2.4, -2.4, -2.4, 4.0, 3.8, 12.0, 6 70.0, 70.0, 230.0, 500.0, 500.0, 30.0, 12.0, 10.0, 7.0/** DATA E5A/<br>1 5.0, -3.2,  **1 5.0, -3.2, 3.3, 6.0, 20.0, 20.0, 200.0, 20.0, 500.0, 2 500.0, 500.0, 500.0, 21.0, 200.0, 4.0, -3.2, -3.1, -2.9, 3 3.7, -3.2, 4.0, -4.0, 16.0, 20.0, 500.0, 500.0, 500.0, 4 500.0, 500.0, 100.0, 6.0, 7.0, 8.0, -3.2, 3.1, 2.3, 5 5.0, 16.0, 100.0, 500.0, 500.0, 500.0, 500.0, 500.0, 500.0, 6 320.0/ DATA E6/ 1 7.0, 29.0, -3.0, 4.0, -2.5, -2.2, -2.2, -2.1, -2.2, 2 6.0, -3.2, 19.0, 500.0, 500.0, 500.0, 500.0, 140.0, 14.0, 3 6.0, 11.0, 50.0, 9.0, 200.0, 4.0, 60.0, 25.0, 500.0, 4 100.0, 500.0, 200.0, 500.0, 500.0, 11.0, 11.0, -5.0, 100.0, 5 -4.0, -3.3, -3.3, -2.7, -2.9, 6.0, -5.0, 7.0, 11.0, 6 300.0, 610.0, 500.0, 11.0, 100.0, 11.0, 20.0, 20.0, 18.0/ DATA E6A/ 1 7.0, -4.0, 4.0, 6.0, 11.0, 40.0, 600.0, 500.0, 100.0, 2 500.0, 500.0, 28.0, 500.0, 23.0, -9.0, 27.0, -10.0, -5.0, 3 -5.0, 4.0, -8.0, 4.0, -13.0, 50.0, 50.0, 100.0, 500.0, 4 400.0, 22.0, 60.0, 32.0, 21.0, 12.0, -4.0, 4.0, -3.8, 5 3.8, 4.0, 50.0, 20.0, 500.0, 100.0, 500.0, 420.0, 500.0, 6 500.0/ DATA E7/ 1 500.0, 100.0, -3.9, 6.0, -3.7, 5.0, -3.1, -3.0, -2.8, 2 -2.7, -2.6, 10.0, -3.0, 14.0, 20.0, 300.0, 500.0, 500.0, 3 500.0, 500.0, 30.0, 150.0, 80.0, 8.0, 50.0, 29.0, 9.0, 4 -9.0, 7.0, -8.0, 8.0, 10.0, 300.0, 38.0, 600.0, 40.0, 5 800.0, 50.0, 500.0, 500.0, 500.0, 500.0, 500.0, 500.0, 500.0, 6 500.0, 17.0, 16.0, -8.0, 12.0, -6.0, -6.0, -3.3, -2.2/ DATA E7A/ 1 -2.2, -2.2, -2.2, -3.1, -3.2, 6.0, -4.0, 6.0, 11.0, 2 500.0, 210.0, 500.0, 500.0, 500.0, 500.0, 500.0, 500.0, 500.0, 3 50.0, 32.0, 50.0, 21.0, 40.0, 40.0, 6.0, 20.0, 7.0, 4 2.2, 2.4, -2.6, 2.7, 4.0, 150.0, 7.0, 150.0, 30.0, 5 500.0, 500.0, 500.0, 500.0, 500.0, 500.0, 500.0, 500.0, 500.0, 6 500.0/ DATA E8/ 1 500.0, 500.0, 200.0, 110.0, 50.0, 500.0, 20.0, -13.0, 500.0, 2 -3.3, -2.9, -2.8, -2.9, -2.9, 5.0, -3.2, 8.0, -3.7, 3 6.0, 21.0, 110.0, 500.0, 500.0, 500.0, 500.0, 500.0, 500.0, 4 110.0, 500.0, 400.0, 500.0, 500.0, 40.0, 100.0, 10.0, 3.1, 5 6.0, -3.5, 3.7, 6.0, 10.0, 3.2, 15.0, 50.0, 60.0, 6 22.0, 100.0, 500.0, 500.0, 500.0, 500.0, 500.0, 420.0, 500.0/ DATA E8A/ 1 500.0, 500.0, 100.0,-140.0, 40.0, -7.0, 5.0, -1.8, -5.0, 2 -1.8, -3.1, -3.1, 8.0, -5.0, 11.0, -5.0, 21.0, 500.0, 3 220.0, 500.0, 500.0, 500.0, 40.0, 500.0, 21.0, 25.0, 500.0,**

 **4 10.0, 7.0, 23.0, -8.0, 7.0, 8.0, 8.0, 7.0, 500.0, 5 100.0, 100.0, 500.0, 500.0, 500.0, 500.0, 500.0, 500.0, 500.0, 6 -10.0/ DATA E9/ 1 18.0, -9.0, 8.0, -7.0, -7.0, -7.0, -7.0, -7.0, 7.0, 2 15.0, 100.0, 100.0, 500.0, 500.0, 500.0, 500.0, 500.0, 500.0, 3 40.0, 50.0, 500.0, 26.0, 120.0, 70.0, 500.0, -12.0, -12.0, 4 12.0, 32.0, 13.0, 0.0, 500.0, 500.0, 500.0, 500.0, 500.0, 5 500.0, 500.0, 500.0, -31.0, 500.0, -15.0, 19.0, -11.0, 11.0, 6 -11.0, 12.0, 11.0, 100.0, 120.0, 500.0, 500.0, 500.0, 500.0/ DATA E9A/ 1 500.0, 500.0, 18.0, 28.0, 12.0, -11.0, 11.0, 11.0, 11.0, 2 15.0, 100.0, 200.0, 500.0, 200.0, 500.0, 500.0, 500.0, 500.0, 3 500.0, 40.0, 18.0, -11.0, -11.0, -11.0, -11.0, -11.0, 11.0, 4 -11.0, 15.0, -11.0, 14.0, 32.0, 500.0, 400.0, 40.0, 100.0, 5 15.0, 40.0, 13.0, 25.0, 11.0, 15.0, 11.0, 80.0, 15.0, 6 200.0/ DATA E10/ 1 100.0, 500.0, 500.0, 120.0, 31.0, -11.0, 11.0, 20.0, -11.0, 2 -11.0, -11.0, -11.0, 11.0, -11.0, 11.0, -12.0, 12.0, 17.0, 3 200.0, 32.0, 19.0, 22.0, 14.0, 32.0, 500.0, 21.0, -11.0, 4 11.0, -11.0, 13.0, 11.0, 14.0, 19.0, 120.0, 50.0, 500.0, 5 500.0, 500.0, 500.0, 29.0, 12.0, 12.0, 21.0, 15.0, -12.0, 6 11.0, -12.0, -11.0, -11.0, -11.0, -11.0, 12.0, -12.0, 15.0/ DATA E10A/ 1 120.0, 500.0, 500.0, 300.0, 19.0, 22.0, 14.0, 32.0, 500.0, 2 500.0, 20.0, 500.0, 12.0, 13.0, -11.0, 11.0, -12.0, 70.0, 3 50.0, 100.0, 500.0, 500.0, 500.0, 29.0, 15.0, 15.0, 29.0, 4 19.0, -16.0, 14.0, -13.0, 11.0, -11.0, 11.0, -11.0, -11.0, 5 -11.0, 11.0, 12.0, 500.0, 500.0, 500.0, 300.0, 20.0, 23.0, 6 500.0/ DATA E11/ 1 500.0, 500.0, 14.0, 500.0, 32.0, 40.0, 32.0, 11.0, 11.0, 2 -10.0, 10.0, 23.0, 100.0, 100.0, 300.0, 500.0, 500.0, 500.0, 3 500.0, 500.0, 40.0, 500.0, 500.0, 500.0, 500.0, 500.0, 18.0, 4 -16.0, 12.0, -13.0, 11.0, -10.0, -10.0, -10.0, 10.0, -11.0, 5 11.0, 16.0, 300.0, 500.0, 500.0, 500.0, 500.0, 500.0, 500.0, 6 500.0, 500.0, 500.0, 500.0, 100.0, 100.0, 23.0, 24.0, 32.0/ DATA E11A/ 1 16.0, 28.0, 60.0, -11.0, 11.0, 11.0, 15.0, 32.0, 40.0, 2 50.0, 70.0, 500.0, 500.0, 500.0, 500.0, 500.0, 500.0, 500.0, 3 500.0, 500.0, 500.0, 500.0, 500.0, 38.0, 26.0, 20.0, -16.0, 4 16.0, -11.0, -11.0, -11.0, -11.0, -11.0, 11.0, -12.0, 14.0, 5 500.0, 500.0, 500.0, 500.0, 500.0, 500.0, 500.0, 500.0, 500.0, 6 500.0/ DATA E12/ 1 500.0, 500.0, 500.0, 70.0, 80.0, 34.0, 23.0, 500.0, 500.0, 2 32.0, 13.0, 11.0, 11.0, 11.0, 50.0, 40.0, 100.0, 500.0, 3 500.0, 500.0, 500.0, 500.0, 500.0, 500.0, 500.0, 500.0, 500.0, 4 500.0, 500.0, 200.0, 500.0, 500.0, 500.0, 500.0, 31.0, 14.0, 5 12.0, 11.0, 11.0, 11.0, 11.0, 12.0, 200.0, 30.0, 500.0, 6 500.0, 500.0, 500.0, 500.0, 500.0, 500.0, 500.0, 500.0, 500.0/ DATA E12A/ 1 500.0, 500.0, 500.0, 200.0, 12.0, 100.0, 19.0, -25.0, -12.0, 2 12.0, 16.0, 32.0, 100.0, 60.0, 500.0, 500.0, 500.0, 500.0, 3 500.0, 500.0, 500.0, 500.0, 500.0, 500.0, 500.0, 500.0, 500.0, 4 100.0, 500.0,-200.0, 16.0, -12.0, -12.0, -12.0, 13.0, -13.0, 5 13.0, 13.0, 200.0, 500.0, 500.0, 500.0, 500.0, 500.0, 500.0, 6 500.0/**

 **DATA E13/ 1 500.0, 500.0, 500.0, 500.0, 210.0, 500.0, 200.0, 500.0, 24.0, 2 15.0, 500.0, -13.0, 13.0, -13.0, 13.0, 24.0, 200.0, 500.0, 3 500.0, 500.0, 500.0, 500.0, 500.0, 500.0, 500.0, 500.0, 500.0, 4 500.0, 500.0, 500.0, 500.0, 500.0, 500.0, -22.0, 13.0, -13.0, 5 -13.0, -13.0, -13.0, -13.0, 13.0, -14.0, 21.0, 20.0, 500.0, 6 500.0, 500.0, 500.0, 500.0, 500.0, 500.0, 500.0, 500.0, 500.0/ DATA E13A/ 1 500.0, 500.0, 500.0, 500.0, 190.0, 500.0, 24.0, 500.0, 16.0, 2 500.0, 150.0, -14.0, 14.0, -20.0, 20.0, 28.0, 60.0, 200.0, 3 300.0, 500.0, 500.0, 500.0, 500.0, 500.0, 500.0, 500.0, 500.0, 4 500.0, 500.0, 500.0, 500.0, 500.0, 500.0, 500.0, 19.0, 500.0, 5 -24.0, 20.0, -14.0, 20.0, -19.0, -13.0, -13.0, 11.0, -21.0, 6 26.0/ DATA E14/ 1 500.0, 110.0, 500.0, 500.0, 500.0, 500.0, 500.0, 500.0, 500.0, 2 500.0, 500.0, 500.0, 500.0, 500.0, 500.0, 26.0, 50.0, 17.0, 3 500.0, 16.0, 6.0, 9.0, 6.0, 6.0, 6.0, 50.0, 100.0, 4 200.0, 500.0, 300.0, 500.0, 500.0, 500.0, 500.0, 500.0, 500.0, 5 500.0, 500.0, 500.0, 500.0, 500.0, 500.0, 500.0, 80.0, 70.0, 6 500.0, 500.0, 26.0, 50.0, 10.0, 21.0, 6.0, 6.0, 6.0/** DATA E14A/<br>1 6.0, 6.0,  **1 6.0, 6.0, 6.0, 6.0, 8.0, 21.0, 500.0, 500.0, 500.0, 2 500.0, 500.0, 500.0, 500.0, 310.0, 210.0, 500.0, 500.0, 500.0, 3 210.0, 500.0, 500.0, 80.0, 220.0, 10.0, 16.0, 18.0, 6.0, 4 6.0, 5.0, 5.0, 6.0, 6.0, 15.0, 13.0, 500.0, 500.0, 5 500.0, 500.0, 500.0, 500.0, 500.0, 500.0, 500.0, 500.0, 500.0, 6 500.0/ DATA E15/ 1 500.0, 500.0, 90.0, 500.0, 35.0, 11.0, 10.0, 6.0, 6.0, 2 5.0, 5.0, 5.0, 5.0, 5.0, 3.8, 6.0, 500.0, 3.3, 3 500.0, 500.0, 500.0, 500.0, 500.0, 310.0, 210.0, 500.0, 500.0, 4 500.0, 500.0, 500.0, 500.0, 500.0, 50.0, 500.0, 9.0, 12.0, 5 8.0, 5.0, 5.0, 5.0, 6.0, 6.0, 11.0, 12.0, 100.0, 6 500.0, 500.0, 500.0, 500.0, 500.0, 500.0, 500.0, 500.0, 500.0/ DATA E15A/ 1 500.0, 500.0, 90.0, 500.0, 35.0, 11.0, 11.0, 6.0, 7.0, 2 5.0, 5.0, 5.0, 7.0, 5.0, 3.7, 6.0, 500.0, 3.3, 3 500.0, 500.0, 310.0, 210.0, 500.0, 500.0, 500.0, 500.0, 500.0, 4 500.0, 500.0, 50.0, 500.0, 9.0, 12.0, 11.0, 6.0, 13.0, 5 6.0, 7.0, 6.0, 12.0, 13.0, 80.0, 500.0, 500.0, 500.0, 6 500.0/ DATA E16/ 1 500.0, 500.0, 500.0, 500.0, 500.0, 500.0, 35.0, 12.0, 11.0, 2 7.0, 11.0, 11.0, 10.0, 11.0, 8.0, 5.0, 3.7, 6.0, 3 500.0, 3.3, 310.0, 210.0, 500.0, 500.0, 500.0, 500.0, 500.0, 4 500.0, 500.0, 50.0, 500.0, 11.0, 13.0, 13.0, 14.0, 14.0, 5 6.0, 9.0, 8.0, 12.0, 21.0, 3.7, 500.0, 500.0, 339.0, 6 100.0, 500.0, 500.0, 500.0, 500.0, 500.0, 500.0, 500.0, 90.0/ DATA E16A/ 1 500.0, 35.0, 13.0, 12.0, 11.0, 13.0, 14.0, 14.0, 15.0, 2 9.0, 9.0, 3.7, 6.0, 3.6, 3.3, 20.0, 5.0, 500.0, 3 500.0, 500.0, 500.0, 500.0, 500.0, 500.0, 500.0, 50.0, 500.0, 4 15.0, 16.0, 16.0, 17.0, 18.0, 7.0, 11.0, 8.0, 12.0, 5 3.8, 3.1, 5.0, 150.0, 500.0, 100.0, 500.0, 500.0, 500.0, 6 90.0/ DATA E17/ 1 500.0, 36.0, 16.0, 24.0, 23.0, 14.0, 16.0, 17.0, 18.0, 2 11.0, 6.0, 3.7, 6.0, 3.4, 2.9, 3.0, 2.3, 2.4,**

```
 3 4.0, 500.0, 35.0, 19.0, 20.0, 21.0, 12.0, 10.0, 9.0,
 4 13.0, 3.7, 3.1, 12.0, 2.4, 5.0, 100.0, 200.0, 50.0,
 5 300.0, 34.0, 500.0, 21.0, 11.0, 6.0, 50.0, 6.0, 3.3,
     6 2.4, 2.4, 2.3, 2.5, 2.2, 2.2, 5.0, 29.0, 24.0/
     DATA E17A/
     1 13.0, 500.0, 500.0, 9.0, 2.6, 10.0, 2.3, 2.3, 3.0,
     2 60.0, 100.0, 500.0, 23.0, 23.0, 8.0, 60.0, 6.0, 6.0,
 3 2.4, 2.4, 2.3, 2.3, 2.3, 3.5, 5.0, 30.0, 50.0,
 4 500.0, 500.0, 500.0, 500.0, 32.0, 5.0, 20.0, 2.3, 2.7,
     5 3.2, 3.1, 3.6, 50.0, 500.0, 500.0, 500.0, 500.0, 39.0,
     6 500.0/
     DATA E18/
     1 6.0, 6.0, 2.4, 2.6, 2.3, 2.9, 3.4, 5.0, 6.0,
     2 8.0, 12.0, 500.0, 500.0, 500.0, 500.0, 500.0, 6.0, 21.0,
     3 2.9, 500.0, 6.0, 500.0, 3.5, 5.0, 500.0, 500.0, 500.0,
     4 500.0, 33.0, 500.0, 6.0, 6.0, 3.1, 500.0, 31.0, 3.0,
     5 3.5, 5.0, 6.0, 10.0, 12.0, 500.0, 500.0, 500.0, 500.0,
                     6 31.0, 500.0, 7.0, 500.0, 8.0, 500.0, 3.5, 6.0, 500.0/
     DATA E18A/
     1 500.0, 0.0, 0.0, 0.0, 0.0, 0.0, 0.0, 0.0, 0.0,
     2 0.0, 0.0, 0.0, 0.0, 0.0, 0.0, 0.0, 0.0, 0.0,
     3 0.0, 0.0, 0.0, 0.0, 0.0, 0.0, 0.0, 0.0, 0.0,
     4 0.0, 0.0, 0.0, 0.0, 0.0, 0.0, 0.0, 0.0, 0.0,
     5 0.0, 0.0, 0.0, 0.0, 0.0, 0.0, 0.0, 0.0, 0.0,
     6 0.0/
      ERRMAS=ERR(J)
      RETURN
      END
************************************************************************
                * SUBROUTINE MASSIV *
************************************************************************
      SUBROUTINE MASSIV(IM9) 
      COMMON/MASOUT/WDIS(990),KPREN(990),KPREP(990),KEQD(990),KEQT(990) 
     *,KEQHE(990),KEQAL(990),KSUMN(990),KSUMP(990),KREACT(990),
     * KPREA(990),KN
      COMMON/INTTR1/PWX,PWY,PWZ,TW,NPREN,NPREP,NPREA
      COMMON/EVAMAS/NEVAN,NEVAP,NEVAD,NEVAT,NEVAHE,NEVAAL 
      COMMON/CFUMAS/CF /INF/INFBIG,INFS0 
      COMMON/INFSEP/KSEP(100,4),INFSEP,JSEPM 
     TM9=0 IF(INFBIG.EQ.0)GOTO 200
     T=1 10 IF(KPREN(I).EQ.NPREN)GOTO 18 
   11 IF(I-KN)12,100,100 
   12 I=I+1 
      GOTO 10 
   18 IF(KSUMN(I).EQ.(NPREN+NEVAN))GOTO 20 
      GOTO 11 
   20 IF(KPREP(I).EQ.NPREP)GOTO 27 
      GOTO 11 
   27 IF(KPREA(I).EQ.NPREA)GOTO 28 
      GOTO 11 
   28 IF(KSUMP(I).EQ.(NPREP+NEVAP))GOTO 30 
      GOTO 11 
   30 IF(KEQAL(I).EQ.(NEVAAL+NPREA))GOTO 40 
      GOTO 11 
   40 IF(KEQD(I).EQ.NEVAD)GOTO 50 
      GOTO 11 
   50 IF(KEQT(I).EQ.NEVAT)GOTO 60
```
112

```
 GOTO 11 
    60 IF(KEQHE(I).EQ.NEVAHE)GOTO 70 
       GOTO 11 
    70 KREACT(I)=KREACT(I)+1 
       WDIS(I)=WDIS(I)+CF 
       IF(INFSEP.NE.0)CALL CHESEP
       RETURN 
C 
   100 KN=KN+1 
       IF(KN.GT.990)GOTO 101 
       KPREN(KN)=NPREN 
       KPREP(KN)=NPREP 
       KPREA(KN)=NPREA 
       KEQD(KN)=NEVAD 
       KEQT(KN)=NEVAT 
       KEQHE(KN)=NEVAHE 
       KEQAL(KN)=NEVAAL + NPREA
       KSUMN(KN)=NEVAN+NPREN 
       KSUMP(KN)=NEVAP+NPREP 
       KREACT(KN)=1 
       WDIS(KN)=CF 
       IF(INFSEP.NE.0)CALL CHESEP
       RETURN 
C 
      200 KN=1
       KPREN(KN)=NPREN+KPREN(KN) 
       KPREP(KN)=NPREP+KPREP(KN) 
       KPREA(KN)=NPREA+KPREA(KN) 
       KEQD(KN)=NEVAD+KEQD(KN) 
       KEQT(KN)=NEVAT+KEQT(KN) 
       KEQHE(KN)=NEVAHE+KEQHE(KN) 
       KEQAL(KN)=NEVAAL+KEQAL(KN) + NPREA
       KSUMN(KN)=NEVAN+NPREN+KSUMN(KN) 
       KSUMP(KN)=NEVAP+NPREP+KSUMP(KN) 
       KREACT(KN)=1+KREACT(KN) 
       WDIS(KN)=CF+WDIS(KN) 
       IF(INFSEP.NE.0)CALL CHESEP
       RETURN 
C 
   101 PRINT 102,KN 
   102 FORMAT(1X,' SUBROUTINE MASSIV. KN =',i5,' EXCEEDS LIMIT')
       KN=KN-1
                       IM9=1
       RETURN
       END 
************************************************************************
                   * SUBROUTINE MEMDEC *
************************************************************************
        SUBROUTINE MEMDEC(I) 
        COMMON/PARTIC/WP,PX,PY,PZ,P,T,E,X,Y,Z,R,JIN,M 
        COMMON/PARTL7/WP1,PX1,PY1,PZ1,P1,T1,E1,X1,Y1,Z1,R1,JIN1,M1
        GOTO(1,2),I
1 WP1 =WP 
          PX1 =PX 
          PY1 =PY 
          PZ1 =PZ 
          P1 =P 
          T1 =T 
          E1 =E
```

```
 X1 =X 
          Y1 =Y 
          Z1 =Z 
          R1 =R 
          JIN1 =JIN 
          M1 =M 
       RETURN 
2 IF(M1.ne.3) goto 3
          WP =WP1 
          PX =PX1 
          PY =PY1 
          PZ =PZ1 
          P =P1 
          T =T1 
         E = E1X = X1 Y =Y1 
         Z = Z1 R =R1 
          JIN =JIN1 
          M =M1 
          M1 =0
       RETURN 
     3 Write(6,4)M1
       Write(8,4)M1
     4 Format(1x,'ERROR IN MEMDEC M1=',i3)
       Stop
       END 
************************************************************************
                * SUBROUTINE MEMEQU *
************************************************************************
       SUBROUTINE MEMEQU(E,MP)
C Evaporation
C Store characteristics of particles emitted from nucleus
       COMMON/EMEM/EMEM0(21),EMEM(21),RMEM(21,3),RMEM0(21,3),HMEM
       COMMON/EOUT/SPE(19,5,3),PI(19),EOUT1(5,3),EOUT2(5,3),MSPE
       COMMON/IX190/IX191,IX192,IX193 
       COMMON/DATINI/RA,T0,W0 /MAIIPR/IPR 
       COMMON/SPEFUL/ANGLIM(9,2,3),ANGSUM(21,9,3),ANGCEN(9,3),DCEN,MANG
       COMMON/TR1TR2/VX,VY,VZ /URAND1/IYG 
C Transition to LCS
       WP=WM(MP)
       PP=SQRT( E *(E +2.*WP) )
       CC=RANDOM(0) 
             QCOS=1.-2.*CC 
             QSIN=SQRT(ABS(1.-QCOS*QCOS)) 
             CC=RANDOM(0) 
             FI=6.2831852*CC 
       PWX=PP*QSIN*COS(FI) 
       PWY=PP*QSIN*SIN(FI) 
       PWZ=PP*QCOS 
         PWX=PWX+WP*VX 
         PWY=PWY+WP*VY 
         PWZ=PWZ+WP*VZ 
       QCOS=PWZ/SQRT(PWX*PWX+PWY*PWY+PWZ*PWZ) 
C 
       TW=E
       DO 1 NU=1,21 
       IF(TW.LE.EMEM(NU))GOTO 2
```

```
114
```

```
1 CONTINUE 
            IX191=IX191+1 
            WRITE(IPR,87)TW 
    87 FORMAT(1X,' CONTROL MEMEQ ( ENERGY )',' TW=',E14.5) 
            IF(IX191.GT.10000)STOP 
       RETURN
C 
2 RMEM(NU,MP)=RMEM(NU,MP)+1. 
C 
       DO 7 ICEN=1,MANG
       IF(QCOS.LE.ANGLIM(ICEN,1,MP).AND.QCOS.GE.ANGLIM(ICEN,2,MP)) 
      * ANGSUM(NU,ICEN,MP) = ANGSUM(NU,ICEN,MP) + 1.
7 CONTINUE
C
C Total angular distribution for given TW interval
       DO 1000 L=1,MSPE
       IF(TW.GE.EOUT1(L,MP).AND.TW.LE.EOUT2(L,MP))GOTO 10
       GOTO 1000
10 DO 93 NANG=1,18 
         IF(QCOS.GE.PI(NANG+1))GOTO 97 
    93 CONTINUE 
         IX192=IX192+1 
       WRITE(IPR,96)QCOS 
    96 FORMAT(1X,' CONTROL MEMEQ (ANGULAR) ','QCOS=',E14.5) 
         IF(IX192.GT.10000)STOP 
       RETURN 
    97 SPE(NANG,L,MP)=SPE(NANG,L,MP)+1. 
1000 CONTINUE
       RETURN 
       END 
************************************************************************
                  SUBROUTINE MEMIN
************************************************************************
       SUBROUTINE MEMIN 
       COMMON/NDIM/N /SCIMEM/WP,PX,PY,PZ,P,T,E,X,Y,Z,R,JIN,M 
       COMMON/MEMORY/U(11,20),MU(2,20) /MAIIPR/IPR 
       N=N+1 
        IF(N.GT.20)GOTO 10 
       U(1,N)=WP 
       U(2,N)=PX 
       U(3,N)=PY 
       U(4,N)=PZ 
       U(5,N)=P 
       U(6,N)=T 
       U(7,N)=E 
       U(8,N)=X 
       U(9,N)=Y 
       U(10,N)=Z 
       U(11,N)=R 
       MU(1,N)=JIN 
       MU(2,N)=M 
       RETURN 
    10 PRINT 20,N 
       WRITE(IPR,20)N 
    20 FORMAT(1X,' SUBR MEMIN. ARRAYS LIMIT EXCEEDED. N=',I4) 
       STOP 
       END 
************************************************************************
* SUBROUTINE MEMOUT *
```

```
************************************************************************
       SUBROUTINE MEMOUT 
       COMMON/NDIM/N /MEMORY/U(11,20),MU(2,20) 
       COMMON/PARTIC/WP,PX,PY,PZ,P,T,E,X,Y,Z,R,JIN,M 
       WP=U(1,N) 
       PX=U(2,N) 
       PY=U(3,N) 
       PZ=U(4,N) 
       P=U(5,N) 
       T=U(6,N) 
       E=U(7,N) 
       X=U(8,N) 
       Y=U(9,N) 
       Z=U(10,N) 
       R=U(11,N) 
       JIN=MU(1,N) 
       M=MU(2,N) 
       N=N-1 
       RETURN 
       END 
************************************************************************
                * SUBROUTINE MEMPRE *
************************************************************************
       SUBROUTINE MEMPRE(M,P1,P2,P3,T)
C Pre-equilibrium (cascade)
C Store characteristics of particles emitted from nucleus
       COMMON/EMEM/EMEM0(21),EMEM(21),RMEM(21,3),RMEM0(21,3),HMEM
       COMMON/EOUT/SPE(19,5,3),PI(19),EOUT1(5,3),EOUT2(5,3),MSPE
       COMMON/IX190/IX191,IX192,IX193 /DATINI/RA,T0,W0 
       COMMON/MAIIPR/IPR /INFDIS/INFDIS,INFOUP(3)
       COMMON/SPEFUL/ANGLIM(9,2,3),ANGSUM(21,9,3),ANGCEN(9,3),DCEN,MANG
        MP=M
        IF(INFOUP(MP).NE.1)RETURN
        PWX=P1
        PWY=P2
        PWZ=P3
        TW=T
            QCOS=PWZ/SQRT(PWX*PWX+PWY*PWY+PWZ*PWZ) 
       DO 1 NU=1,21 
       IF(TW.LE.EMEM0(NU))GOTO 2 
     1 CONTINUE 
 IX191=IX191+1 
           C IF(IX191.GT.1000)STOP 
            WRITE(IPR,87)TW 
    87 FORMAT(1X,'CONTROL MEMPRE ( ENERGY )',' TW=',E14.5) 
       RETURN
     2 RMEM0(NU,MP)=RMEM0(NU,MP)+1. 
C 
       DO 7 ICEN=1,MANG
       IF(QCOS.LE.ANGLIM(ICEN,1,MP).AND.QCOS.GE.ANGLIM(ICEN,2,MP)) 
      * ANGSUM(NU,ICEN,MP) = ANGSUM(NU,ICEN,MP) + 1.
7 CONTINUE
C
C Total angular distribution for interval TW 
       DO 1000 L=1,MSPE
       IF(TW.GE.EOUT1(L,MP) .AND. TW.LE.EOUT2(L,MP)) GOTO 10
       GOTO 1000
10 DO 93 NANG=1,18 
         IF(QCOS.GE.PI(NANG+1))GOTO 97
```

```
 93 CONTINUE 
         IX192=IX192+1 
C IF(IX192.GT.10)STOP 
       WRITE(IPR,96)QCOS 
    96 FORMAT(1X,'CONTROL MEMPRE (ANGULAR) ','QCOS=',E14.5) 
       RETURN 
    97 SPE(NANG,L,MP)=SPE(NANG,L,MP)+1. 
1000 CONTINUE
       RETURN 
       END 
************************************************************************
* SUBROUTINE MODEL *
                     ************************************************************************
       SUBROUTINE MODEL(IXX) 
       COMMON/NPROL/NPROL 
       COMMON/JACT/JACT 
       CALL ZERO2 
       CALL INIPAR 
     1 CALL INTPOP(IKS,INT9) 
                     IF(INT9.NE.0) GOTO 10
       IF(IKS)4,2,3 
     2 CALL MEMOUT 
       GOTO 1 
     3 CALL ACTIN(IKS) 
       IF(IKS)4,2,1 
     4 IF(JACT)6,5,6 
     5 NPROL=NPROL+1 
                            IXX=2
                           RETURN
     6 CALL TREAT1 
       CALL EVAPAR 
       CALL TREAT2 
       CALL CFUN 
       CALL MASSIV(IM9) 
                 IF(IM9.NE.0) GOTO 20
                           IXX=2
                           RETURN
10 IXX=1
RETURN<br>20
            20 IXX=3
             RETURN
       END 
************************************************************************
                   * SUBROUTINE NADRAW *
************************************************************************
       SUBROUTINE NADRAW(T,QCOS,FI) 
       COMMON/URAND1/IYG 
       CC=RANDOM(0) 
       FI=6.2831852*CC 
       CC=RANDOM(0) 
       DSDOM=-0.238*ALOG(T)+1.91
    10 CC=RANDOM(0)
            CC1=RANDOM(0)
       TETA=CC*180.
       CALL OSTROU(T,TETA,DSDO) 
       DSDO=DSDO*SIN(TETA*3.1415926/180.) 
       IF( DSDO - DSDOM*CC1 )10,20,20 
    20 QCOS=COS(TETA*3.1415926/180.) 
       RETURN
```

```
 END 
************************************************************************
* SUBROUTINE NPDRAW *
************************************************************************
       SUBROUTINE NPDRAW(QCOS,FI) 
       COMMON/FIGA1B/T1(16),BA1(16),BB1(16),BB2(9),BB3(8) 
       COMMON/ACTA1B/TREST /A1BNPD/S(4),PAR1 
       COMMON/URAND1/IYG 
       CALL A1B1B2 
       CC=RANDOM(0) 
       DO 10 I=1,4 
       IF(CC.LE.S(I))GOTO 20 
    10 CONTINUE 
       PRINT 12,CC,(S(I),I=1,4) 
       WRITE(1,12)CC,(S(I),I=1,4) 
       WRITE(8,12)CC,(S(I),I=1,4) 
       WRITE(12,12)CC,(S(I),I=1,4) 
    12 FORMAT(1X,'CONTROL NPDRAW'/1X,5G15.8) 
      I=4 20 CC=RANDOM(0) 
            FI=6.2831852*CC 
            CC=RANDOM(0) 
       GOTO(30,40,50,60),I 
    30 QCOS=1.-CC 
      RETURN 
    40 QCOS=ABS(1.-CC)**0.25 
      RETURN 
    50 QCOS=-CC 
      RETURN 
    60 QCOS=-(ABS(CC)**PAR1) 
      RETURN 
      END 
************************************************************************
* SUBROUTINE NRT_COEFF *
************************************************************************
           Subroutine NRT_COEFF(Z1,Z2,A1,A2,ANRT,BNRT,GNRT)
           PI=3.1415926
           A0=0.52918E-08 ! Bohr radius, cm
           EL=4.8E-10 ! electron charge
C Classical NRT, Nucl.Eng.Des., 1975 :
C RK0=0.1337*(Z1**(1./6.))*SQRT(Z1/A1) 
C Robinson
          RK0=0.0793*(Z1**0.6666666)*SQRT(Z2)*((A1+A2)**1.5)/ (
      # (A1**1.5)*SQRT(A2)*((Z1**0.666666666+Z2**0.66666666)**0.75) )
           AA=A0*( (9.*Pi*Pi/128.)**0.333333333 )/
      # SQRT(Z1**0.6666666+Z2**0.6666666)
           E0=Z1*Z2*(EL**2)*(A1+A2)/(AA*A2)
             E0=E0/1.6E-06 ! erg ---> MeV
             E0=1000.*E0 ! ---> keV
             EE=1./E0
          ANRT=RK0*EE 
          BNRT=0.40244*RK0*(EE**0.75) 
          GNRT=3.4008*RK0*(EE**0.1666666666) 
          RETURN
          END
************************************************************************
                 * SUBROUTINE OPEN_OUTPUT_FILES *
************************************************************************
```

```
 CHARACTER NAMRD*8
       CHARACTER*12 NAM1,NAM7N,NAM7P,NAM7A,NAM8,NAM10,NAM12,NAM14
                  Nam1 =Namrd//'.sho' 
                  Nam7n=Namrd//'.nnn' 
                  Nam7p=Namrd//'.ppp' 
                  Nam7a=Namrd//'.aaa' 
                  Nam8 =Namrd//'.ful' 
                  Nam10=Namrd//'.mlt' 
                  Nam12=Namrd//'.lib' 
                  Nam14=Namrd//'.alp' 
       open(1,file=Nam1)
       open(71,file=Nam7n)
       open(72,file=Nam7p)
       open(73,file=Nam7a)
       open(8,file=Nam8)
       open(10,file=Nam10)
       open(12,file=Nam12)
       open(14,file=Nam14)
            open(33,file='d2sdedo.7r') 
       Return
       End
************************************************************************
                  SUBROUTINE OPTIONS
************************************************************************
       SUBROUTINE OPTIONS(IPR,BONNE,IWRI,INFKAL)
       COMMON/K1996/K1996 /I1988/I1988 /I1990/I1990 
       COMMON/R1R2/E1E2(200),IR1R2 
       COMMON/IMOM/IMOM /ICHEN/ICHEN /URAND1/IYG
       COMMON/INF000/INFGAS
* 
* IPR is the number of unit for general output file 
       IPR=8 
*
       I1988=0 
       I1990=0 
               IR1R2=1 
C 
C IMOM:limitation on orbital momenta (according to Bunakov et al)
C : 0 - no, 1-yes
        IMOM=1
C ICHEN =0 is not used now
        ICHEN=1 
        BONNE=0.01
        IWRI=1
C IYG for URAND pseudo random number generator
               IYG=1995
C INFGAS: calcualtion of total production cross-section for
C particles with 0 < Z < 4: 0-no, 1-yes
               INFGAS = 1
C
C INFKAL: calcualtion of angular distributions for pre-equilibrium
C particles for recoil spectra calculation (primary particle
C energy T0 < 60 MeV) 
C = 0 - INC model<br>C = 1 - old Kalba
          C = 1 - old Kalbach, Mann approximation (not tested) 
               INFKAL = 0
        IF(IPR.NE.IWRI)GOTO 1788 
           PRINT 1789,IWRI 
           WRITE(IPR,1789)IWRI
```

```
STOP<br>1788 continu
     1788 continue 
*
* See Subr DISTPA
       K1996=0
*
       Return
 1789 FORMAT(1X,' Bad unit: IWRI=IPR=',I5) 
      End
************************************************************************
                  * FUNCTION ORBIT *
************************************************************************
       FUNCTION ORBIT(PX,PY,PZ,X,Y,Z) 
       RI=Y*PZ-Z*PY 
      RJ=Z*PX-X*PZ 
      RK=X*PY-Y*PX 
       ORBIT=SQRT(RI*RI+RJ*RJ+RK*RK) 
      RETURN 
      END 
************************************************************************
                  * SUBROUTINE OSTROU *
************************************************************************
  Data are correct only for T < 300 MeV
       SUBROUTINE OSTROU(T,TETA,DSDO) 
* TETA in degrees
        C = 1.44465E-06 * (TETA**3) + 1.07744E-04*(TETA**2) -
      c 8.87089E-02 * TETA + 6.74152
        IF(30.GT.TETA) RK = (0.12/30.)*TETA
        IF(30.LE.TETA .AND. TETA.LE.165. )
      c RK = -1.45194E-10*(TETA**5) + 6.68681E-08 *(TETA**4) -
      c 1.05389E-05*(TETA**3) + 6.10544E-04*(TETA**2) -
      c 3.87393E-03 *TETA - 7.76363E-02 
        IF(TETA.GT.165. )
      c RK = -1.45194E-10*(165.**5) + 6.68681E-08 *(165.**4) -
      c 1.05389E-05*(165.**3) + 6.10544E-04*(165.**2) -
      c 3.87393E-03 *165. - 7.76363E-02 
        SQRTT = SQRT(T)
        DSDO = C * EXP(-RK*SQRTT)
        RETURN 
        END 
   ************************************************************************
                  * SUBROUTINE OUTPUT *
************************************************************************
       SUBROUTINE OUTPUT 
      REAL*8 INFGEN 
       COMMON/MASOUT/WDIS(990),KPREN(990),KPREP(990),KEQD(990),KEQT(990) 
      +,KEQHE(990),KEQAL(990),KSUMN(990),KSUMP(990),KREACT(990),
      + KPREA(990),KN /DATOUT/SGEOM,FOUT /DATINI/RA,T0,W0 /KHIST/KHIST 
       COMMON/NPROL/NPROL /DATPAU/BONCUT(3) /IMOM/IMOM /R001/R001 
       COMMON/R003/R003 /R005/R005 /NREJ/REFR,NREJ /R1R2/E1E2(200),IR1R2 
       COMMON/CSABS/CSABS,FIALP2 /XPARAM/XPARAM,FIALPH /ICHEN/ICHEN 
       COMMON/TEMP2/BONNE /EVA/PARALP,PARPRO /I1988/I1988 
       COMMON/MAIIPR/IPR /INFDIS/INFDIS,INFOUP(3) /INF/INFBIG,INFS0 
       COMMON/MPARIN/MPARIN /AN/AN /IDOPCS/IDOPCS 
       COMMON/INIQBO/Z,CKA,CKB,RPA,RPB,RALA,RALB /INFGEN/INFGEN(9) 
       COMMON/IWRI/IWRI /AUXIL/ICOU1,ICOU2 /INF000/INFGAS 
       COMMON/INF001/INFKAL /INF002/INFDOS /I1990/I1990 /INF003/INFDEN 
       COMMON/INF004/KHIST0 /INFBON/IBOND /BOND1/QBON(200,200,6) 
       COMMON/INF005/INFDM /SUM90/ER90,KER90 /INFSEP/KSEP(100,4),INFSEP,
```

```
 +JSEPM /LIB91/WINLIB(100,250),INFLIB /FICAP/FICAP,MZONA
       COMMON/EDEFF/Ed
       REAL*8 ITYP(3),ICS(4),ITYP1(3) 
       DIMENSION DREACT(990),M1(990),M5(990),MREACT(990) 
       DIMENSION CSNON(4),CSDNON(4),CSN(4),CSP(4),CSA(4) 
       DIMENSION CSD(4),CST(4),CSH(4) 
           DATA ITYP/' NEUTRON',' PROTON',' ALPHA'/ 
           DATA ITYP1/'NEUTRON ','PROTON ',' ALPHA '/ 
           DATA ICS/' BARASH ','GEOMETRY',' OPTIC ','CHAT-JEE'/ 
C KPREA(i) is sum of non-equilinrium alpha-particles
C KEQAL(i) is sum of non-eq and evaporated alphas
        DO 111 I=1,KN 
   111 M5(I)=1 
                 X=FLOAT(KHIST) 
                 SGX=SGEOM/X 
                 SELA=SGX*FLOAT(NPROL) 
         WRITE(IPR,499)(INFGEN(I),I=1,9) 
         WRITE(IPR,500)Z,AN,ITYP(MPARIN),T0 
         IF(KHIST0.NE.KHIST)WRITE(IPR,503)KHIST0
         WRITE(IPR,501)KHIST,SGEOM,SELA 
         XPARA9=1./XPARAM
         IF(INFBIG.EQ.0)WRITE(IPR,131)XPARA9,ED*1000.
         IF(INFBIG.EQ.0)GOTO 200 
       WRITE(IPR,444)R001 
       WRITE(IPR,555)R003 
       WRITE(IPR,888)R005 
       WRITE(IPR,889)NREJ,REFR 
       RCOU3=(FLOAT(ICOU2)/FLOAT(ICOU1))*100.
       WRITE(IPR,8890)RCOU3 
       WRITE(IPR,439)PARALP,PARPRO 
       IF(IMOM.EQ.1)WRITE(IPR,333) 
       IF(ICHEN.EQ.2)WRITE(IPR,334) 
       WRITE(IPR,887)I1988 
       WRITE(IPR,8888)I1990 
        XPAR22=1./XPARAM 
       WRITE(IPR,10)FOUT,BONCUT(1),BONCUT(2),BONCUT(3),XPAR22,BONNE,KN
       WRITE(IPR,101)FIALP2,FICAP,MZONA
   200 R=1. 
             REASUM=0. 
             DISSUM=0. 
         DO 11 I=3,4 
   CSNON(I)=0.<br>11 CSDNON(I)=0
         11 CSDNON(I)=0. 
                  DO 12 I=1,KN 
                  REASUM=REASUM+FLOAT(KREACT(I)) 
    12 DISSUM=DISSUM+WDIS(I) 
            * print *,'!!!!!!!!',nprol,reasum
             If(MPARIN.le.2) CALL BARASH(0.,MPARIN,AN,T0,CSNONB)
              If(MPARIN.eq.3) CSNONB=SIGION(2, 4., 2., AN, Z,T0)
                        CSNON(1)=0.001*CSNONB 
                        CSNON(2)=SGX*REASUM 
        IF(IDOPCS.EQ.1)CSNON(3)=CSABS 
          IF(T0.LE.50.)CSNON(4)=CSCHAT(T0,MPARIN) 
          IF(T0.LT.14.)CSNON(1)=CSNON(4)
          RR=DISSUM/REASUM 
                        CSDNON(1)=CSNON(1)*RR 
                        CSDNON(2)=CSNON(2)*RR 
        IF(IDOPCS.EQ.1)CSDNON(3)=CSNON(3)*RR 
          IF(T0.LE.50.)CSDNON(4)=CSNON(4)*RR
```

```
 IF(INFGAS.EQ.0)GOTO 844
C Particle production
              CSNSUM=0.
             CSPSUM=0.
             CSASUM=0.
                  CSDSUM=0.
                  CSTSUM=0.
                  CSHSUM=0.
                     CSPRE=0.
                     CSPREN=0.
                     CSPREP=0.
                     CSPREA=0.
                     CSEQUN=0.
                     CSEQUP=0.
         DO 848 I=1,KN
         RRR=FLOAT(KREACT(I))
         IF(INFBIG.EQ.0)RRR=1.
         CSNSUM=CSNSUM+FLOAT(KSUMN(I))*RRR
         CSPSUM=CSPSUM+FLOAT(KSUMP(I))*RRR
         CSASUM=CSASUM+FLOAT(KEQAL(I))*RRR
                    CSPRE=CSPRE+(FLOAT(KPREN(I))+FLOAT(KPREP(I)))*RRR
                    CSPREN=CSPREN+FLOAT(KPREN(I))*RRR
                    CSPREP=CSPREP+FLOAT(KPREP(I))*RRR
                    CSPREA=CSPREA+FLOAT(KPREA(I))*RRR
                    CSEQUN=CSEQUN+FLOAT(KSUMN(I)-KPREN(I))*RRR
                    CSEQUP=CSEQUP+FLOAT(KSUMP(I)-KPREP(I))*RRR
                 CSDSUM=CSDSUM+FLOAT(KEQD(I))*RRR
CSTSUM=CSTSUM+FLOAT(KEQT(I))*RRR<br>CSHSUM=CSHSUM+FLOAT(KEQHE(I))*RR
                848 CSHSUM=CSHSUM+FLOAT(KEQHE(I))*RRR
C
C Non-equilibrium alpha-particle and triton production cross-section
C by F.Denisov, Mekhedov
C Multiplicity of cascade (non-equilibrium) nucleons RR0
C Note ! Denisov, Mekhedov contributuion is not added to the total 
C alpha-production (see CSAFD=0.0 below) Turn it on in case of necessity.
C
C Multiplicity of cascade (non-equilibrium) nucleons RR0
       RR0=CSPRE/REASUM
C ----- alpha-particles -------
C RM0,CL0 are parameters
RM0=0.06<br>C CL0=0.12
         C CL0=0.12
C Fe56
          CL0=0.12*0.1*22.65
       VAL=0.21*Z+2.5 
       EPSD=QBON(1,1,6)+VAL
       RMD=RM0*EPSD
C Number of alpha-clusters in nucleus
       CLD=CL0*(AN/4.)
C Knock-out probability for alpha-cluster
       WMD=(RR0/AN)**RMD
       CSAFD=CSNON(1)*CLD*WMD
* No contribution from Denisov, Mekhedov to total a-production
       CSAFD=0.0
C ----- tritons -------
C RM0,CL0 are parameters
          RM0T=0.06
C Fe56
```
**C**

```
 CL0T=0.12*0.2*5.96*0.35
       VT=0.1*Z+0.8 
       EPSDT=QBON(1,1,4)+VT
       RMDT=RM0T*EPSDT
C Number of t-clusters in nucleus
       CLDT=CL0T*(AN/3.)
C Knock-out probability for triton-cluster
       WMDT=(RR0/AN)**RMDT
       CSTFD=CSNON(1)*CLDT*WMDT
C ----- He-3 -------
C RM0,CL0 are parameters
          RM0H=0.06
C Fe56
          CL0H=0.12*0.2*2.625*1.687
       VH=0.21*Z 
       EPSDH=QBON(1,1,5)+VH
       RMDH=RM0H*EPSDH
C Number of He3-clusters in nucleus
       CLDH=CL0H*(AN/3.)
C Knock-out probability for He3-cluster
       WMDH=(RR0/AN)**RMDH
       CSHFD=CSNON(1)*CLDH*WMDH
C
C
            RR1=CSNSUM/REASUM
            RR2=CSPSUM/REASUM
            RR3=CSASUM/REASUM
            RR33=CSPREA/REASUM
                RR4=CSDSUM/REASUM
                RR5=CSTSUM/REASUM
                RR6=CSHSUM/REASUM
         DO 850 I=1,4
         CSN(I)=CSNON(I)*RR1
         CSP(I)=CSNON(I)*RR2
         CSA(I)=CSNON(I)*RR3
                CSD(I)=CSNON(I)*RR4
                CST(I)=CSNON(I)*RR5
850 CSH(I)=CSNON(I)*RR6
C
       IF(INFDM.EQ.0)GOTO 35
           CSPREA = CSNON(1)*RR33 SUMD=CSA(1)+CSAFD
          SUMDT=CST(1)+CSTFD
          SUMDH=CSH(1)+CSHFD
          WRITE(10,101)FIALP2,FICAP,MZONA
          WRITE(10,851)RR0,RM0,CL0,CLD,CSAFD,CSA(1),SUMD,EPSD,QBON(1,1,6)
      + ,VAL,CSPREA,CSA(1),SUMD,RR0,RM0T,CL0T,CLDT,CSTFD,CST(1),SUMDT,
         + EPSDT,QBON(1,1,4),VT,RR0,RM0H,CL0H,CLDH,CSHFD,CSH(1),SUMDH,
         + EPSDH,QBON(1,1,5),VH
C Auxiliary printing
         YY1=CSPREA*1000.
         YY2=CSA(1)*1000.
         YY3=SUMD*1000.
         WRITE(14,852)T0,YY1,YY2,YY3,Z,AN
C
          DO 34 I=1,4
          CST(I)=CST(I)+CSTFD
          CSH(I)=CSH(I)+CSHFD
    34 CSA(I)=CSA(I)+CSAFD
```

```
123
```

```
C
C Write average excitation energy of residuals and particle multiplicity
    35 ER90=ER90/FLOAT(KER90)
          RR900=RR1+RR2
          RR901=CSPREN/REASUM
          RR902=CSPREP/REASUM
          RR903=RR901+RR902
          RR904=CSEQUN/REASUM
          RR905=CSEQUP/REASUM
          RR906=RR904+RR905
          WRITE(10,19900)Z,AN,T0,ER90
          WRITE(10,19901)RR1,RR2,RR900,RR901,RR902,RR903,
          + RR904,RR905,RR906,RR33,RR3
          WRITE(10,19902)
\mathcal{C}C Calculation of relative multiplicity for non-equiibrium particles
            IOUT90=1
            IF(IOUT90.EQ.1.AND.INFBIG.NE.0)CALL OUTTMP
C
C Calculation of cross-section for selected reactions
            IF(INFSEP.NE.0) CALL OUTSEP(CSNON,REASUM)
C
C Formation of library
            IF(INFLIB.NE.0) CALL LIBOUT(CSNON,REASUM)
C
        IF(IWRI.NE.0.AND.INFDOS.EQ.1)WRITE(IWRI,1110) 
        IF(IWRI.NE.0)WRITE(IWRI,1120)INFDEN,IMOM,IBOND,XPARA9,INFDM 
        IF(IWRI.NE.0.AND.INFKAL.EQ.1)WRITE(IWRI,1100) 
        IF(IWRI.NE.0)WRITE(IWRI,3100)T0,ITYP1(MPARIN), 
      + (CSNON(I),I=1,4),Z,AN,RR,(CSDNON(I),I=1,4), 
      + (CSN(I),I=1,4),(CSP(I),I=1,4),(CSA(I),I=1,4),
      + (CSD(I),I=1,4),(CST(I),I=1,4),(CSH(I),I=1,4)
        IF(INFDOS.EQ.1)WRITE(IPR,1110)
        WRITE(IPR,1120)INFDEN,IMOM,IBOND,XPARA9,INFDM
        IF(INFKAL.EQ.1)WRITE(IPR,1200)
        WRITE(IPR,5100)R,(CSNON(I),I=1,4),RR,(CSDNON(I),I=1,4), 
          + (CSN(I),I=1,4),(CSP(I),I=1,4),(CSA(I),I=1,4),
          + (CSD(I),I=1,4),(CST(I),I=1,4),(CSH(I),I=1,4)
GOTO 855<br>1.RECTWRT
       844 IF(IWRI.NE.0.AND.INFDOS.EQ.1)WRITE(IWRI,1110) 
        IF(IWRI.NE.0)WRITE(IWRI,1120)INFDEN,IMOM,IBOND,XPARA9,INFDM 
        IF(IWRI.NE.0.AND.INFKAL.EQ.1)WRITE(IWRI,1100) 
        IF(IWRI.NE.0)WRITE(IWRI,310)T0, 
          + R,(CSNON(I),I=1,4),Z,AN,RR,(CSDNON(I),I=1,4) 
        IF(INFDOS.EQ.1)WRITE(IPR,1110)
        WRITE(IPR,1120)INFDEN,IMOM,IBOND,XPARA9,INFDM
        IF(INFKAL.EQ.1)WRITE(IPR,1200)
        WRITE(IPR,510)R,(CSNON(I),I=1,4),RR,(CSDNON(I),I=1,4) 
C 
   855 IF(INFBIG.LT.2.AND.INFDIS.NE.1)RETURN 
C 
        IF(T0.LT.14..AND.INFS0.EQ.1)INFS0=4 
        IF(T0.GT.50..AND.INFS0.EQ.4)INFS0=1 
        IF(INFS0.LT.1.AND.INFS0.GT.4)INFS0=1 
        SGX0=CSNON(INFS0)/REASUM 
C 
          IF(INFBIG.NE.3) GOTO 105 
C 
        WRITE(IPR,20)ICS(INFS0)
```

```
 DO 3 I=1,KN 
          SREACT=SGX0*FLOAT(KREACT(I)) 
          SDISP=SGX0*WDIS(I) 
     3 WRITE(IPR,30)KPREN(I),KPREP(I),KSUMN(I),KSUMP(I),KEQAL(I), 
      + KEQD(I),KEQT(I),KEQHE(I),SREACT,SDISP 
        GOTO 107 
C 
   105 IF(INFBIG.NE.2) GOTO 120 
\mathcal{C} 107 M8=0 
        DO 70 I=1,KN 
          KEY=0 
           IF(M5(I).NE.1)GOTO 70 
        DO 60 J=1,KN 
           IF(J.EQ.I)GOTO 60 
        IF(M5(J).NE.1)GOTO 60 
           IF(KSUMN(I).NE.KSUMN(J))GOTO 60 
           IF(KSUMP(I).NE.KSUMP(J))GOTO 60 
           IF(KEQAL(I).NE.KEQAL(J))GOTO 60 
           IF(KEQD(I).NE.KEQD(J))GOTO 60 
           IF(KEQT(I).NE.KEQT(J))GOTO 60 
           IF(KEQHE(I).NE.KEQHE(J))GOTO 60 
        IF(KEY.NE.0)GOTO 56 
         KEY=1 
         M8=M8+1 
         M1(M8)=I 
       MREACT(M8)=KREACT(I) 
       DREACT(M8)=WDIS(I) 
    56 MREACT(M8)=MREACT(M8)+KREACT(J) 
       DREACT(M8)=DREACT(M8)+WDIS(J) 
         M5(J)=-1 
    60 M5(I)=-1 
C 
    70 IF(M8.EQ.0)GOTO 120 
       WRITE(IPR,23)ICS(INFS0) 
       DO 81 M9=1,M8 
         M10=M1(M9) 
          SREACT=SGX0*FLOAT(MREACT(M9)) 
          SDISP=SGX0*DREACT(M9) 
    81 WRITE(IPR,32)KSUMN(M10),KSUMP(M10),KEQAL(M10), 
        KEQD(M10), KEQT(M10), KEQHE(M10), SREACT, SDISP
\begin{array}{c} \texttt{C} \\ 120 \end{array} 120 IF(INFDIS.NE.1) RETURN 
C Particle spectra printing
       WRITE(IPR,777) 
       IF(INFOUP(1).EQ.1) CALL PRISPE(SGX0,1)
       IF(INFOUP(2).EQ.1) CALL PRISPE(SGX0,2)
       IF(INFOUP(3).EQ.1) CALL PRISPE(SGX0,3)
C Recoil spectrum printing
       CALL PRIREC(SGX0)
       RETURN 
C 
C
\mathcal{C} 10 FORMAT(1X,'Divisions of free path ',F5.1/1X,'Cut off energy ',
      +'(neutrons)=',F7.2/1X,'Cut off energy (protons)=',F7.2/ 
      +1X,'Cut off energy (alphas)=',F7.2/1X,'Level density parameter',
      +' A /',E12.5/1X,'BONNE=',F8.4/1X,' Number of reaction types ',I4)
    20 FORMAT(1X,' Excitation functions for all reactions ( CSnon - ',
```

```
 +A8,' ) :'/ 
    +1X,' N(PRE) P(PRE) N(TOT) P(TOT) ALFA DEUT TRIT HE3 ',
    +' CE—EHˆE CE—.CM.'/1X,78('-')) 
 23 FORMAT(/1X,'Lumped cross-sections ( CSnon - ',A8,' ) :'/ 
    +1X,70('-')/1X,' N(TOT) P(TOT) ALFA DEUT ', 
    +'TRIT HE3 CR.SECT DISPL.CR.S.'/1X,70('-')) 
  30 FORMAT(1X,8(I4,3X),E10.4,1X,E10.4) 
  32 FORMAT(1X,6(I4,3X),E10.4,1X,E10.4) 
  40 FORMAT(1X,'Elastic cross-section=',E10.4,' Elastic displacement', 
    +' cross-section is not calculated'/1X,'Reaction cross-section ',
    +'( by SGEOM )= ',E10.4/1X,'Total displacement cross-section ',
    +'for reactions ( by SGEOM )= ',1X,E10.4) 
  41 FORMAT(1X,'Reaction cross-section ( OPTIC )=',1X,E10.4/ 
    +1X,'Total displacement cross-section for reactions ( OPTIC )=', 
    +1X,E10.4) 
 101 FORMAT(/1X,'Relative number of alpha-clusters ',F8.4/1x, 
    +'Probability of pick-up of t or He-3 ',F8.4/1x,'Alpha-parti',
    +'cles exist beginning from ',i2,' zone')
 131 FORMAT(1X,'Level density parameter = A/',F4.1,3x,'Ed =',f5.1,
    +' eV')
 310 FORMAT(1X,F8.2,5X,F3.1,3X,4(2X,E10.4)/1X,2F4.0,1X,E10.4,4(2X,
    +E10.4)/' ',70('-')) 
 333 FORMAT(1X,20X,'Limitation on orbital momenta is applied') 
 334 FORMAT(1X,20X,' Correction for relative velocity') 
 439 FORMAT(1X,'NORMALIZATION OF DOSTROVSKY CROSS-SECTIONS (EVAPAR) ', 
    +'FOR ALPHAS AND PROTONS :'/1X,' PARALP=',F7.2,' PARPRO=',F7.2) 
 444 FORMAT(1X,' LIMITATION RULE WAS APPLIED ',E12.5,' TIMES') 
 499 FORMAT(1X,9A8) 
 500 FORMAT(1X,5X,'Nucleus',2F6.1/1X,'Incident particle:',A8,2X,
    +'with energy =',F6.1,' MeV')
 501 FORMAT(1X,'Events ',I8/1X,'Geometry cross-section=',F7.3,' b',
    +1X,'Elastic cross-section=',F7.3,' b') 
 503 FORMAT(1X,'KHIST',I6,' can not be treated: arrays of C-blocks ',
    +'MASOUT are overfilled') 
 510 FORMAT(' ',70('-')/1X,'CR.SECT.',3X,'[BARNS]',5X,'BARASH ',
    +' GEOMETRY ',' OPTIC(SCR) ',' CHATTERJEE'/1X,' CSNON ',5X,F3.1
    +,3X,4(2X,E10.4)/1X,' CSDNON ',1X,E10.4,4(2X,E10.4)/' ',70('-')) 
 555 FORMAT(1X,' REFLECTION TOOK PLACE ',E12.5,' TIMES') 
 667 FORMAT(1X,10(E10.3)) 
 777 FORMAT(//' GRAPHS '///' Energy distributions : Energy(i-1) ',
    +'to E(i) -- Function(i)'/' Angular distributions: Angle(i) ',
    +'to Angle(i+1) -- Function(i)')
 851 FORMAT(/1X,' Alpha-particles :'/1X,'RR0=',F6.1,' M0=',F5.3,' N0=',
    +F5.3,' CLD=',F5.1,' CSD=',F5.3,' CSA=',F5.3,' SUM=',F5.3/1X,
    +' EPSD =',F7.1,' QBON(1,1,6)=',F7.1,' VAL=',F7.1/1X,F9.5,
    +' Production cross-sect for non-eq alphas [b] ',
    +'(CSnon-Barashenkov)'/1X,F9.5,' Total product cross-secti',
    +'on for alphas without Denisov-Mekhedov correction (CSnon-B)'
    +/1X,F9.5,' Total product cross-section for a-particles ',
    +' + D-M correction (CSnon-B)'//1X,' Tritons :'/1X,'RR0=',
    +F6.1,' M0=',F5.3,' N0=',F5.3,' CLD=',F5.1,' CSD=',F5.3,' CST=',
    +F5.3,' SUM=',F5.3/1X,' EPSD =',F7.1,' QBON(1,1,4)=',F7.1,' VT ='
    +,F7.1//1X,' He-3 :'/1X,'RR0=',F6.1,' M0=',F5.3,' N0=',
    +F5.3,' CLD=',F5.1,' CSD=',F5.3,' CSH=',F5.3,' SUM=',F5.3/1X,
    +' EPSD =',F7.1,' QBON(1,1,5)=',F7.1,' VH =',F7.1)
 852 FORMAT(1x,f8.2,3G12.5,2F6.1,' T0, Alpha(mbarn):Pre, Pre+',
    +'Eq, Pre+Eq+Denisov')
 887 FORMAT(1X,' DIMENSION FOR AT WAS EXCEEDED ',I8,' TIMES') 
 888 FORMAT(1X,' PAULI PRINCIPLE WAS APPLIED ',E12.5,' TIMES')
```

```
 889 FORMAT(1X,' REJECTED EVENTS ',I7,',MAXIMAL NUMBER OF', 
      +' REFLECTIONS',F7.1) 
  1100 FORMAT(1X,' Angular distributions have been calculated by ',
      * 'Kalbach, Mann formulas')
  1110 FORMAT(1X,' Coulomb potential for inverse reactions: VP=0.1*',
      +'Z+0.8, VA=2.*VP')
  1120 FORMAT(1X,'INFDEN=',I3,' IMOM=',I3,' IBOND=',I3,' XPARDE =',F5.1,
      + ' INFDM=',I3)
  1200 FORMAT(1X,70('#')/1X,' Angular distributions have been calcul',
      + 'ated by Kalbach, Mann formulas'/1X,70('#'))
 3100 FORMAT(1X,F8.2,1X,A8,2X,4(2X,E10.4)/1X,2F4.0,1X,E10.4,4(2X,E10.4)
      +/1X,' NEUTRON PRODUCTION',4(2X,E10.4)/1X,' PROTON PRODUCTION',
      +4(2X,E10.4)/1X,' ALPHA PRODUCTION',4(2X,E10.4)
      +/1X,' H-2 PRODUCTION',4(2X,E10.4)/1X,' H-3 PRODUCTION',
      +4(2X,E10.4)/1X,' HE-3 PRODUCTION',4(2X,E10.4)/' ',70('-'))
  5100 FORMAT(' ',70('-')/1X,'CR.SECT.',3X,'[BARNS]',5X,'BARASH ',
      +' GEOMETRY ',' OPTIC(SCR) ',' CHATTERJEE'/1X,' CSNON ',5X,
      +F3.1,3X,4(2X,E10.4)/1X,' CSDNON ',1X,E10.4,4(2X,E10.4) 
      +/1X,' NEUTRON PRODUCTION',4(2X,E10.4)/1X,' PROTON PRODUCTION',
      +4(2X,E10.4)/1X,' ALPHA PRODUCTION',4(2X,E10.4)/1X,' H-',
      +'2 PRODUCTION',4(2X,E10.4)/1X,' H-3 PRODUCTION',4(2X,E10.4)
      +/1X,' HE-3 PRODUCTION',4(2X,E10.4)/' ',70('-'))
  8890 FORMAT(1X,' PROBABILITY TO OVERLOAD ENERGY ( > 500 )',F6.0,' %')
  8888 FORMAT(1X,' CURRENT CHARGE WAS LOWER THAN ',
      +'PERMISSIBLE ',I8,' TIMES') 
C T(X) is the sum for nucleons in X-process
19900 FORMAT(1X,65('-')/' Task'/1X,'Z= ',F6.1,' A= ',F6.1,' T0= ',
      +F6.1//' Average energy of excitation after cascade stage =',
      +f9.3,' MeV'/) 
19901 FORMAT(1X,'Particle multiplicity:'/1X,
      + ' N(SUM) P(SUM) T(SUM) N(PRE) P(PRE) T(PRE) ',
      + 'N(EQU) P(EQU) T(EQU) A(PRE) A(SUM without D-M)'
        + /1X,11F7.3)
19902 FORMAT(/34('='),'end',34('='))
      END 
************************************************************************
                 * SUBROUTINE OUTSEP *
************************************************************************
       SUBROUTINE OUTSEP(CSNON,RRR) 
       REAL*8 ICS(4) 
       COMMON/MAIIPR/IPR /IWRI/IWRI /INFSEP/KSEP(100,4),INFSEP,JSEPM 
       COMMON/MPARIN/MPARIN /DATINI/RAAAAA,T0,W0 
       COMMON/SEPSEP/RSEP2(100,2),JSEPM2 /INF/INFBIG,INFS0 
       DIMENSION CSNON(4)
       DATA ICS/' BARASH ','GEOMETRY',' OPTIC ','CHAT-JEE'/ 
       DATA RN,RP,RA/1HN,1HP,1HA/
       REASUM=RRR
C Define CSnon
             ICSN=INFS0
         WRITE(IPR,900)ICS(ICSN)
         IF(IWRI.NE.0)WRITE(IWRI,900)ICS(ICSN)
         RI=RN
         IF(MPARIN.EQ.2)RI=RP
         IF(MPARIN.EQ.3)RI=RA
C Cross-section in mb
       DO 100 J=1,JSEPM
       CS=1000.*FLOAT(KSEP(J,4))*CSNON(ICSN)/REASUM
       IF(INFSEP.EQ.1)
      CWRITE(IPR,1000)RI,KSEP(J,1),KSEP(J,2),KSEP(J,3),CS
```

```
127
```

```
 IF(IWRI.NE.0.AND.INFSEP.EQ.1)
      CWRITE(IWRI,1000)RI,KSEP(J,1),KSEP(J,2),KSEP(J,3),CS
       IF(INFSEP.EQ.2)
      CWRITE(IPR,2000)RI,KSEP(J,1),KSEP(J,2),KSEP(J,3),CS,RSEP2(J,1),
      C RSEP2(J,2)
       IF(IWRI.NE.0.AND.INFSEP.EQ.2)
      CWRITE(IWRI,2000)RI,KSEP(J,1),KSEP(J,2),KSEP(J,3),CS,RSEP2(J,1),
      C RSEP2(J,2)
  100 CONTINUE
  900 FORMAT(1X,'Cross-section for selected reactions (CSnon:',A8,')')
1000 FORMAT(1X,'( ',A1,',',I2,'n',I2,'p',I2,'a )',G12.5,' mb')
2000 FORMAT(1X,'( ',A1,',',I2,'n',I2,'p',I2,'a )',G12.5,' mb',
      C ' Residual ',F6.1,F7.1)
      RETURN
      END
************************************************************************
                 * SUBROUTINE OUTTMP *
************************************************************************
       SUBROUTINE OUTTMP
C Relative multiplicity of pre-equlibrium (cascade) particles 
      REAL*8 R1(2)
       COMMON/MASOUT/WDIS(990),KPREN(990),KPREP(990),KEQD(990),KEQT(990) 
      *,KEQHE(990),KEQAL(990),KSUMN(990),KSUMP(990),KREACT(990),
      * KPREA(990),KN /MAIIPR/IPR /IWRI/IWRI 
      DIMENSION TOT(4)
      DATA R1/'NEUTRONS',' PROTONS'/
       IF(IWRI.NE.0)WRITE(IWRI,1000)
      WRITE(IPR,1000)
 DO 18 I0=1,4
                TOT(10)=0. DO 400 J1=1,2
50 DO 100 I=1,KN
             RRR=FLOAT(KREACT(I))
          GOTO(81,82),J1
81 SUMX=FLOAT(KSUMN(I))
             PREX=FLOAT(KPREN(I))
             GOTO 90
82 SUMX=FLOAT(KSUMP(I))
PREX=FLOAT(KPREP(I))<br>90 TOT(1)=TOT(1)+SIIMX*RRR
      90 TOT(1)=TOT(1)+SUMX*RRR
          IF(PREX.EQ.0)GOTO 100
       TOT(2)=TOT(2)+RRR*PREX
       IF(PREX.GE.2.)TOT(3)=TOT(3)+RRR*(PREX-1.)
       IF(PREX.GE.3.)TOT(4)=TOT(4)+RRR*(PREX-2.)
100 CONTINUE
       PRETOT=100.*TOT(2)/TOT(1)
       PREGE2=100.*TOT(3)/TOT(1)
       PREGE3=100.*TOT(4)/TOT(1)
       IF(IWRI.NE.0)WRITE(IWRI,2000)R1(J1),PRETOT,PREGE2,PREGE3
400 WRITE(IPR,2000)R1(J1),PRETOT,PREGE2,PREGE3
1000 FORMAT(1X,'Multiplicity of precompound particles of this type ',
      * 'to'/1X,16X,'all partiles of this type in %'/1X,8X,
      * 7X,'TOTAL',14X,'>2',14X,'>3')
2000 FORMAT(1X,A8,3G16.2)
       RETURN
       END
************************************************************************
                  * SUBROUTINE PAULI *
************************************************************************
```

```
 SUBROUTINE PAULI(TB1,TP1,IKS) 
       COMMON/PARTIC/WP,PX,PY,PZ,P,T,E,X,Y,Z,R,JIN,M 
       COMMON/SCIMEM/WPM,PXM,PYM,PZM,PM,TM,EM,XM,YM,ZM,RM,JINM,MM 
       COMMON/NDIM/NPAR /MEMORY/U(11,20),MU(2,20) 
       COMMON/ACTSCI/PIN1,PIN2,PIN3,WPX,RK3,RK4,GAMMA,SK2,VC2,VCX, 
      *VCY,VCZ,MPX /DATPAU/BONCUT(3) /TFERMI/TF(34,4)
       COMMON/JACT/JACT /R005/R005 /TYPACT/L,L7
       DIMENSION TT(2) 
       IF(TB1-TF(JIN,M))10,20,20 
    10 IKS=1 
       IF(L7.EQ.1) CALL MEMDEC(2)
       IF(IGEN.EQ.1)RETURN 
       R005=R005+1. 
       RETURN 
    20 IF(TP1-TF(JIN,MPX))10,30,30 
    30 TT(1)=TF(JIN,M)+BONCUT(M) 
       TT(2)=TF(JIN,MPX)+BONCUT(MPX) 
C
C
       IF(TB1.GT.TT(1))GOTO 50 
C TB1 < TT(1)
             IF(M.EQ.2) CALL PROZR(TB1,TT(1),JIN,KEY,M)
             IF(M.EQ.2.AND.KEY.EQ.1) GOTO 50
       IF(TP1.GT.TT(2))GOTO 60 
C TP1 < TT(2)
             IF(MPX.EQ.2) CALL PROZR(TP1,TT(2),JIN,KEY,MPX)
             IF(MPX.EQ.2.AND.KEY.EQ.1) GOTO 60
            IGEN=2 
            CALL CHECK1(1.,TB1,WP,IGEN,M) 
            IF(IGEN.EQ.1)GOTO 10 
            IGEN=2 
            CALL CHECK1(-1.,TP1,WPX,IGEN,MPX) 
            IF(IGEN.EQ.1)GOTO 10 
33 IF(NPAR.GT.0)GOTO 40 
       IKS=-1 
       JACT=1 
       RETURN 
    40 IKS=0 
       RETURN 
    50 IF(TP1.GT.TT(2))GOTO 70 
C TP1 < TT(2)
             IF(MPX.EQ.2) CALL PROZR(TP1,TT(2),JIN,KEY,MPX)
             IF(MPX.EQ.2.AND.KEY.EQ.1) GOTO 70
            IGEN=2 
            CALL CHECK1(-1.,TP1,WPX,IGEN,MPX) 
            IF(IGEN.EQ.1)GOTO 10 
       IGEN=2 
       CALL SCILSK(0,1.,TB1,WP,IGEN,M) 
       IF(IGEN.EQ.1)GOTO 10 
       IKS=3 
       JACT=1 
       RETURN 
    60 IGEN=2 
            CALL CHECK1(1.,TB1,WP,IGEN,M) 
            IF(IGEN.EQ.1)GOTO 10 
       IGEN=2 
       CALL SCILSK(0,-1.,TP1,WPX,IGEN,MPX) 
       IF(IGEN.EQ.1)GOTO 10 
       IKS=3
```

```
 JACT=1 
       RETURN 
    70 IGEN=2 
            CALL CHECK1(-1.,TP1,WPX,IGEN,MPX) 
            IF(IGEN.EQ.1)GOTO 10 
       IGEN=2 
       CALL SCILSK(0,1.,TB1,WP,IGEN,M) 
       IF(IGEN.EQ.1)GOTO 10 
       IGEN=2 
       CALL SCILSK(1,-1.,TP1,WPX,IGEN,MPX) 
       IF(IGEN.EQ.1)GOTO 10 
       CALL MEMIN 
       IKS=3 
       JACT=1 
       RETURN 
       END 
************************************************************************
* SUBROUTINE PICKUP *
************************************************************************
       SUBROUTINE PICKUP(IKS)
C Energy conservation
       COMMON/PARTIC/WP,PX,PY,PZ,P,T,E,X,Y,Z,R,JIN,M 
       COMMON/PARTNR/PPX,PPY,PPZ,PP,MX 
       COMMON/NDIM/NPAR 
       COMMON/DATPAU/BONCUT(3) 
       COMMON/TFERMI/TF(34,4)
       COMMON/JACT/JACT 
       COMMON/R005/R005 
       DIMENSION TT(2) 
C
      T2 = (PP**2)/(2.*WM(MX))C
C Alpha-particle characteristics
      WP1 = WM(3) M1 = 3
C Auxiliary values
          PX11 = PX + PPX
          PY11 = PY + PPY
          PZ11 = PZ + PPZ
          P11 = SQRT(PX11**2+PY11**2+PZ11**2)
       T1 = T + T2 
       P1 = SQRT(T1**2+2.*WP1*T1) 
       PX1 = PX11*(P1/P11)
       PY1 = PY11*(P1/P11)
       PZ1 = PZ11*(P1/P11)
       E1=T1+WP1 
C
       TB1 = T1
       IF(TB1-TF(JIN,M1))10,20,20 
    10 IKS=1 
       RETURN 
    20 TT(1)=TF(JIN,M1)+BONCUT(M1) 
       IF(TB1.GT.TT(1))GOTO 50 
C TB1 < TT(1)
       IF(NPAR.GT.0)GOTO 40 
       IKS=-1 
       JACT=1 
       RETURN 
    40 IKS=0
```

```
 RETURN 
   50 CONTINUE
C Prohibition on angular momentum
           IGEN=2 
      RORM=ORBIT(PX1,PY1,PZ1,X,Y,Z) 
      CALL QUES(RORM,T1,WP1,JIN,M1,IGEN) 
           IF(IGEN.EQ.1)GOTO 10 
C Creation of alpha-particle
      WP = WP1 
      PX = PX1 
      PY = PY1 
      PZ = PZ1 
      P = P1
      T = T1
      E = E1 
      M = M1
      IKS=3 
      JACT=1 
      RETURN 
      END 
************************************************************************
                * SUBROUTINE PPDRAW *
************************************************************************
      SUBROUTINE PPDRAW(QCOS,FI) 
      COMMON/URAND1/IYG 
      CC=RANDOM(0) 
      QCOS=1.-2.*CC 
      CC=RANDOM(0) 
      FI=6.2831852*CC 
      RETURN 
      END 
************************************************************************
* SUBROUTINE PRECAM *
************************************************************************
      SUBROUTINE PRECAM 
C Binding energy according to Cameron (Barashenkov, Tonnev, 1972,
C pp.418-419) 
       COMMON/AN/AN /BOND1/QBON(200,200,6) 
       COMMON/INIQBO/Z,CKA,CKB,RPA,RPB,RALA,RALB 
       COMMON/MPARIN/MPARIN /INFBON/IBOND 
       COMMON/DATCAM/CAMN(130),CAMP(130),MAXN,MAXP 
       COMMON/MAIIPR/IPR /MAX/MAXNEU,MAXPRO 
       REAL*8 RMAS(6),RAT,IP90(6) 
       DIMENSION ATO(200,200),RMASM(6),NN(6),NP(6) 
       DATA RMAS/ 0.008 665 27, 0.007 825 22, 0.014 102 22, 
     c 0.016 049 71, 0.016 029 68, 0.002 603 3/ 
       DATA RAT/931.5016/ 
C RMAS is mass defect in at. units 
C 
C RMAS: 1 2 3 4 5 6 
C--------N-----P-----D-----T---HE-3----A-- particle
C J 1 2 3 4 5 6 
C------------------------------------------ 
C NN 1 0 1 2 1 2 
C NP 0 1 1 1 2 2 
C------------------------------------------ 
      DATA NN/ 1, 0, 1, 2, 1, 2/,NP/ 0, 3*1, 2*2/ 
      DATA IP90/8H NEUTRON,8H PROTON,8HDEUTERON,8H TRITON,8H HE-3, 
     c8H ALPHA/
```

```
C 
C MAXN/MAXP is the dimension of CAMN/CAMP array (see corresp BLOCK DATA), 
C which is equal to maximal permissible number of neutrons/prootons in
C target nucleus
\mathcal{C}C MAXNEU and MAXPRO are dimensions of QBON array
       MAXN=130 
       MAXP=130 
C L11N/L11P is minimal number of neutrons/protons in nucleus, for which 
C corrections to Cameron formula are available
         L11N=1 
         L11P=1 
         IF(MAXN.LT.200.AND.MAXP.LT.200)GOTO 7 
         WRITE(IPR,700)MAXN,MAXP 
         STOP 
7 IZNUCL=Z 
           INNUCL=AN-Z 
       IF(MPARIN.EQ.1)INNUCL=INNUCL+1 
       IF(MPARIN.EQ.2)IZNUCL=IZNUCL+1 
            IF(MPARIN.EQ.3)INNUCL=INNUCL+2
            IF(MPARIN.EQ.3)IZNUCL=IZNUCL+2
          IF(INNUCL.LE.MAXN)GOTO 10 
          WRITE(IPR,800)INNUCL,MAXN 
       STOP 
10 IF(IZNUCL.LE.MAXP)GOTO 20 
          WRITE(IPR,900)IZNUCL,MAXP 
          STOP 
C INNUCL-L11N is the number of neutrons emitted, +1 : array dimension
C ATO is more than this amount on 1, i.e. ATO(1,1) means 0 emitted 20 		 DO 80 T=I.11N. TNNIICT.
        20 DO 80 I=L11N,INNUCL 
         RN=FLOAT(I) 
             DO 70 J=L11P,IZNUCL 
             RZ=FLOAT(J) 
             INN1=INNUCL-I+1 
             IZN1=IZNUCL-J+1 
             IF(INN1.LE.200.AND.IZN1.LE.200)GOTO 65 
             WRITE(IPR,1000)INN1,IZN1 
               STOP 
65 ATO(INN1,IZN1)=CAMERO(RN,RZ)+CAMN(I)+CAMP(J) 
            70 CONTINUE 
80 CONTINUE 
             LMAXN=(INNUCL-L11N+1)-2 
             LMAXP=(IZNUCL-L11P+1)-2 
        MAXNEU=LMAXN 
        MAXPRO=LMAXP 
           IF(LMAXN.GT.5.AND.LMAXP.GT.5)GOTO 90 
           WRITE(IPR,1100)LMAXN,LMAXP 
               STOP 
90 DO 92 I=1,6 
92 RMASM(I)=RAT*RMAS(I) 
             DO 200 IN=1,LMAXN 
             DO 100 IZ=1,LMAXP 
                AT1=ATO(IN,IZ) 
             DO 95 NUCL=1,6 
                AT2=ATO(IN+NN(NUCL),IZ+NP(NUCL)) 
95 QBON(IN,IZ,NUCL)=AT2+RMASM(NUCL)-AT1 
100 CONTINUE 
200 CONTINUE 
             IF(IBOND.GT.0)RETURN
```

```
C TEST
             IF(IBOND.EQ.-3)RETURN 
           WRITE(1,499)
           WRITE(6,499)
           WRITE(8,499)
             INM=MIN0(12,MAXNEU)
             IZM=MIN0(12,MAXPRO)
           DO 300 NUCL=1,6 
             WRITE(1,500)IP90(NUCL)
             WRITE(6,500)IP90(NUCL)
             WRITE(8,500)IP90(NUCL)
           DO 300 IZ=1,IZM 
             WRITE(1,600)IZ,(QBON(IN,IZ,NUCL),IN=1,INM) 
             WRITE(6,600)IZ,(QBON(IN,IZ,NUCL),IN=1,INM) 
300 WRITE(8,600)IZ,(QBON(IN,IZ,NUCL),IN=1,INM) 
             STOP 
499 FORMAT(1X,'TEST FOR BINDING ENERGIES'/
     c 1X,'CAMERON FORMULAS FOR ALL NUCLIDES'/1X,72(1H-))
500 FORMAT(/1X,A8/1X,'IZ IN-----> NEUTRON NUMBER DECREASED')
600 FORMAT(1X,I2,12F6.1)
700 FORMAT(1X,'ERROR IN PRECAM: DIMENSION OF QBON, ATO, CAMN/CAMP',
      c' ARE NOT CONSISTENT. CHANGE QBON AND ATO DIMENSIONS IN ALL CODE')
800 FORMAT(1X,'ERROR IN PRECAM: PERMISSIBLE AMOUNT IS EXCEEDED FOR:'/ 
      c1X,5X,I5,' > ',I5/ 
      c1X,'NEUTRONS IN TARGET NUCLEUS. ADD NEW CAMN AND CAMP DATA (SEE'/
      c1X,'CORRESPONDING BLOCK DATA) AND CHANGE DIMENSION OF THESE '/
      c1X,'ARRAYS IN ALL CODE AND MAXN AND MAXP VALUES IN PRECAM (!)') 
900 FORMAT(1X,'ERROR IN PRECAM: PERMISSIBLE AMOUNT IS EXCEEDED FOR:'/ 
      c1X,5X,I5,' > ',I5/ 
      c1X,'PROTONS IN TARGET NUCLEUS. ADD NEW CAMN AND CAMP DATA (SEE'/ 
      c1X,'CORRESPONDING BLOCK DATA) AND CHANGE DIMENSION OF THESE '/ 
      c1X,'ARRAYS IN ALL CODE AND MAXN AND MAXP VALUES IN PRECAM (!)') 
1000 FORMAT(1X,'ERROR IN PRECAM: DIMENSION OF ARRAY EXCEEDED '/1X, 
      c' ATO INNUCL-I+1=',I5,' > 200 ˆ IZNUCL-J+1=',I5,' > 200') 
1100 FORMAT(/1X,'****** SUBROUTINE PRECAM *******'/1X,' TOO SMALL', 
      c' NUMBER OF CASCADES WILL BE SIMULATED ',I5,' AND ',I5//
      c' CALL AUTHORS OF DISCA (AND LOOK IN THEIR EYES).'//)
      END 
************************************************************************
                  SUBROUTTNE PRELYM
************************************************************************
       SUBROUTINE PRELYM 
C CALCULATION OF BINDING ENERGIES USING MASS TABLE AND MSL-FORMULA
C FOR NEUTRONS, PROTONS, DEUTERONS AND ALPHA-PARTICLES FOR RESIDUAL
C NUCLEI FORMED AFTER ESCAPE OF NOT MORE THAN 9 PROTONS AND 22 NEUTRONS.
C FOR OTHER NUCLEI THE CALCUALTION IS PERFORMD USING CAMERON FORMULA
C (SEE SUBR.PRECAM)
       COMMON/AN/AN /BOND1/QBON(200,200,6) 
       COMMON/INIQBO/Z,CKA,CKB,RPA,RPB,RALA,RALB 
       COMMON/MPARIN/MPARIN /MAIIPR/IPR 
       COMMON/MAX/MAXNEU,MAXPRO /INFBON/IBOND 
       COMMON/LYM1/BE(11,24,4),SYMB(11,24),PAIR(11,24),SYMBP(11,24) 
       COMMON/SF/M3,KPLT /LYM2/ILYM 
       COMMON/LYM3/PAIRP(11,24),PAIRE(11,24),ILYM2 
       REAL*8 IP90(6) 
       DATA IP90/8H NEUTRON,8H PROTON,8HDEUTERON,8H TRITON,8H HE-3, 
      c8H ALPHA/
              NZ=MIN0(9,MAXPRO)
              NA=MIN0(22,MAXNEU)
```

```
 AT=AN
          ZT=Z
           AP=1.
            ZP=0.
              IF(MPARIN.EQ.2)ZP=1.
              IF(MPARIN.EQ.3)THEN 
                              ZP=2.
                              AP=4.
                              ENDIF
        ZEE=ZP+ZT
        AMASS=AP+AT
             MC=10
             MP=3
             QVAL=0.
        ILYM=0
        ILYM2=0
        KPLT=0
        M3=4
        CALL LYMASS(ZEE,AMASS,NZ,NA,MC,MP,AP,AT,ZP,ZT,QVAL) 
C BE(11,24,K) K=1-N, 2-P, 3-A, 4-D 
        DO 200 NUCL=1,6 
            IF(NUCL.EQ.1.OR.NUCL.EQ.2)KPART=NUCL 
            IF(NUCL.EQ.3)KPART=4 
            IF(NUCL.EQ.4.OR.NUCL.EQ.5)GOTO 200 
            IF(NUCL.EQ.6)KPART=3 
        DO 100 IZ=1,NZ 
        DO 100 IN=1,NA 
100 QBON(IN,IZ,NUCL)=BE(IZ,IN,KPART)
200 CONTINUE 
        IF(IBOND.GT.0)RETURN 
C TEST
           WRITE(1,499)NZ,NA
           WRITE(6,499)NZ,NA
           WRITE(8,499)NZ,NA
             INM=MIN0(12,MAXNEU)
             IZM=MIN0(12,MAXPRO)
           DO 300 NUCL=1,6 
             WRITE(1,500)IP90(NUCL)
             WRITE(6,500)IP90(NUCL)
             WRITE(8,500)IP90(NUCL)
           DO 300 IZ=1,IZM 
             WRITE(1,600)IZ,(QBON(IN,IZ,NUCL),IN=1,INM) 
             WRITE(6,600)IZ,(QBON(IN,IZ,NUCL),IN=1,INM) 
300 WRITE(8,600)IZ,(QBON(IN,IZ,NUCL),IN=1,INM) 
             STOP 
499 FORMAT(1X,'TEST FOR BINDING ENERGIES'/
      c1X,'M.BLANN CALCULATION FOR NZ=',I4,' NA=',I4
      c/1X,'OTHER NUCLIDES ARE OBTAINED BY CAMERON FORMULAS'
      c/1X,72(1H-))
500 FORMAT(/1X,A8/1X,'IZ IN-----> NEUTRON NUMBER DECREASED')
600 FORMAT(1X,I2,12F6.1)
       END 
************************************************************************
                  * SUBROUTINE PRIREC *
************************************************************************
       SUBROUTINE PRIREC(SGX0)
* Printing of reacoil spectra in separate file
       COMMON/EMEM91/EMEMT(21),RMEMT(21),HMEMT 
       COMMON/INIQBO/Z,CKA,CKB,RPA,RPB,RALA,RALB
```

```
 COMMON/AN/AN /DATINI/RA,T0,W0 /MAIIPR/IPR 
       DIMENSION EKE(21)
C --> mb
       SGX1=SGX0*1000.
                SUM = 0.0
                EKE(1) = EMEMT(1)
                DO 122 NU=2,21
122 EKE(NU)=( EMEMT(NU-1) + EMEMT(NU) ) / 2.
       RMEMT(1)=RMEMT(1)*SGX1/HMEMT 
      DO 121 NU=2,21 
      RMEMT(NU)=RMEMT(NU)*SGX1/(EMEMT(NU)-EMEMT(NU-1)) 
121 SUM=SUM+RMEMT(NU)
                SUM=SUM*HMEMT
      WRITE(IPR,22200) 
22200 FORMAT(/1X,'RECOIL SPECTRUM (LINEAR SCALE) ')
       CALL GRAPH(EKE,RMEMT,21,0) 
      Write(33,2000)T0,SUM,Z,AN
2000 Format(f6.1,e12.5,t40,
      c 'NEUTRON ENERGY AND SUM OF RECOIL SPECTRUM FOR TARGET ',2f6.1)
* Attention ! Last energy is not treated
                       MMAX = 21
         Write(33,2010)MMAX
2010 Format(i7,t40,'NUMBER OF KE INTERVALS FOR SPECTRUM')
         Write(33,2011)(EKE(I),I=1,MMAX)
2011 Format(10f7.3)
         Write(33,2012)(RMEMT(I),I=1,MMAX)
2012 Format(1pe10.3,7e10.3)
       RETURN
       END
************************************************************************
                 * SUBROUTINE PRISPE *
************************************************************************
       SUBROUTINE PRISPE(SGX0,MP)
       COMMON/DATINI/RA,T0,W0 
       COMMON/EMEM/EMEM0(21),EMEM(21),RMEM(21,3),RMEM0(21,3),HMEM
       COMMON/EOUT/SPE(19,5,3),PI(19),EOUT1(5,3),EOUT2(5,3),MSPE
       COMMON/MAIIPR/IPR /MPARIN/MPARIN /AN/AN 
       COMMON/SPEFUL/ANGLIM(9,2,3),ANGSUM(21,9,3),ANGCEN(9,3),DCEN,MANG
       REAL*8 ITYP(3) 
      DIMENSION ANGTMP(21), GR1(19), XSTE(150),YSTE(150),PRITMP(150,23)
C dimension of EOUT1, 2(I, ) = EMEAN DIMENSION RTMP(21),EMEAN(5)
C IU is unit for printing (see open in main routine)
       IU = 70 + MP
C PRITMP is array for histogram presentation
          DATA ITYP/' NEUTRON',' PROTON',' ALPHA'/
                   DO 1 I=1,150
                   XSTE(I)=0.0
                   YSTE(I)=0.0
                   DO 1 J=1,23
1 PRITMP(I,J)=0.0
       IF(MP.NE.3) WRITE(IPR,221)ITYP(MP) 
      IF(MP.EQ.3) WRITE(IPR,222) 
C----------------------------------------------------------------------
C Energy distribution
        SS1=0.
        SSS=0.
C --> mb
        SGX1=SGX0*1000.
```

```
 DO 121 NU=1,21 
         SSS=SSS+RMEM0(NU,MP) 
         RMEM0(NU,MP)=RMEM0(NU,MP)*SGX1/HMEM 
         RMEM(NU,MP)=RMEM(NU,MP)*SGX1/HMEM 
         SS1=SS1+RMEM0(NU,MP)+RMEM(NU,MP)
121 CONTINUE
       WRITE(IPR,220) 
220 FORMAT(/1X,'NON-EQUILIBRIUM SPECTRUM DS/DE ------------->')
              DO 700 NU=1,21
700 RTMP(NU) = RMEM0(NU,MP)
              CALL GRAPH(EMEM0,RTMP,21,2) 
              DO 1700 NU=1,21
              If(RTMP(NU).eq.0.0) RTMP(NU) = 1.E-13
1700 Continue
         SSS=SGX1*SSS
         WRITE(IPR,670)SSS
670 FORMAT(1X,'C"MMA ',G12.5)
C NSTE is the number of points obtained < 150
         CALL STEP93(EMEM0,RTMP,21,XSTE,YSTE,150,NSTE,1)
         DO 2 I=1,NSTE
         PRITMP(I,1) = XSTE(I)
2 PRITMP(I,2) = YSTE(I)
              DO 701 NU=1,21
701 RTMP(NU) = RMEM(NU,MP)
       WRITE(IPR,2210) 
2210 FORMAT(/1X,'EQUILIBRIUM SPECTRUM DS/DE ------------->')
       CALL GRAPH(EMEM,RTMP,21,2) 
              DO 1701 NU=1,21
 If(RTMP(NU).eq.0.0) RTMP(NU) = 1.E-13<br>1701 Continue
             1701 Continue
         CALL STEP93(EMEM ,RTMP ,21,XSTE,YSTE,150,NSTE,1)
         DO 3 I=1,NSTE
3 PRITMP(I,3) = YSTE(I)
         DO 987 NU=1,21
987 RMEM0(NU,MP)=RMEM0(NU,MP)+RMEM(NU,MP)
              DO 702 NU=1,21
702 RTMP(NU) = RMEM0(NU,MP)
C
C Total spectrum
       IF(MP.NE.3) WRITE(IPR,22100)ITYP(MP) 
22100 FORMAT(/1X,'TOTAL SPECTRUM - "',A8,' PRODUCTION"')
       IF(MP.EQ.3) WRITE(IPR,22101) 
22101 FORMAT(/1X,'TOTAL SPECTRUM - ALPHA PRODUCTION"')
             CALL GRAPH(EMEM0,RTMP,21,2) 
              DO 1702 NU=1,21
If(RTMP(NU).eq.0.0) RTMP(NU) = 1.E-13<br>1702 Continue
             1702 Continue
         CALL STEP93(EMEM0,RTMP,21,XSTE,YSTE,150,NSTE,1)
         DO 4 I=1,NSTE
4 PRITMP(I,4) = YSTE(I)
C
C----------------------------------------------------------------------
C Inclusive spectra : 
       DO 1000 ICEN=1,MANG
       WRITE(IPR,888)ITYP(MP),ANGCEN(ICEN,MP),DCEN 
            PI180=3.1415926/180. 
       PPP0=DCEN
       QAN1 = ANGCEN(ICEN,MP)-DCEN
       IF(QAN1.LT.0.0) PPP0= ANGCEN(ICEN,MP)
```
```
QAN1 = ANGCEN(ICEN, MP) + DCENIF(OAN1.GT.180.0) PPP0= 180.0-ANGCEN(ICEN, MP)
      PPP0=PPP0+DCEN
           PPP= PPP0*(3.1415/180.)*2.*3.1415
           ANG=PI180*ANGCEN(ICEN, MP)
     DO 322 NU=1,21
322
     ANGTMP (NU) = 0.0DO 323 NU=1,21
                      =ANGSUM(NU, ICEN, MP) * SGX1/HMEM
       ANGTMP (NU)
323
       ANGTMP (NU)
                      =ANGTMP(NU)
                                     /(PPP*SIN(ANG))
      CALL GRAPH (EMEMO, ANGTMP, 21, 2)
            DO 1323 NU=1,21
            If (ANTMP(NU).eq.0.0) ANGIMP(NU) = 1.E-131323
            Continue
       CALL STEP93(EMEM0, ANGTMP, 21, XSTE, YSTE, 150, NSTE, 1)
       DO 5 I=1, NSTE
5
       PRTIMP(I, 4+ICEN) = YSTE(I)1000
       CONTINUE
C
     DO 2000 L=1, MSPE
C Total angular distribution
      WRITE(IPR, 777) EOUT1(L, MP), EOUT2(L, MP)
      EOUEOU=1. / (EOUT2(L, MP) - EOUT1(L, MP))GR1(1)=0.DO 97 NANG=2,19
   97 GR1(NANG)=GR1(NANG-1)+10.
     PI180=3.1415926/18.
       PPP=(3.1415/18.)*2.*3.1415
      SPE(19, L, MP) = 0.ANG=0.DO 99 NANG=1,18
      ANG=ANG+PI180
      ANG2=ANG - 5.*3.1415926/180.
   99
        SPE(NANG, L, MP) = SGX1 * SPE(NANG, L, MP) * EOUEOU / (PPP * SIN(ANG2))DO 703 NANG=1,19
703
          RIMP(NANG) = SPE(NANG, L, MP)CALL GRAPH(GR1, RTMP, 19, 2)
              DO 1703 NU=1,21
              If(RTMP(NU).eq.0.0) RTMP(NU) = 1.E-131703
              Continue
                        , RTMP , 19, XSTE, YSTE, 150, NSTE1, 2)
        CALL STEP93(GR1
       DO 6 I=1, NSTE1
        IF(L, EQ, 1) PRITMP(I, 13+L) = XSTE(I)PRTIMP(I, 14+L) = YSTE(I)6
2000 CONTINUE
C---------------
                      DO 49 I=1,5
49
       EMEAN(I) = 0.5*(EOUT1(I, MP) + EOUT2(I, MP))\mathbf CC PRITMP printing
     WRITE(IU, 7001)T0
7001 Format(1X, '" T0=', f7.1, ' "')
     WRITE(IU,7000)(ANGCEN(I,MP),I=1,9),(EMEAN(II),II=1,5)
7000 FORMAT(1X,5X, '"E"',6X, '"NEQ"',5X, '"EQ"',6X, '"TOT"'1X,
     # 9(2X, '"',F5.1, 'ø"'), 2X, '" TETA "', 5(2X, '"',F6.1, '"'))
     DO 50 I=1, NSTE
      IF(I.GT.20)WRITE(IU, 5000) (PRTIMP(I, NN), NN=1, 19)5000 FORMAT(1X, 1PE10.2, 18E10.2)
```

```
 IF(I.EQ.1)WRITE(IU,5001)(PRITMP(I,NN),NN=1,19),ITYP(MP)
5001 FORMAT(1X,1PE10.2,18E10.2,' EMITTED PARTICLE: ',A8)
       IF(I.EQ.2)WRITE(IU,5002)(PRITMP(I,NN),NN=1,19)
5002 FORMAT(1X,1PE10.2,18E10.2,' "A": ENERGY FOR COLUMNS "B"-"M" ')
       IF(I.EQ.3)WRITE(IU,5003)(PRITMP(I,NN),NN=1,19)
5003 FORMAT(1X,1PE10.2,18E10.2,' "B":DS/DE(PRE), "C":(EQ), "D":(TOT)')
       IF(I.EQ.4)WRITE(IU,5004)(PRITMP(I,NN),NN=1,19)
5004 FORMAT(1X,1PE10.2,18E10.2,' "E"-"M": D2S/DExDO')
       IF(I.EQ.5)WRITE(IU,5005)(PRITMP(I,NN),NN=1,19),ANGCEN(1,MP)
5005 FORMAT(1X,1PE10.2,18E10.2,' "E":',0PF6.1)
       IF(I.EQ.6)WRITE(IU,5006)(PRITMP(I,NN),NN=1,19),ANGCEN(2,MP)
5006 FORMAT(1X,1PE10.2,18E10.2,' "F":',0PF6.1)
       IF(I.EQ.7)WRITE(IU,5007)(PRITMP(I,NN),NN=1,19),ANGCEN(3,MP)
5007 FORMAT(1X,1PE10.2,18E10.2,' "G":',0PF6.1)
       IF(I.EQ.8)WRITE(IU,5008)(PRITMP(I,NN),NN=1,19),ANGCEN(4,MP)
5008 FORMAT(1X,1PE10.2,18E10.2,' "H":',0PF6.1)
       IF(I.EQ.9)WRITE(IU,5009)(PRITMP(I,NN),NN=1,19),ANGCEN(5,MP)
5009 FORMAT(1X,1PE10.2,18E10.2,' "I":',0PF6.1)
       IF(I.EQ.10)WRITE(IU,5010)(PRITMP(I,NN),NN=1,19),ANGCEN(6,MP)
5010 FORMAT(1X,1PE10.2,18E10.2,' "J":',0PF6.1)
       IF(I.EQ.11)WRITE(IU,5011)(PRITMP(I,NN),NN=1,19),ANGCEN(7,MP)
5011 FORMAT(1X,1PE10.2,18E10.2,' "K":',0PF6.1)
       IF(I.EQ.12)WRITE(IU,5012)(PRITMP(I,NN),NN=1,19),ANGCEN(8,MP)
5012 FORMAT(1X,1PE10.2,18E10.2,' "L":',0PF6.1)
       IF(I.EQ.13)WRITE(IU,5013)(PRITMP(I,NN),NN=1,19),ANGCEN(9,MP)
5013 FORMAT(1X,1PE10.2,18E10.2,' "M":',0PF6.1)
       IF(I.EQ.14)WRITE(IU,5014)(PRITMP(I,NN),NN=1,19)
5014 FORMAT(1X,1PE10.2,18E10.2,' "N"-"S": D2S/DExDO FOR E1-E2')
       IF(I.EQ.15)WRITE(IU,5015)(PRITMP(I,NN),NN=1,19)
5015 FORMAT(1X,1PE10.2,18E10.2,' "N": ANGLES FOR COLUMNS "O"-"S" ')
       IF(I.EQ.16)WRITE(IU,5016)(PRITMP(I,NN),NN=1,19),EOUT1(1,MP),
                                + EOUT2(1,MP)
5016 FORMAT(1X,1PE10.2,18E10.2,' "O":',0PF7.1,'-',F7.1,' ŒEV')
       IF(I.EQ.17)WRITE(IU,5017)(PRITMP(I,NN),NN=1,19),EOUT1(2,MP),
                                + EOUT2(2,MP)
5017 FORMAT(1X,1PE10.2,18E10.2,' "P":',0PF7.1,'-',F7.1,' MEV')
       IF(I.EQ.18)WRITE(IU,5018)(PRITMP(I,NN),NN=1,19),EOUT1(3,MP),
                                + EOUT2(3,MP)
5018 FORMAT(1X,1PE10.2,18E10.2,' "Q":',0PF7.1,'-',F7.1,' MEV')
       IF(I.EQ.19)WRITE(IU,5019)(PRITMP(I,NN),NN=1,19),EOUT1(4,MP),
                                + EOUT2(4,MP)
5019 FORMAT(1X,1PE10.2,18E10.2,' "R":',0PF7.1,'-',F7.1,' MEV')
       IF(I.EQ.20)WRITE(IU,5020)(PRITMP(I,NN),NN=1,19),EOUT1(5,MP),
                                + EOUT2(5,MP)
5020 FORMAT(1X,1PE10.2,18E10.2,' "S":',0PF7.1,'-',F7.1,' MEV')
50 CONTINUE
C
C**********************************************************************
   221 FORMAT(/72('=')/1X,10X,'EMISSION SPECTRA FOR ',A8,
      +'S (MB/MEV...)') 
   222 FORMAT(/72('=')/1X,10X,'EMISSION SPECTRA FOR ALPHA-PARTICLE',
      +'S (MB/MEV...)') 
   777 FORMAT(/1X,10X,'TOTAL ANGULAR DISTRIBUTION FOR ENERGY RANGE:'/1X, 
      +2X,'EOUT1=',F6.1,2X,'EOUT2=',F6.1) 
   888 FORMAT(/1X,A8,': ','INCLUSIVE SPECTRUM FOR ANGLE ',
      +F6.1,' +/- ',F6.1) 
      RETURN
       END
              ************************************************************************
```

```
* SUBROUTINE PROZR *
************************************************************************
       SUBROUTINE PROZR(TP,TT,JIN,KEY,M)
C Sub-barrier proton penetration
       COMMON/DAINT/PF(33,4),RO1(33),RZON(33),FIG 
       COMMON/TFERMI/TF(34,4) /RNUCL/RNUCL /K/KF 
       COMMON/URAND1/IYG 
       KEY=0
       T=TP-TF(JIN,M)+TF(KF+1,M) 
       IF(T.LE.0.)RETURN
       B=TT-TF(JIN,M)+TF(KF+1,M) 
       STB=SQRT(T/B)
          GAMMA = ( ACOS(STB)/STB ) - SQRT(1.-T/B)
         G = -2.*RNUCL/(4.5/SQRT(B)) D=EXP(G*GAMMA)
       O=RANDOM(0) 
       IF(O.LE.D) KEY=1
       RETURN
      END
************************************************************************
* SUBROUTINE QBOND *
************************************************************************
        SUBROUTINE QBOND(EXCIT,WIDTH,TAUX,KEY) 
        DOUBLE PRECISION UCLA,RELX
        COMMON/BOND1/QBON(200,200,6) 
        COMMON/EVAMAS/NEVAN,NEVAP,NEVAD,NEVAT,NEVAHE,NEVAAL 
        COMMON/INTTR1/PWX,PWY,PWZ,TW,NPREN,NPREP,NPREA
        COMMON/INIQBO/Z,CKA,CKB,RPA,RPB,RALA,RALB 
        COMMON/I1988/I1988 /QBOCFU/NSUMN,NSUMP 
        COMMON/MAX/MAXNEU,MAXPRO /AN/AN 
        COMMON/LAB4/UCLA(6,2000) /INCR/ED
        DIMENSION RELX(6),WIDTH(6),TAUX(6)
        KEY=0
        NSUMN=1+NPREN+NEVAN+NEVAD+2*NEVAT+NEVAHE+2*(NEVAAL+NPREA) 
        NSUMP=1+NPREP+NEVAP+NEVAD+NEVAT+2*NEVAHE+2*(NEVAAL+NPREA) 
        IF(NSUMN.GT.MAXNEU.OR.NSUMP.GT.MAXPRO)GOTO 100 
C
C 1-N, 2-P, 3-D, 4-T, 5-HE3, 6-A
C QN =QBON( , ,1) QP=QBON( , ,2) QD=QBON( , ,3) 
C QT =QBON( , ,4) QHE=QBON( , ,5) QAL=QBON( , ,6) 
C
         DO 1 K = 1,6
        RELX(K) = 0.0TAUX(K) = EXCIT - QBON(NSUMN,NSUMP, K)IX =INT(TAUX(K)/ED+1.)C to avoid overloading
         IF(IX.gt.2000) IX = 2000
         IF(IX.lt.1) goto 1
       RELX(K) = UCLA(K,IX) 1 CONTINUE 
         DO 2 K=2,6
     2 RELX(K) = RELX(K-1)+RELX(K)
         IF(RELX(6).eq.0.D+00) RETURN 
         KEY = 1
C normalize on 1
        DO 3 K=1,6
C "+1.E-04" is to avoid cycling
     3 WIDTH(K) = (RELX(K)/RELX(6)) + 1.D-04
         RETURN
```

```
100  11988=11988+1
      RETIRN
      END
\ddot{\textbf{r}}SUBROUTINE OUES
SUBROUTINE QUES (RORM, T, W, JIN, M, IGEN)
    COMMON/TFERMI/TF(34,4) /RNUCL/RNUCL COMMON/R001/R001
    COMMON/MASTR1/WN(21,21) /DATINI/RA,T0,W0
    COMMON/DAINT/PF(33,4), RO1(33), RZON(33), FIG
    COMMON/DATTR1/QNN, QPP /MPARIN/MPARIN/K/KF
\mathbf Cno check?
             IF(M.EQ.3) goto 3
C Asymptotic energy must be lower than EMAX
             TA = T + TF(KF + 1, M) - TF(JIN, M)IF(M.EQ.1. AND. MPARIN.EQ.1) EMAX = T0IF(M.EQ.1, AND.MPARIN.EQ.2) EMAX = T0 + QPP - QNNIF(M.EQ.2. AND.MPARIN.EQ.1) EMAX = T0 + QNN - QPPIF(M.EQ.2. AND. MPARIN.EQ.2) EMAX = T0IF(TA.LE.EMAX) GOTO 3
      IGEN=1
      RETURN
    TX=T-TF(JIN,M)+TF(JIN+1,M)3
      IF(TX.LT.0.0) RETURN
    PX = SQRT(TX*(TX+2.*W))IF(RORM.GT.(PX*RZON(JIN)))IGEN=1
    IF(IGEN.EQ.1)R001=R001+1.
    RETURN
    END
FUNCTION RANDOM
FUNCTION RANDOM(NO ARGUMENTS)
\star* random number generator
**** GNU Fortran pseudo random generator:
**********RANDOM=RAND(0)
\star \star\star\star** WATCOM Fortram pseudo random number generator
** generator is initialized in Subroutine OPTIONS
\star\starCommon/urand1/iyg
    RANDOM=URAND(iyg)
+ +Return
    End
\starSUBROUTINE REGR1
SUBROUTINE REGR1(X1,X2,Y1,Y2,A,B)
     RR=X2-X1A = (Y2 - Y1)/RRB = (Y1 * X2 - X1 * Y2) / RRRETURN
     END
```
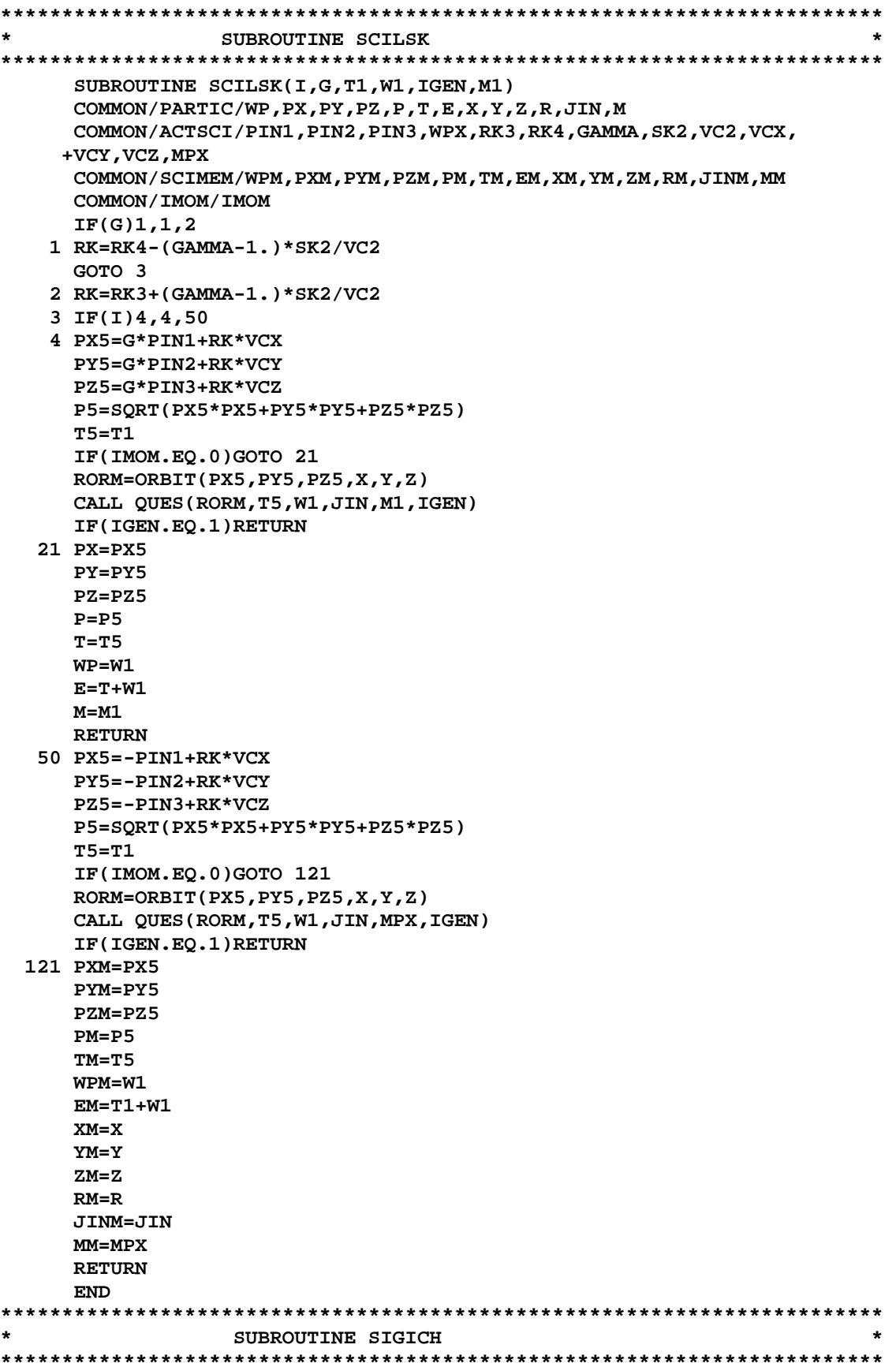

```
 SUBROUTINE SIGICH(ZEFF,AEFF)
       COMMON/LAB3/SIG(6,2000)/DATREN/RL0N,RL1N,RM0N,RM1N,RN0N,RN1N,RN2N
       COMMON/DATREP/P0P,P1P,P2P,RL0P,RL1P,RM0P,RM1P,RN0P,RN1P,RN2P
       COMMON/DATREA/P0A,P1A,P2A,RL0A,RL1A,RM0A,RM1A,RN0A,RN1A,RN2A
       COMMON/INCR/ED
* IPAR =0 Chatterjee compilation, =1 Blann inverse cross-section
* IPARR=0 minimum printing
          IPAR=0
          IPARR=0
C 1-N, 2-P, 3-D, 4-T, 5-HE3, 6-A
   2 IF(IPAR.EQ.1)WRITE(8,290)
       DO 6 I=1,2000
       DO 6 K=1,6
   6 SIG(K,I)=0.
C NEUTRON
           AN=AEFF-1.
           AN13=AN**0.333333333
           AN23=AN13*AN13
           RL11N=(RL0N/AN13+RL1N)
           RM11N=RM0N*AN13+RM1N*AN23
           RN11N=(RN0N*AN23*AN23+RN1N*AN23+RN2N)
C PROTON
           AP=AEFF-1.
           ZP=ZEFF-1.
           ECOP=1.44*ZP/(1.5*(AP**0.3333333333))
           EC2=ECOP*ECOP
           AM=AP**RM1P
           P11P=P0P+P1P/ECOP+P2P/EC2
           RL11P=RL0P*AP+RL1P
           RM11P=RM0P*AM
           RN11P=AM*(RN0P+RN1P*ECOP+RN2P*EC2)
C ALPHA
           AA=AEFF-4.
           ZA=ZEFF-2.
           ECOA=2.88*ZA/(1.5*(AA**0.3333333333)+1.2)
           EC2=ECOA*ECOA
           AM=AA**RM1A
           P11A=P0A+P1A/ECOA+P2A/EC2
           RL11A=RL0A*AA+RL1A
           RM11A=RM0A*AM
           RN11A=AM*(RN0A+RN1A*ECOA+RN2A*EC2)
       RP=1.21*((AEFF-1.)**.3333+1.)
       RD=1.21*((AEFF-2.)**.3333+1.260)
       RA=1.21*((AEFF-4.)**.3333+1.587)
            CONRP=31.42*RP*RP
            CONRA=31.42*RA*RA
            CONRD=31.42*RD*RD
       VD=(ZEFF-1.)*1.32/(RD+1.6)
C
       IF(IPAR.EQ.0) CALL COULCH(VP,VA,IPAR,AEFF,ZEFF,
      +P11P,RL11P,RM11P,RN11P,ECOP,P11A,RL11A,RM11A,RN11A,ECOA)
       IF(IPAR.EQ.1)VP=(ZEFF-1.)*1.15/(RP+1.6)
       IF(IPAR.EQ.1)VA=(ZEFF-2.)*2.64/(RA+1.6)
          RMP=1.-1./AEFF
          RMD=3.-6./AEFF
          RMT=3.-9./AEFF
          RMH=3.-9./AEFF
          RMA=2.-8./AEFF
C •EPEHOPM^POBKA CE-EH<sup>\%</sup> \prime \prime<sup>2</sup> HE%JPOHOB •P^ •HEPf^^ < 1 M•B
```

```
142
```

```
 RCH=1.
       IF(IPAR.EQ.0) RCH = ( RL11N+RM11N+RN11N ) /
                           (31.42*(RP+3.4/SORT(1.+5))**2) DO 10 IK=1,2000
       EI=FLOAT(IK)*ED-ED/2.
          E1=EI
          IF(E1.GT.50.)E1=50.
C N
       IF(IPAR.EQ.1)SIG(1,IK)=31.42*(RP+3.4/SQRT(EI+.5))**2
       IF(IPAR.EQ.0.AND.EI.GE.1.)SIG(1,IK)=RL11N*E1+RM11N+RN11N/E1
       IF(IPAR.EQ.0.AND.EI.LT.1.)SIG(1,IK)=
                                  + RCH * ( 31.42*(RP+3.4/SQRT(EI+.5))**2 )
         IF(SIG(1,IK).LT.0.)IPAR=1
         IF(SIG(1,IK).LT.0.)GOTO 2
C D
       IF(VD.GE.EI) GO TO 11
       SIG(3,IK) = CONRD*(1.-VD/EI)
C P
    11 IF(VP.GE.EI)GO TO 10
       IF(IPAR.EQ.1)SIG(2,IK)=CONRP*(1.-VP/EI)
       EKSI=AMAX1(E1,ECOP)
       IF(IPAR.EQ.0)SIG(2,IK)=
      +P11P*((E1-EKSI)**2)+RL11P*E1+RM11P+RN11P*(2.-E1/EKSI)/EKSI
         IF(SIG(2,IK).LT.0.)IPAR=1
         IF(SIG(2,IK).LT.0.)GOTO 2
C A
       IF(VA.GE.EI) GO TO 10
       IF(IPAR.EQ.1)SIG(6,IK)=CONRA*(1.-VA/EI)
       EKSI=AMAX1(E1,ECOA)
       IF(IPAR.EQ.0)SIG(6,IK)=
      +P11A*((E1-EKSI)**2)+RL11A*E1+RM11A+RN11A*(2.-E1/EKSI)/EKSI
         IF(SIG(6,IK).LT.0.)IPAR=1
         IF(SIG(6,IK).LT.0.)GOTO 2
10 CONTINUE
C D=T, HE3 = A 
       DO 20 IK=1,2000
       SIG(4,IK)=SIG(3,IK)
    20 SIG(5,IK)=SIG(6,IK)
       IF(IPARR.eq.0) goto 151
       DO 150 K=1,6
       GO TO (201,202,203,204,205,206),K
   201 WRITE(7,211) RCH
   211 FORMAT(/,38X,'CHAT-BLANN NEUTRON INVERSE CROSS SECTIONS'
      +,' ( ',G12.5,' )'/)
       GO TO 135
   202 WRITE(7,222)
   222 FORMAT(//38X,'CHATTERJEE PROTON INVERSE CROSS SECTIONS'/)
       GO TO 135
   203 WRITE(7,233)
   233 FORMAT(//37X,'SHARP CUTOFF DEUTERON INVERSE CROSS SECTIONS'/)
       GO TO 135
   204 WRITE(7,244)
   244 FORMAT(//37X,'SHARP CUTOFF TRITON=D INVERSE CROSS SECTIONS'/)
       GO TO 135
   205 WRITE(7,255)
   255 FORMAT(//37X,'CHATTERJEE HE3=ALPHA INVERSE CROSS SECTIONS'/)
       GO TO 135
   206 WRITE(7,266)
   266 FORMAT(//39X,'CHATTERJEE ALPHA INVERSE CROSS SECTIONS'/)
```

```
 135 WRITE(7,145) (SIG(K,JE),JE=1,2000)
   145 FORMAT ( 1H ,10F7.0)
   150 CONTINUE
   151 DO 200 K=1,2000
       EI=(FLOAT(K)*ED-ED/2.)*ED
       SIG(1,K)=SIG(1,K)*EI*RMP
       SIG(2,K)=SIG(2,K)*EI*RMP
       SIG(3,K)=SIG(3,K)*EI*RMD
       SIG(4,K)=SIG(4,K)*EI*RMT
       SIG(5,K)=SIG(5,K)*EI*RMH
  200 SIG(6,K)=SIG(6,K)*EI*RMA
      RETURN
   290 FORMAT(1X,'FOR Z TREATED BLANN SHARP CUTOFF APPROX. IS USED')
      END
************************************************************************
* FUNCTION SIGION *
************************************************************************
       FUNCTION SIGION(ISS,A1,Z1,A2,Z2,T)
C Written by Barashenkov, Polanski
C FOR CALCULATION OF NUCLEUS-NUCLEUS TOTAL(ISS=1) 
C AND INELASTIC(ISS=2) CROSS SECTIONS 
C A1,Z1 - PROJECTILE MASS AND CHARGE NUMBERS (A1>1) 
C A2,Z2 - THE SAME FOR TARGET NUCLEUS(3<A2<240)
C T - LAB. KINETIC ENERGY OF PROGECTALE (1 MEV/NUCLEON< T <1 TEV/NUCLEON)
       COMMON/CX/CX(38)
       COMMON /FH/AMP,AMT,AP,AT,B0,R0
       IS=3-ISS
       IF(IS.LE.0) RETURN
       IF(A1.LT.1.0.OR.A1.GT.240.0.OR.A2.LT.3.0.OR.A2.GT.240.) GO TO 101 
      IF(ABS(Z1).LT.1.0) GO TO 101
      IF(T.LT.1.0) GO TO 101
       SIGION=0.
       TP=T/A1
       AP=A1**0.333333
       AT=A2**0.333333
       AMP=A1*930.63
       AMT=A2*930.63
C PARAMETER FOR CALCULATION OF NUCLEAR RADIUS
       R0=1.4
       IF(ABS(A1-4.) .LT. 0.1) R0=1.3
      B0=1.44*Z1*Z2
       I=1
       IF(IS.EQ.2) I=20
C SELECTION OF PROJECTILE
C HEAVY ION
      IF(A1.GT.4.1) N=I
C ALFA,HELION,TRITON
      IF(A1.GT.2.1 .AND. A1.LT.4.1) N=I+6
C DEUTERON
       IF(A1.LT.2.1) N=I+12
C HIGH-ENERGY CROSS-SECTION
C SELECTION OF PROJECTILE ENERGY
       IF(TP.LT.CX(N+1)) K=2
       IF(TP.LT.CX(N+4)) K=5
C CROSS-SECTION PARAMETERS
       C=CX(I)
       IF(TP.LT.CX(N+1)) C=CX(N+K)+CX(N+K+1)*LOG10(TP)
       CP=CX(N+5)+CX(N+6)
       IF(TP.LT.10.) GO TO 1
```

```
C HIGH-ENERGY CROSS-SECTION
      SIGION=FHS(IS,T,C)
      RETURN
C CALCULATION OF LOW-ENERGY CROSS-SECTION
C NORMALIZATION OF HIGH-ENERGY CROSS-SECTION
 1 SH10=FHS(IS,10.*A1,CP)
      R0=1.45
      IF(ABS(A1-4.).LT. 0.1) R0=1.4
C RENORMALIZED COULOMB BARRIER
      B=B0/R0/(AP+AT)
C LOW-ENERGY CROSS-SECTION
      SIGION=SH10*FC(T,B)/FC(10.*A1,B)
      IF(SIGION) 101,100,100
  101 WRITE(6,1001)
 1001 FORMAT(' ERROR IN INPUT OF PARAMETERS OF FUNCTION SIGION')
  100 CONTINUE
      RETURN
      END
************************************************************************
* SUBROUTINE STEP93 *
************************************************************************
C Histograms 
          SUBROUTINE STEP93(E,CS,ND1,ERES,CSRES,ND2,JMAX,LL)
C If LL = 1 - energy distributions 
C LL = 2 - angular distributions
C ND2 must be < 150
          DIMENSION E(ND1),CS(ND1),ERES(ND2),CSRES(ND2)
          N = ND1
            N1 = N - 1
            ERES(1) = E(1)
            CSRES(1) = CS(1)
J=2 DO 300 I=1,N1
          GOTO(1,2),LL
1 ERES(J) = E(I)
          CSRES(J) = CS(I+1)
              ERES(J+1) = E(I+1)
              CSRES(J+1) = CS(I+1)
GOTO 3<br>2 ERES(J)
         ERES(J) = E(I+1)CSRES(J) = CS(I) ERES(J+1) = E(I+1)
             CSRES(J+1) = CS(I+1)3 J = J + 2 IF(J.GT.150)then 
                     PRINT 10000
                      WRITE(8,10000)
                     RETURN
                      endif
300 CONTINUE
          GOTO(11,22),LL
11 ERES(J) = E(N)
          CSRES(J) = 1.0E-13
          JMAX=J
          RETURN
22 JMAX=J-2
          RETURN
10000 FORMAT(1X,' STEP93: Dimension of arrays exceeded. ','
     c No histograms ')
```

```
 END
************************************************************************
* SUBROUTINE TRANS *
************************************************************************
       SUBROUTINE TRANS(J1,J2,ITR9) 
       COMMON/PARTIC/WP,PX,PY,PZ,P,T,E,X,Y,Z,R,JIN,M 
       COMMON/R003/R003 /R008/R008 /NREJ/REFR,NREJ 
                         ITR9=0
       T7=T 
       CALL CROZON(J1,J2,WP,P1,T7,M)
       QCOS=(PX*X+PY*Y+PZ*Z)/(P*R) 
       QSIN=SQRT(ABS(1.-QCOS*QCOS)) 
       QSIN1=QSIN*P/P1 
       IF(QSIN1-1.)20,10,10 
C Reflection 
    10 RK1=-2.*P*QCOS/R 
       R003=R003+1. 
       R008=R008+1. 
       IF(R008.GT.REFR) THEN 
                         ITR9=1 
                         RETURN 
                         ENDIF 
       GOTO 30 
    20 J1=J2 
       T=T7 
                       RK1=0.
       If(QCOS.ne.0.0)RK1=((P1*QCOS/ABS(QCOS))*SQRT(ABS(1.-QSIN1**2))-
      *P*QCOS)/R 
   P=P1<br>1 30
           30 PX=PX+X*RK1 
           PY=PY+Y*RK1 
           PZ=PZ+Z*RK1 
       RETURN 
       END 
************************************************************************
                   * SUBROUTINE TREAT1 *
************************************************************************
       SUBROUTINE TREAT1 
       COMMON/MASTR1/WN(21,21) /DATINI/RA,T0,W0 
       COMMON/INTTR1/PWX,PWY,PWZ,TW,NPREN,NPREP,NPREA
       COMMON/TR1EVA/EXCIT,WMAI /TR1TR2/VAICX,VAICY,VAICZ 
       COMMON/QSUM/QSUM /URAND1/IYG 
       COMMON/QNNN/QNNN /MAIIPR/IPR /INF001/INFKAL
       N1 = NPREN + 2*NPREA + 1
       N2 = NPREP + 2*NPREA + 1
          IF(N1.GT.21.OR.N2.GT.21)GOTO 100 
       WMAI=WN(N1,N2) 
       PZ0=SQRT(T0*(T0+2.*W0)) 
C
       IF(INFKAL.EQ.1)CALL AUXANG
       EXCIT=QNNN-QSUM+ 
      *T0-TW-(PWX*PWX+PWY*PWY+(PWZ-PZ0)**2)/(2.*WMAI) 
       VAICX=-PWX/WMAI 
       VAICY=-PWY/WMAI 
       VAICZ=(PZ0-PWZ)/WMAI 
      RETURN 
100 WRITE(IPR,101)N1,N2 
101 FORMAT(1X,'ERROR IN SUBROUTINE TREAT1: '/1X,' N1 OR', 
      +' N2 EXCEED MAXIMUM '/1X,' N1=',I5,' N2=',I5)
```
 **STOP END \*\*\*\*\*\*\*\*\*\*\*\*\*\*\*\*\*\*\*\*\*\*\*\*\*\*\*\*\*\*\*\*\*\*\*\*\*\*\*\*\*\*\*\*\*\*\*\*\*\*\*\*\*\*\*\*\*\*\*\*\*\*\*\*\*\*\*\*\*\*\*\* \* SUBROUTINE TREAT2 \* \*\*\*\*\*\*\*\*\*\*\*\*\*\*\*\*\*\*\*\*\*\*\*\*\*\*\*\*\*\*\*\*\*\*\*\*\*\*\*\*\*\*\*\*\*\*\*\*\*\*\*\*\*\*\*\*\*\*\*\*\*\*\*\*\*\*\*\*\*\*\*\* SUBROUTINE TREAT2 COMMON/TR1TR2/V1,V2,V3 /EVATR2/W,VX,VY,VZ /MAIIPR/IPR COMMON/TR2CFU/RECOIL /INFDIS/INFDIS,INFOUP(3) COMMON/EMEM91/EMEMT(21),RMEMT(21),HMEMT COMMON/LIB91/WINLIB(100,250),INFLIB C IF(INFLIB.EQ.1) CALL LIBGEN RECOIL=W\*0.5\*((V1+VX)\*\*2+(V2+VY)\*\*2+(V3+VZ)\*\*2) IF(INFDIS.EQ.0)RETURN C Recoil spectrum DO 10 NU=1,21 IF(RECOIL.LE.EMEMT(NU))GOTO 50 10 CONTINUE WRITE(IPR,20)RECOIL**<br>20 **FORMAT(1X,'** CONTROL FORMAT(1X, CONTROL SUBR TREAT2. RECOIL=', G12.5)  **RETURN 50 RMEMT(NU)=RMEMT(NU)+1. RETURN END \*\*\*\*\*\*\*\*\*\*\*\*\*\*\*\*\*\*\*\*\*\*\*\*\*\*\*\*\*\*\*\*\*\*\*\*\*\*\*\*\*\*\*\*\*\*\*\*\*\*\*\*\*\*\*\*\*\*\*\*\*\*\*\*\*\*\*\*\*\*\*\* \* FUNCTION VELOC \* \*\*\*\*\*\*\*\*\*\*\*\*\*\*\*\*\*\*\*\*\*\*\*\*\*\*\*\*\*\*\*\*\*\*\*\*\*\*\*\*\*\*\*\*\*\*\*\*\*\*\*\*\*\*\*\*\*\*\*\*\*\*\*\*\*\*\*\*\*\*\*\* FUNCTION VELOC(WPAR,W0,E) VELOC=SQRT(2.\*WPAR\*E/(W0\*(W0+WPAR))) RETURN END \*\*\*\*\*\*\*\*\*\*\*\*\*\*\*\*\*\*\*\*\*\*\*\*\*\*\*\*\*\*\*\*\*\*\*\*\*\*\*\*\*\*\*\*\*\*\*\*\*\*\*\*\*\*\*\*\*\*\*\*\*\*\*\*\*\*\*\*\*\*\*\* \* SUBROUTINE WERO \* \*\*\*\*\*\*\*\*\*\*\*\*\*\*\*\*\*\*\*\*\*\*\*\*\*\*\*\*\*\*\*\*\*\*\*\*\*\*\*\*\*\*\*\*\*\*\*\*\*\*\*\*\*\*\*\*\*\*\*\*\*\*\*\*\*\*\*\*\*\*\*\* SUBROUTINE WERO(PFM,PP,MX) COMMON/BOND1/QBON(200,200,6) COMMON/URAND1/IYG GOTO(1,1,3,4),MX C C NEUTRON, PROTON 1 IPOWER = 2 PFMAX = PFM\*\*IPOWER C 10 CC=RANDOM(0) CC1=RANDOM(0) GGG=PFM\*CC IF( (GGG\*\*IPOWER) - PFMAX\*CC1 )10,20,20 20 PP=GGG RETURN C C ALPHA-PARTICLE 3 IPOWER = 8 PFMAX = PFM\*\*IPOWER 100 CC=RANDOM(0) CC1=RANDOM(0) GGG=PFM\*CC IF( (GGG\*\*IPOWER) - PFMAX\*CC1 )100,200,200 200 PP=GGG RETURN** 

```
C
C TRITON, HE-3
    IPOWER = 6\overline{\mathbf{A}}PFMAX = PFM**IPOWER1000
      CC=RANDOM(0)
      CC1 = RANDOM(0)GGG=PFM*CC
    IF( (GGG**IPOWER) - PFMAX*CC1 )1000,2000,2000
2000 PP=GGG
    RETIIRN
    END
\starFUNCTION WM
*******************
                 FUNCTION WM(M)
C_1 - NC 2 - P
C 3 - A
C = 4 - T, HE3
C 5 - DWM=938.2796
    GOTO(1, 2, 3, 4, 5), M
\mathbf{1}WM=939.5731
    RETURN
\overline{2}WM=938.2796
    RETURN
\mathbf{3}WM = 3726.
    RETURN
    WM=2794.5
4
    RETURN
5
    WM=1863.
    RETURN
    END
SUBROUTINE ZERLIB
\ddot{\textbf{r}}SUBROUTINE ZERLIB
    COMMON/LIB91/WINLIB(100,250), INFLIB
    DO 1 I=1,100
    DO 1 J=1,250
\mathbf{1}WINLIB(I,J)=0.
    RETURN
    END
SUBROUTINE ZERO1
SUBROUTINE ZERO1
    COMMON/MASOUT/WDIS(990), K1(990), K2(990), K3(990), K4(990),
   +K5(990),K6(990),K7(990),K8(990),K9(990),K10(990),KN
    COMMON/NPROL/NPROL /R001/R001 /R003/R003
    COMMON/R005/R005 /IX190/IX191, IX192, IX193
    COMMON/NREJ/REFR, NREJ /AUXIL/ICOU1, ICOU2
    COMMON/SUM90/ER90, KER90
    COMMON/INFSEP/KSEP(100,4), INFSEP, JSEPM
    DO 10 I=1,990
    WDIS(I)=0.K1(I)=0K2(I)=0K3(I)=0
```

```
K4(I) = 0K5(I)=0K6(I) = 0K7(I) = 0 K8(I)=0 
       K9(I)=0 
    10 K10(I)=0 
       KN=0 
       NPROL=0 
       R001=0. 
       R003=0. 
       R005=0. 
      TX191=0 IX192=0 
       IX193=0 
       NREJ=0 
       ICOU1=0
       ICOU2=0
       ER90=0.
       KER90=0
       DO 100 I=1,100 
100 KSEP(I,4)=0
       RETURN 
       END 
************************************************************************
                    * SUBROUTINE ZERO2 *
************************************************************************
        SUBROUTINE ZERO2 
        COMMON/INTTR1/PWX,PWY,PWZ,TW,NPREN,NPREP,NPREA
        COMMON/EVATR2/WEIG,VX,VY,VZ /EVAMAS/N1,N2,N3,N4,N5,N6 
        COMMON/JACT/JACT /NDIM/NPAR /MEMORY/U(11,20),MU(2,20) /R008/R008 
        COMMON/IZET/IZET /QSUM/QSUM /QBOCFU/NSN,NSP 
        PWX=0. 
        PWY=0. 
        PWZ=0. 
        TW=0. 
        VX=0. 
        VY=0. 
        VZ=0. 
           NPREN=0 
           NPREP=0 
           NPREA=0 
               NSN=0 
               NSP=0 
       N1=0 
       N2=0 
       N3=0 
       N4=0 
       N5=0 
       N6=0 
       JACT=0 
       DO 2 I=1,11 
       DO 1 J=1,20 
    1 \text{ U}(I,J)=0.
     2 CONTINUE 
       DO 3 I=1,20 
       MU(1,I)=0 
     3 MU(2,I)=0 
       NPAR=0
```
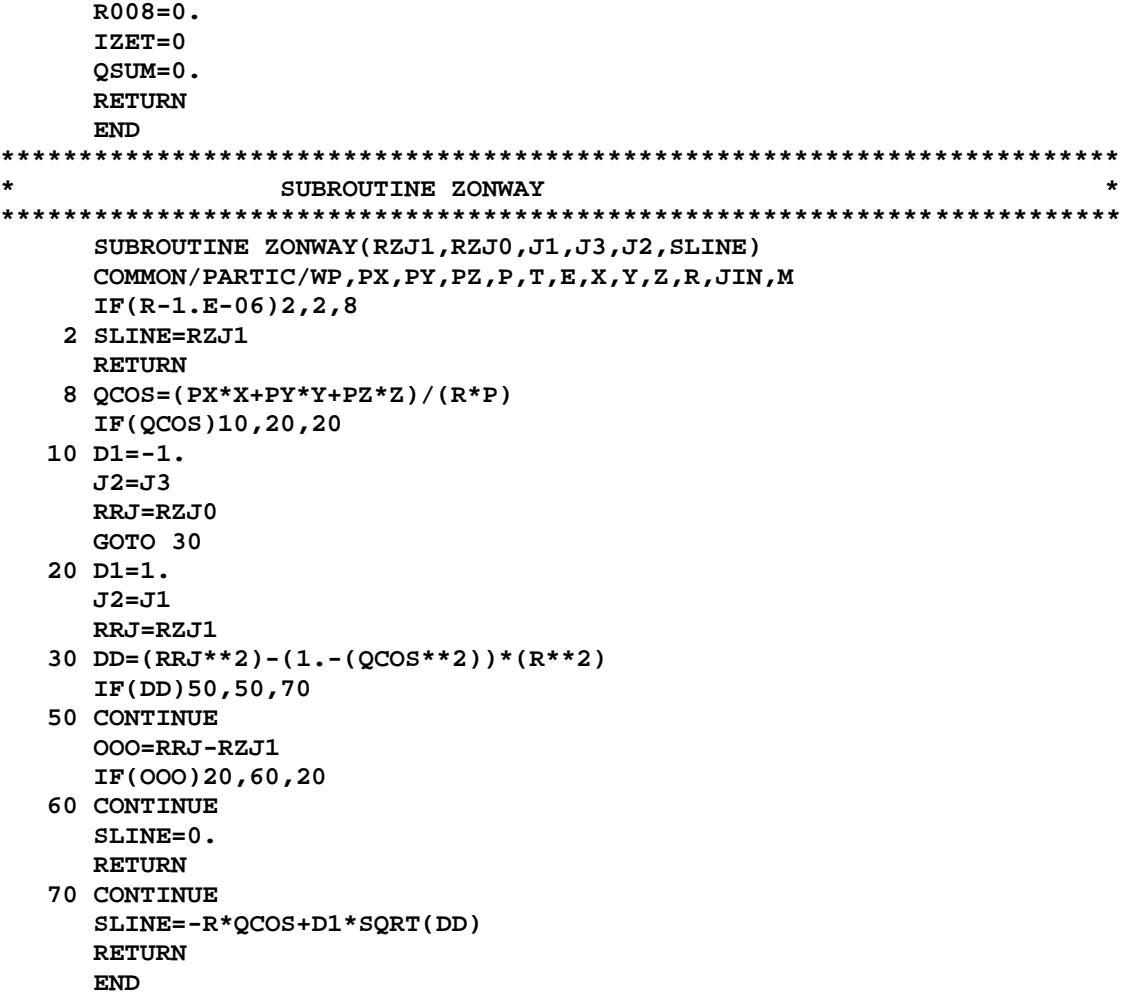